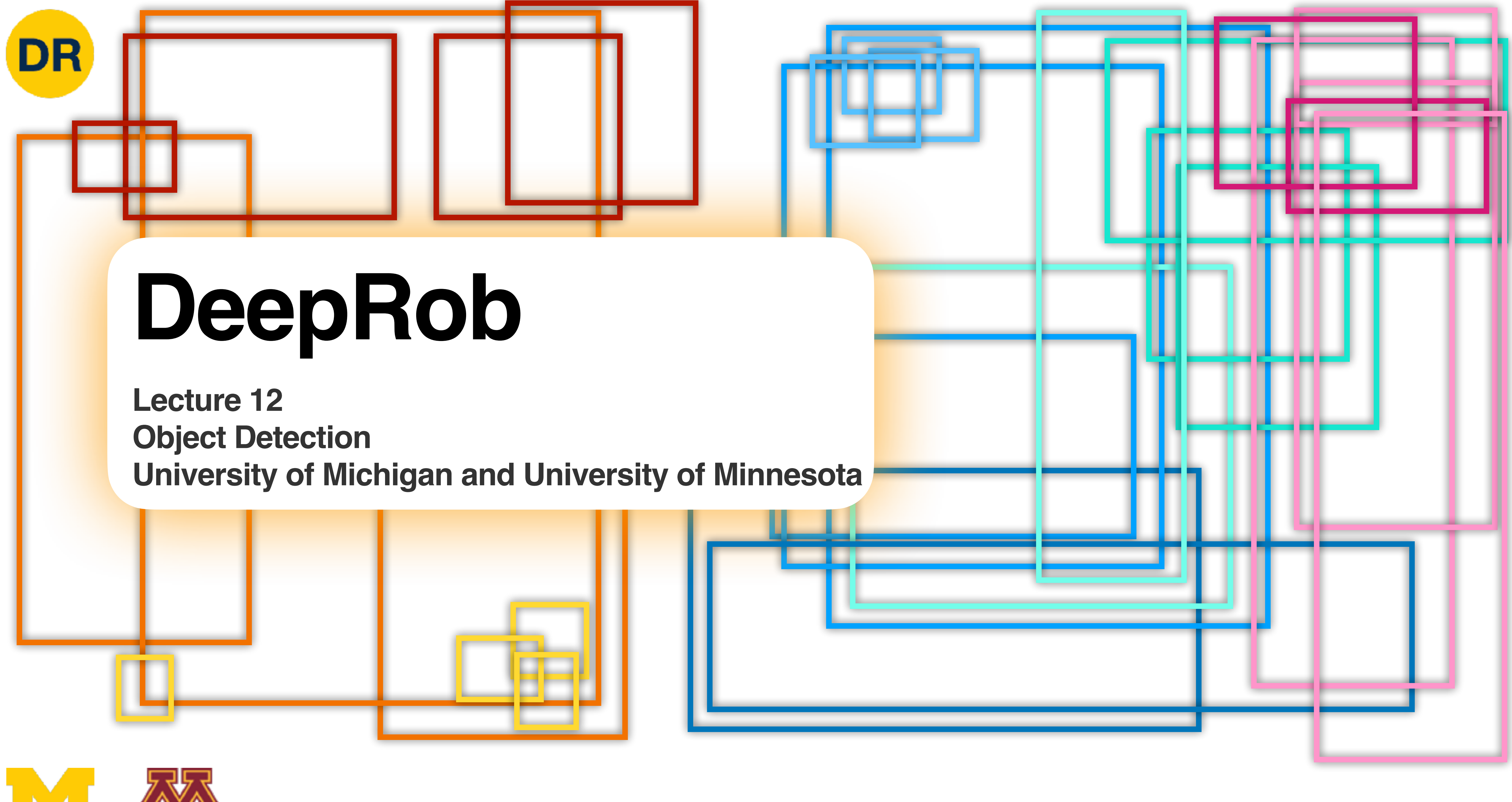

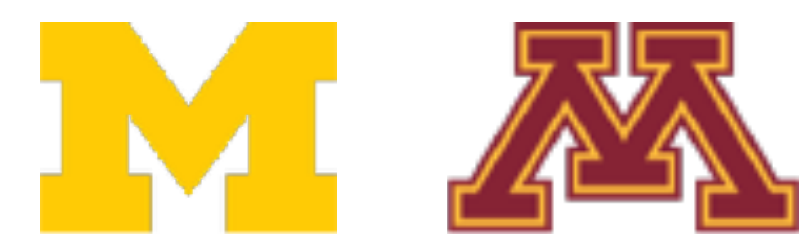

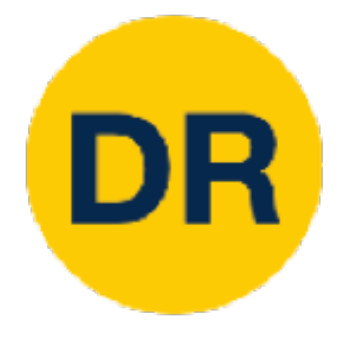

# Project 3 Released

- Instructions available on the website
	- Here: [https://rpm-lab.github.io/CSCI5980-](https://rpm-lab.github.io/CSCI5980-Spr23-DeepRob/projects/project3/) [Spr23-DeepRob/projects/project3/](https://rpm-lab.github.io/CSCI5980-Spr23-DeepRob/projects/project3/)
	- New [PROPS Detection dataset](https://rpm-lab.github.io/CSCI5980-Spr23-DeepRob/datasets/props-detection/)
- Implement CNN for classification and Faster R-CNN for detection
- **Due Tuesday, March 14th 11:59 PM CT**

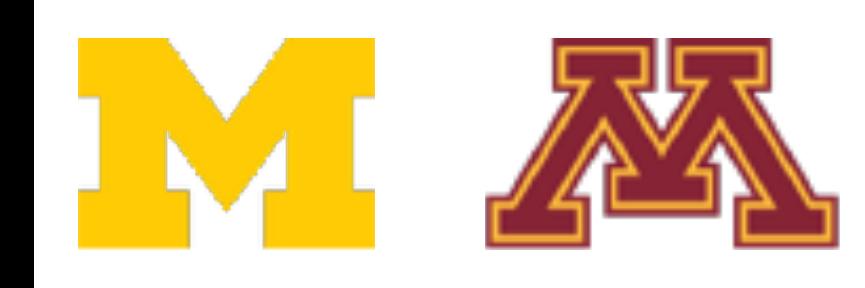

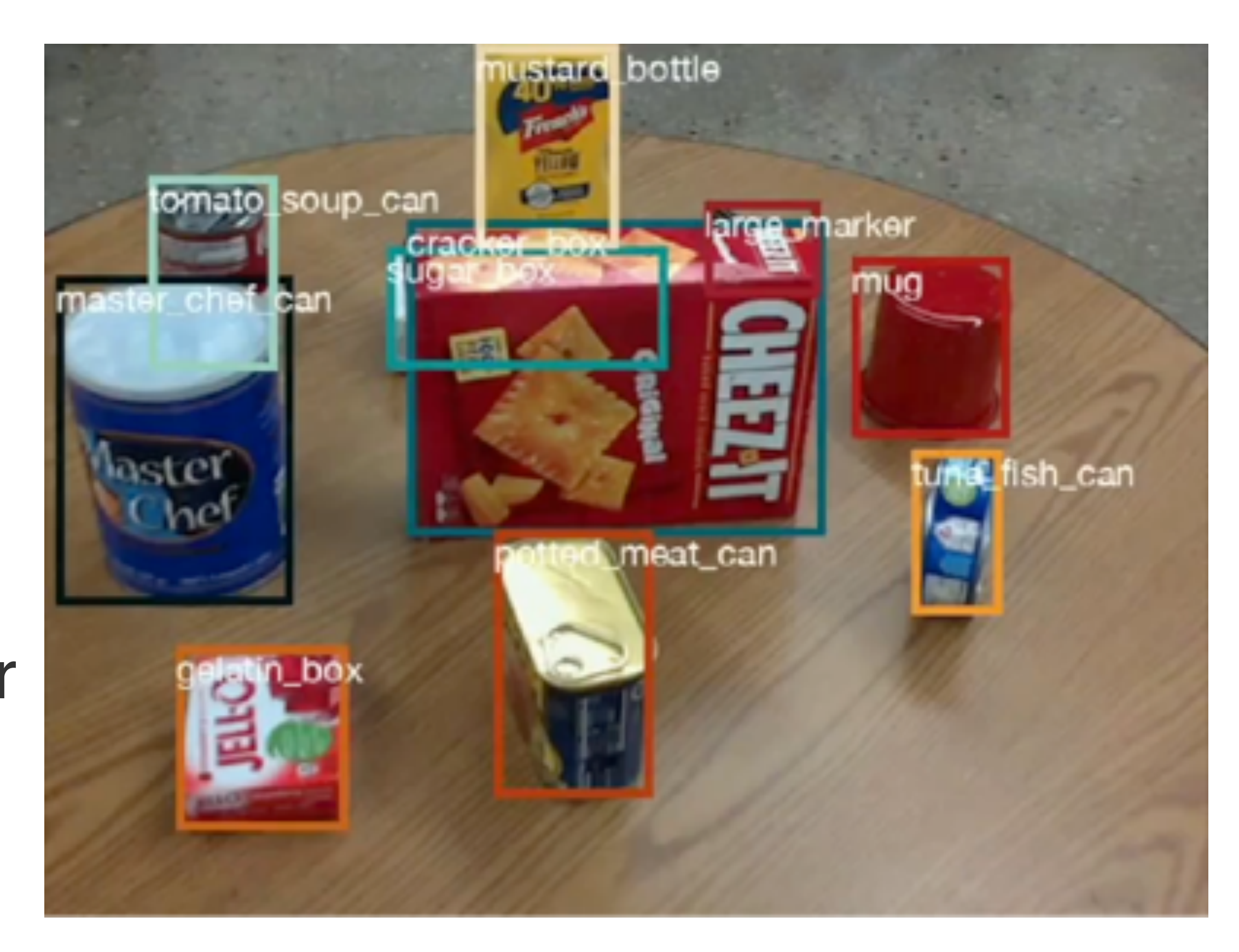

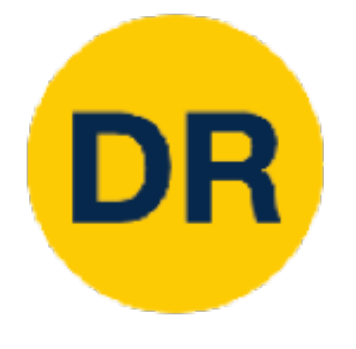

# Final Project Tasks

- 1. [Graded] Final Project Proposal document submission (2%)
- 2. [Graded] In-class topic-paper(s) presentation (4%)
- 3. In-class final project pitch
- 4. In-class final project checkpoint
- 5. [Graded] Reproduce published results (12%)
	-
- Algorithmic extension to obtain results with new idea, technique or dataset 6. [Graded] Video Presentation + Poster (4%)
- 7. [Graded] Final Report (2%)

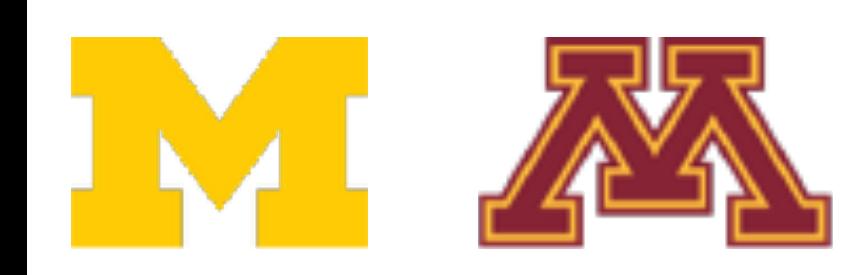

# Final Project Tasks

- 1. [Graded] Final Project Proposal document submission (2%)
- 2. [Graded] In-class to c-paper(s) presentation (4%)
- 3. In-class final project
- 4. In-class final project d
- 5. [Graded] Reproduce
	- Algorithmic extensity and the set of obtaining the set of the set of the set of the set of the set of the set of the set of the set of the set of the set of the set of the set of the set of the set of the set of the set
- 6. [Graded] Video Prese
- 7. [Graded] Final Report

### **Recommendations:**

1. Each member will read a paper in the topic. 2. Meet with the team and discuss your notes on the

- 
- papers.
- extend…
- 

3. Select a paper your team want to reproduce-

### Paper selection **due tomorrow 02/24.**

Final Project Proposal due 03/02 Update on the google-sheet next to your groups A template will be sent out soon…

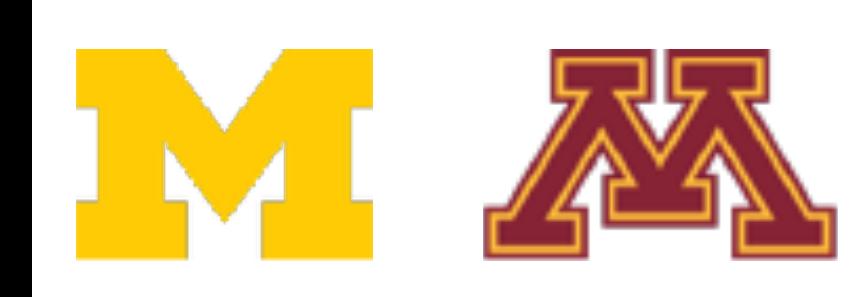

# Final Project Tasks

- 1. [Graded] Final Project Proposal document submission (2%)
- 2. [Graded] In-class topic-paper(s) presentation (4%)
- 3. In-class final project pitch
- 4. In-class final project checkpoint
- 5. [Graded] Reproduce
	- Algorithmic extens and the origin of the previous Wednesday pique or dataset
- 6. [Graded] Video Prese
- 7. [Graded] Final Report

If you presenting on a Tuesday If you presenting on a Thursday

IM AX

### **Student lecture-presentations starting 03/02**

- 
- 
- 
- Meet with me during OH the previous Friday

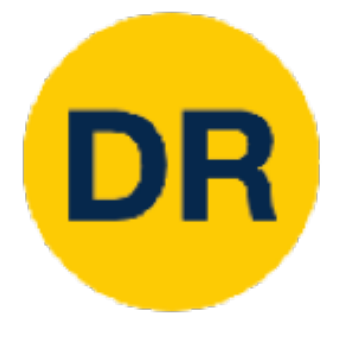

# Recap: Deep Learning Software

# **Static Graphs** vs **Dynamic Graphs**

# **PyTorch** vs **TensorFlow**

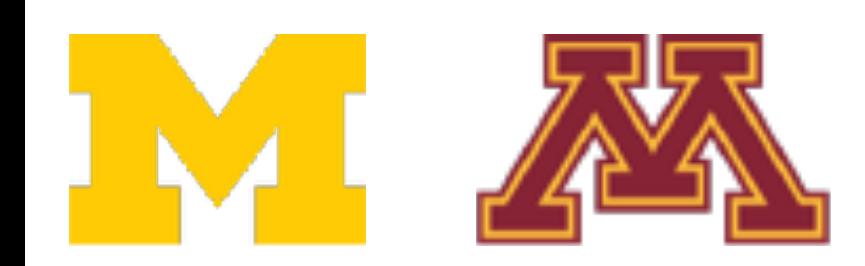

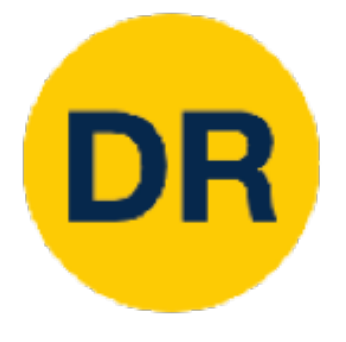

# So far: Image Classification <u>So Far: Image Classification</u>

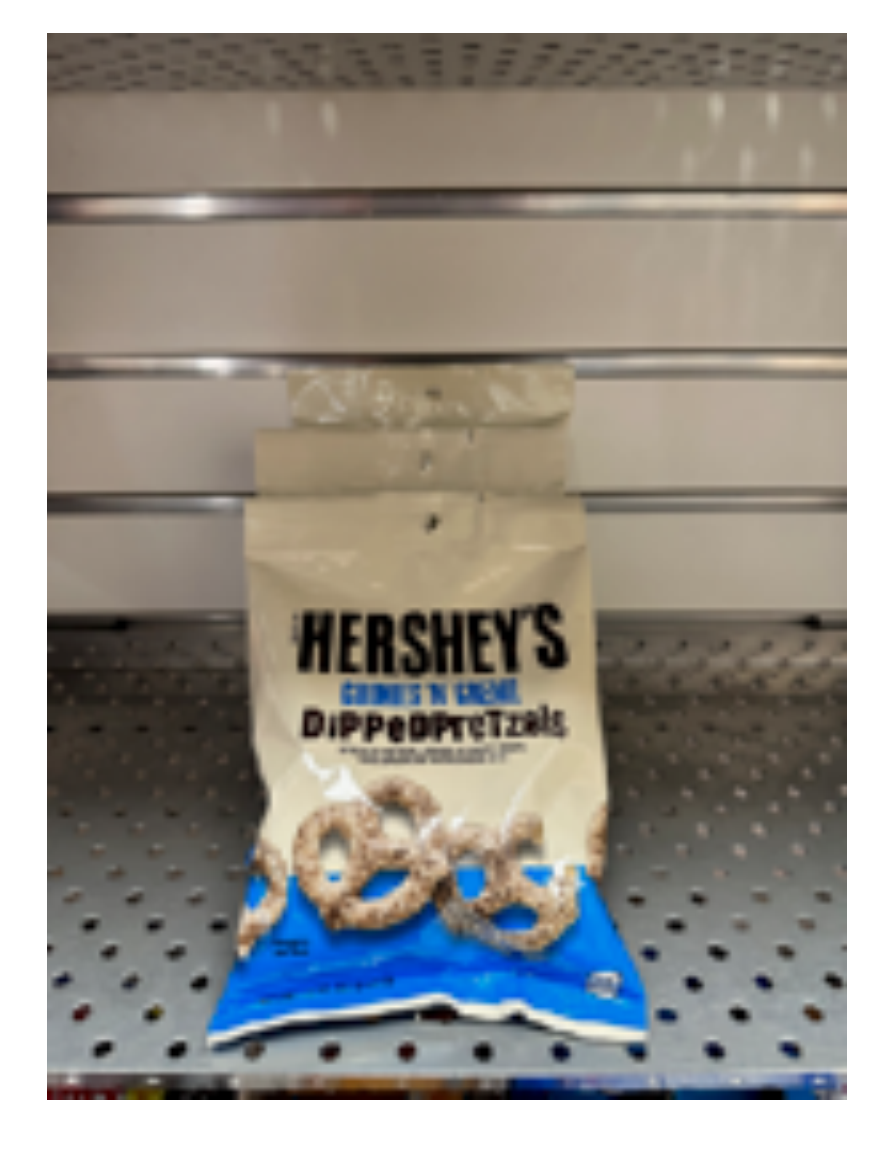

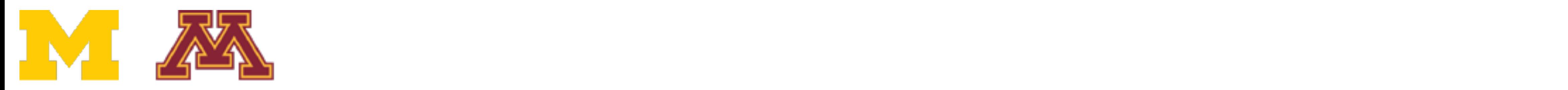

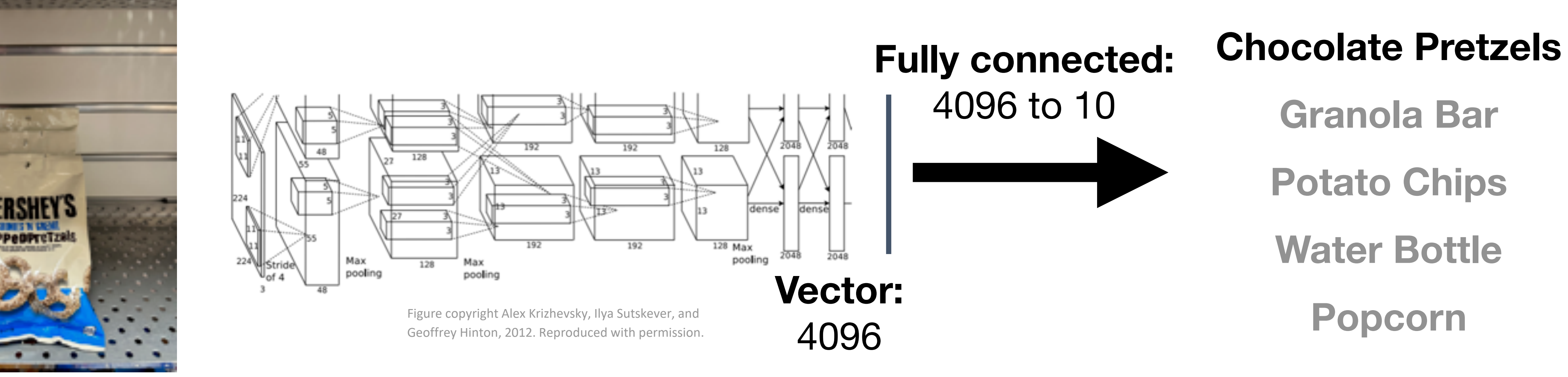

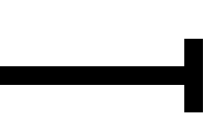

# Computer Vision Tasks

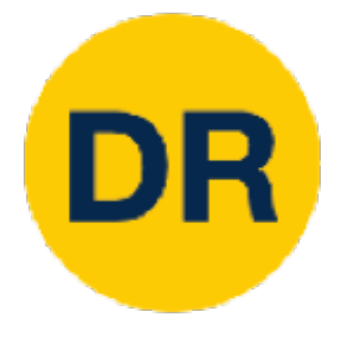

# **Classification**

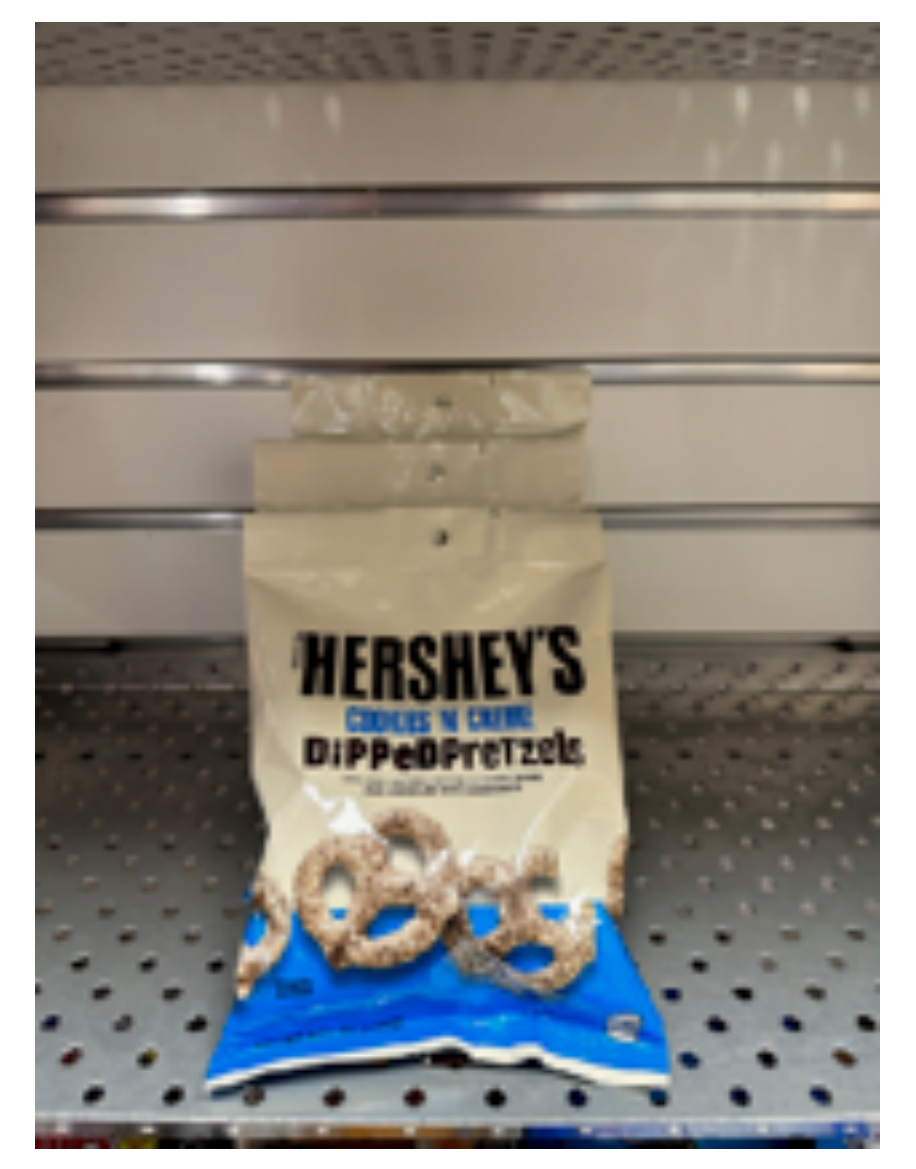

## **Semantic Segmentation**

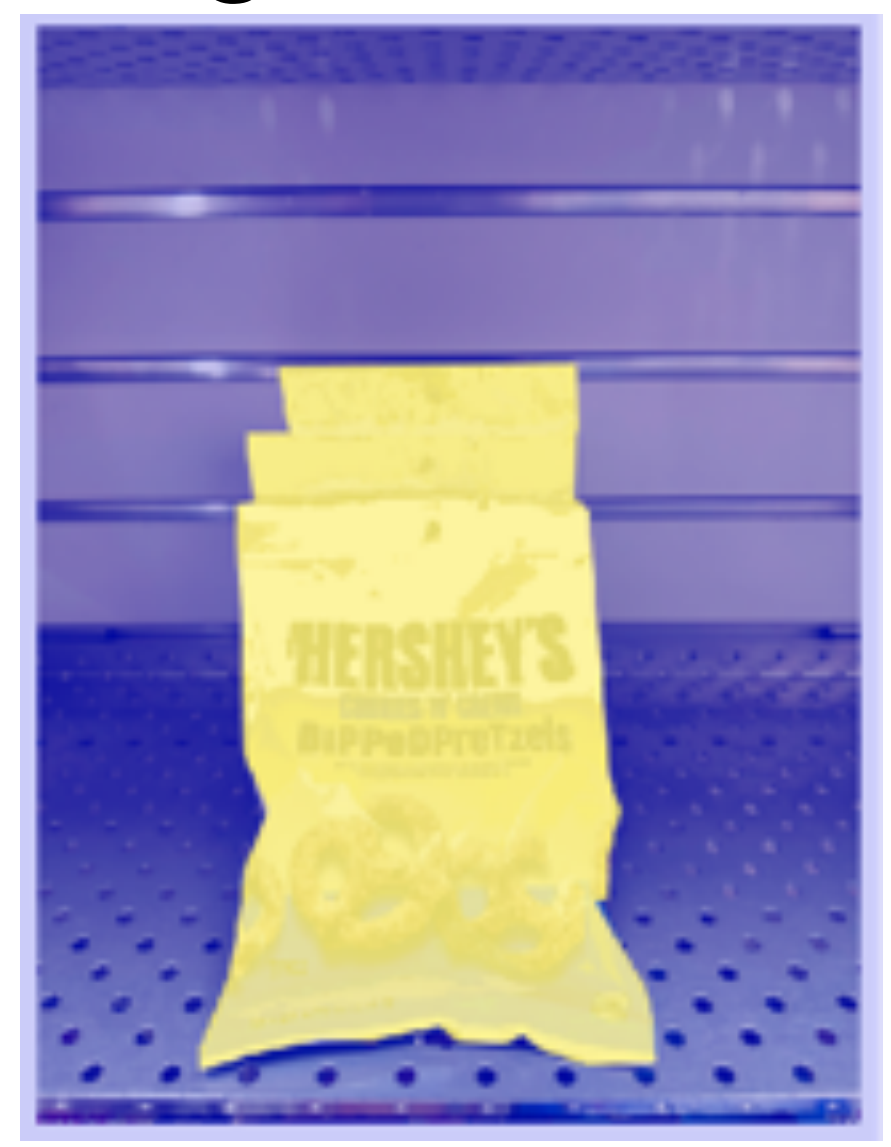

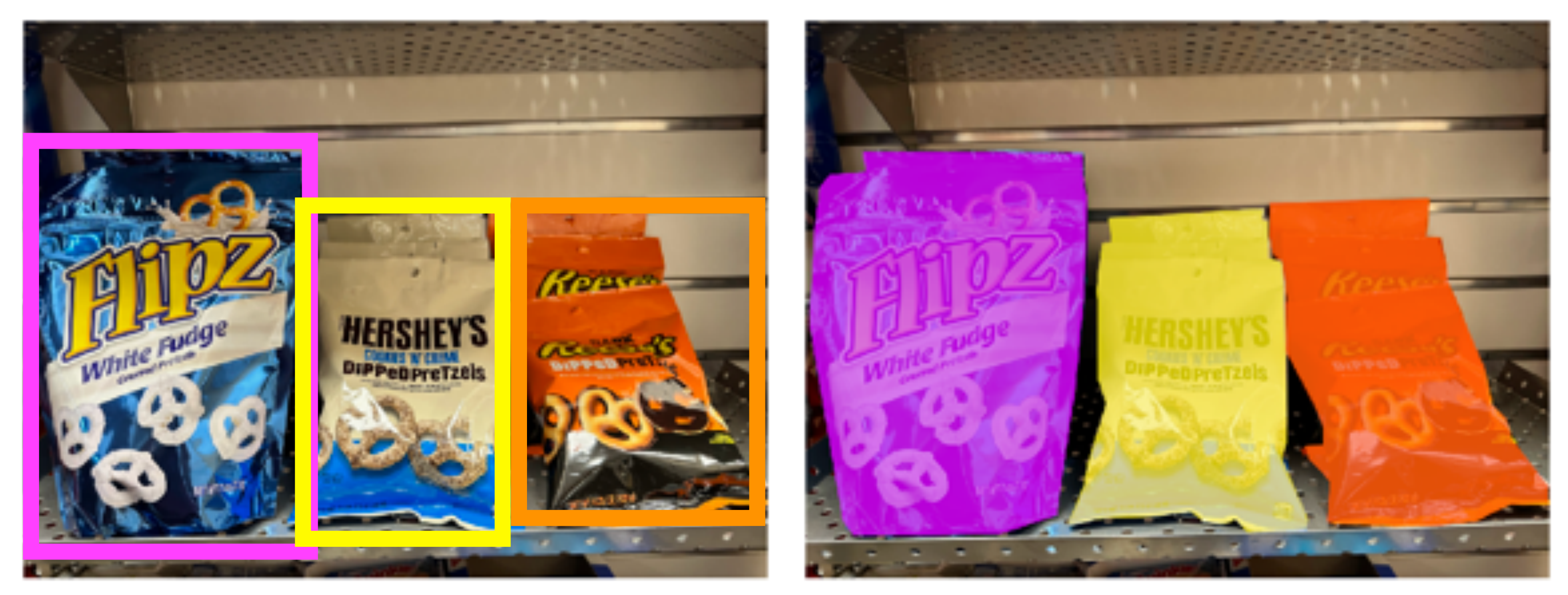

# **Object Detection**

## **Instance Segmentation**

"**Chocolate Pretzels"**

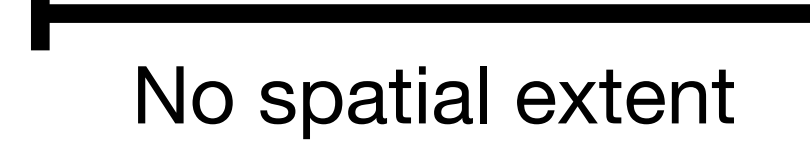

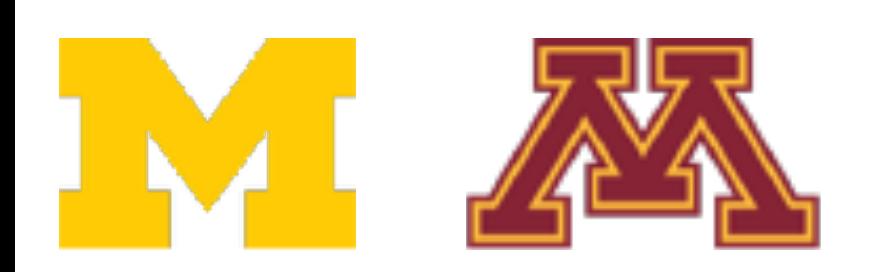

**Chocolate Pretzels, Shelf**

No objects, just pixels

### **Flipz, Hershey's, Keese's**

Multiple objects

# Computer Vision Tasks

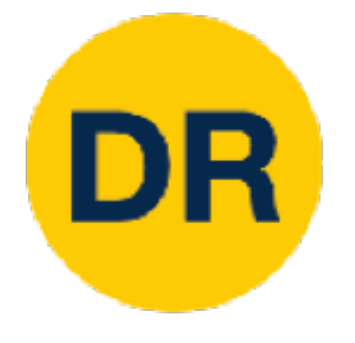

# **Classification**

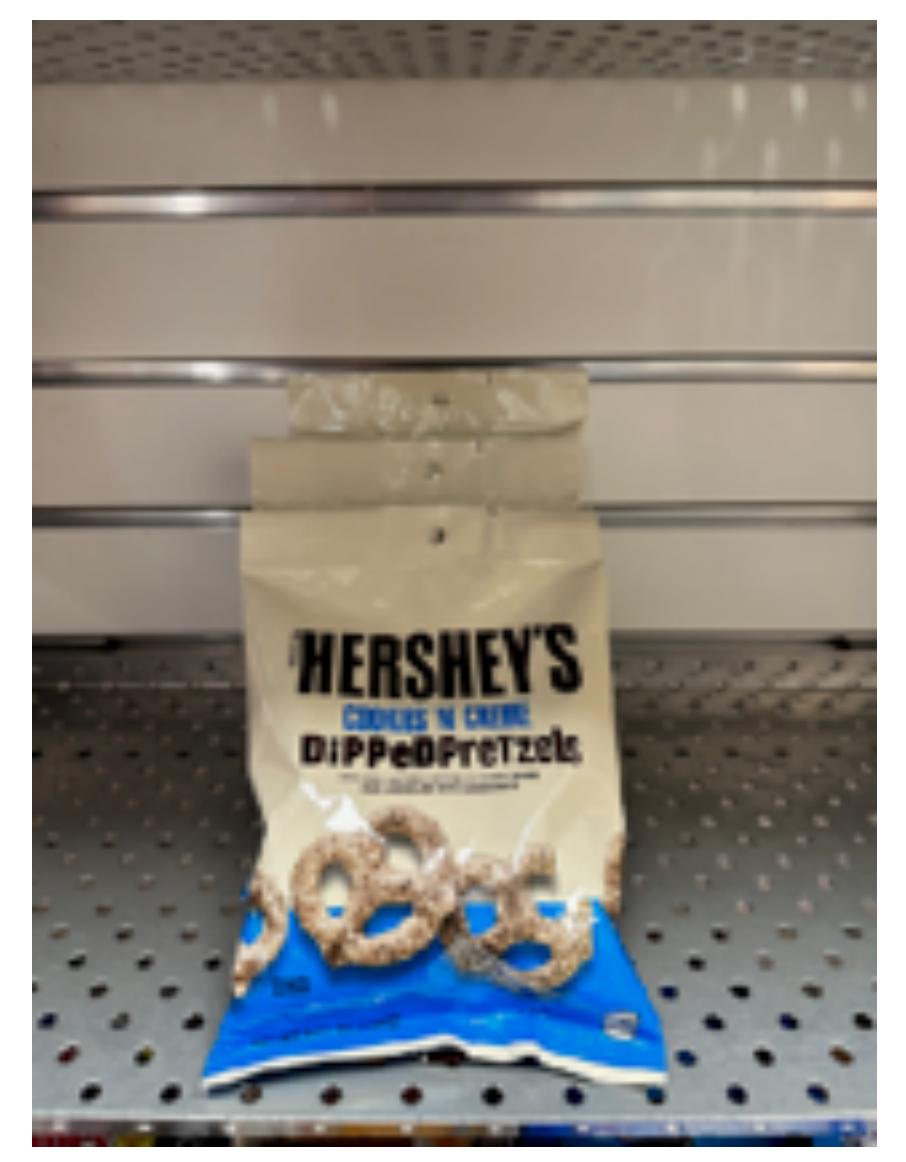

## **Semantic Segmentation**

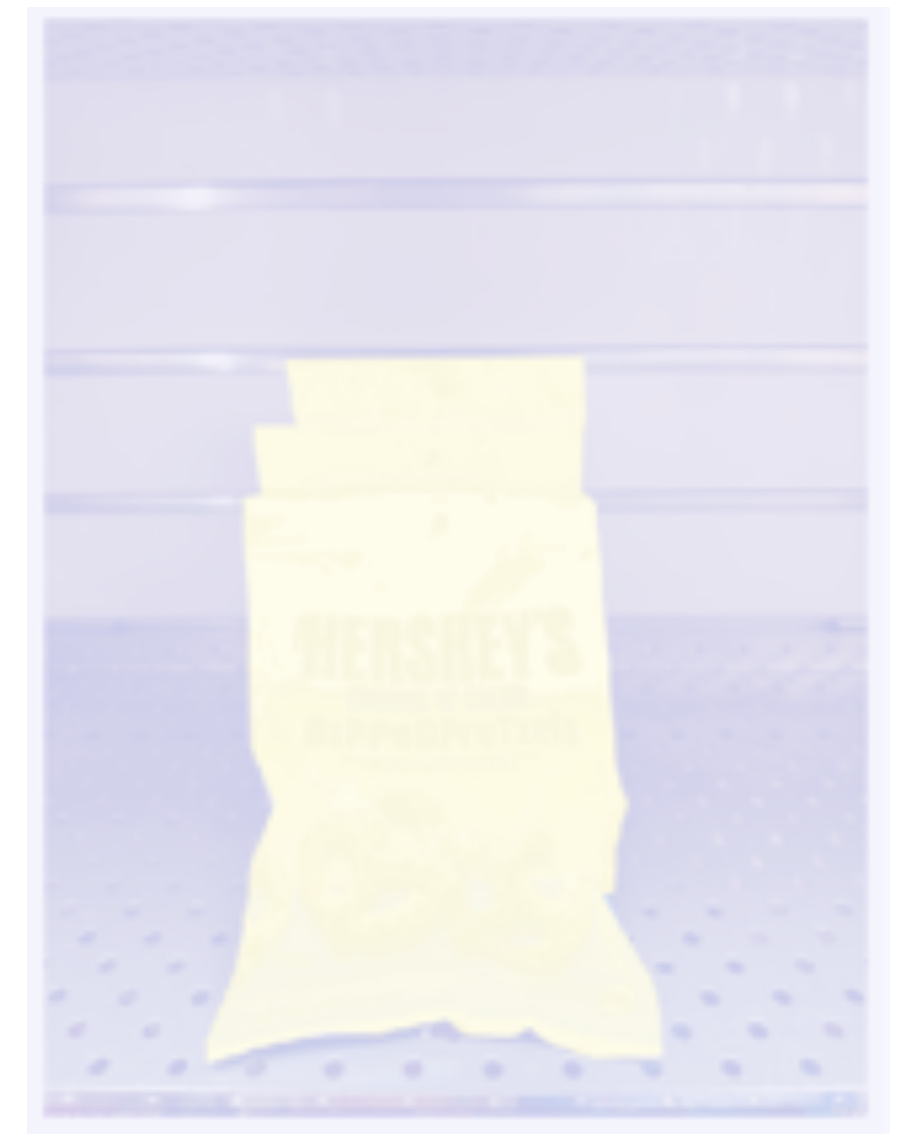

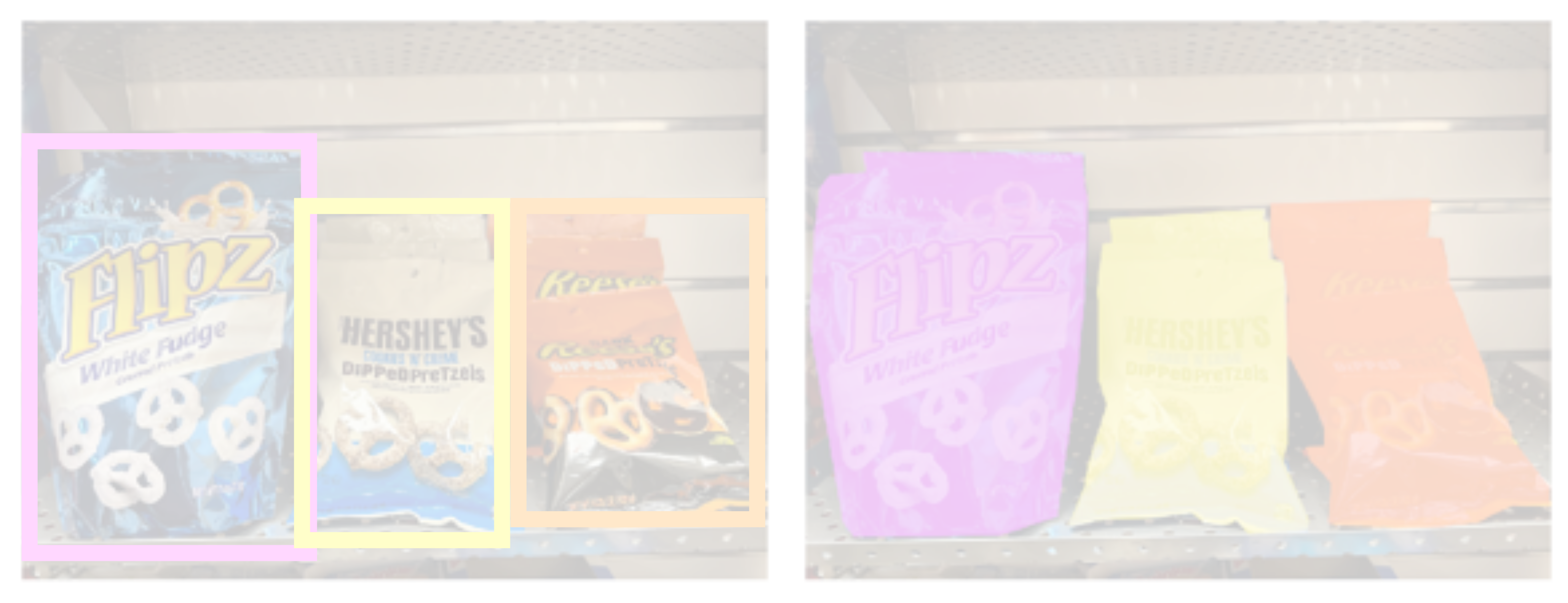

# **Object Detection**

# **Instance Segmentation**

"**Chocolate Pretzels"**

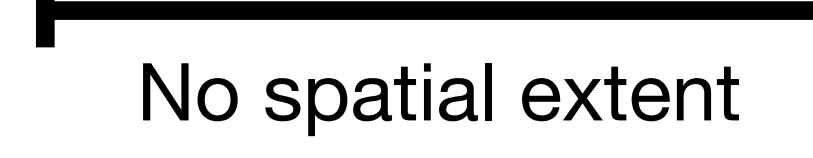

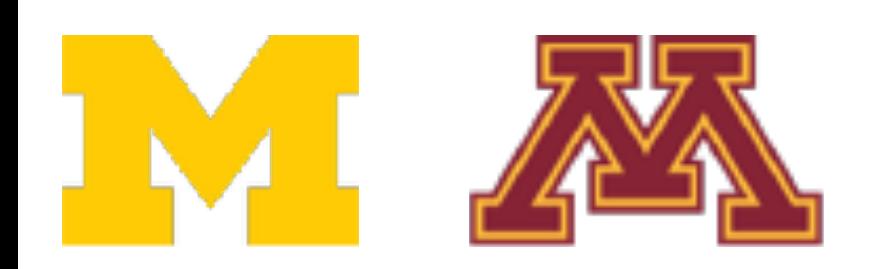

**Shelf**

No objects, just pixels

### **Flipz, Hershey's, Keese's**

Multiple objects

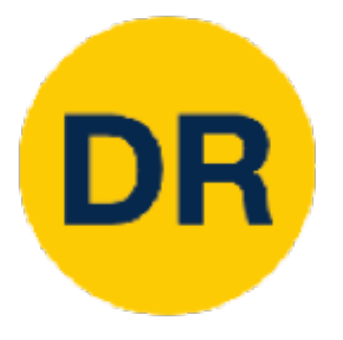

# Transfer Learning: Generalizing to New Tasks

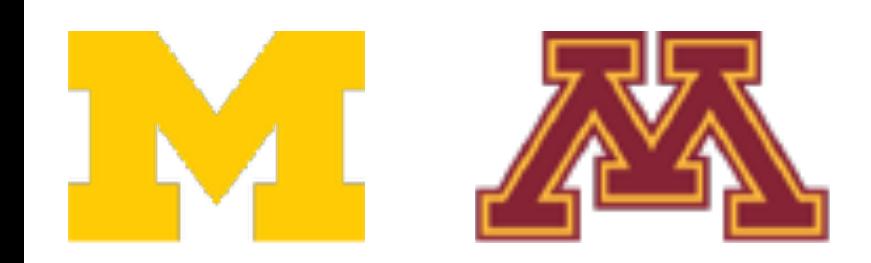

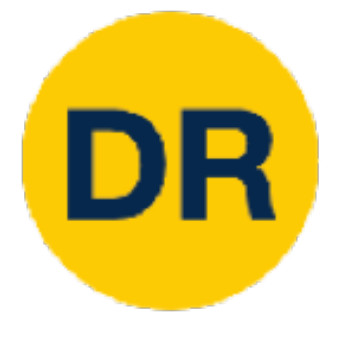

# Transfer Learning with CNNs Transfer Learning with CNNs

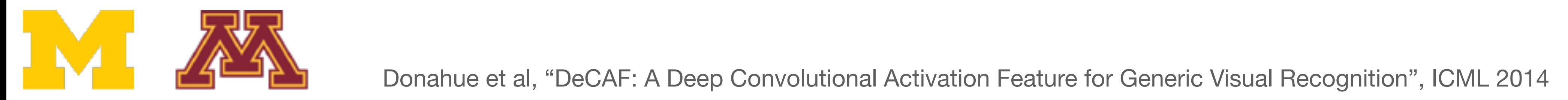

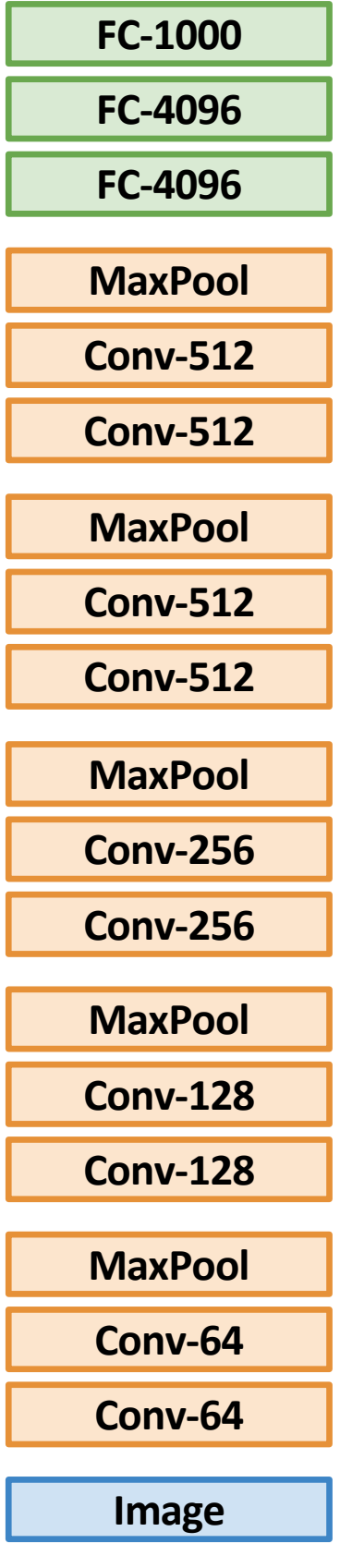

### 1. Train on ImageNet

Donahue et al, "DeCAF: A Deep Convolutional Activation Feature for Generic Visual Recognition", ICML 2014

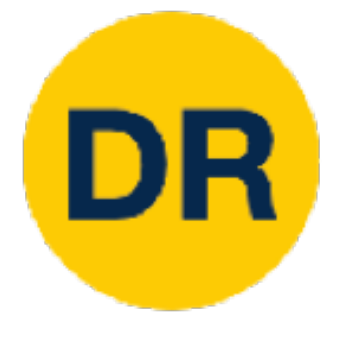

# Transfer Learning with CNNs Transfer Learning with CNNs

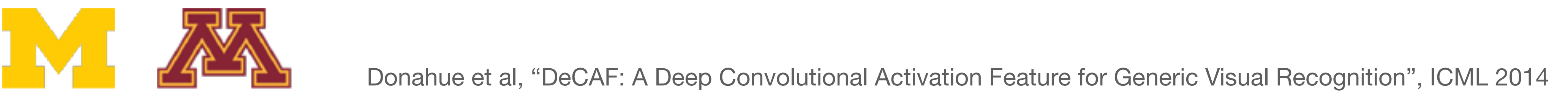

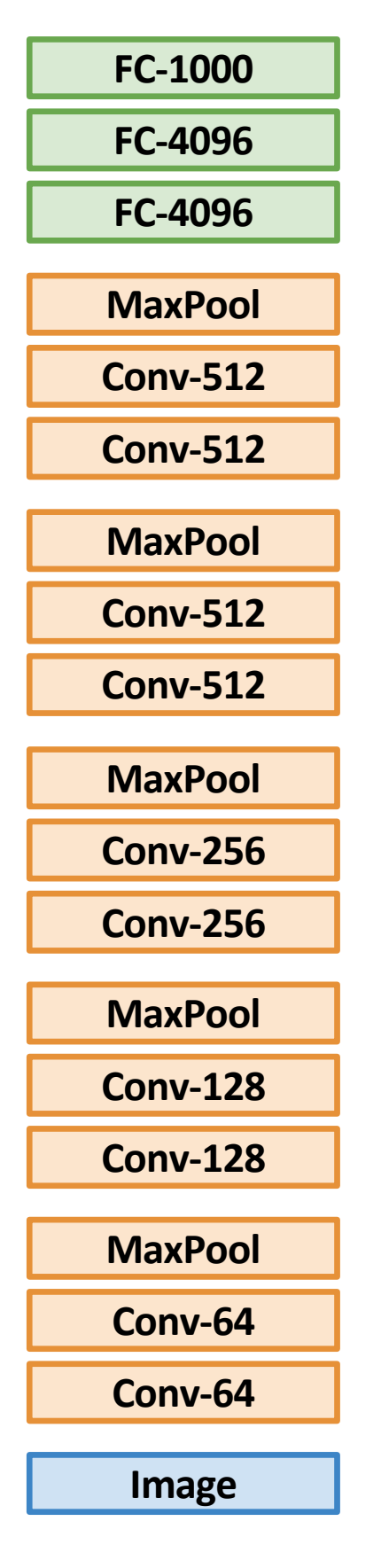

### 1. Train on ImageNet

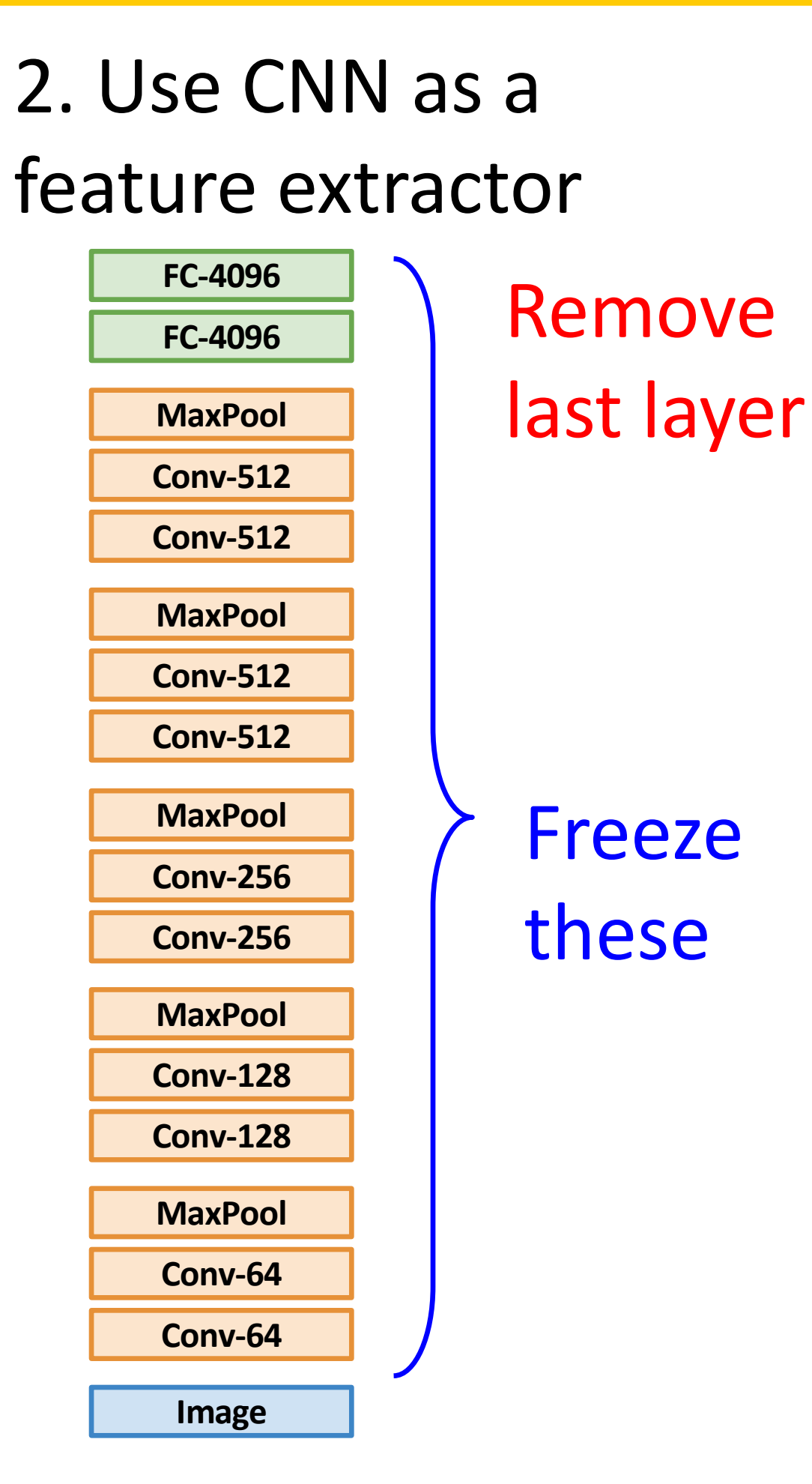

Donahue et al, "DeCAF: A Deep Convolutional Activation Feature for Generic Visual Recognition", ICML 2014

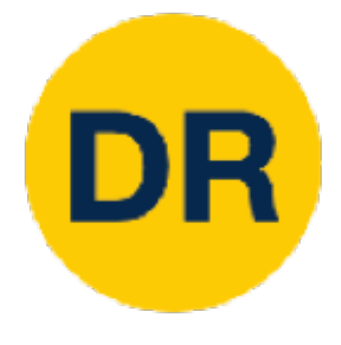

# Transfer Learning: Feature Extraction Transfer Learning with CNNs and CNNs and CNNs and CNNs and CNNs and CNNs and CNNs and CNNs and CNNs and CNNs a<br>Transfer Learning with CNNs and CNNs and CNNs and CNNs and CNNs and CNNs and CNNs and CNNs and CNNs and CNNs a

### 1. Train on ImageNet 1. Train on Indeed<br>1

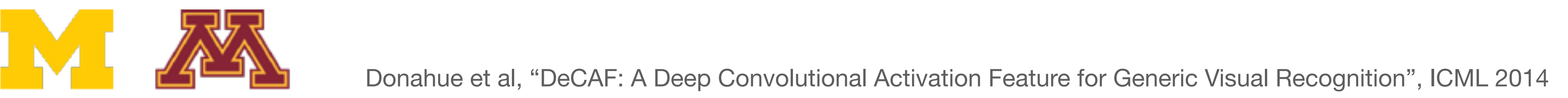

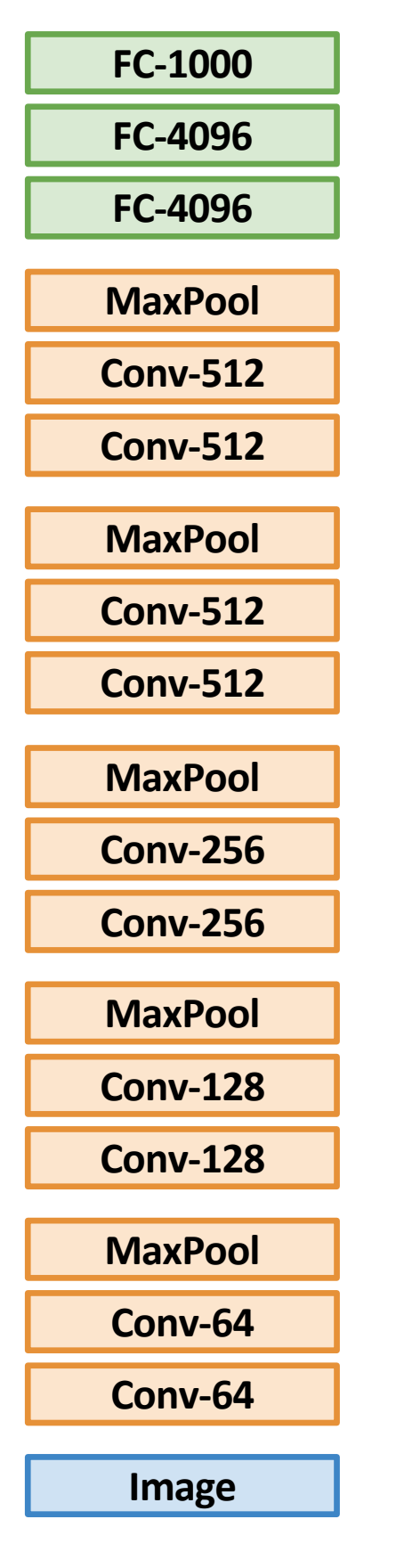

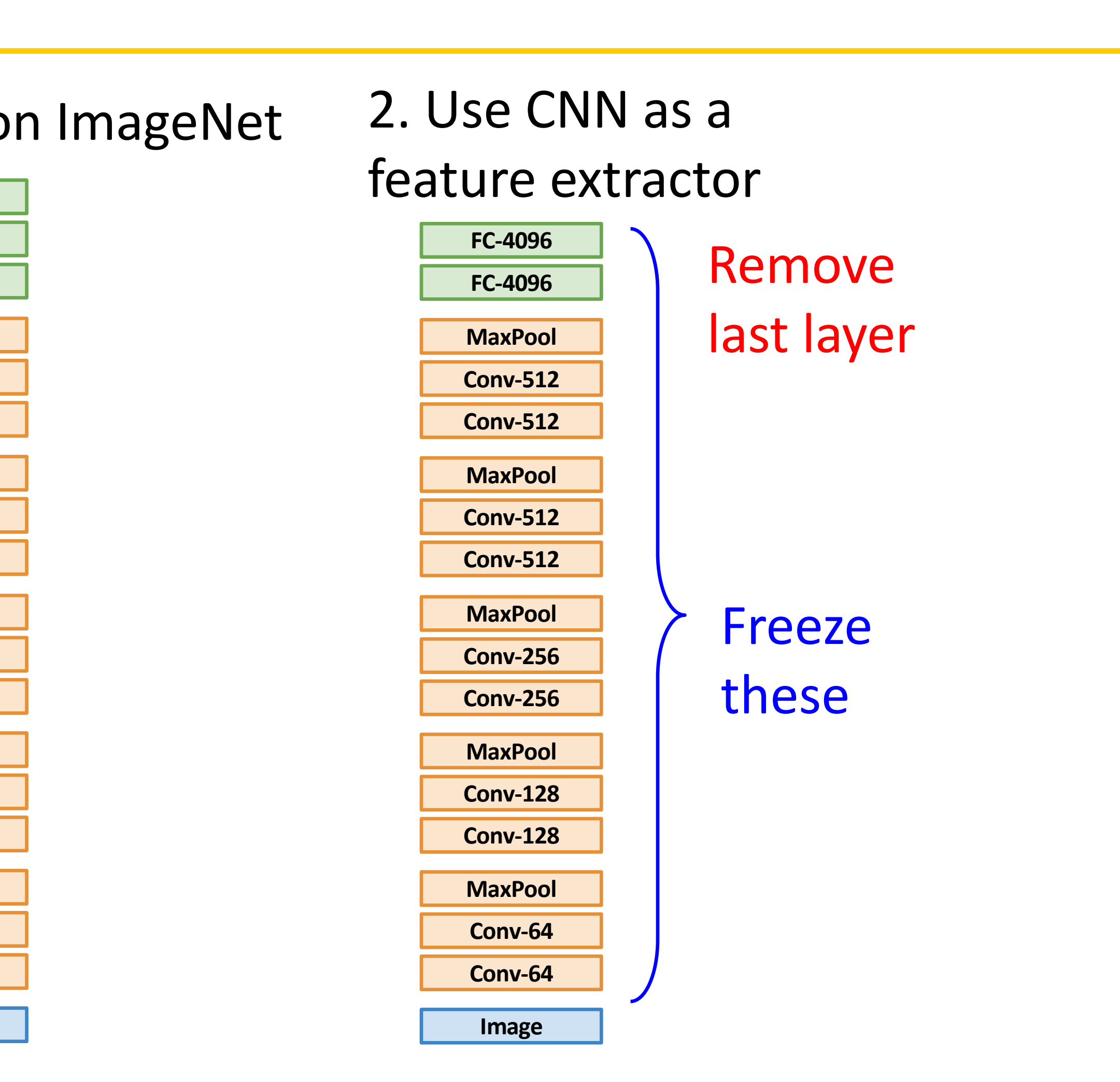

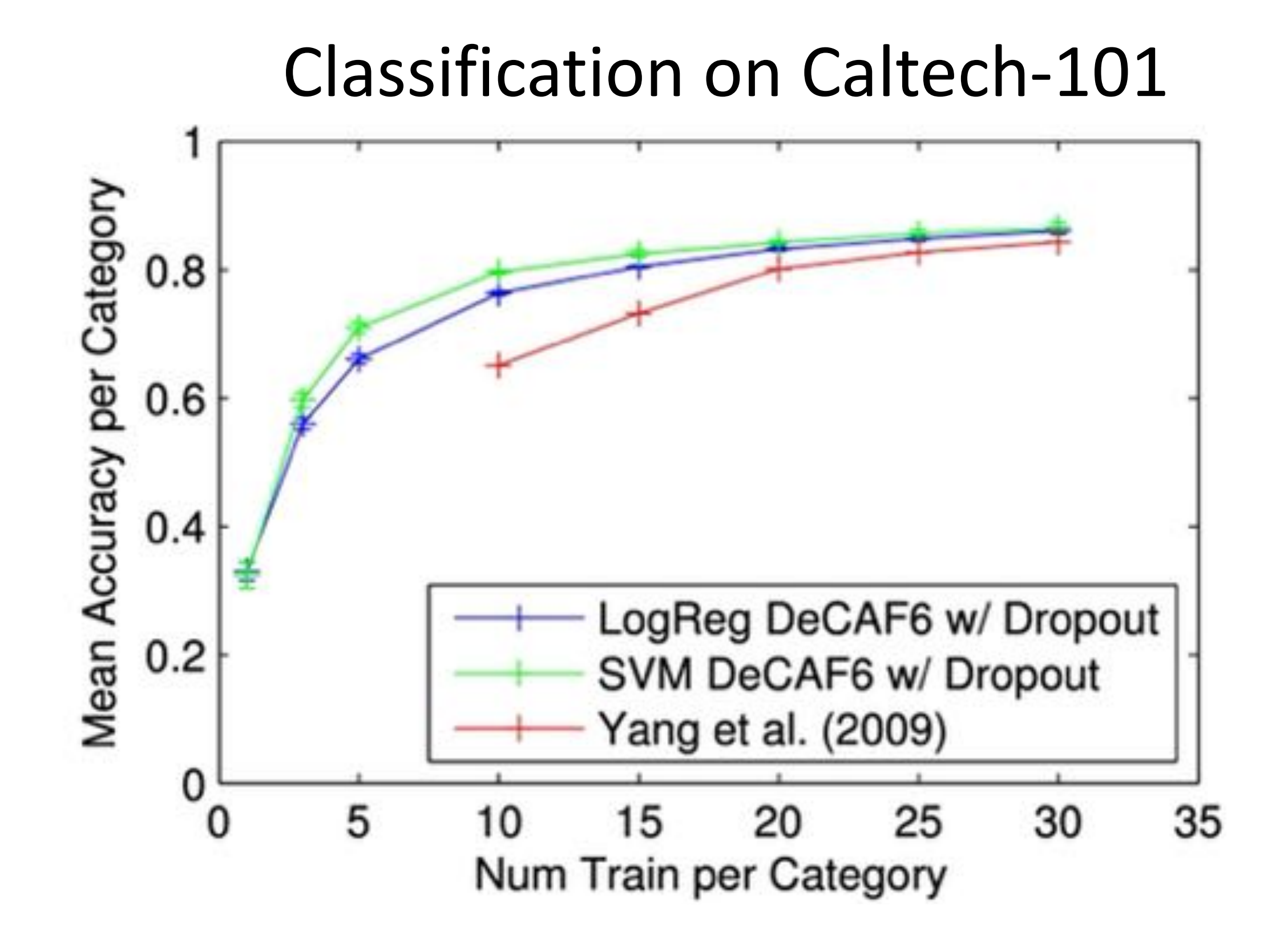

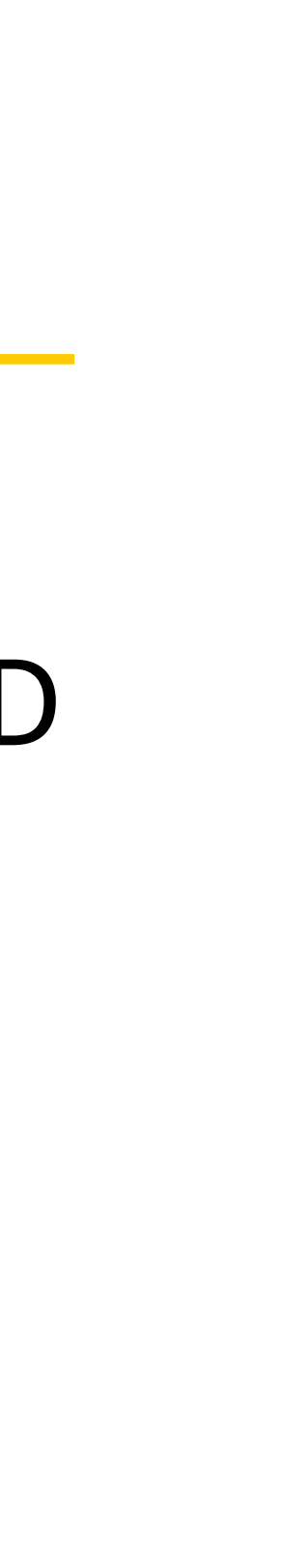

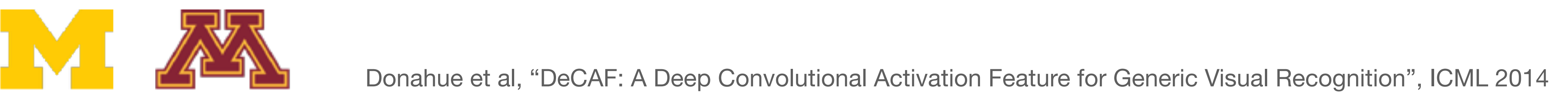

Bird Classification on Caltech-UCSD

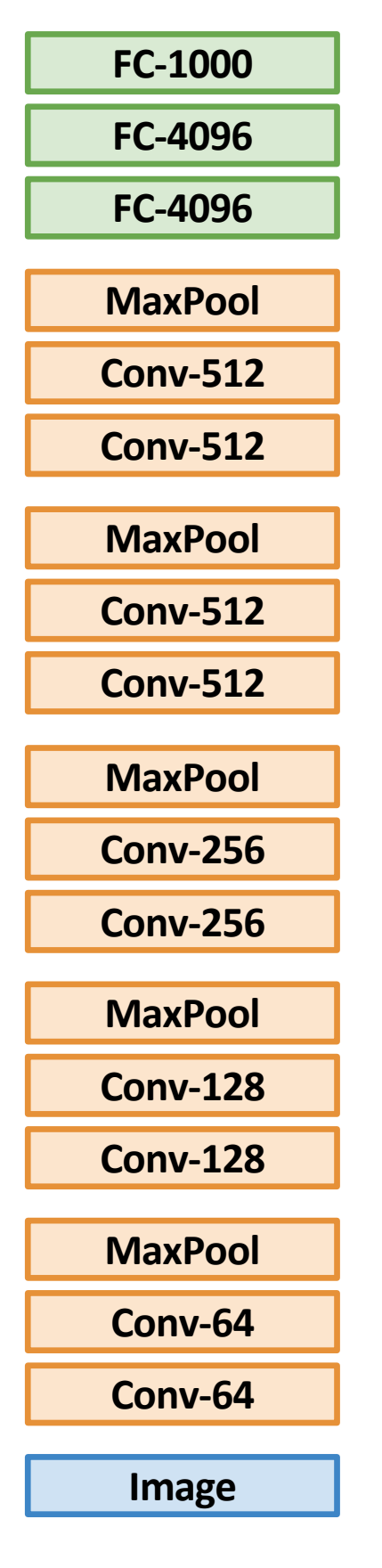

## 1. Train on ImageNet 1. Train on ImageNet

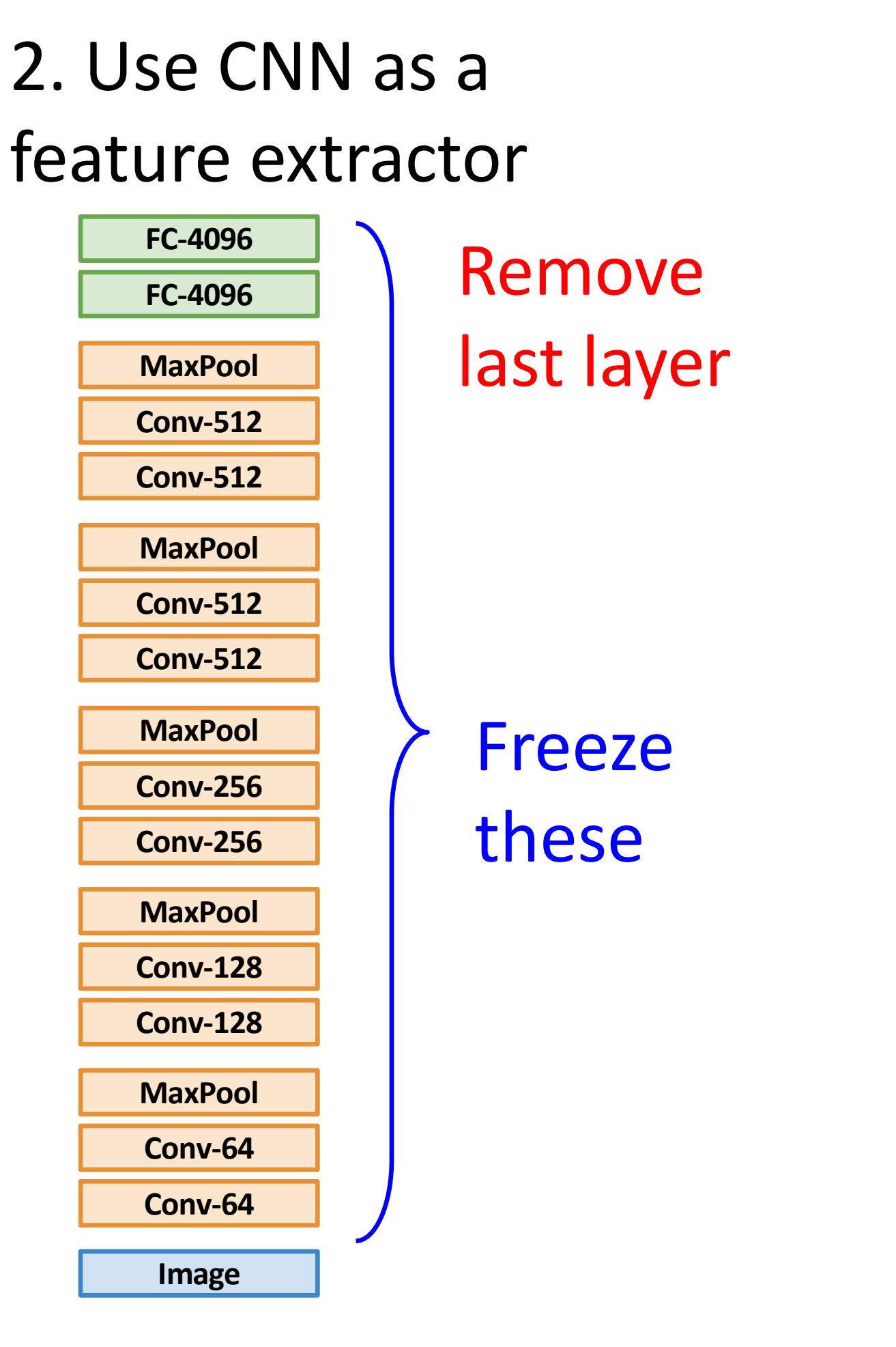

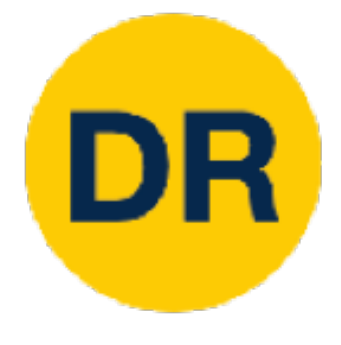

# Transfer Learning with CNNs and CNNs and CNNs and CNNs and CNNs and CNNs and CNNs and CNNs and CNNs and CNNs a<br>Transfer Learning with CNNs and CNNs and CNNs and CNNs and CNNs and CNNs and CNNs and CNNs and CNNs and CNNs a Transfer Learning: Feature Extraction

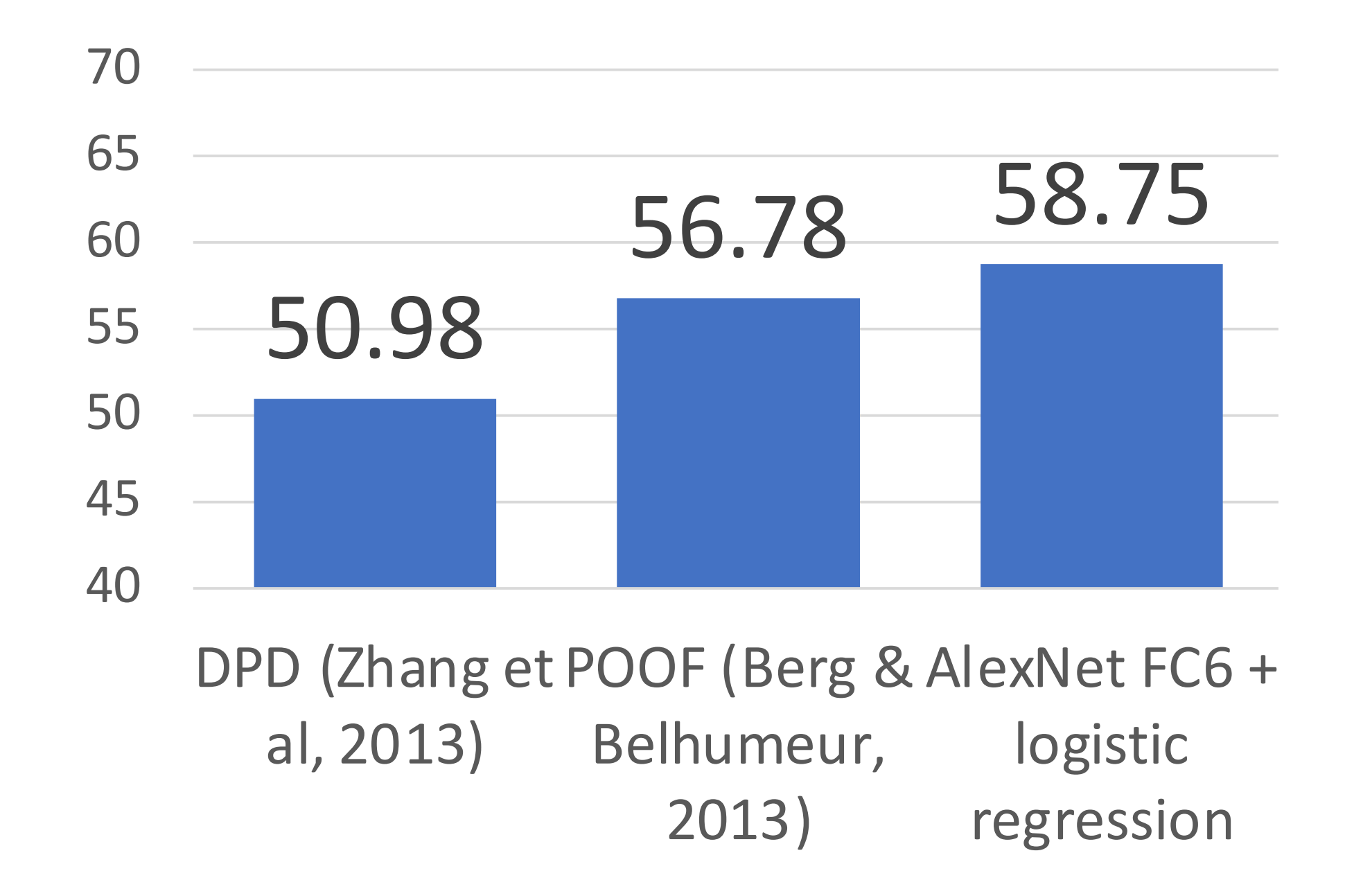

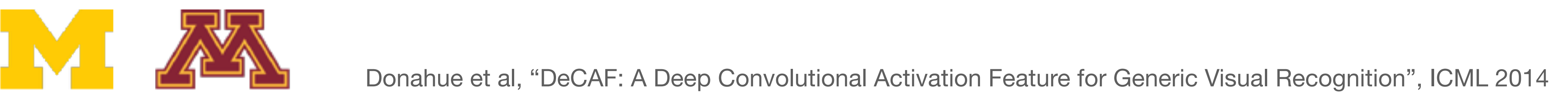

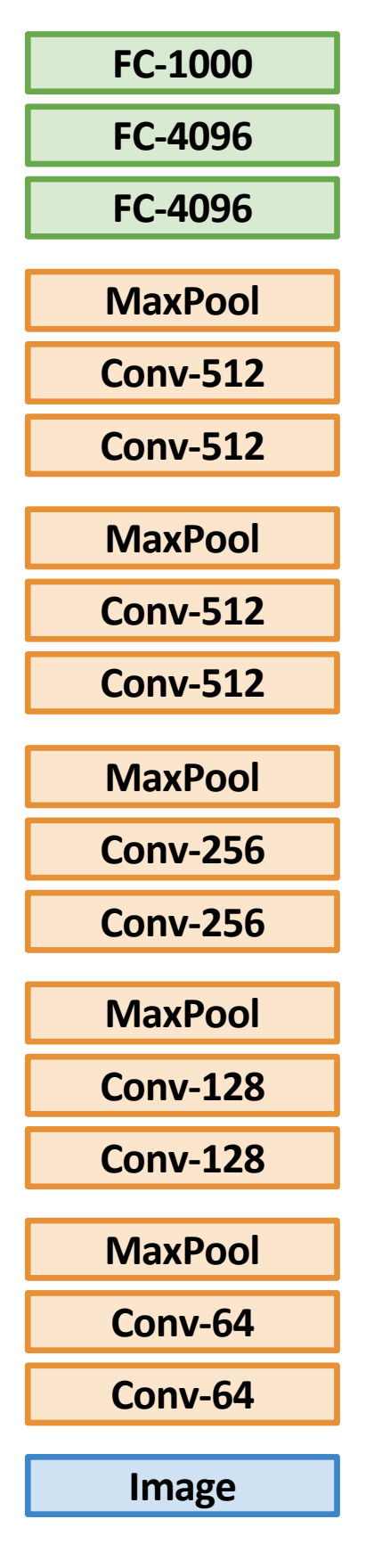

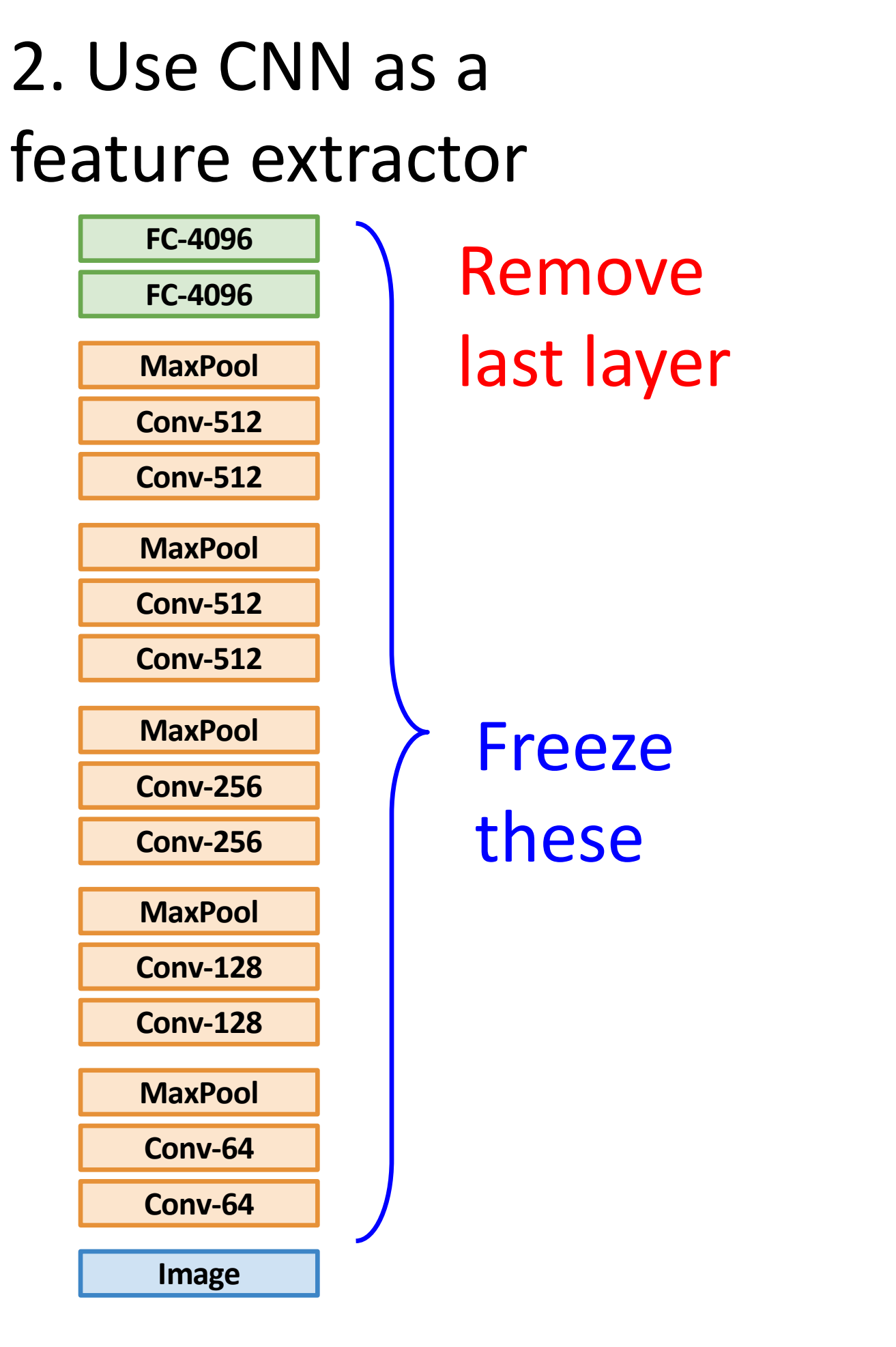

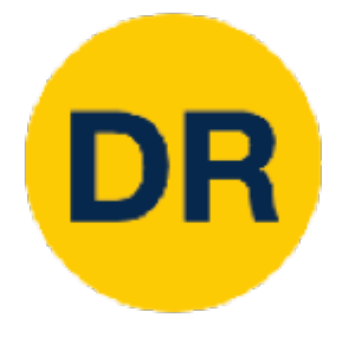

## Transfer Learning with CNNs and CNNs and CNNs and CNNs and CNNs and CNNs and CNNs and CNNs and CNNs and CNNs a<br>Transfer Learning with CNNs and CNNs and CNNs and CNNs and CNNs and CNNs and CNNs and CNNs and CNNs and CNNs a Transfer Learning with Communications with Communications with Communications with Communications with Communications with Communications with Communications with Communications with Communications with Communications with Transfer Learning: Feature Extraction

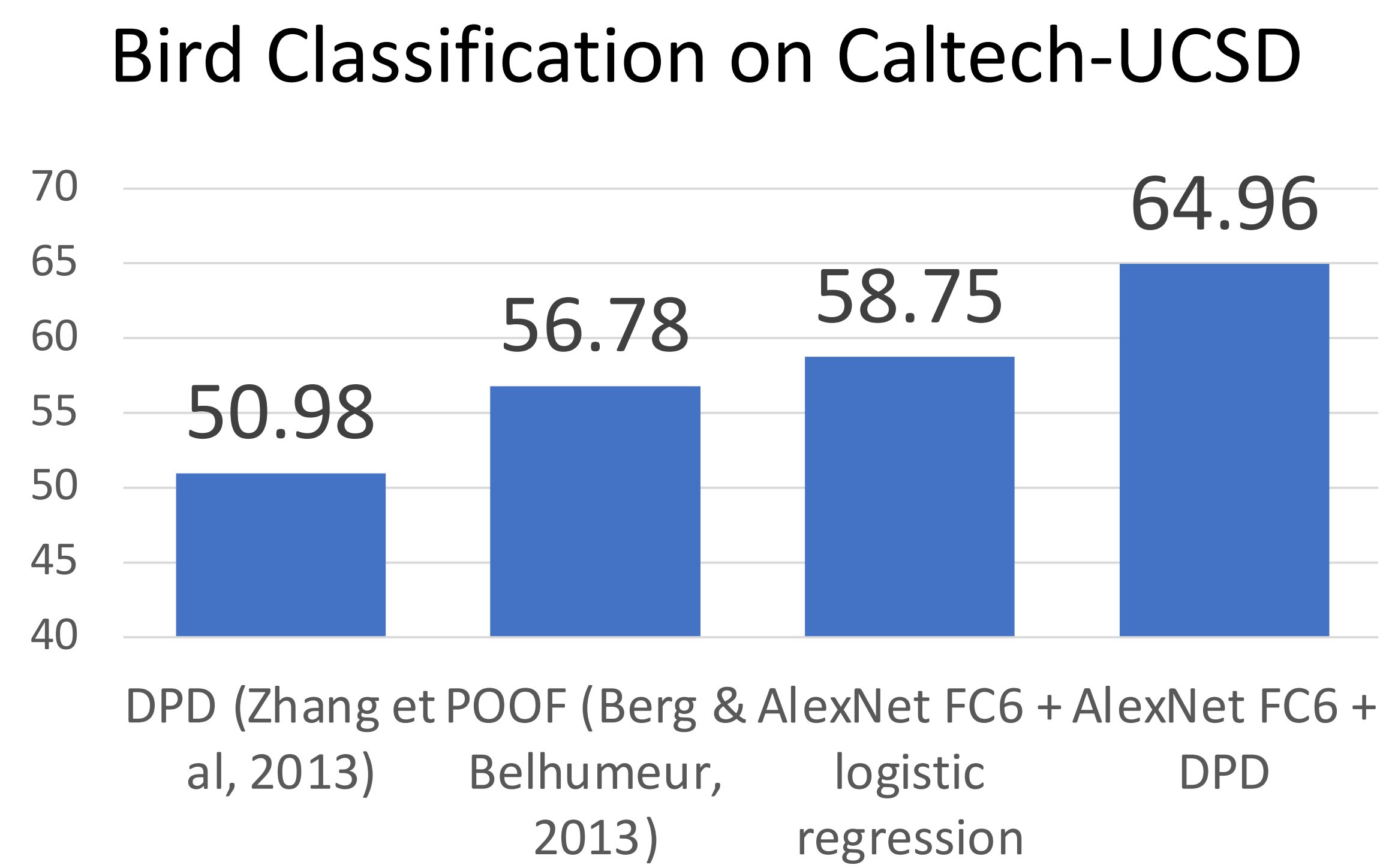

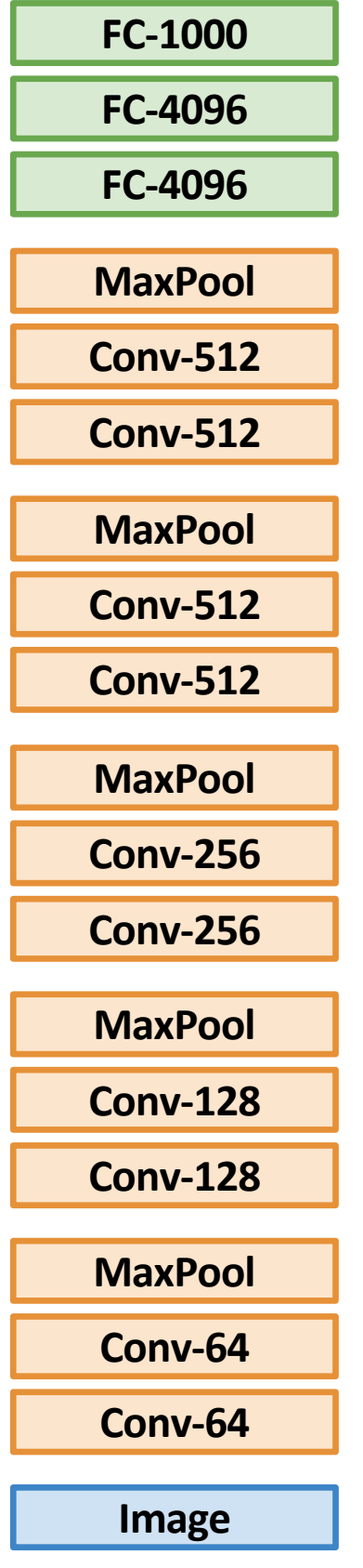

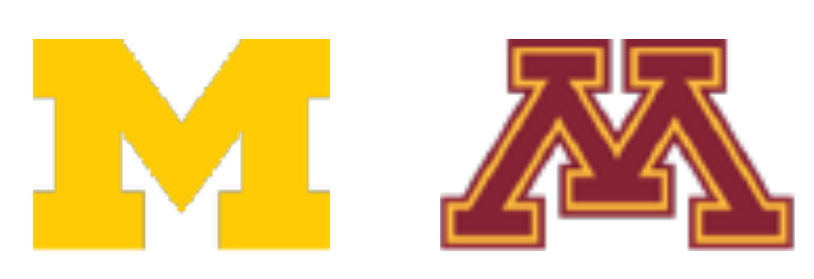

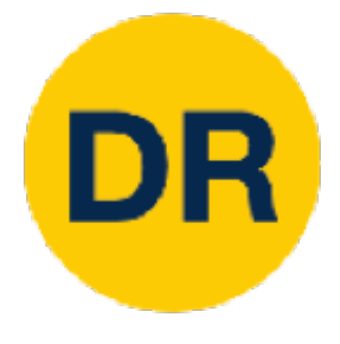

Razavian et al, "CNN Features Off-the-Shelf: An Astounding Baseline for Recognition", CVPR Workshops 2014 16

### Transfer Learning with CNNs and CNNs and CNNs and CNNs and CNNs and CNNs and CNNs and CNNs and CNNs and CNNs a<br>Transfer Learning with CNNs and CNNs and CNNs and CNNs and CNNs and CNNs and CNNs and CNNs and CNNs and CNNs a Transfer Learning. Transfer Learning: Feature Extraction

The State of the art **February 1991** 2022 CHARGING Prior State of the art CNN + SVM CNN + Augmentation + SVM

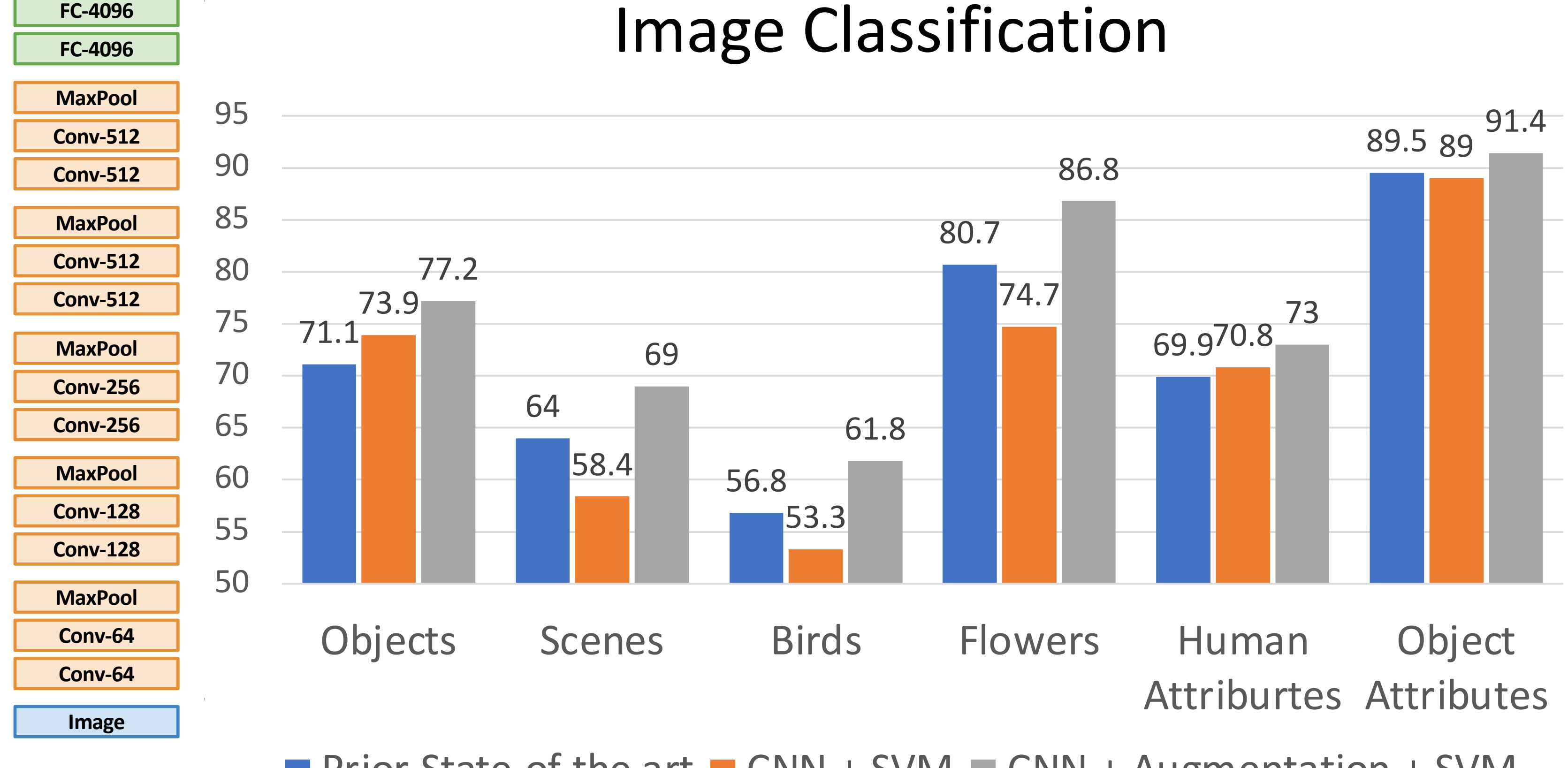

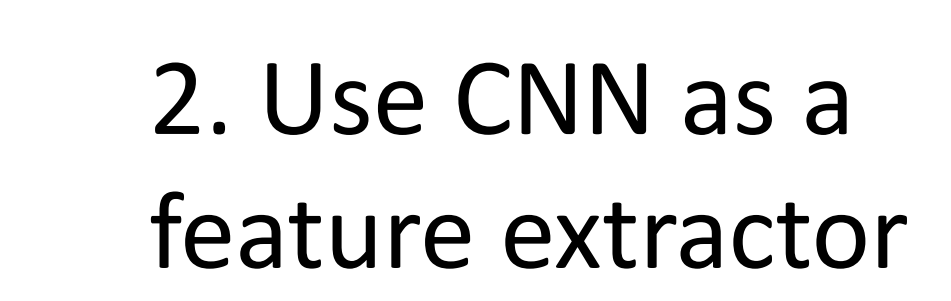

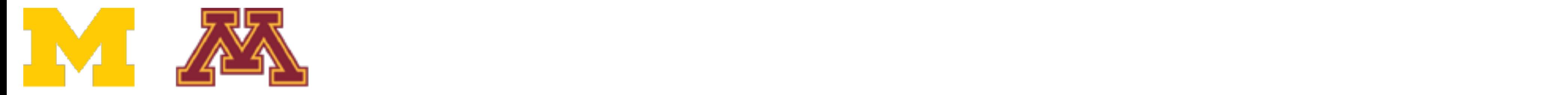

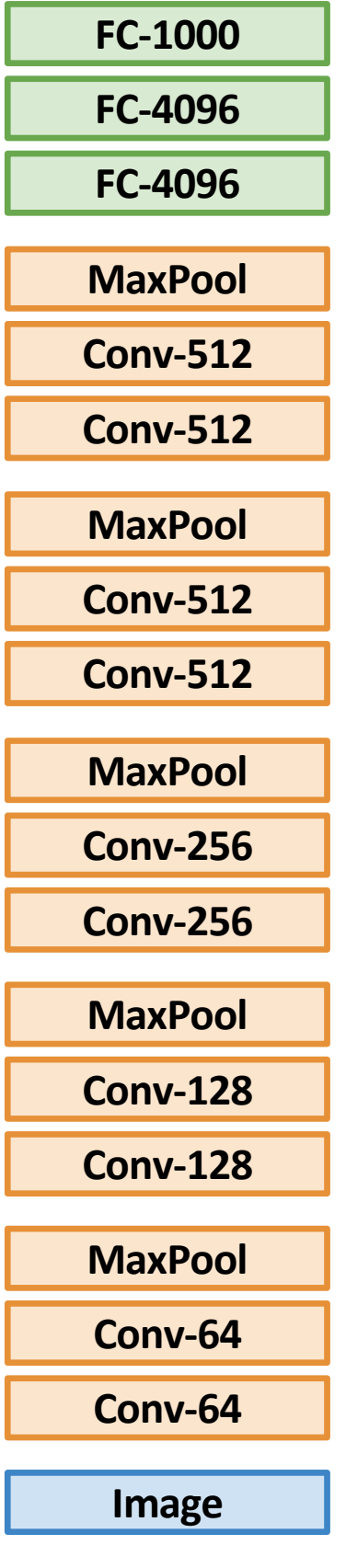

### 1. Train on ImageNet

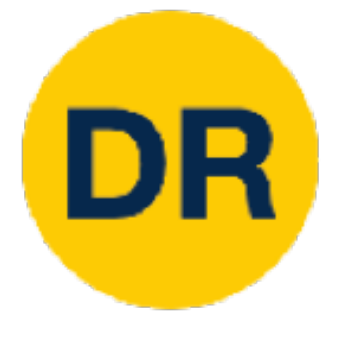

# Transfer Learning with CNNs Transfer Learning: Fine Tuning

## Transfer Learning with CNNs Transfer Learning: Fine Tuning Transfer Learning: Fine-Tuning: Fine-Tuning: Fine-Tuning: Fine-Tuning: Fine-Tuning: Fine-Tuning: Fine-Tuning: <br>- Fine-Tuning: Fine-Tuning: Fine-Tuning: Fine-Tuning: Fine-Tuning: Fine-Tuning: Fine-Tuning: Fine-Tuning: Fine-

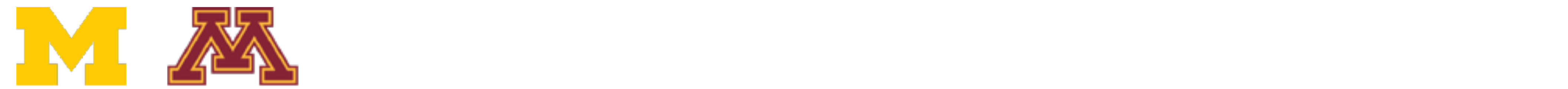

#### 1. Train on ImageNet 1. Train on ImageNet

DR

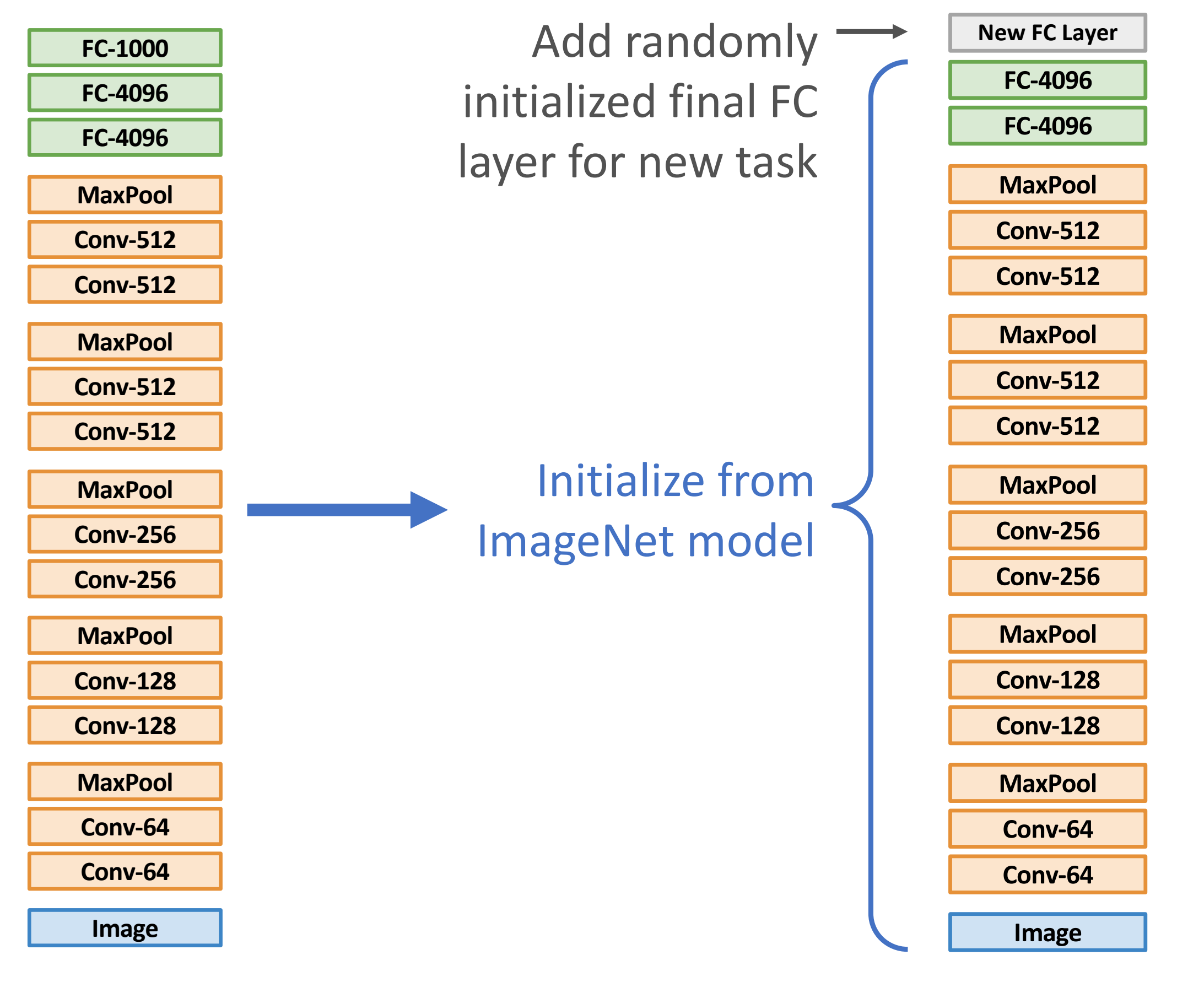

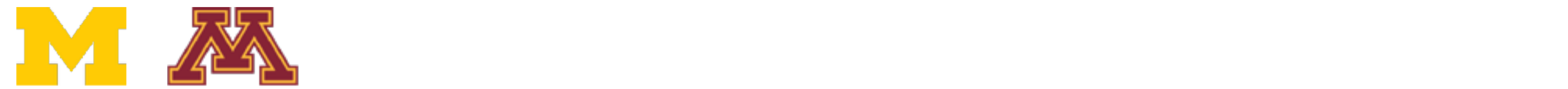

DR

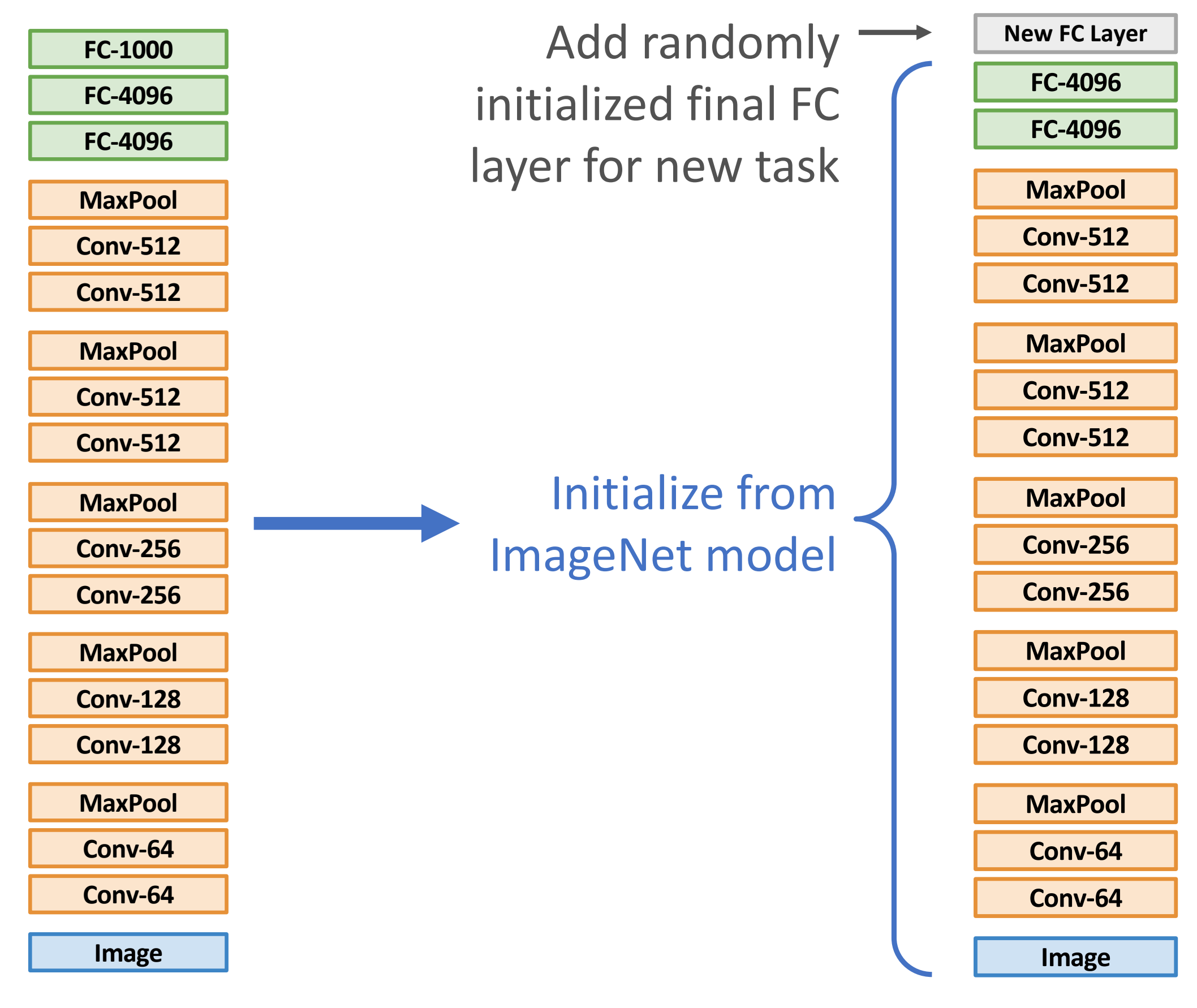

## Transfer Learning with CNNs Transfer Learning: Fine-Tuning: Fine-Tuning: Fine-Tuning: Fine-Tuning: Fine-Tuning: Fine-Tuning: Fine-Tuning: <br>- Fine-Tuning: Fine-Tuning: Fine-Tuning: Fine-Tuning: Fine-Tuning: Fine-Tuning: Fine-Tuning: Fine-Tuning: Fine-Transfer Learning: Fine Tuning

Continue training entire model for new task

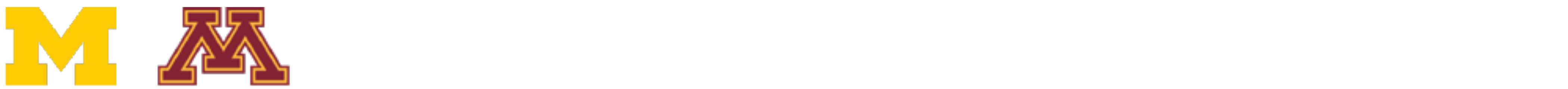

DR

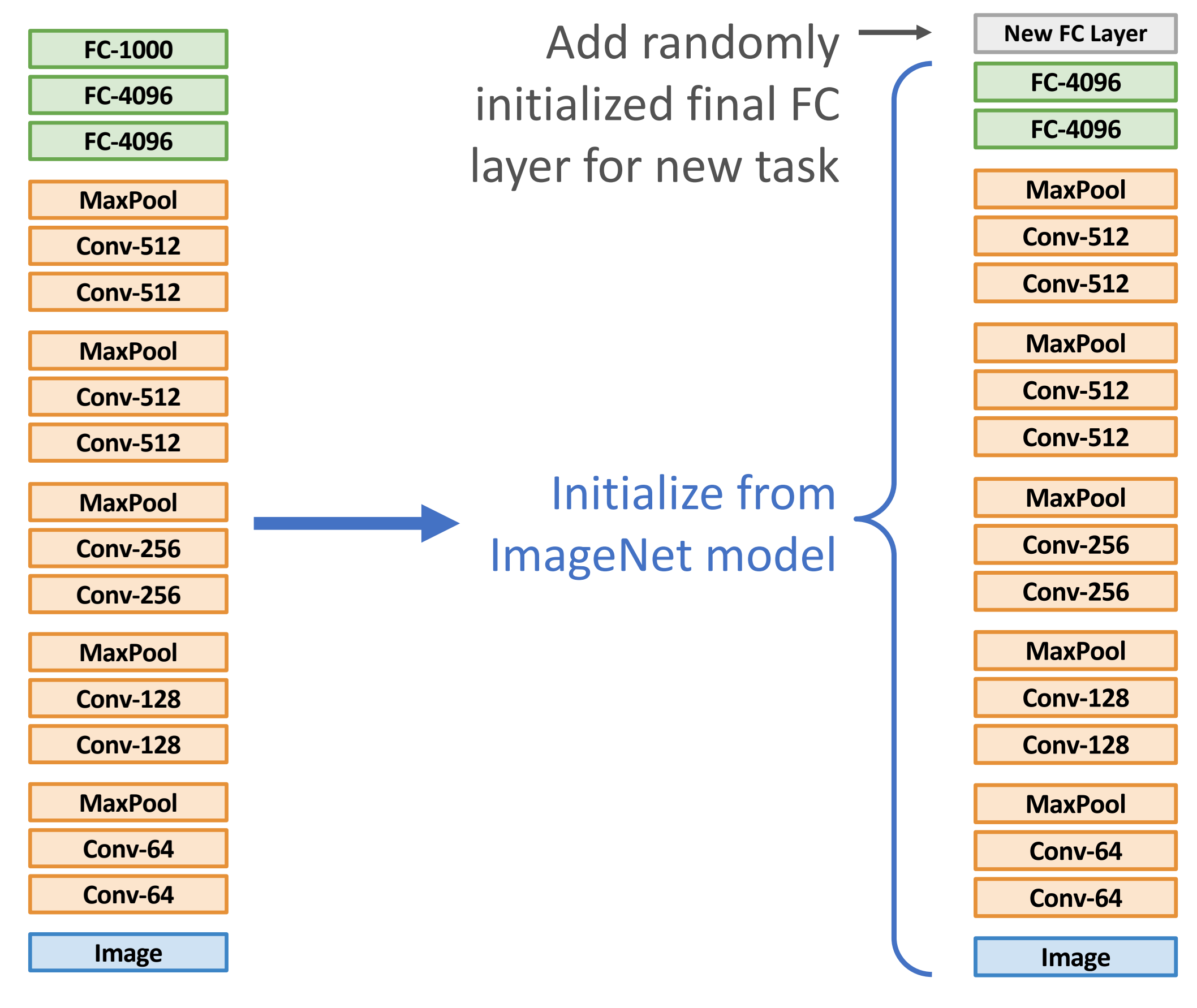

- rialii witii leatule ex Lewis Hotel Computation • Train with feature extraction first before finetuning
- $U$ vv $C$ l LII $C$  I Li i ustu in Unginai training • Lower the learning rate: use ~1/10 of LR used in original training
- Sometimes freeze lower layers to save computation

## Transfer Learning with CNNs Transfer Learning: Fine-Tuning: Fine-Tuning: Fine-Tuning: Fine-Tuning: Fine-Tuning: Fine-Tuning: Fine-Tuning: <br>- Fine-Tuning: Fine-Tuning: Fine-Tuning: Fine-Tuning: Fine-Tuning: Fine-Tuning: Fine-Tuning: Fine-Tuning: Fine-Transfer Learning: Fine Tuning

Continue training entire model for new task

#### Compared with Feature Extractions.<br>The Culture-Tuning: **Some tricks:**

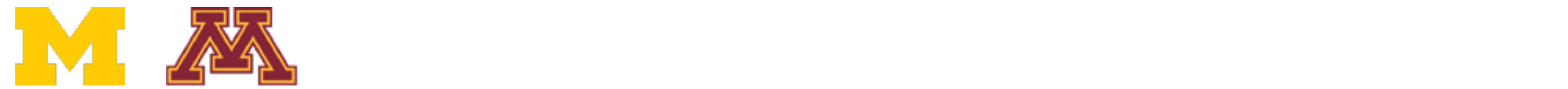

DIE

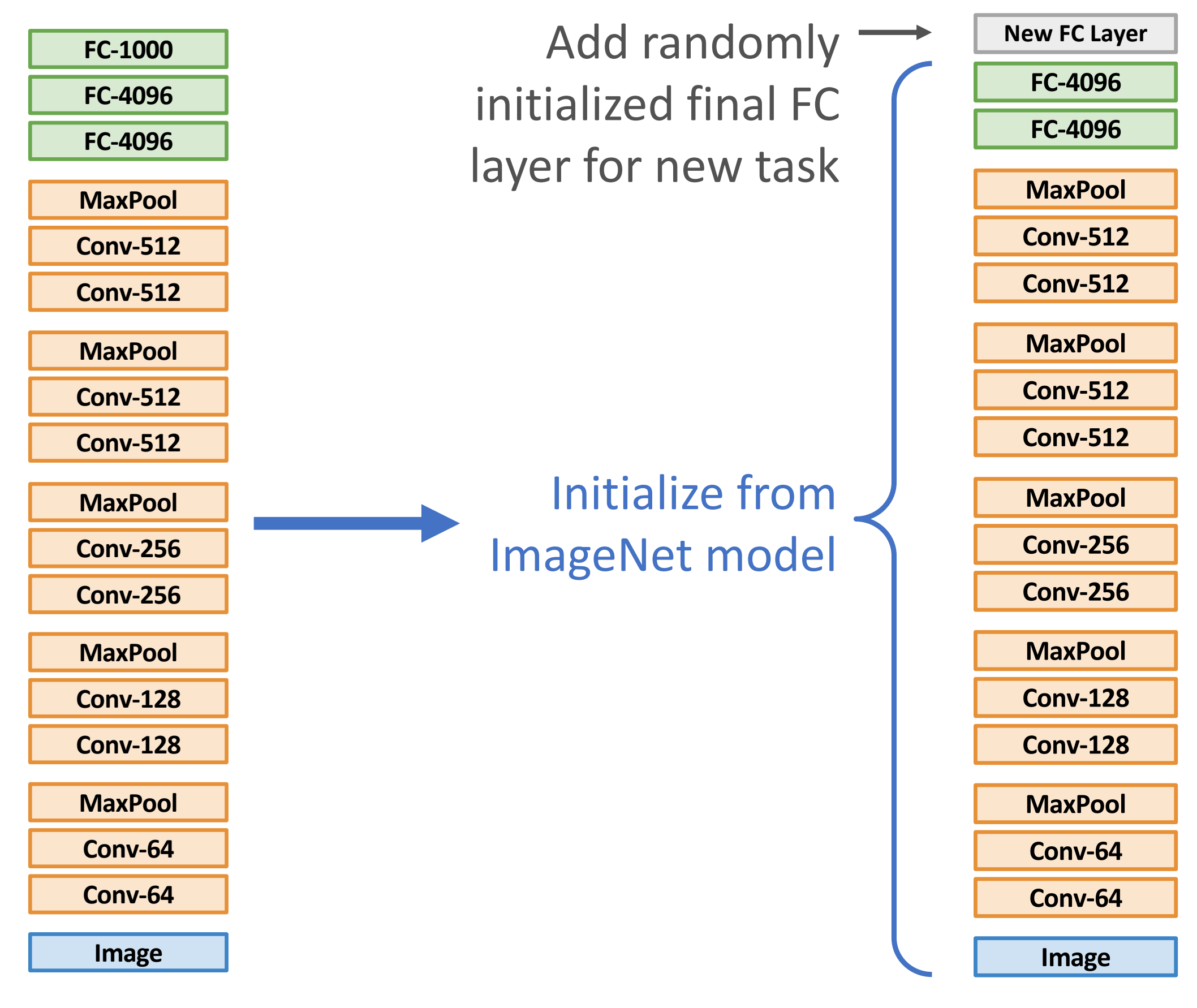

#### Compared with reall Extraction, Fine-Tuning: **Compared with feature extraction, fine-tuning:**

## Transfer Learning with CNNs Transfer Learning: Fine-Tuning: Fine-Tuning: Fine-Tuning: Fine-Tuning: Fine-Tuning: Fine-Tuning: Fine-Tuning: <br>- Fine-Tuning: Fine-Tuning: Fine-Tuning: Fine-Tuning: Fine-Tuning: Fine-Tuning: Fine-Tuning: Fine-Tuning: Fine-Transfer Learning: Fine Tuning

Continue training entire model for new task

- Requires more data • Requires more data
- IS COMPUTATIONALLY CAP • Is computationally expensive
- expensive • Can give higher accuracies

Improvements in CNN architecture leads to improvements in many down improvements in many stream tasks thanks to transfer learning! Improvements in CNN architecture leads to

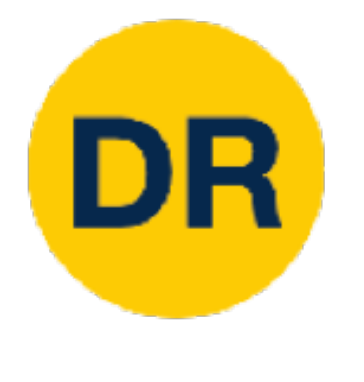

# Transfer Learning: Architecture Matters! Transfer Learning: Architecture Matters!

## ImageNet Classification Challenge

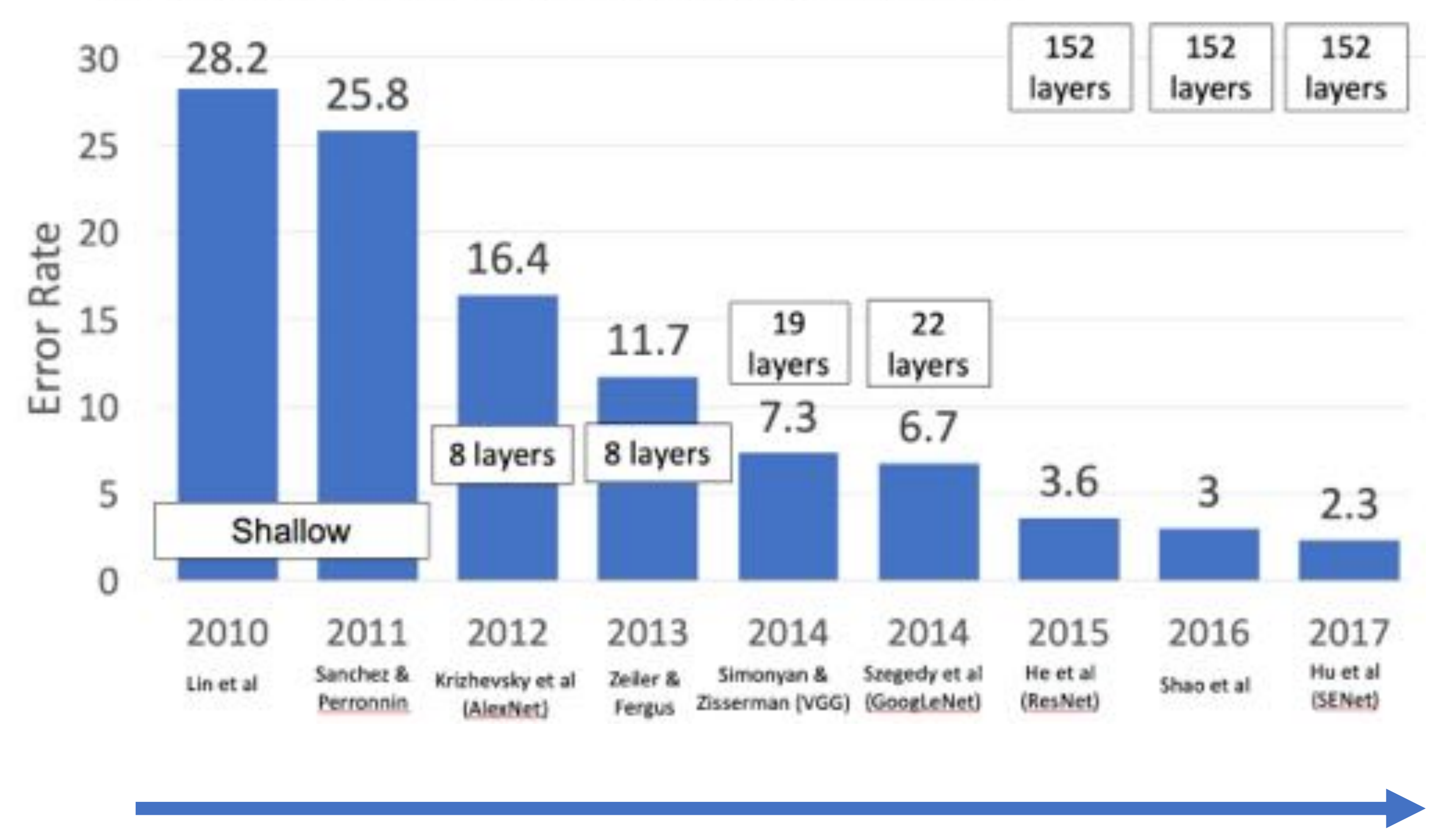

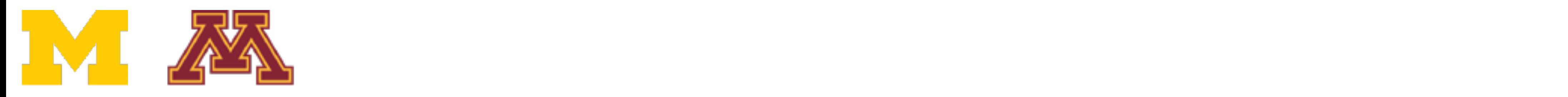

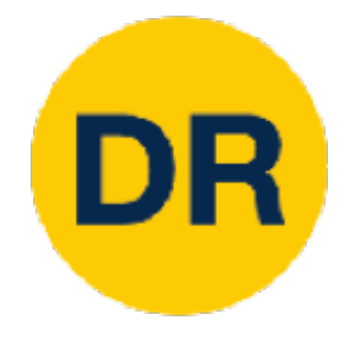

# Transfer Learning: Architecture Matters! Tansier Learning. Architecture

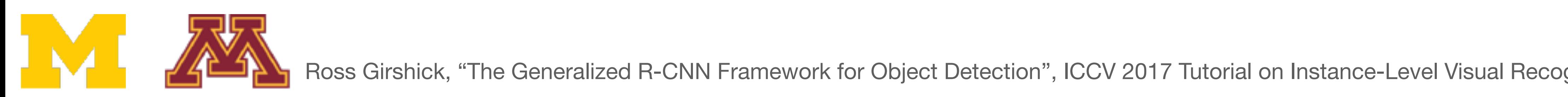

# Object Detection on COCO

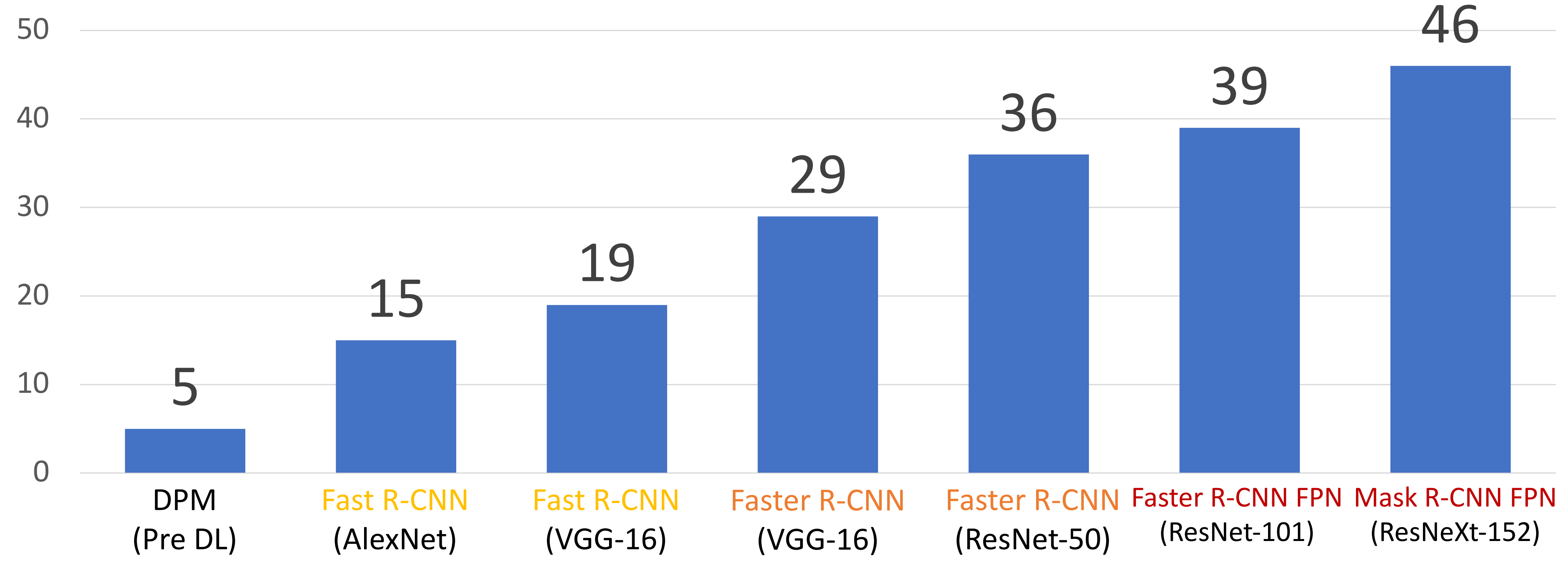

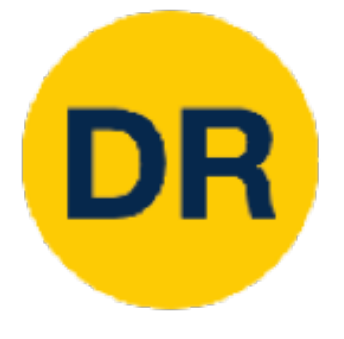

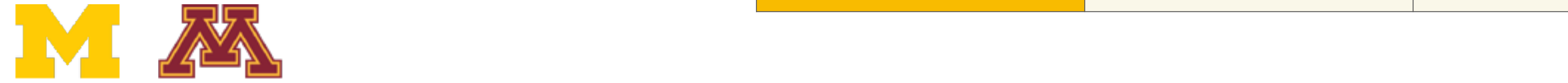

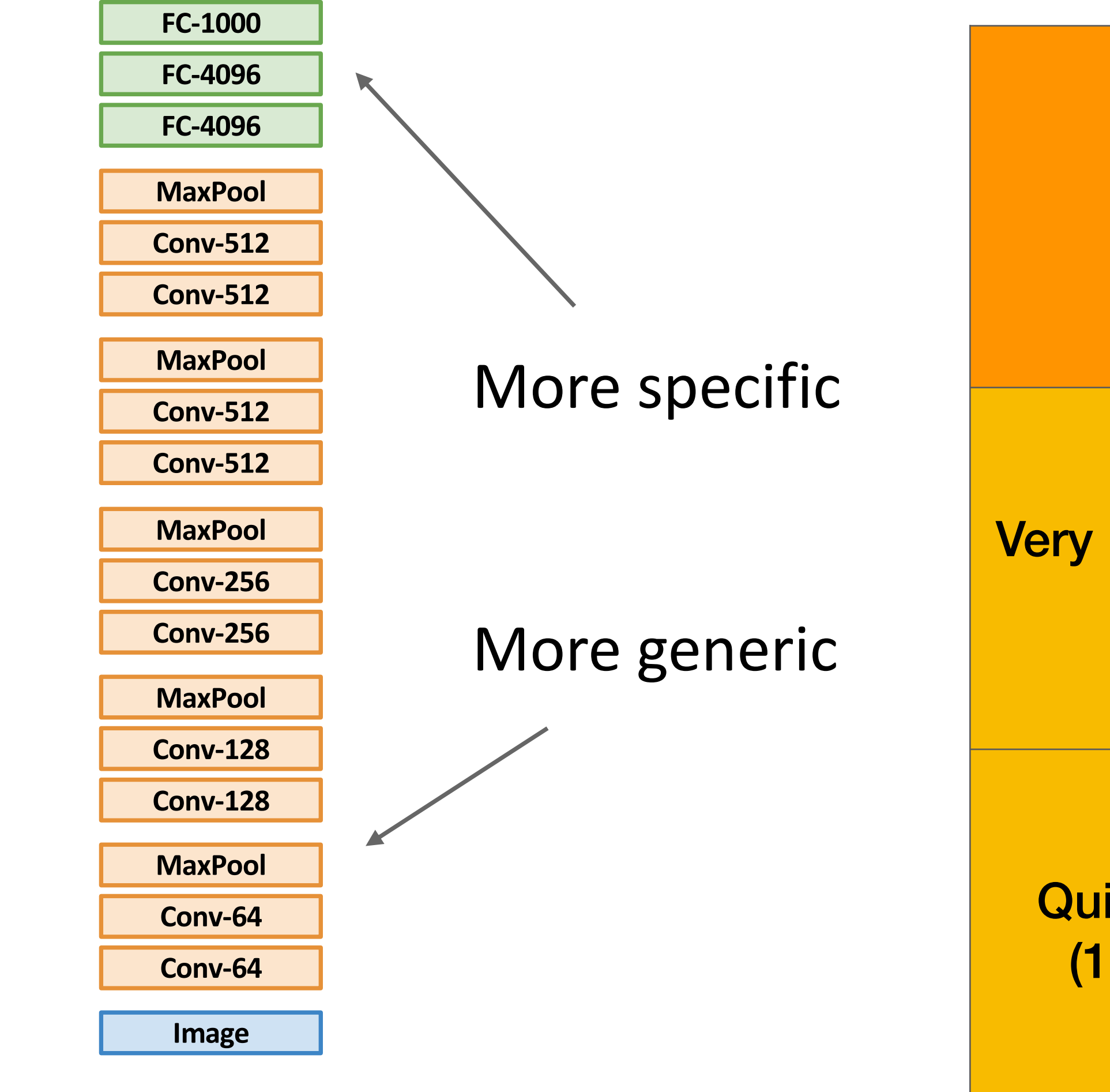

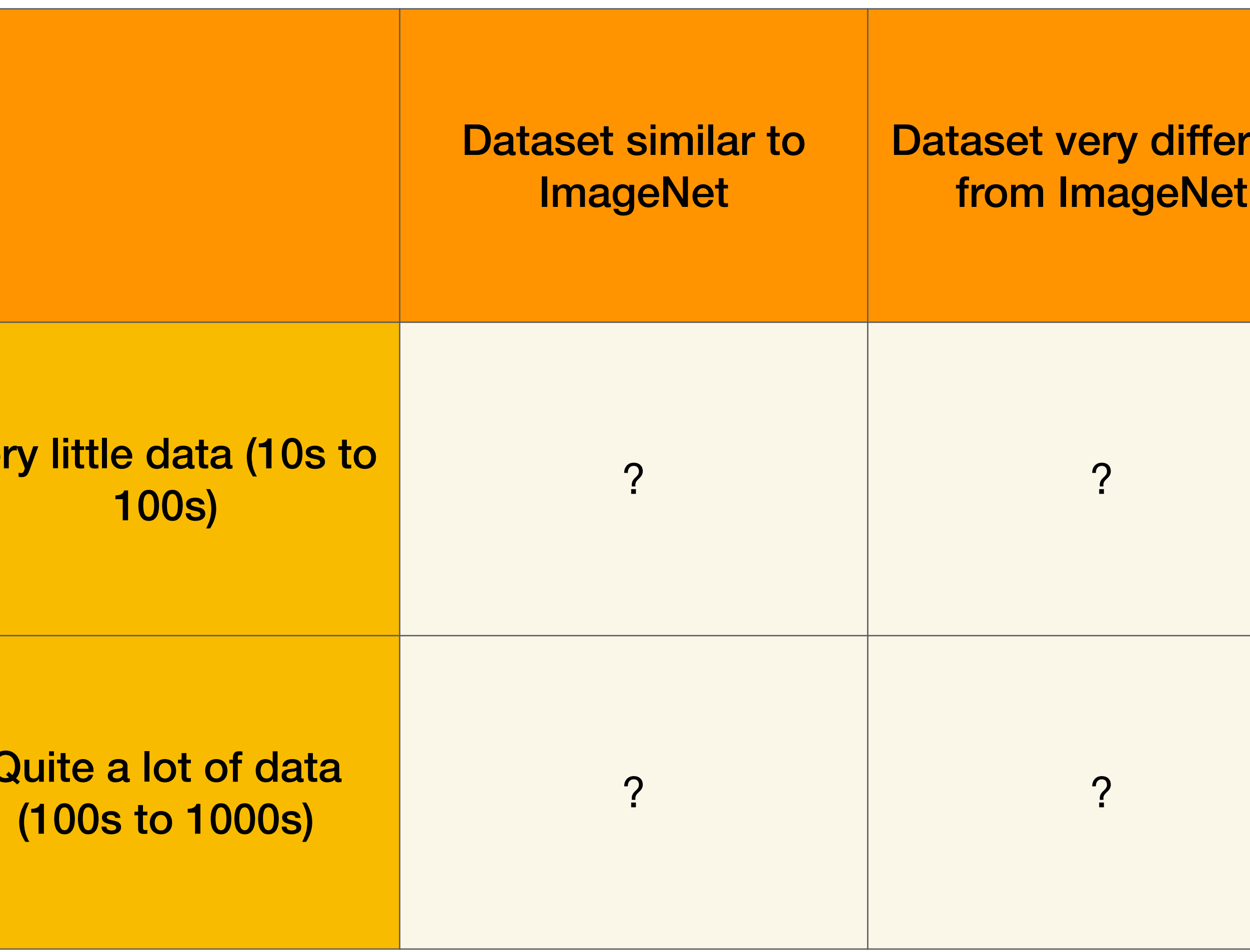

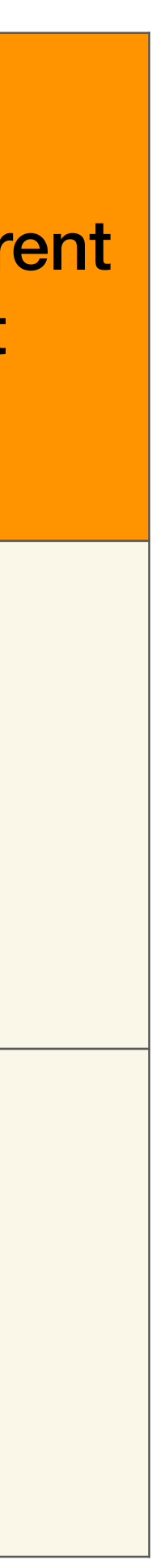

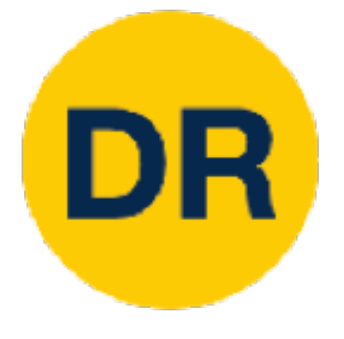

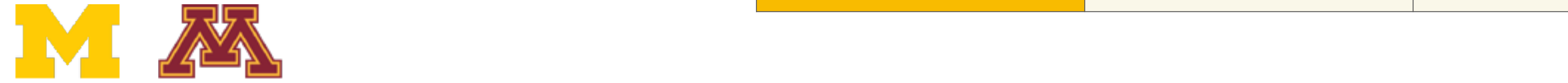

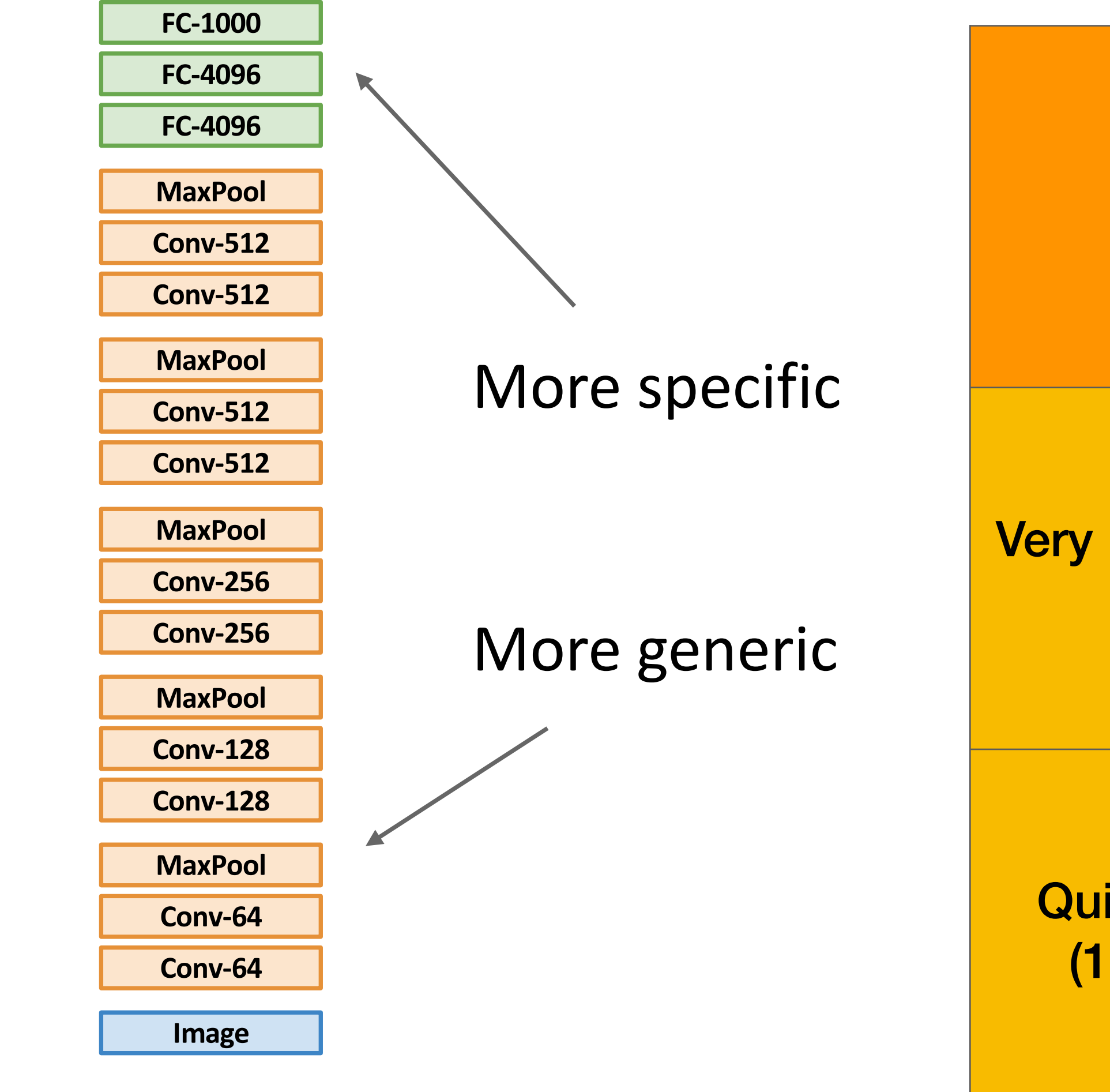

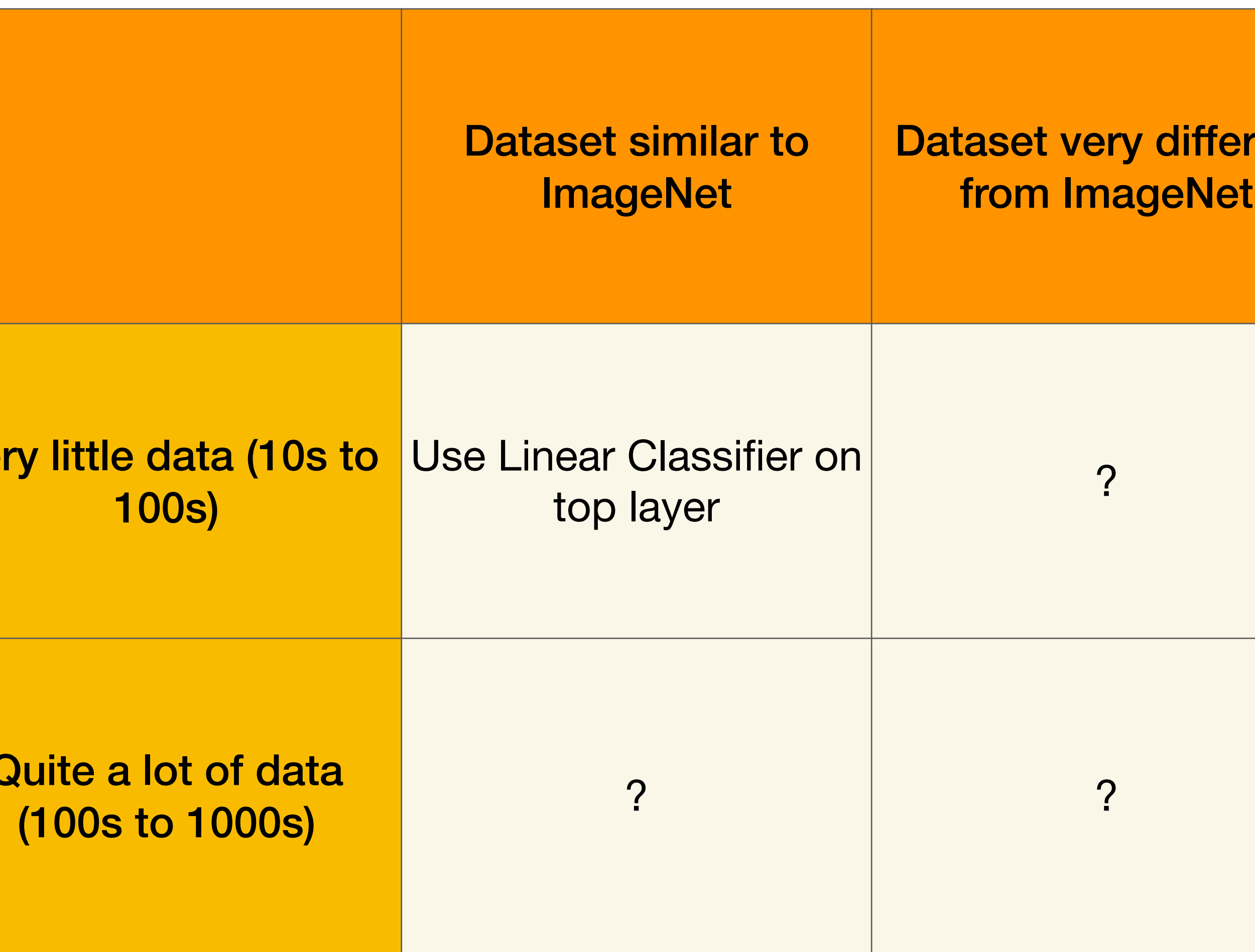

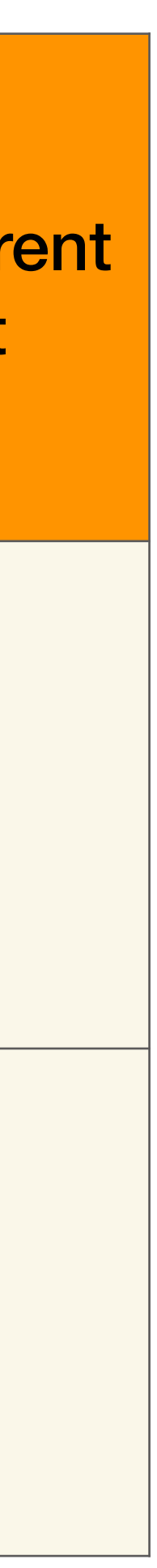

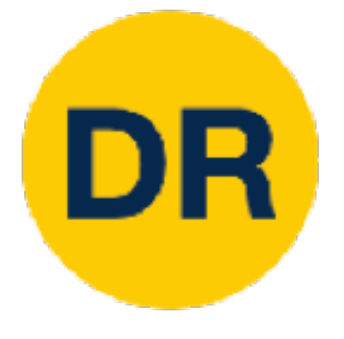

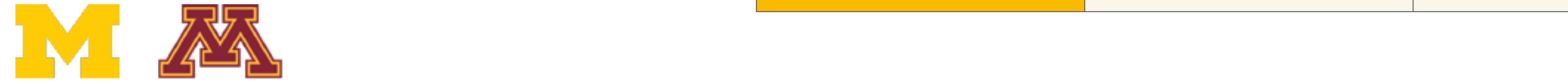

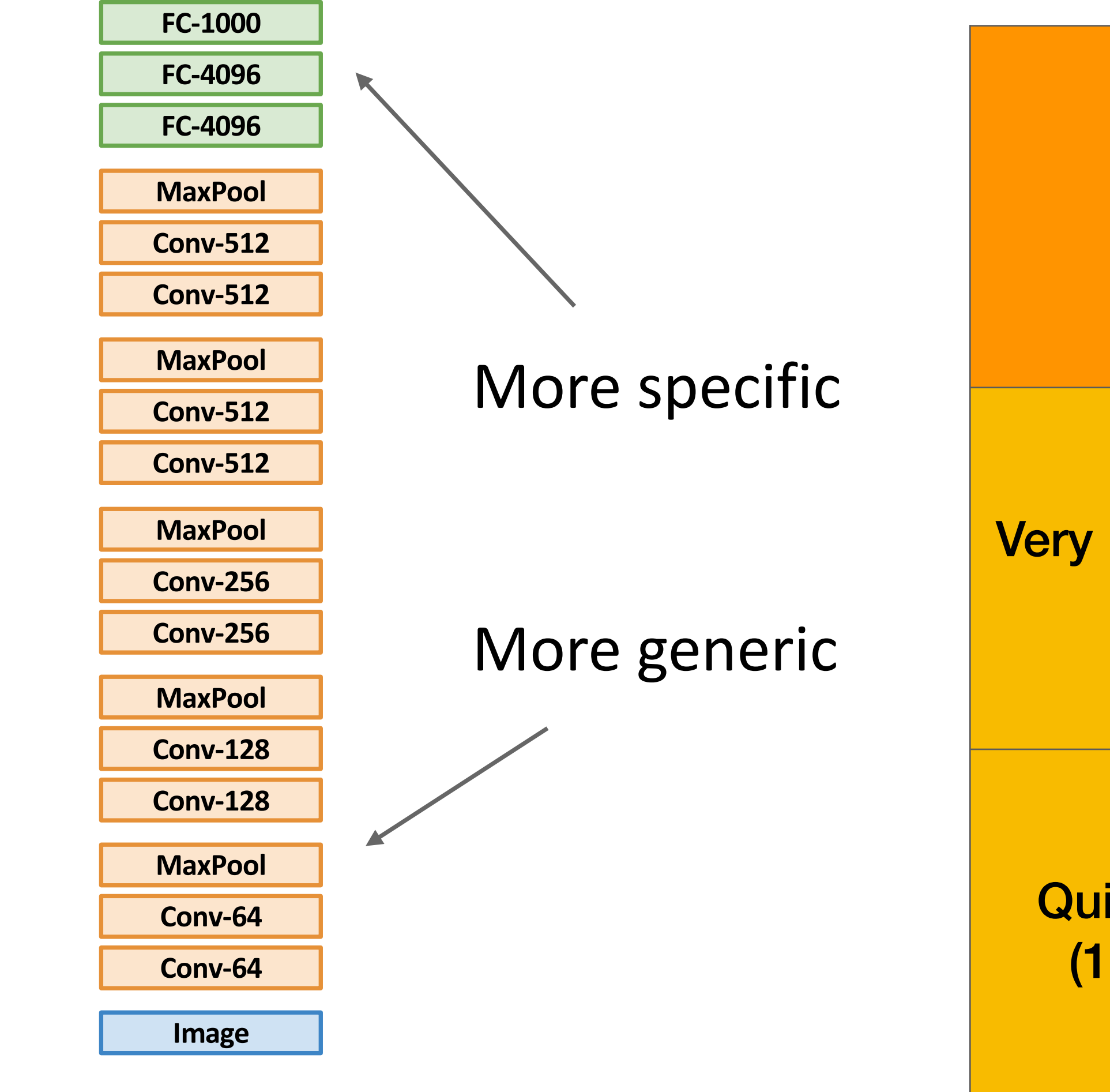

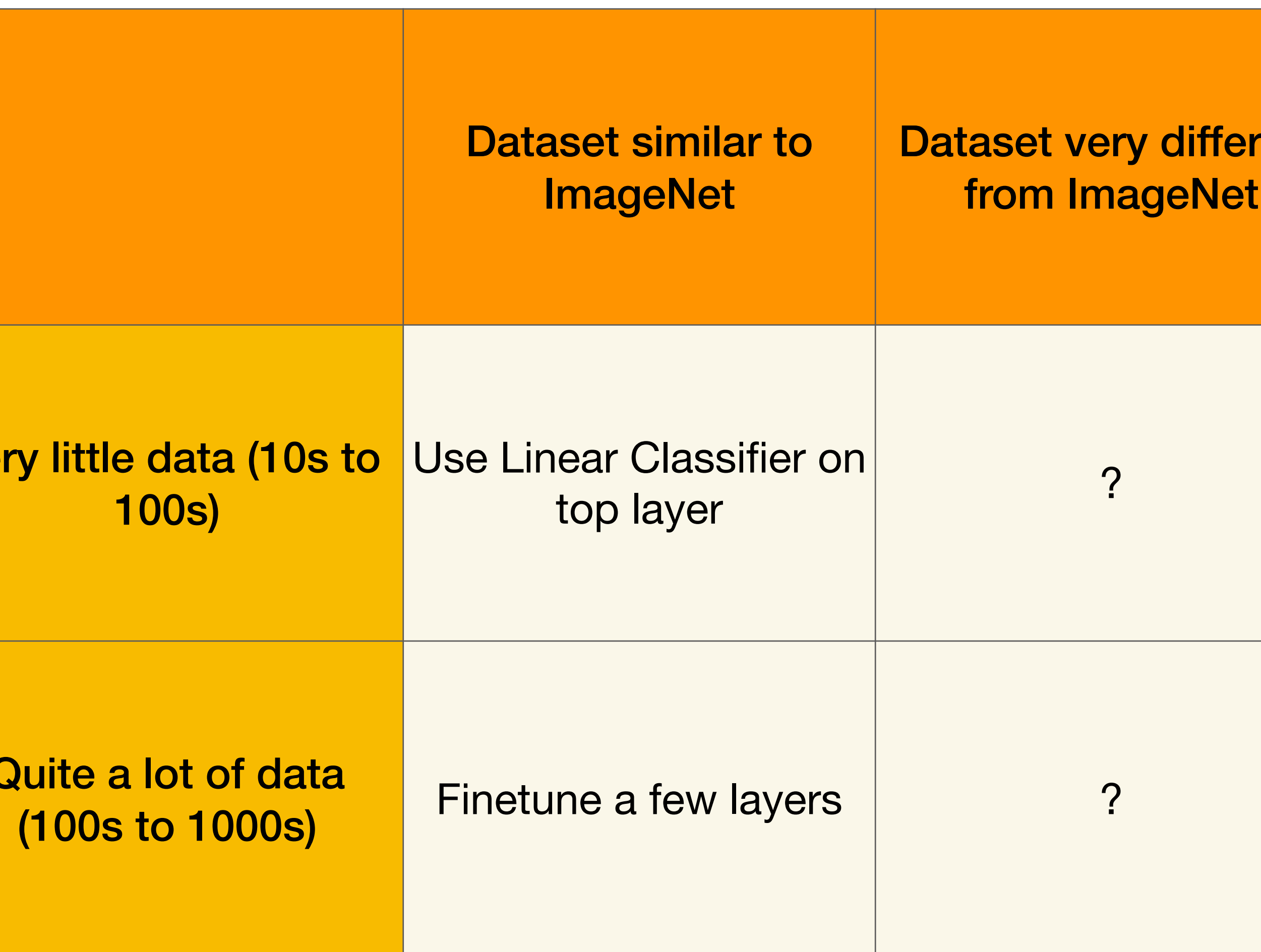

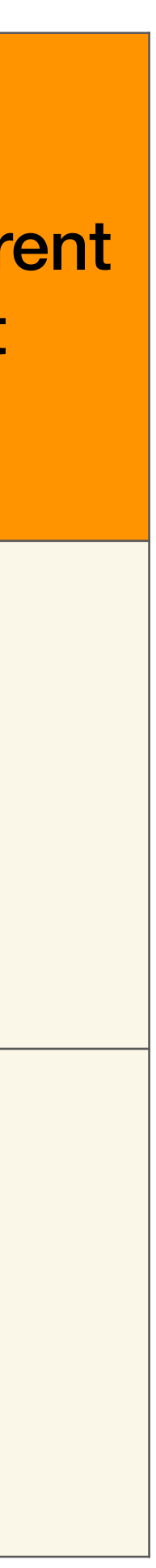

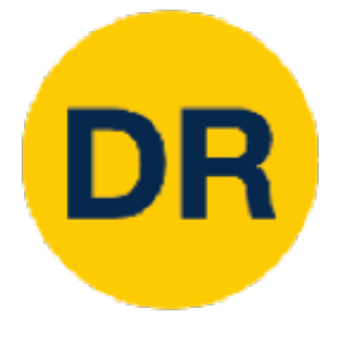

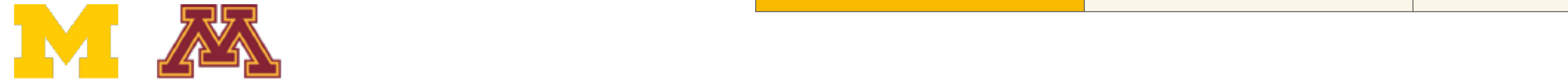

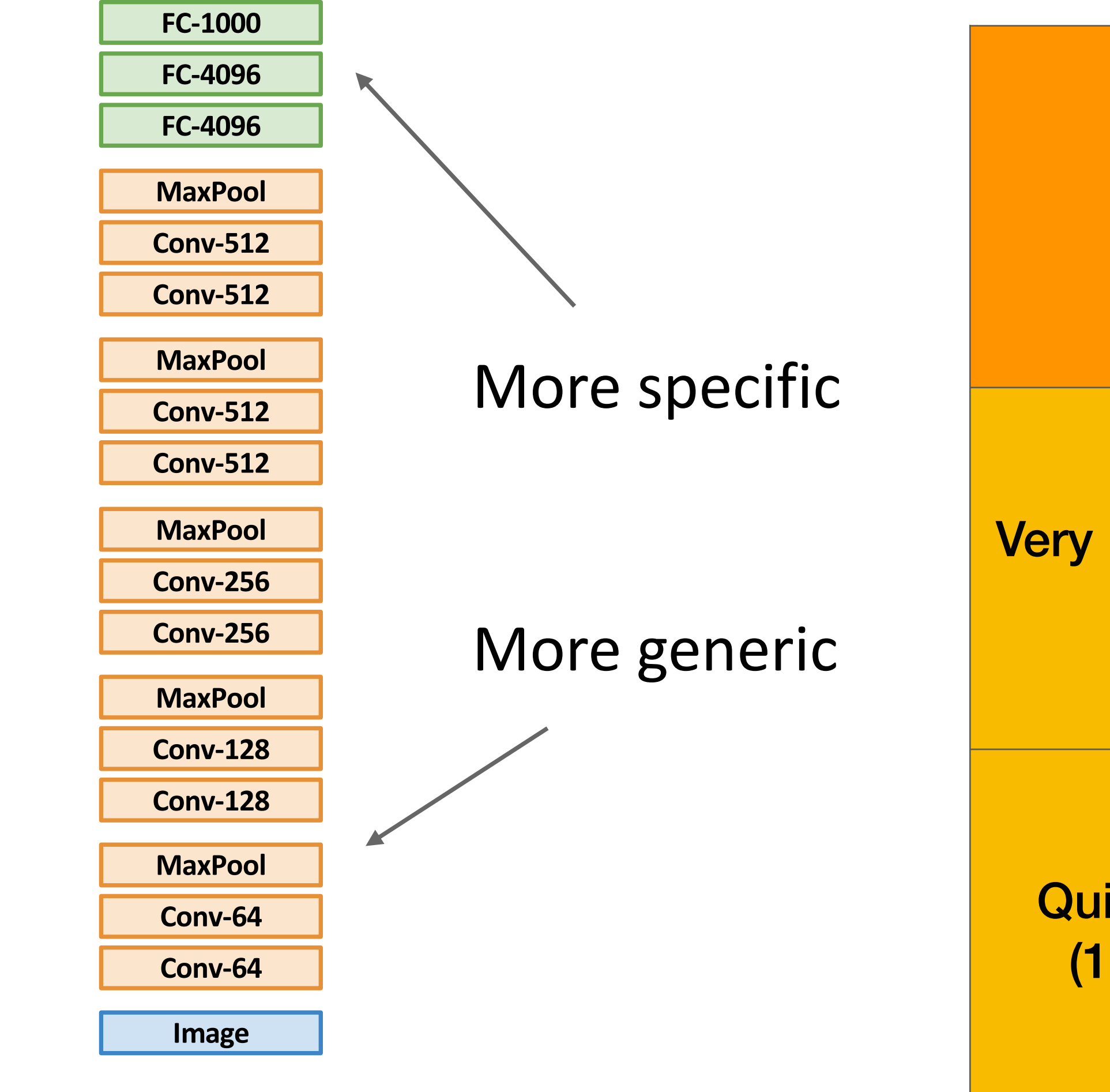

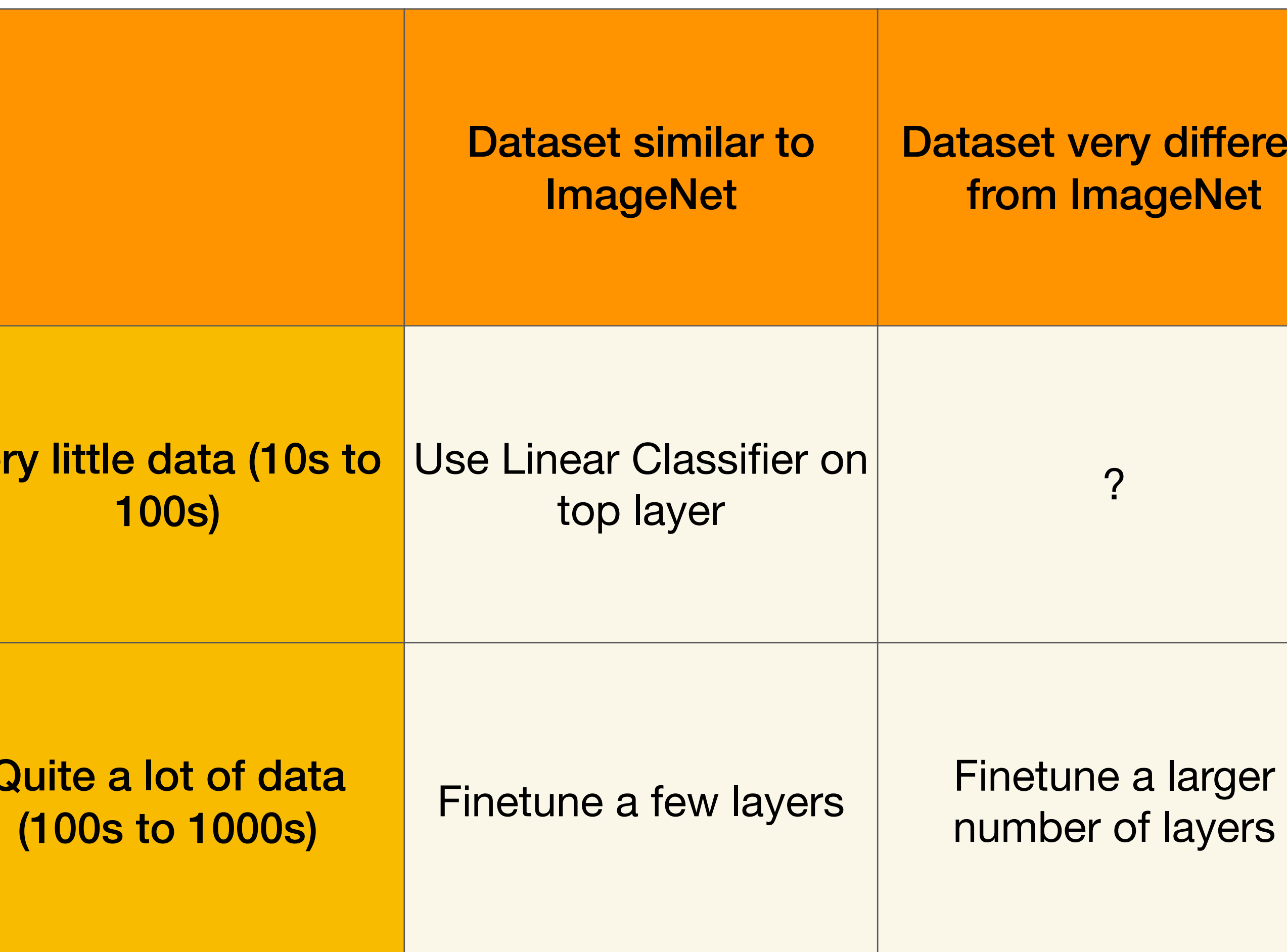

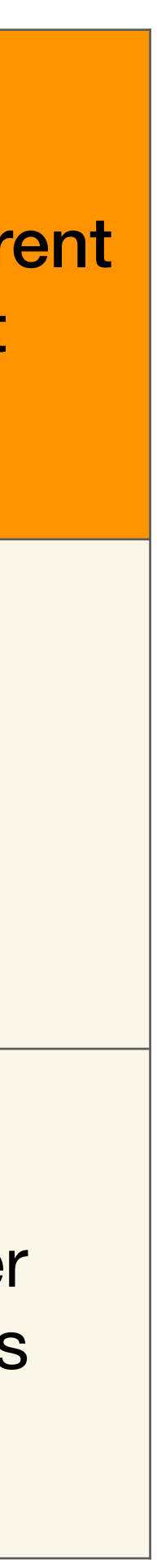

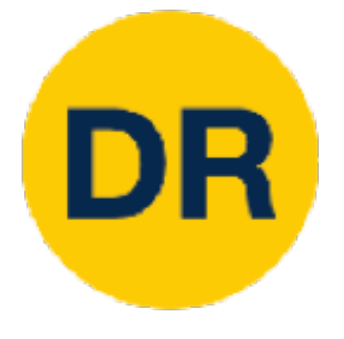

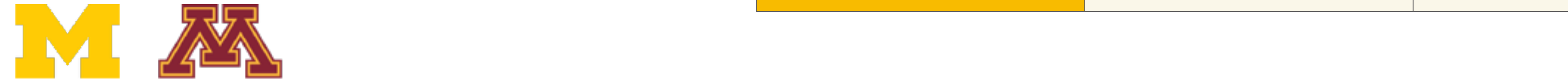

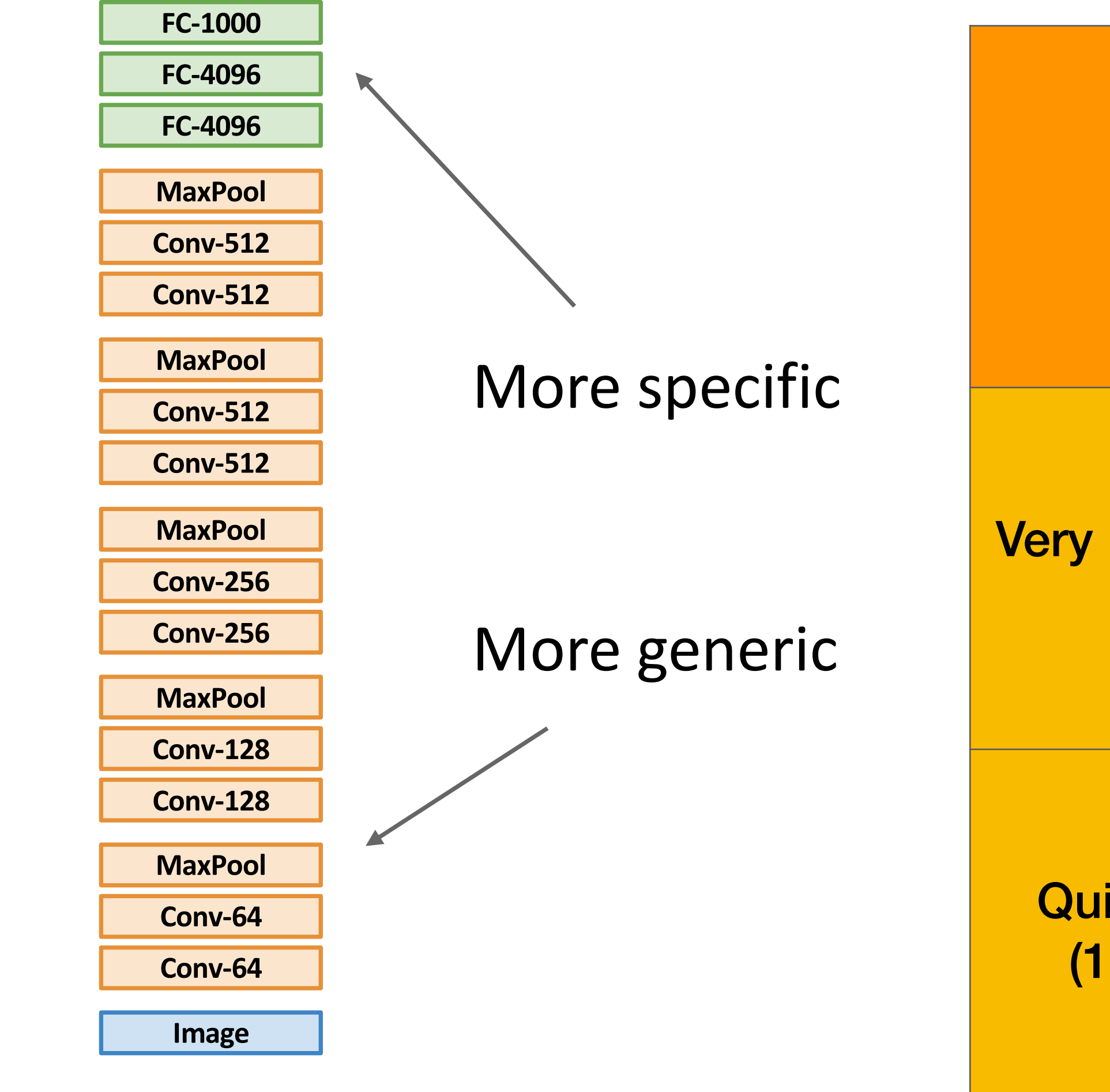

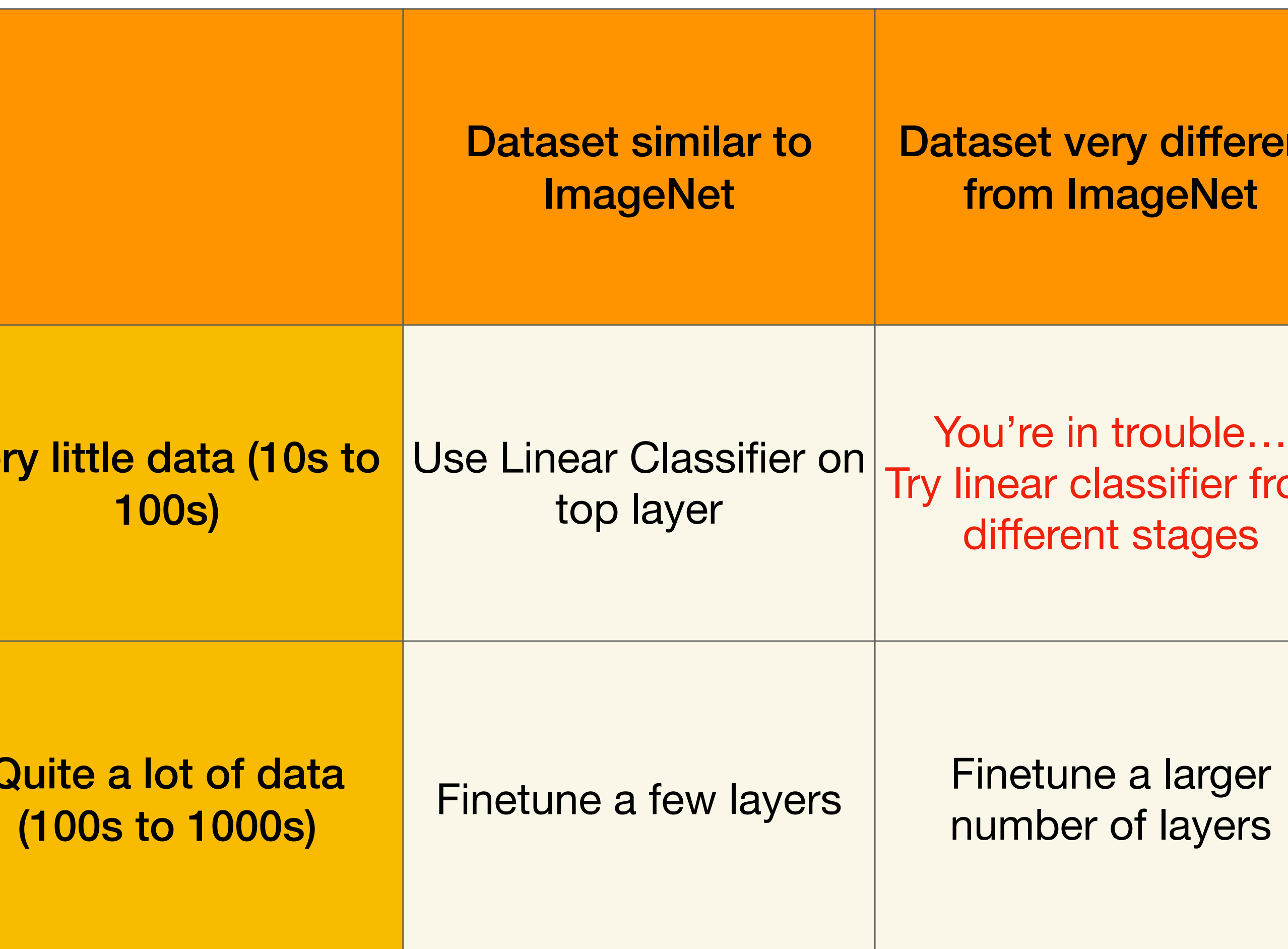

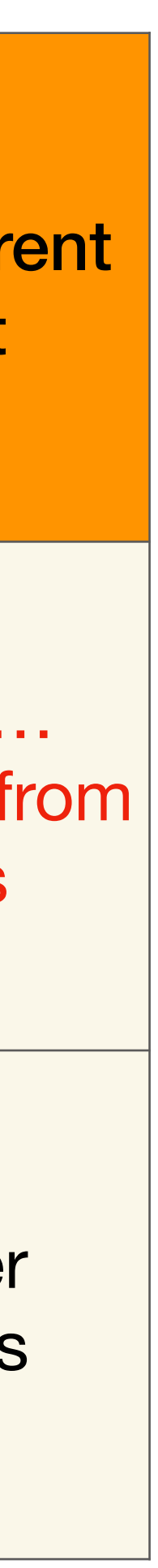

If you have enough data and train for much longer, random initialization can sometimes do as well as transfer learning you nave enougn data and train for<br>uch longer, random initialization can

# Transfer Learning can help you converge faster Transfer Learning can help you converge faster

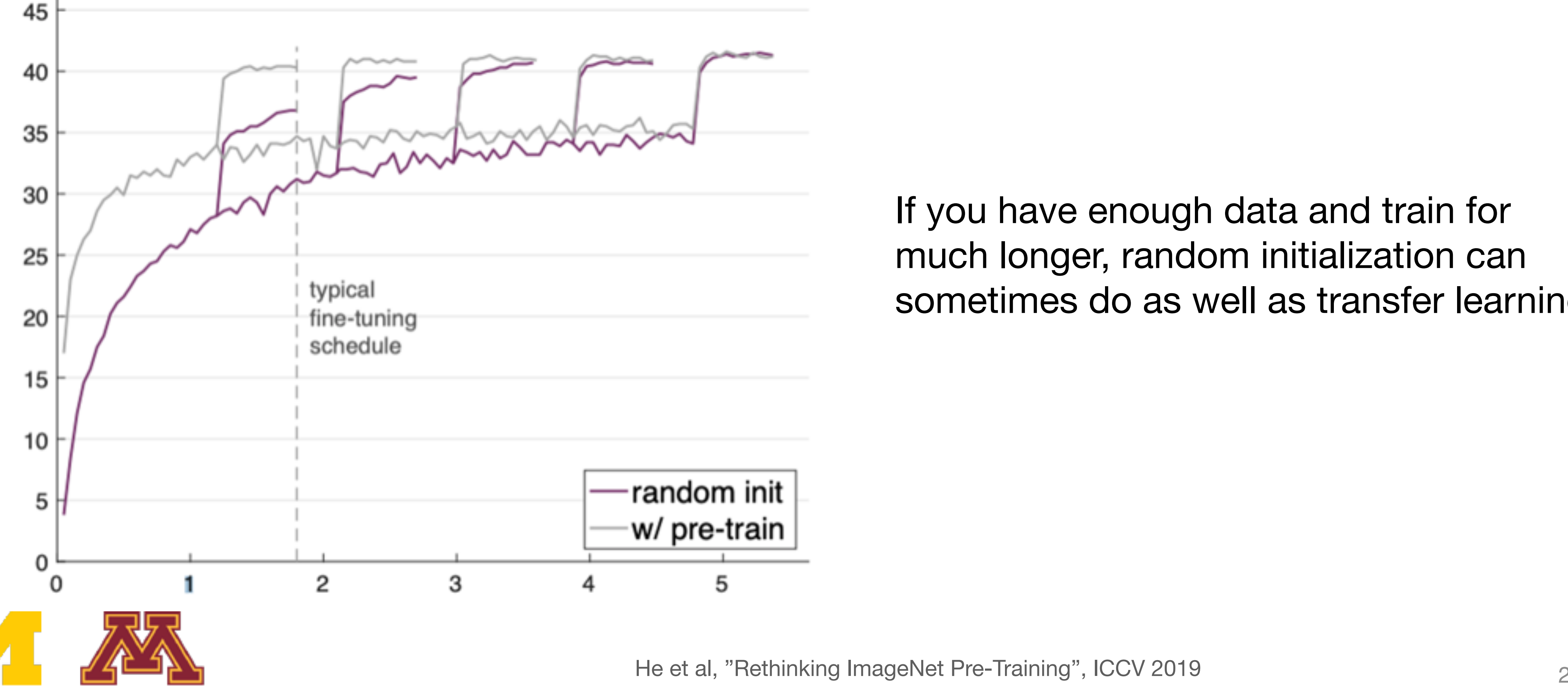

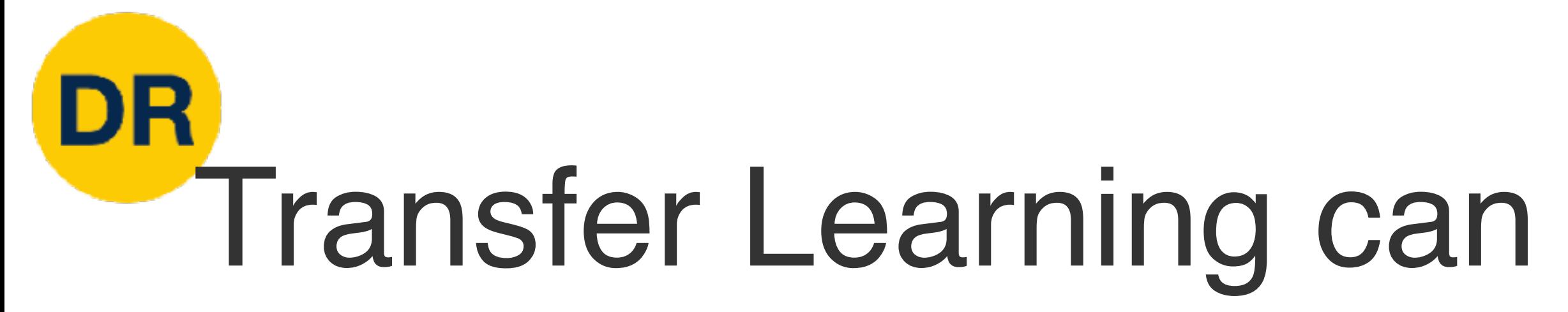

# COCO object detection

# Transfer Learning is persvasive! It's the norm, not the exception

# Pretraining for Robotics (PT4R)

Workshop at the 2023 International Conference on Robotics and Automation - ICRA London, May 29 2023, full-day workshop

# Very active area of research!

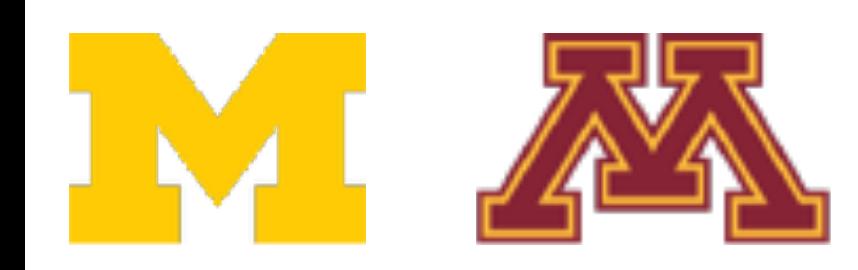

DR

### Call for papers

#### Important dates (all times AoE)

- · Submissions open: Feb 15th 2023
- · Submission deadline: Apr 14th 2023
- Decision notification: Apr 30th 2023
- · Camera ready deadline: May 14th 2023
- · Workshop: May 29th 2023

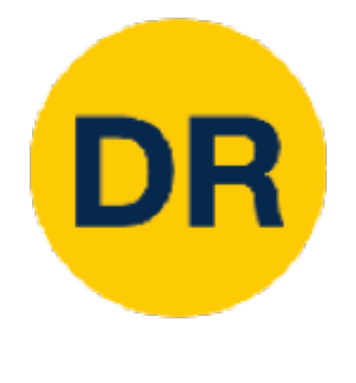

# Classification: Transferring to New Tasks

# **Classification**

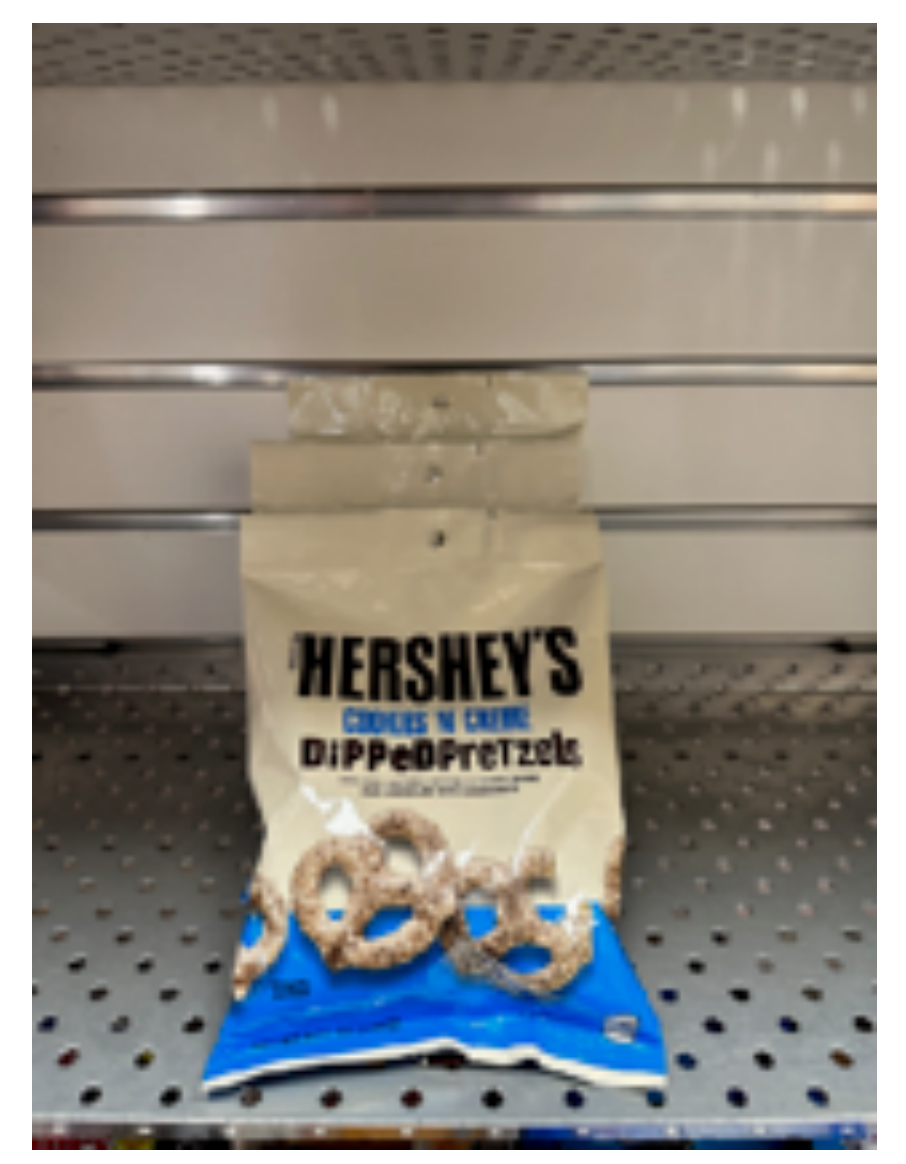

## **Semantic Segmentation**

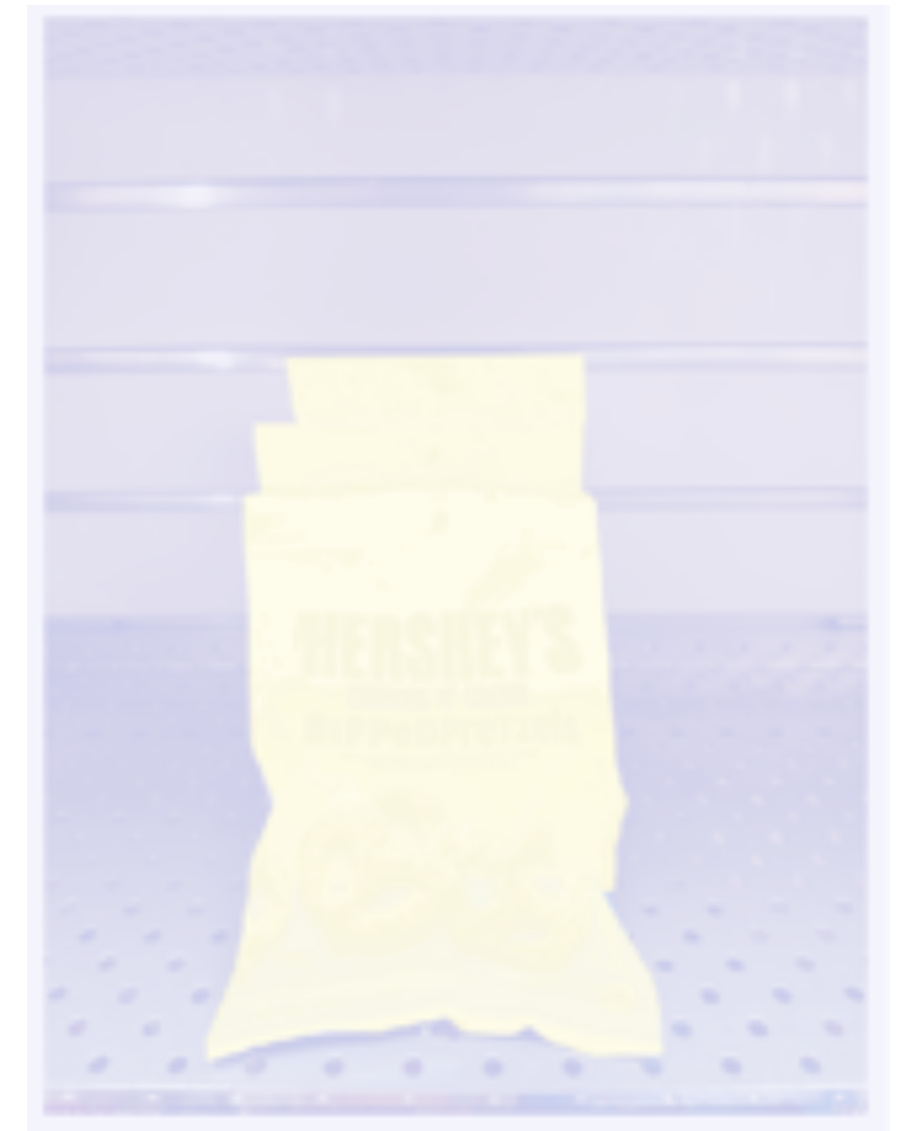

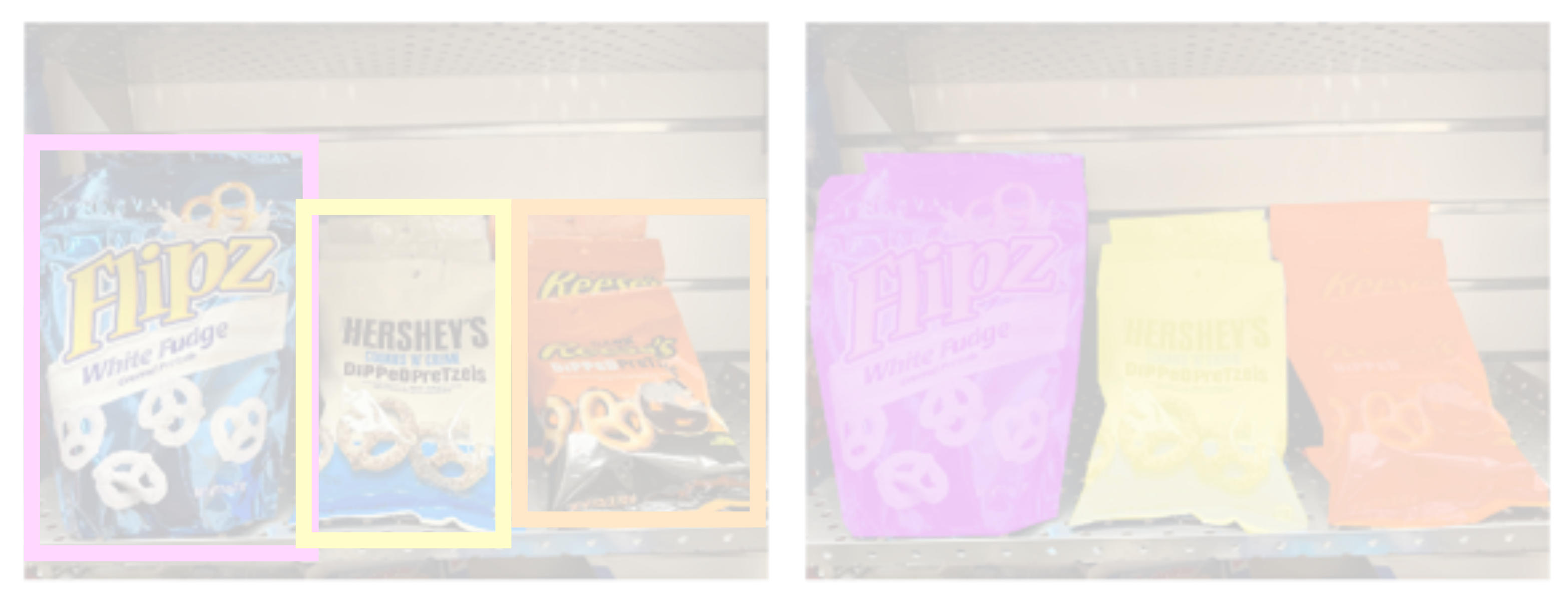

## **Object Detection**

# **Instance Segmentation**

"**Chocolate Pretzels"**

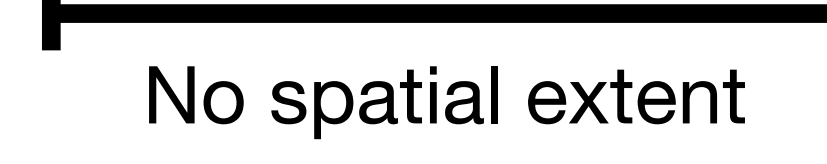

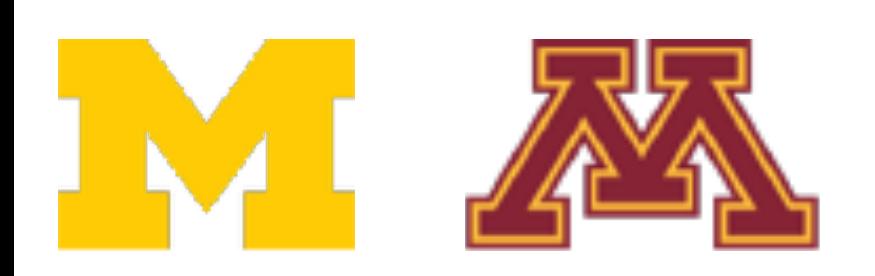

**Shelf**

No objects, just pixels

### **Flipz, Hershey's, Keese's**

Multiple objects

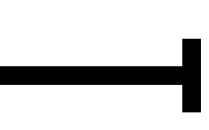

# Today: Object Detection

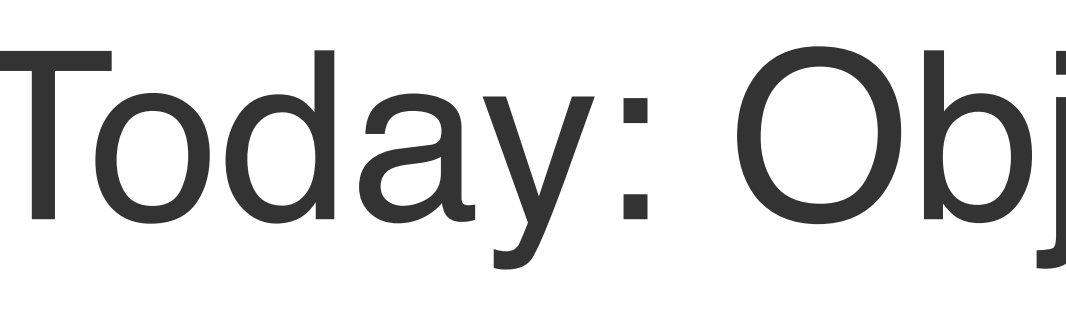

### **Classification Semantic Segmentation**

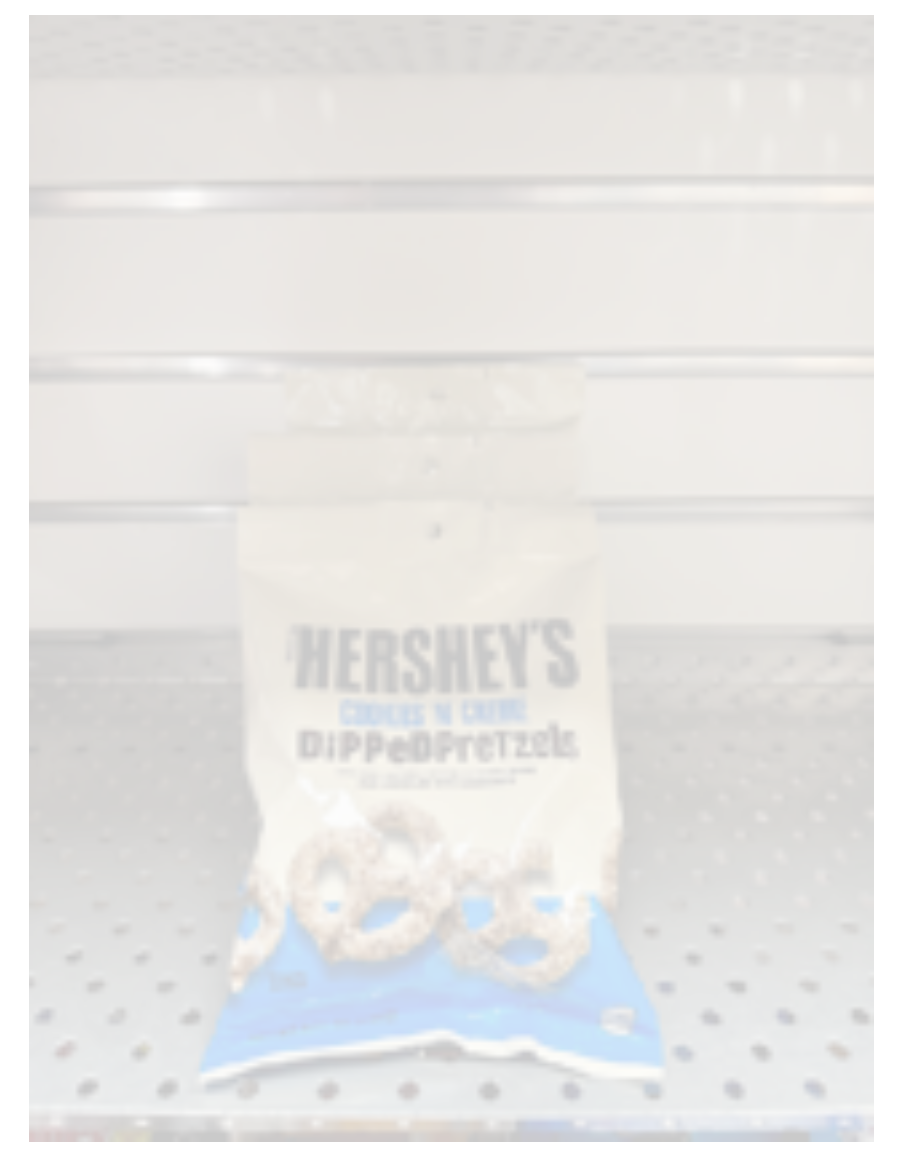

**DR** 

# **Object Detection**

# **Instance Segmentation**

"**Chocolate Pretzels"**

No spatial extent

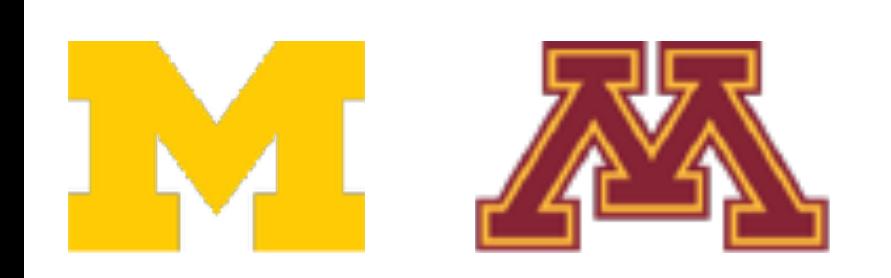

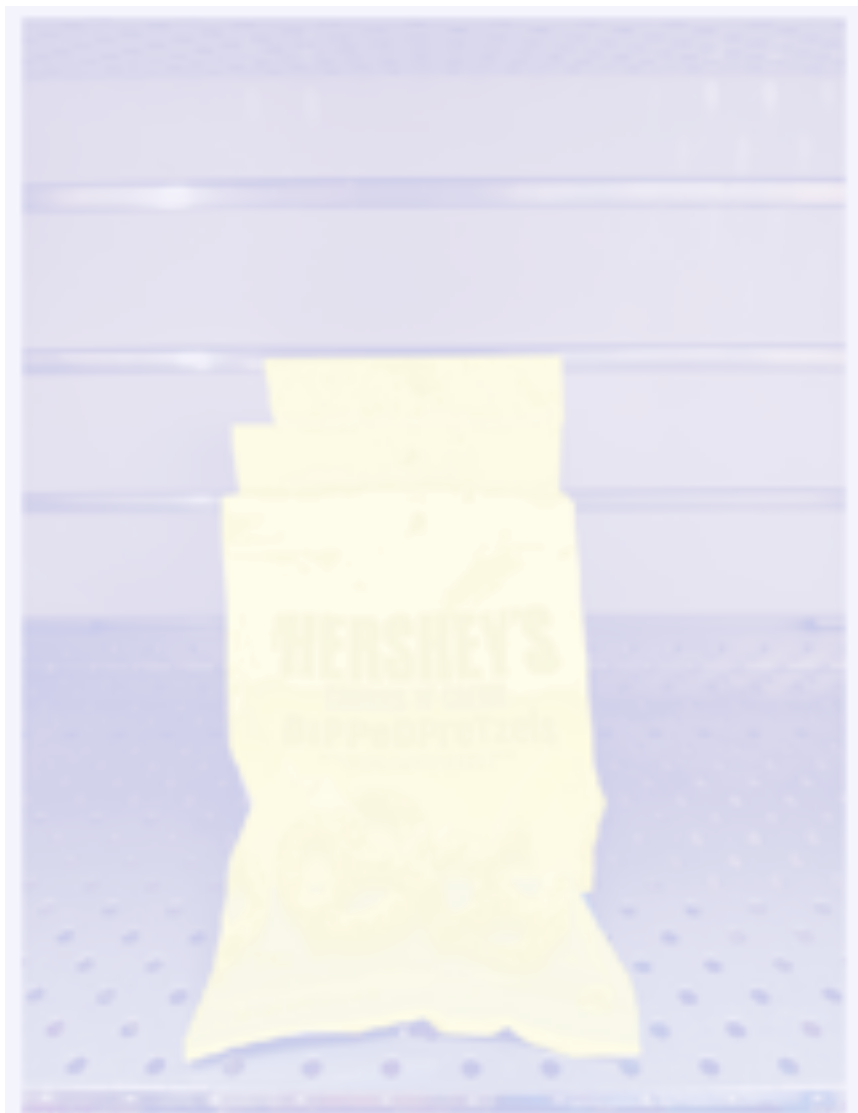

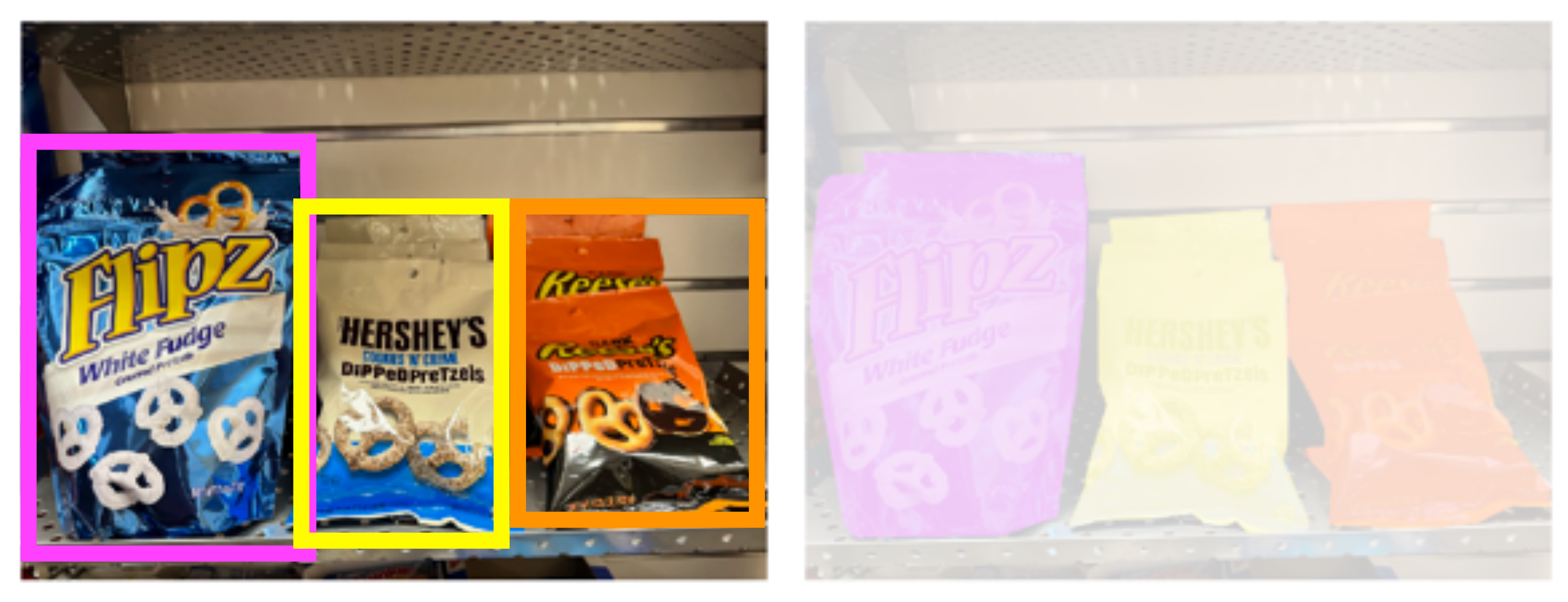

**Shelf**

No objects, just pixels

### **Flipz, Hershey's, Keese's**

Multiple objects

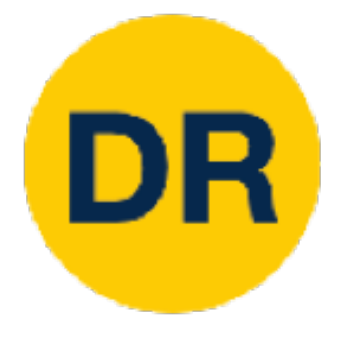

# Object Detection: Task definition

# **Input:** Single RGB image

**Output:** A set of detected objects; For each object predict:

- 1. Category label (from a fixed set of labels)
- 2. Bounding box (four numbers: x, y, width, height)

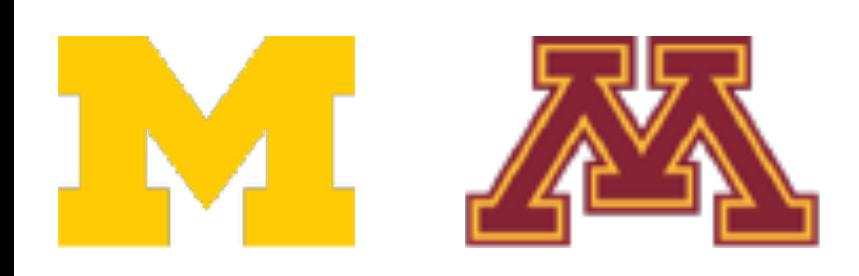

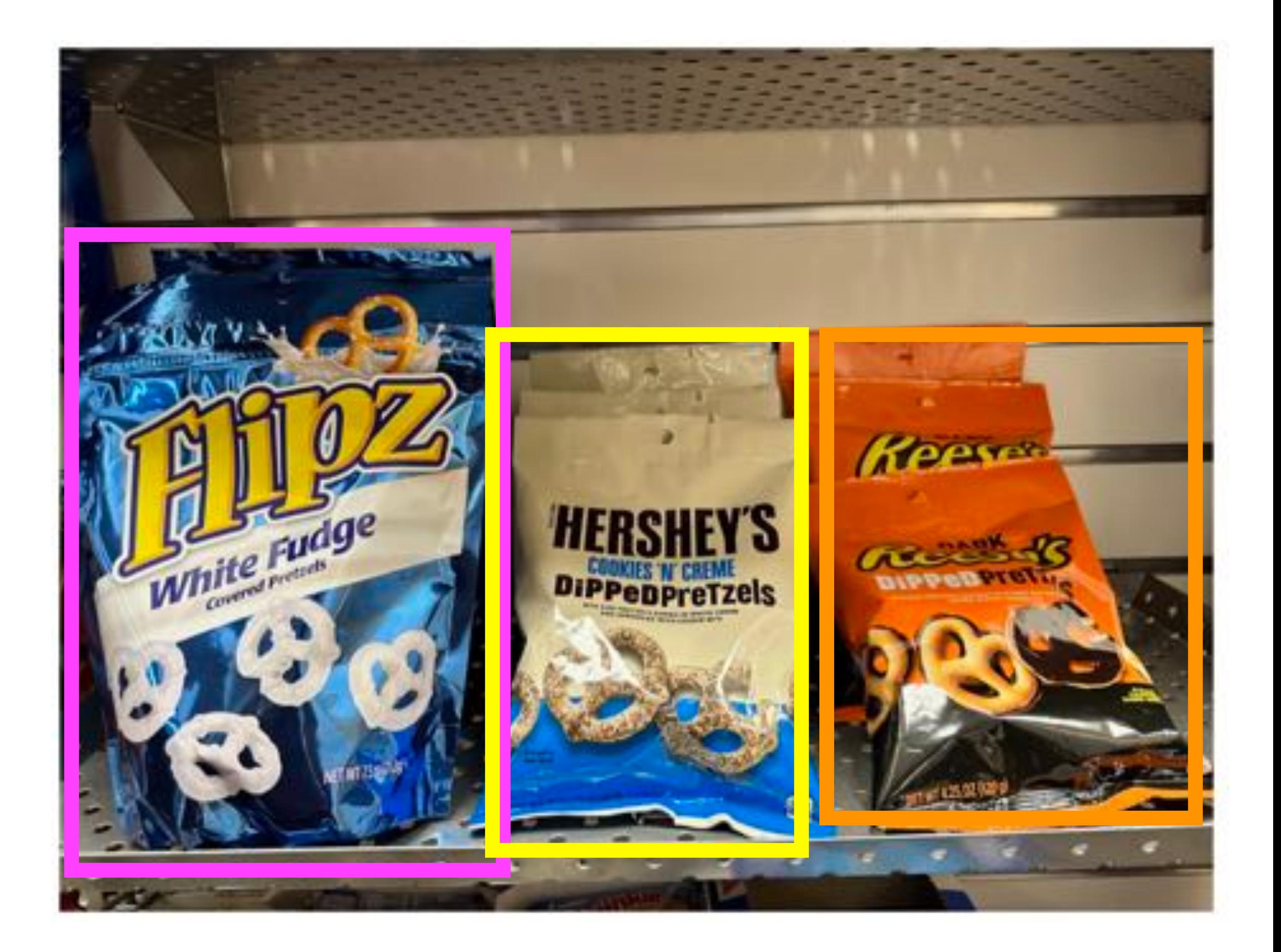

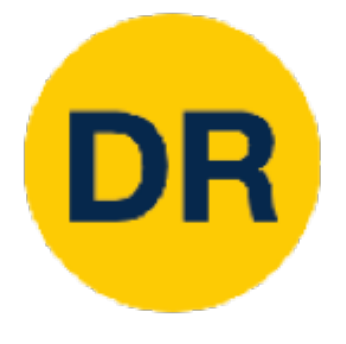

# Object Detection: Challenges

**Multiple types of output**: Need to predict "what" (category label) as well as "where" (bounding box)

**Multiple outputs**: Need to output variable numbers of objects per image

**Large images**: Classification works at 224x224; need higher resolution for detection, often ~800x600

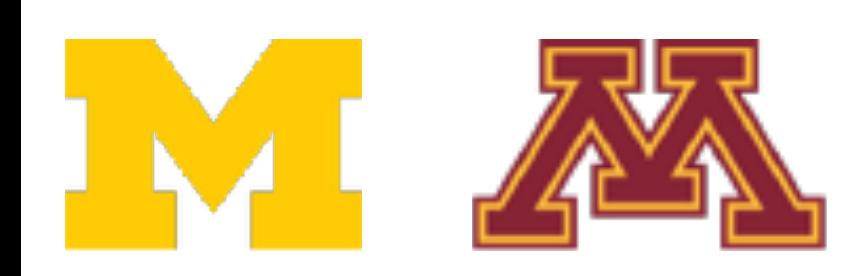

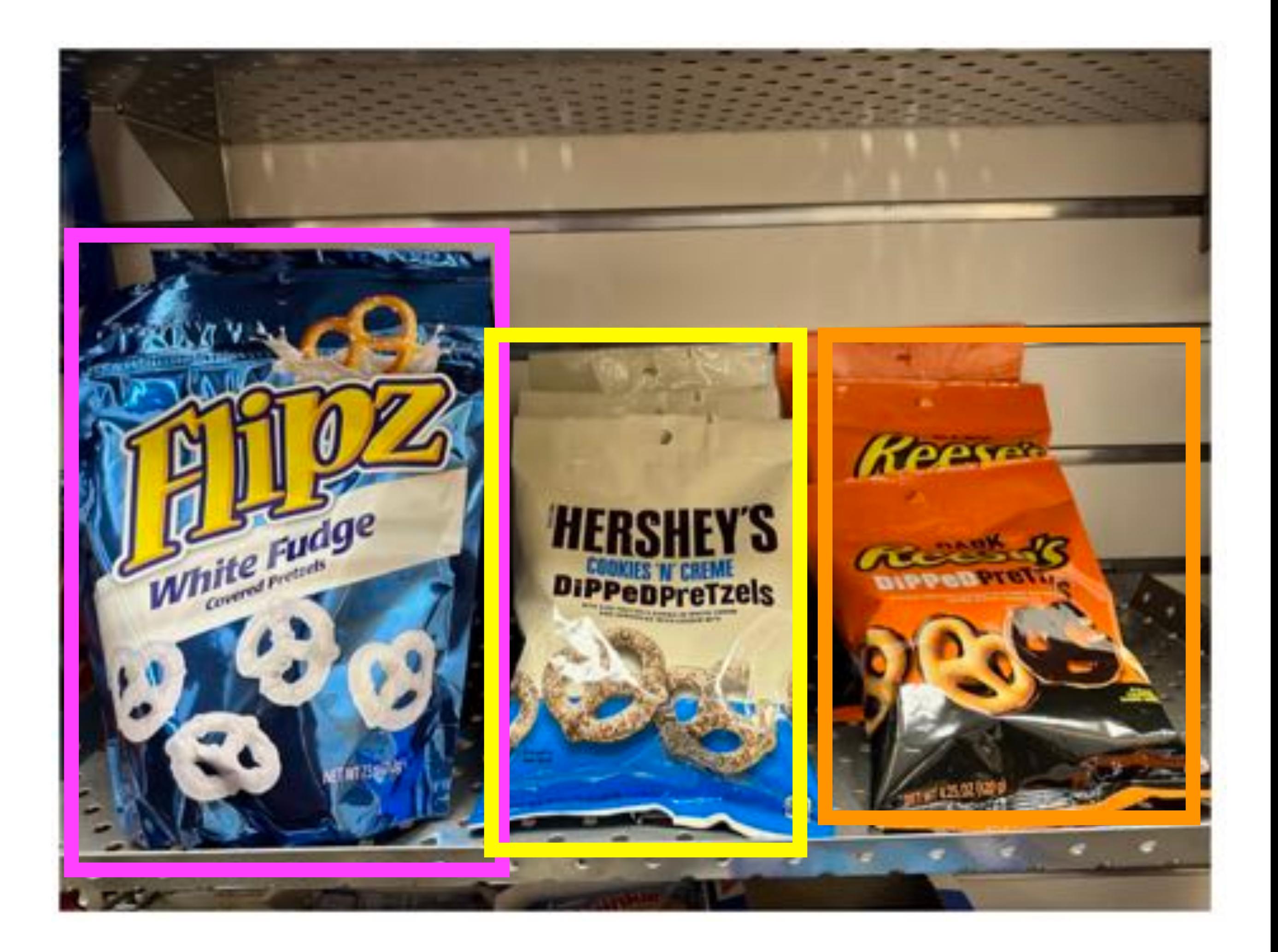

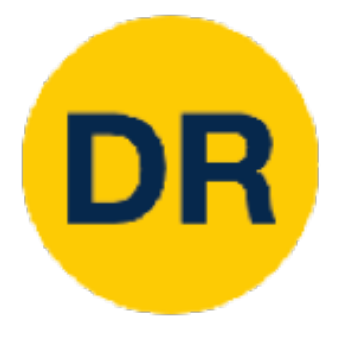

# Bounding Boxes

## Bounding boxes are typically *axisaligned*

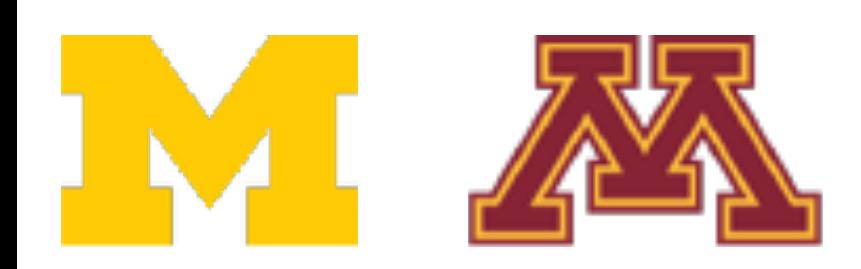

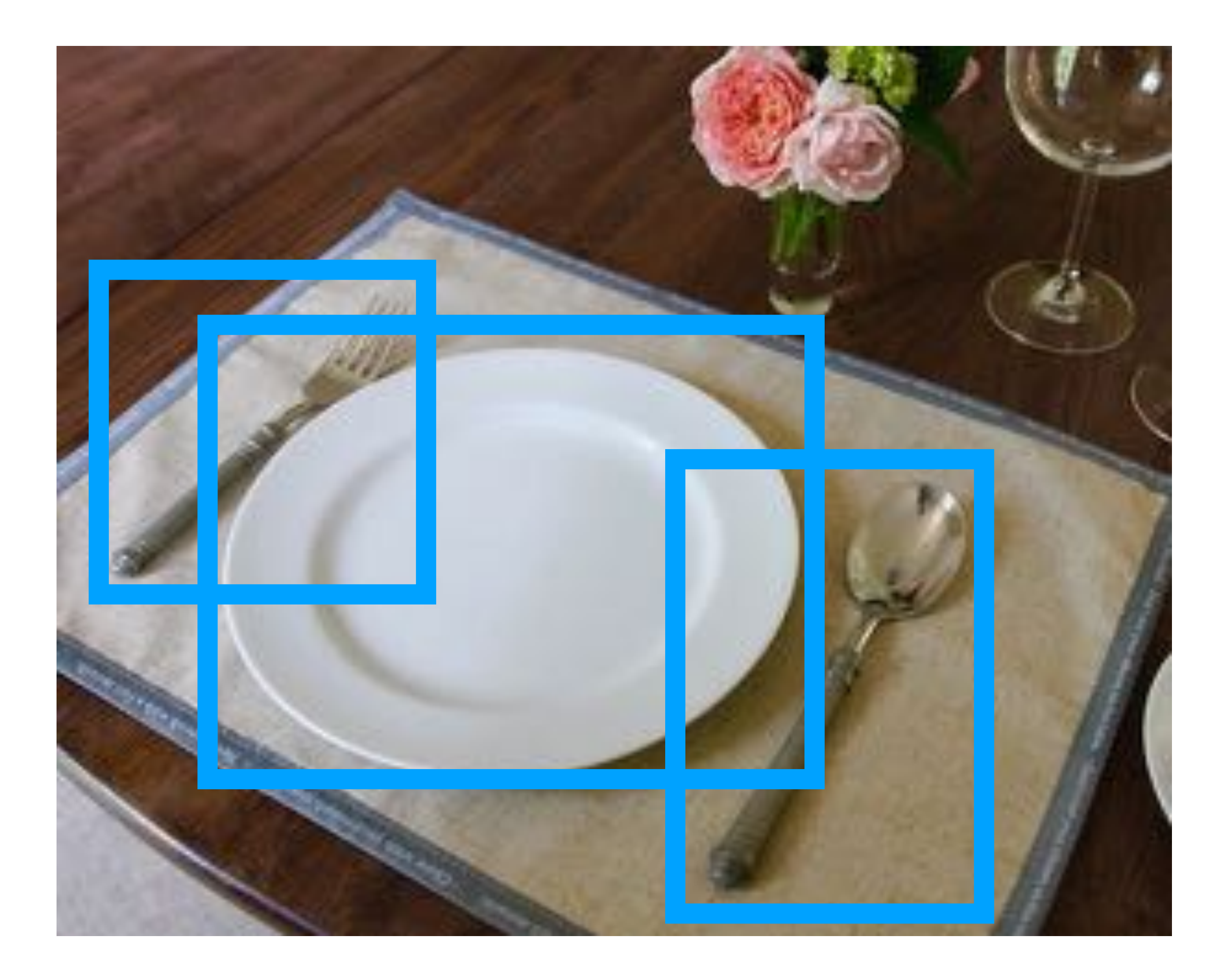

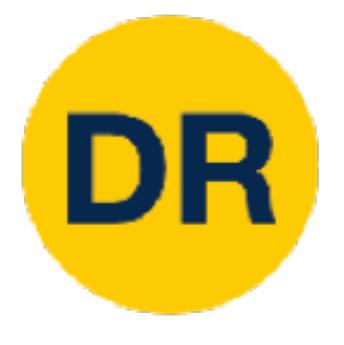

# Bounding Boxes

## Bounding boxes are typically *axisaligned*

## *Oriented* boxes are much less common

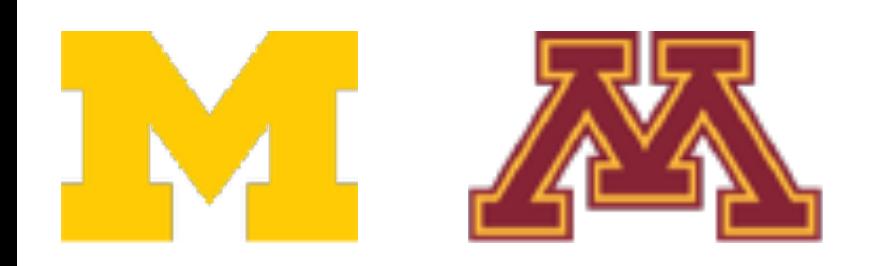

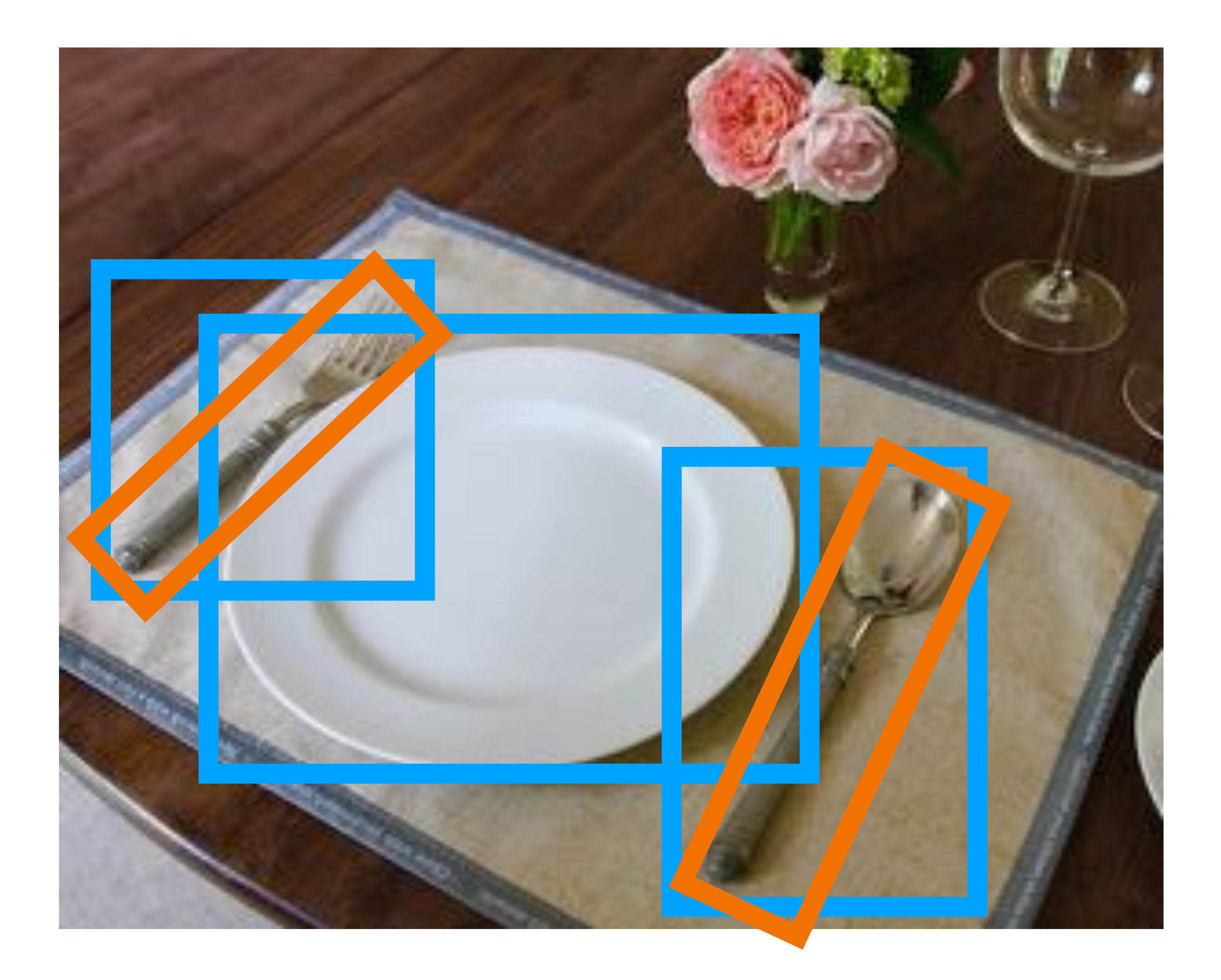
# Object Detection: Modal vs Amodal Boxes

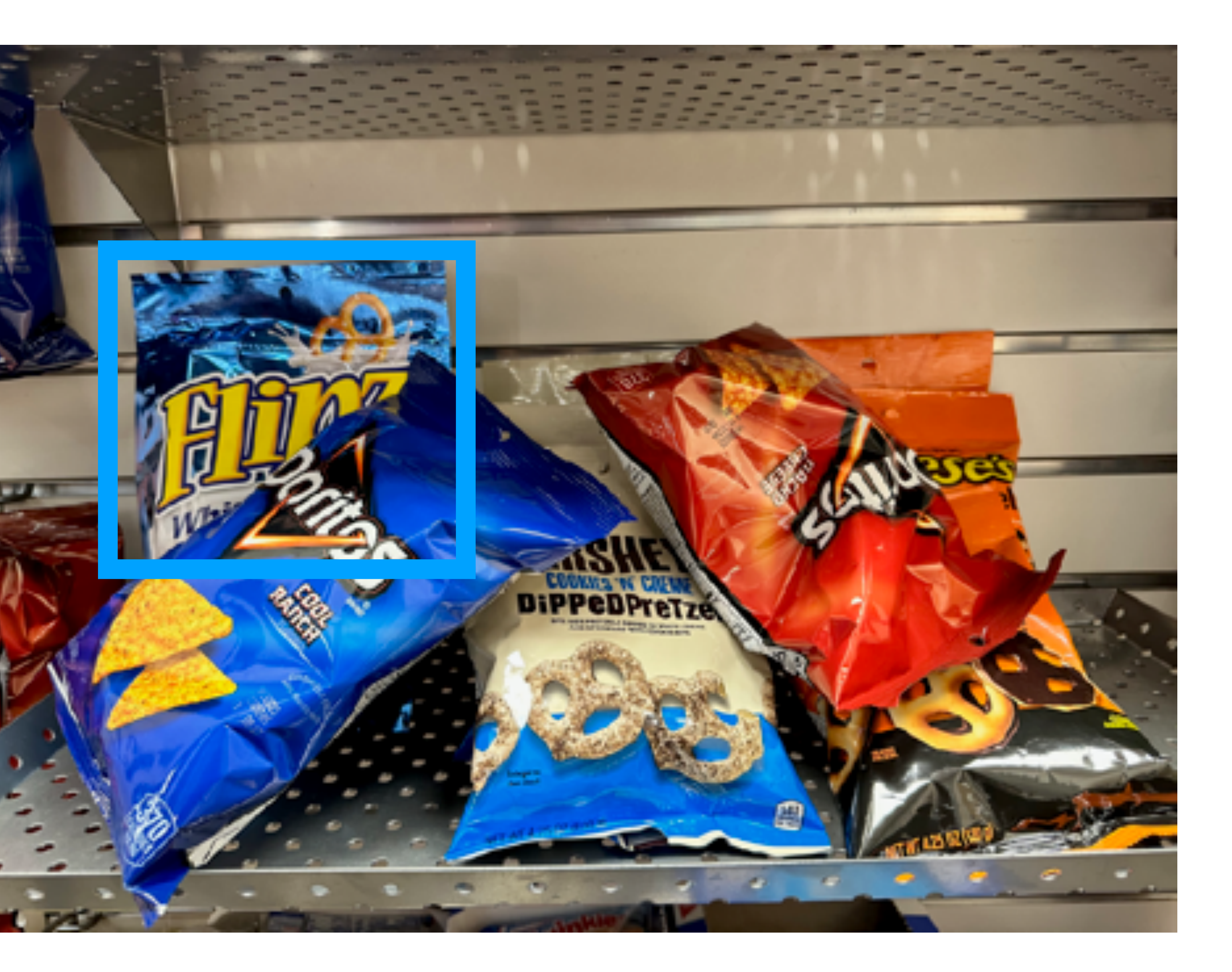

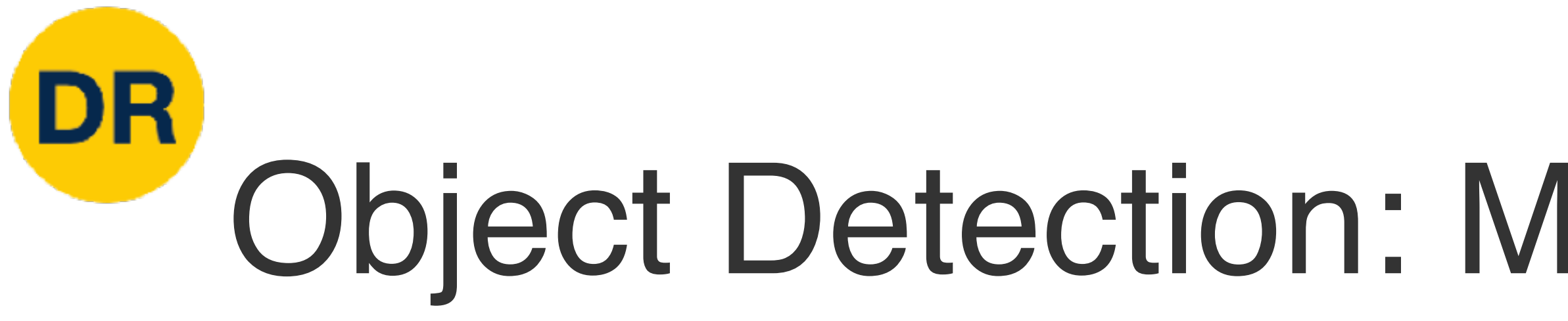

## Bounding boxes cover only the visible portion of the object

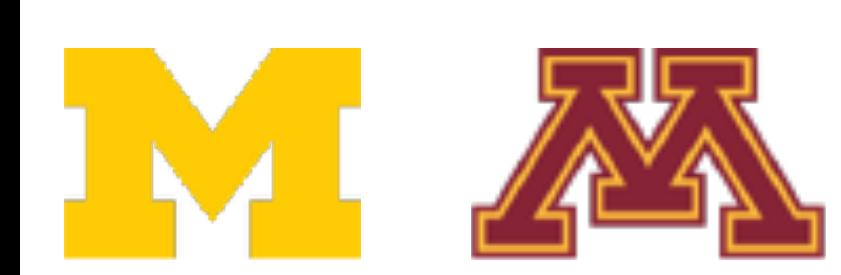

# Object Detection: Modal vs Amodal Boxes

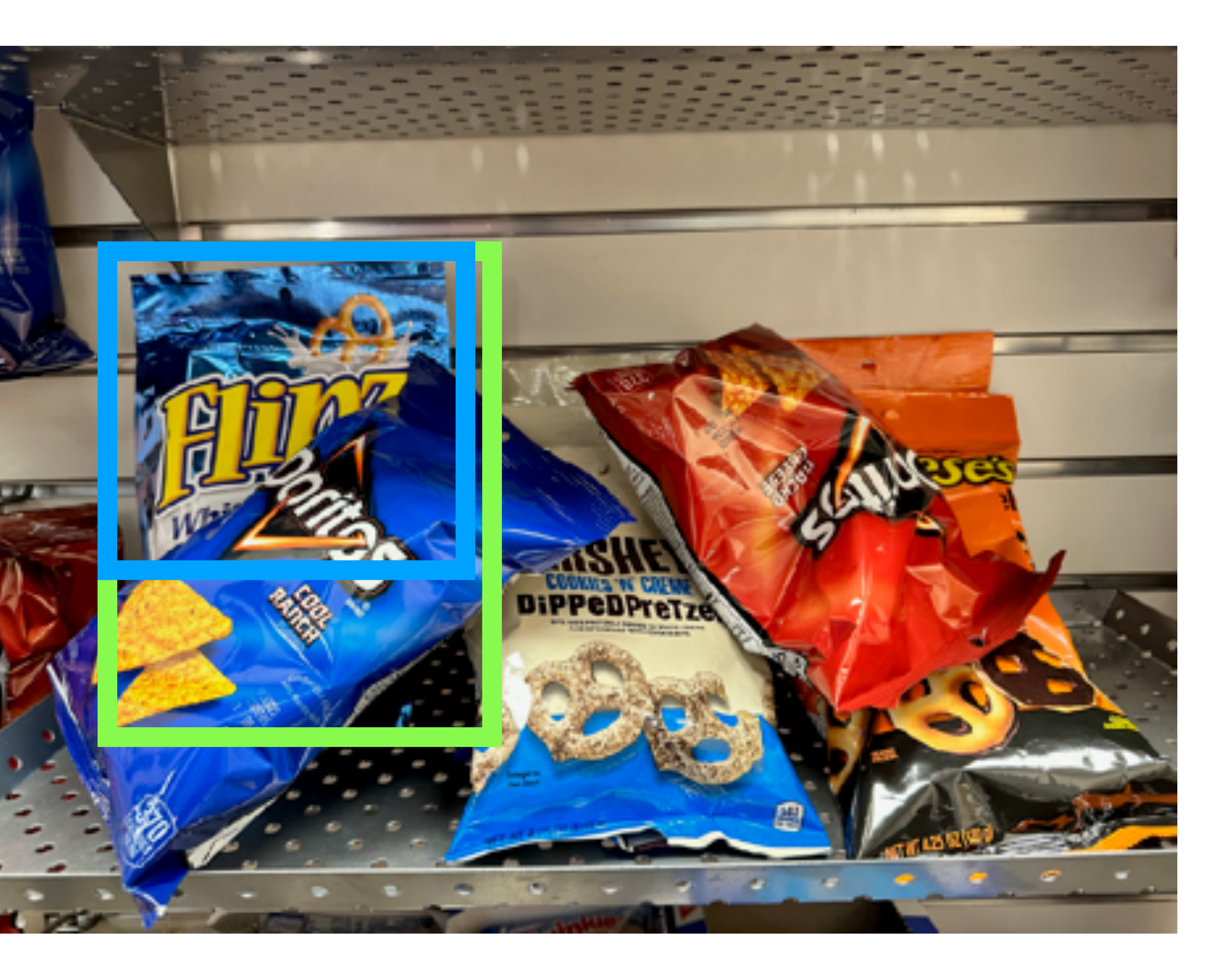

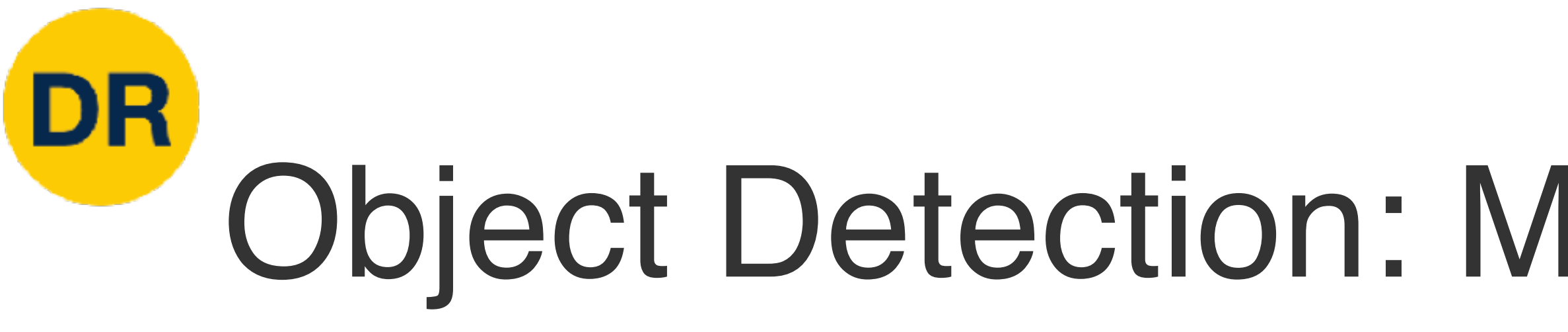

Bounding boxes cover only the visible portion of the object

Amodal detection: box covers the entire extent of the object, even occluded parts

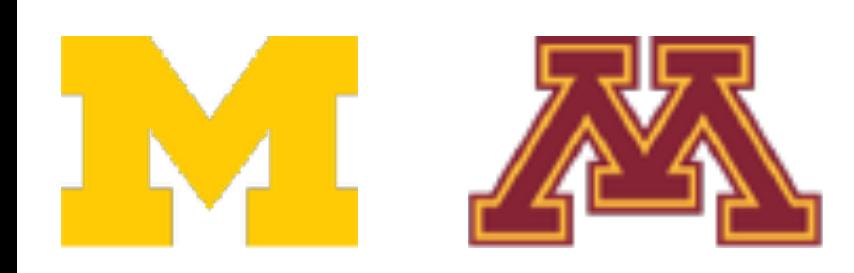

## **DR** Object Detection: Modal vs Amodal Boxes

"Modal" detection: Bounding boxes (usually) cover only the visible portion of the object

Amodal detection: box covers the entire extent of the object, even occluded parts

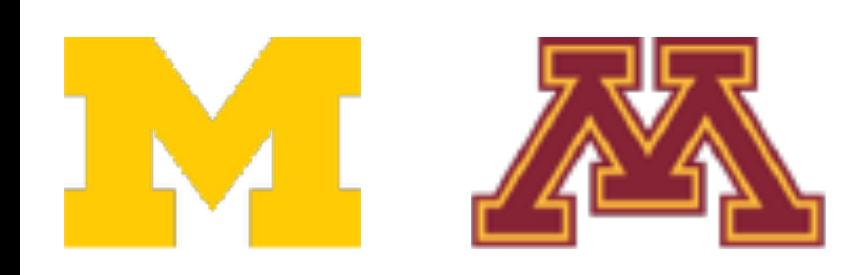

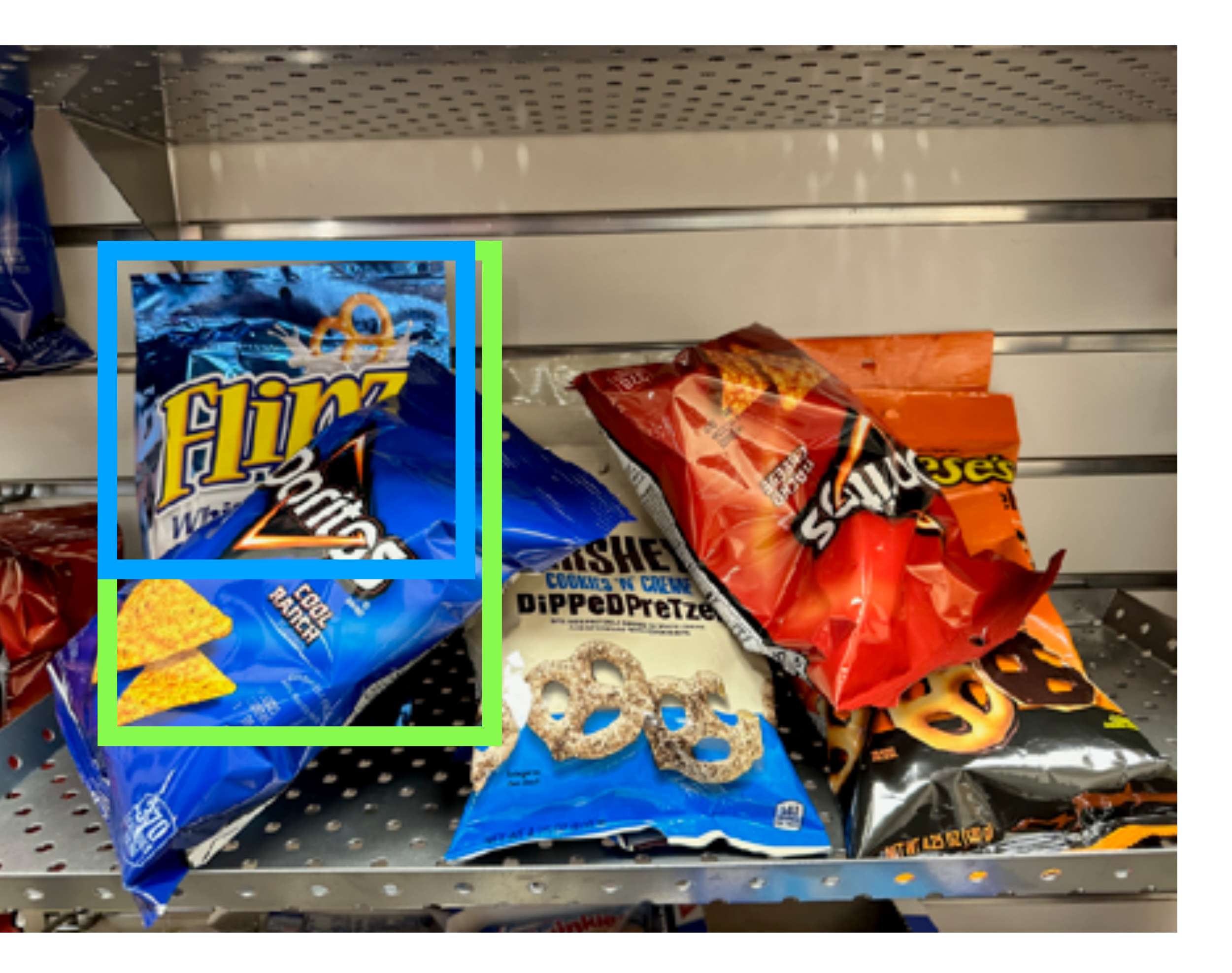

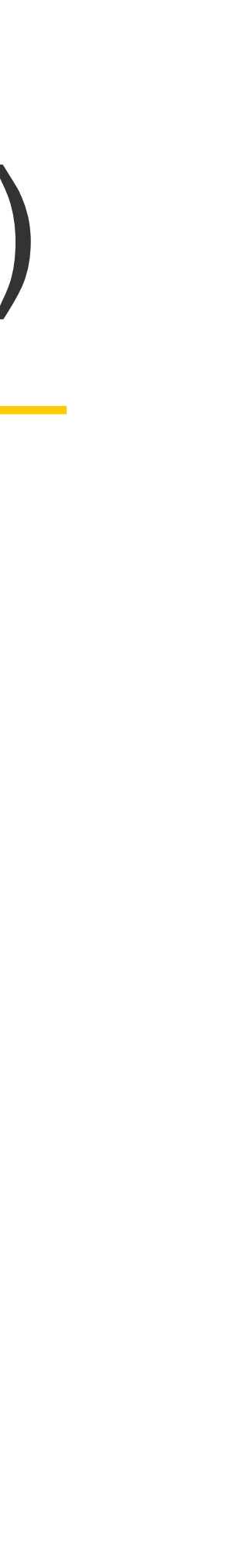

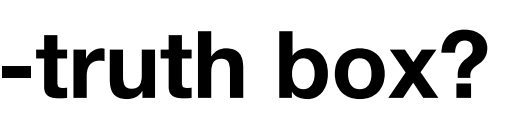

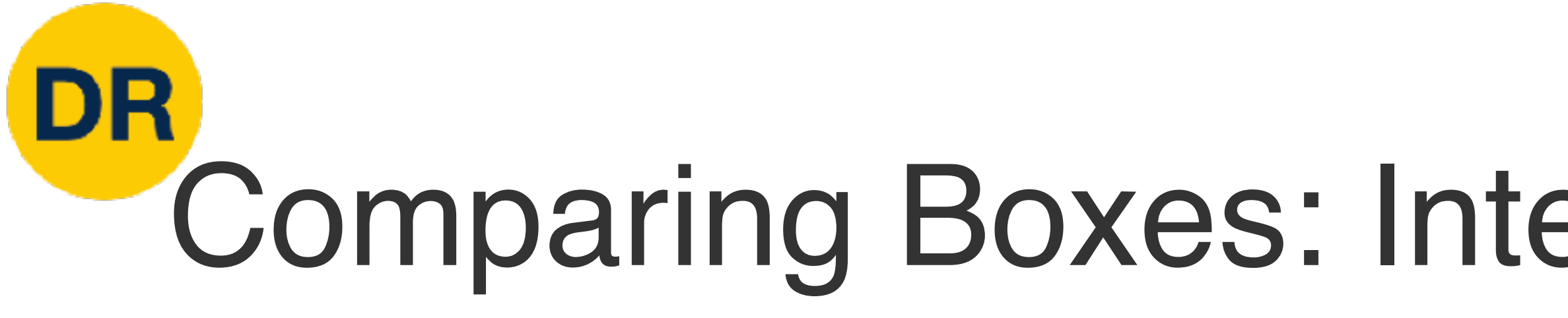

**How can we compare our prediction to the ground-truth box?** 

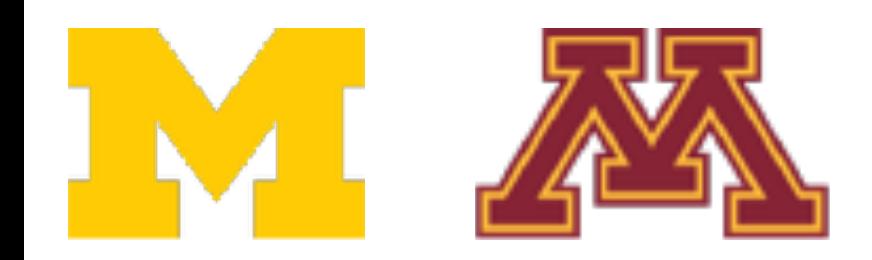

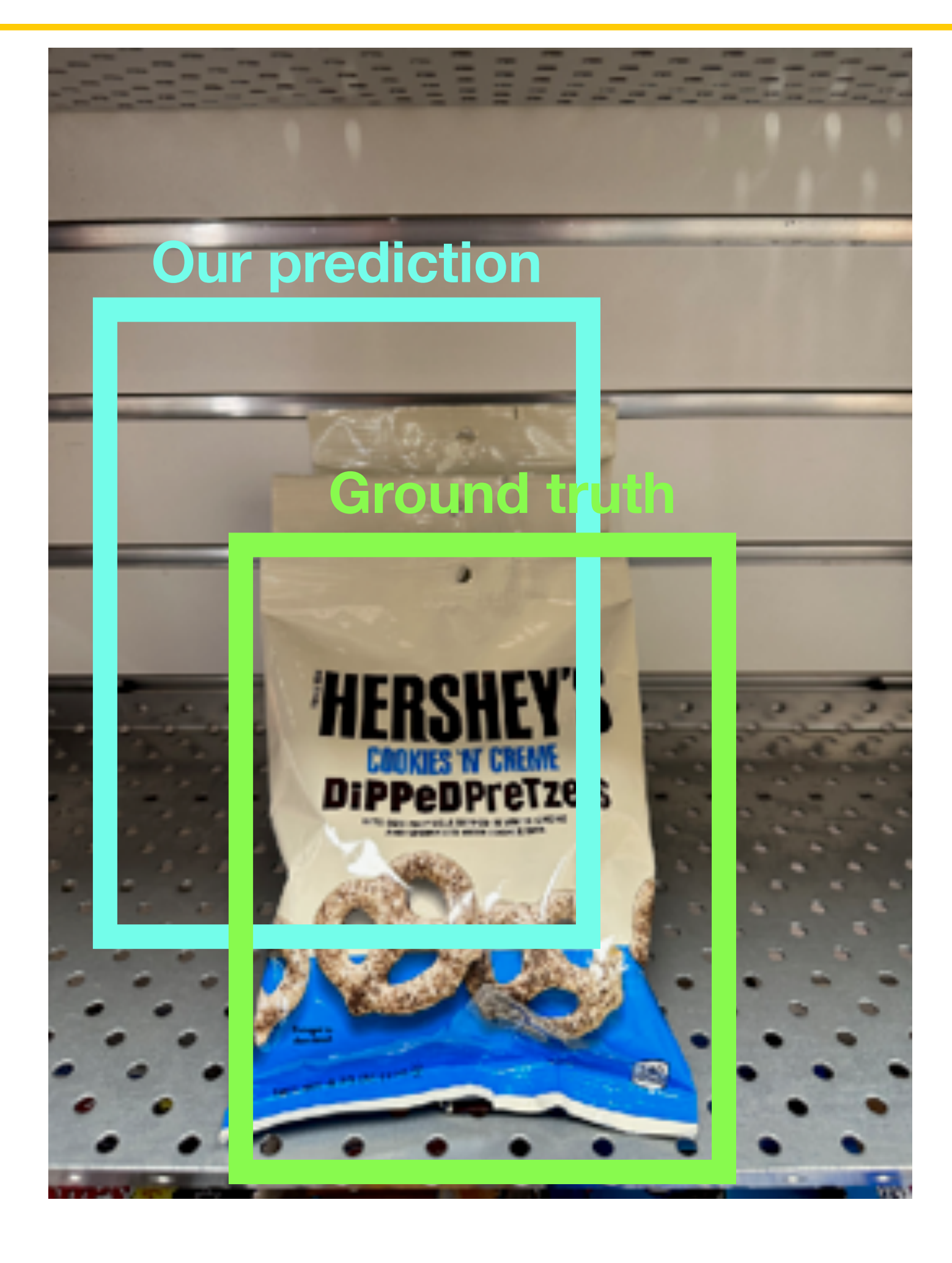

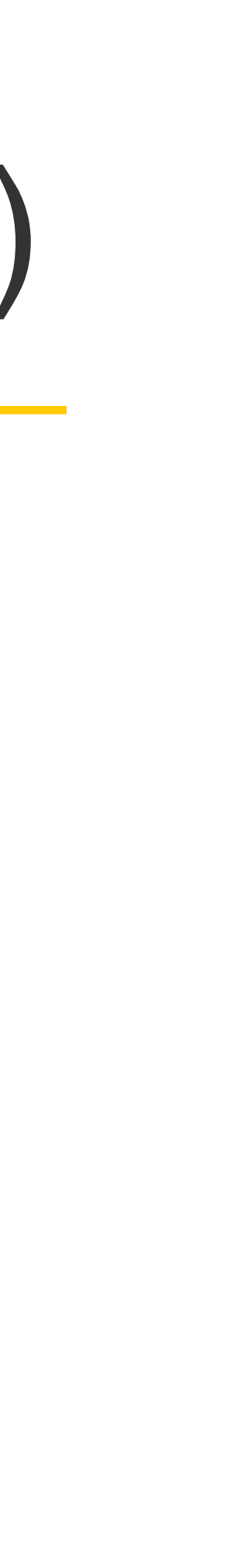

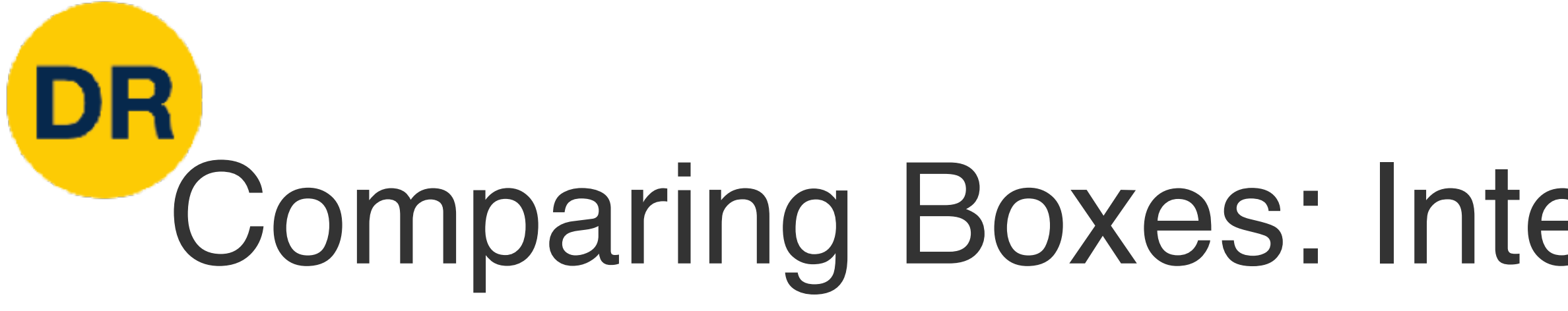

### **How can we compare our prediction to the ground-truth box?**

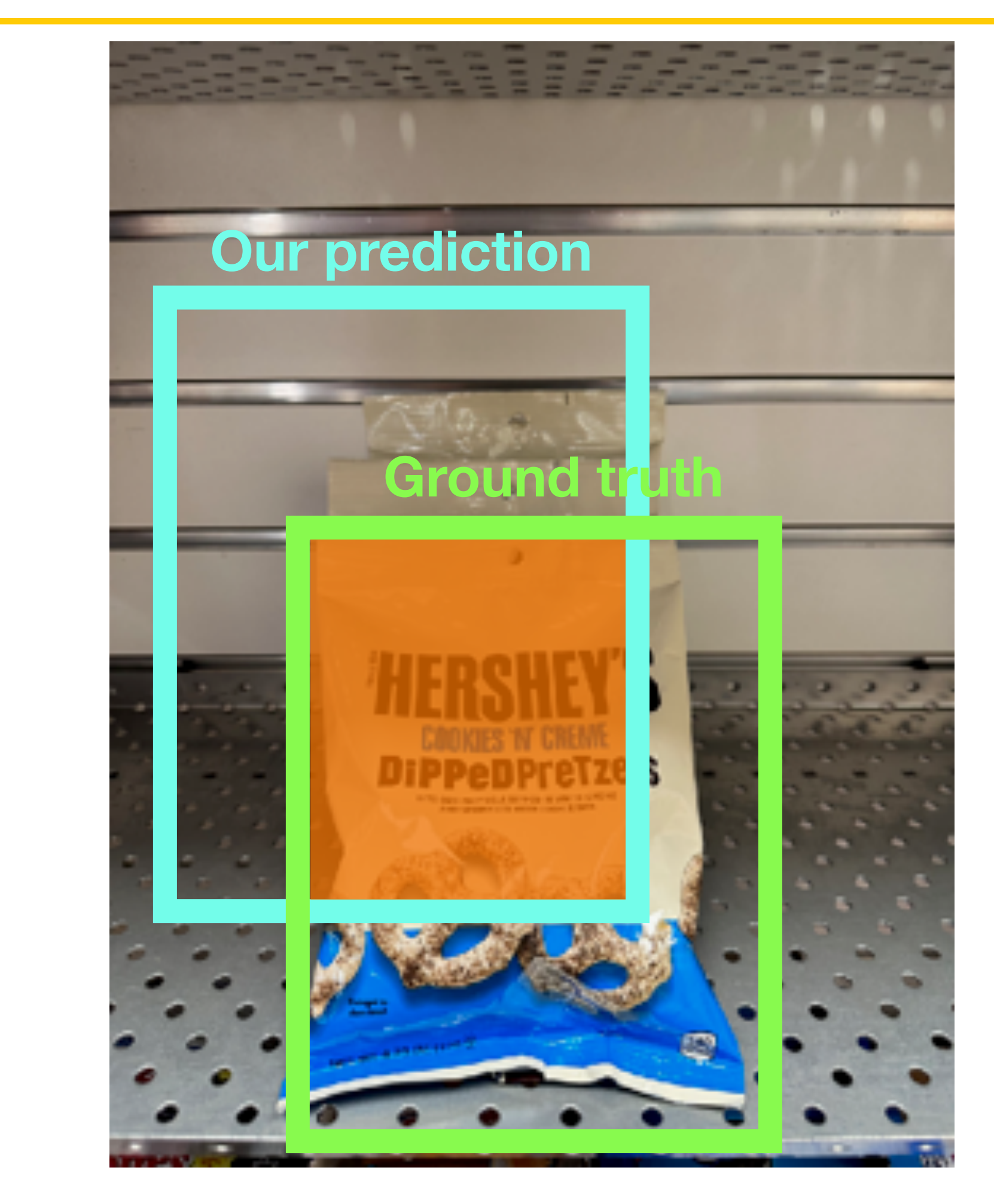

**Intersection over Union (IoU)** (Also called "Jaccard similarity" or "Jaccard index"):

*Area of Intersection*

*Area of Union*

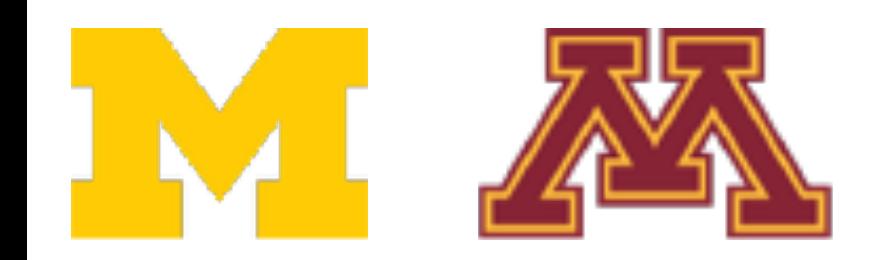

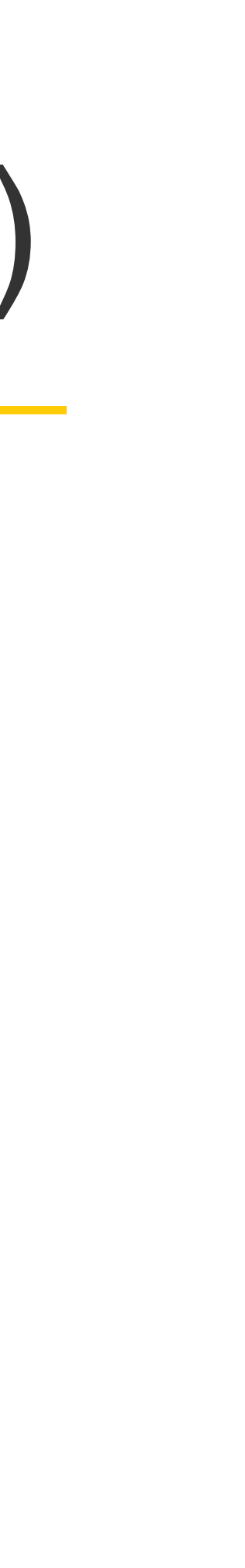

**Intersection over Union (IoU)** (Also called "Jaccard similarity" or "Jaccard index"):

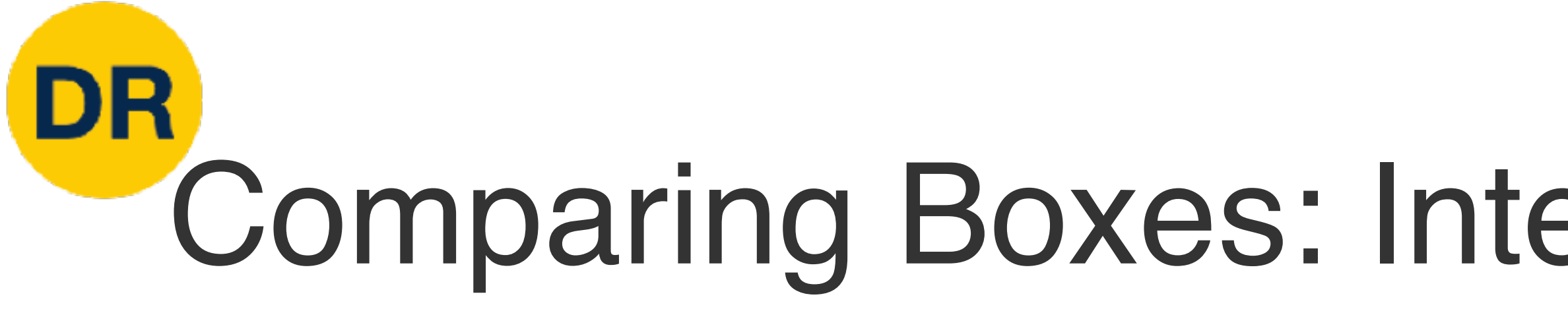

### **How can we compare our prediction to the ground-truth box?**

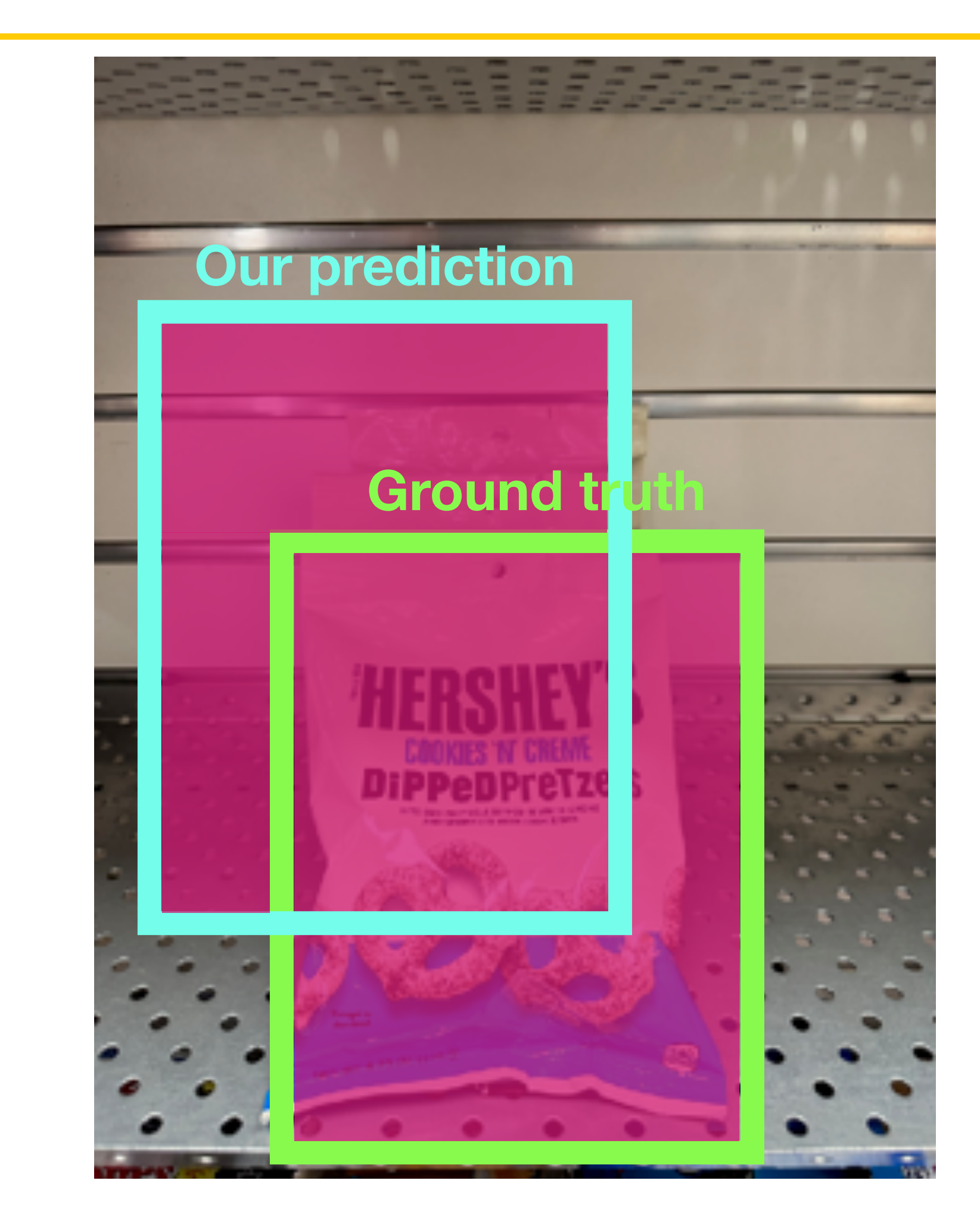

*Area of Intersection*

*Area of Union*

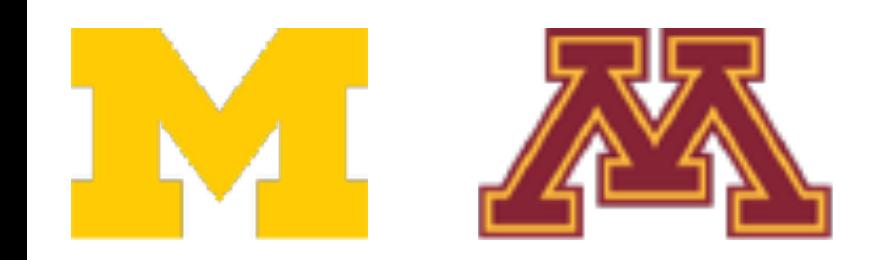

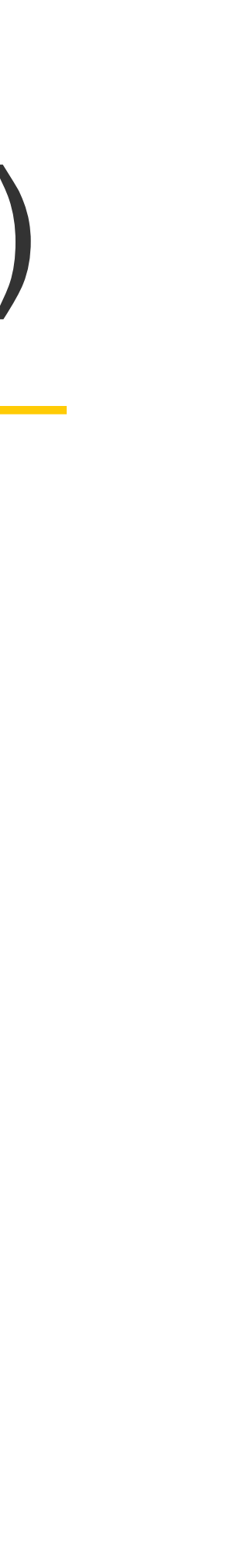

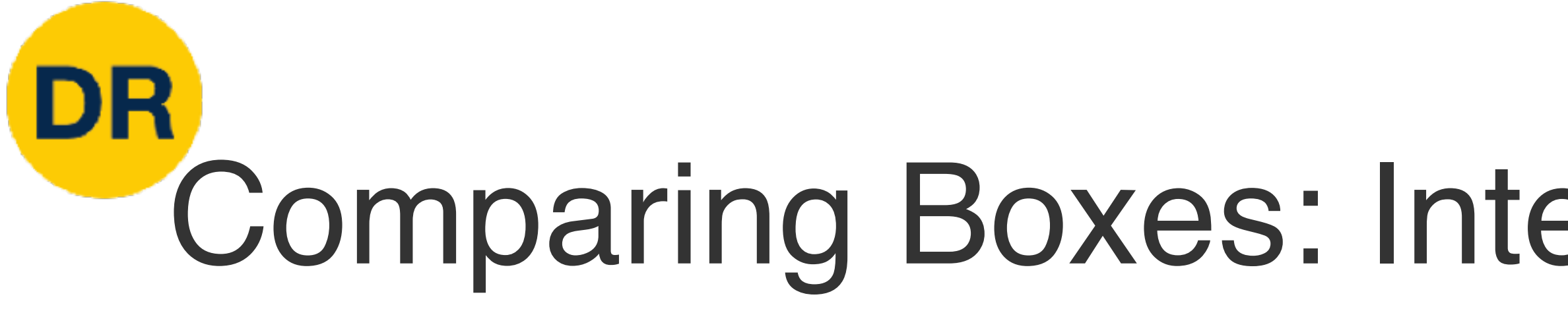

### **How can we compare our prediction to the ground-truth box?**

*Area of Union*  $IoU > 0.5$  is "decent",

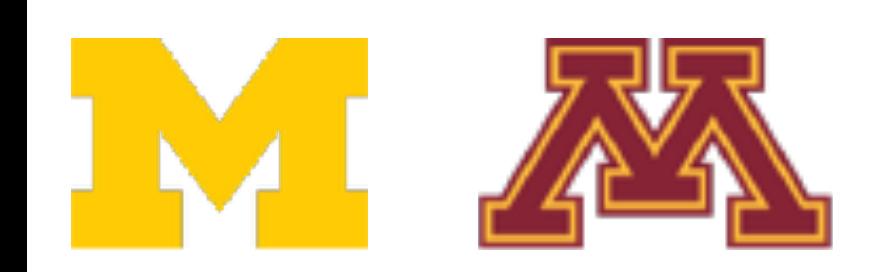

**Intersection over Union (IoU)** (Also called "Jaccard similarity" or "Jaccard index"):

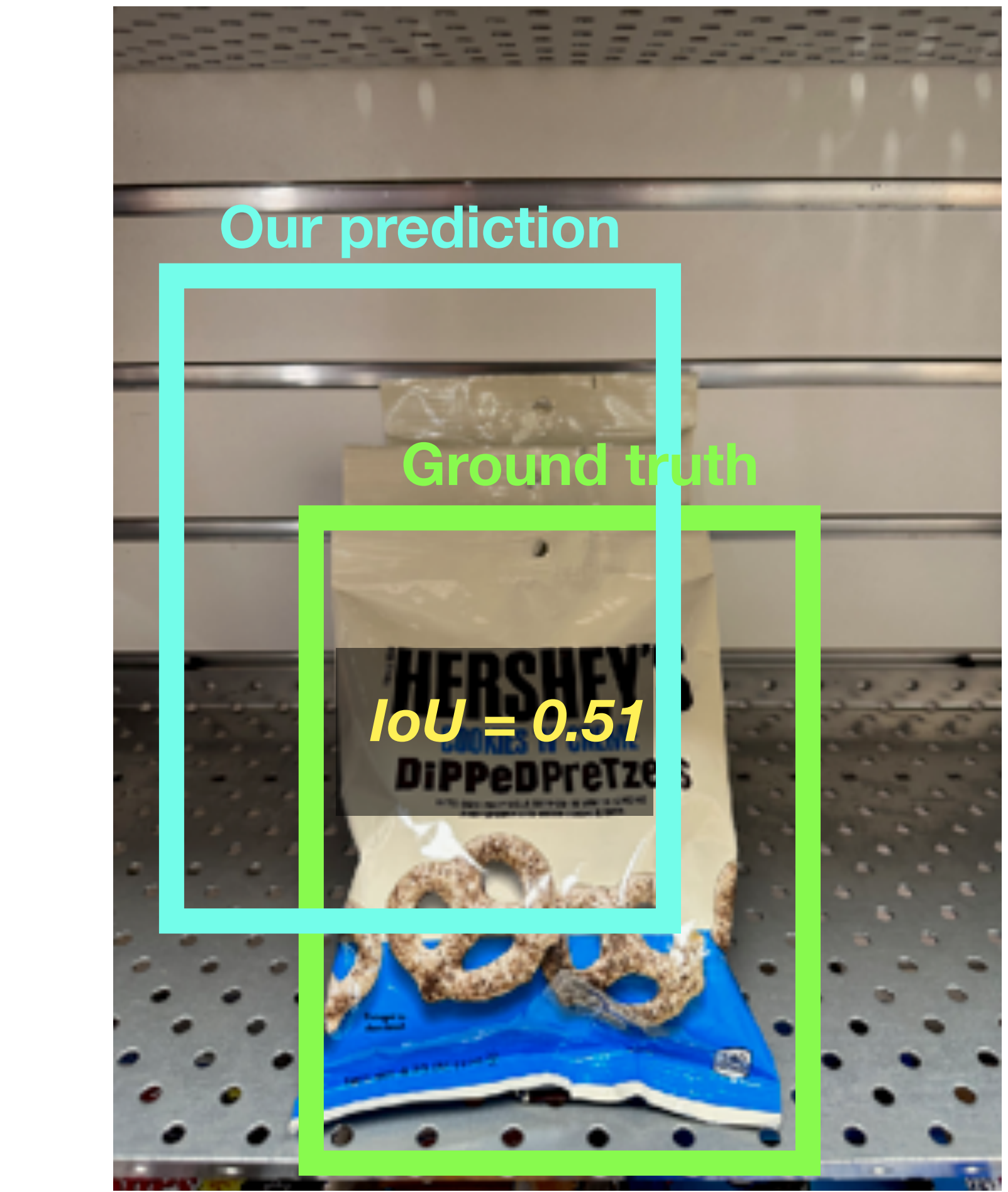

*Area of Intersection*

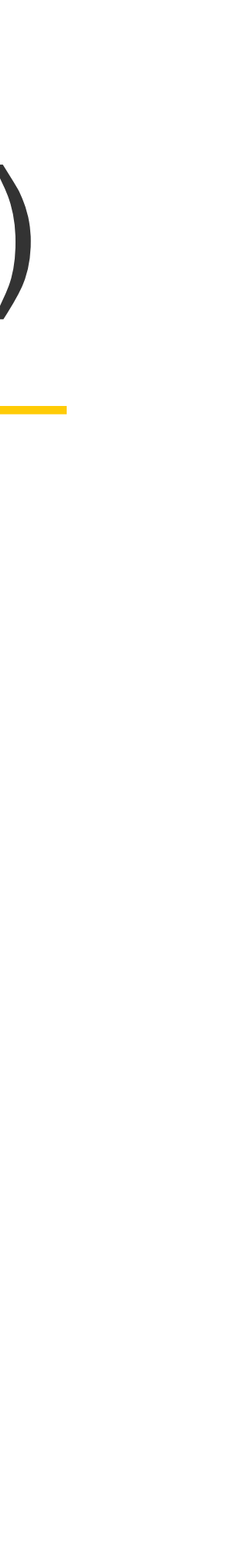

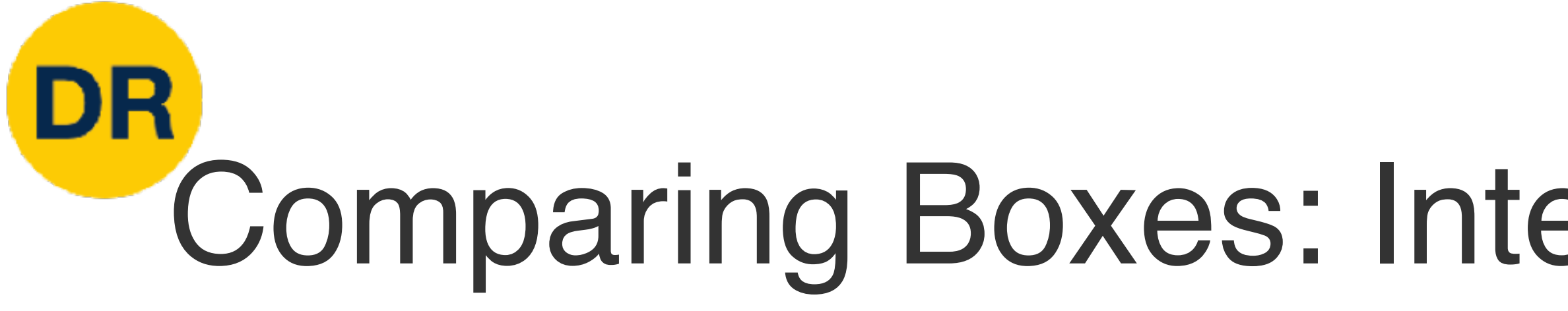

### **How can we compare our prediction to the ground-truth box?**

**Intersection over Union (IoU)** (Also called "Jaccard **Container Container Container Container Container Container** similarity" or "Jaccard index"):

## *Area of Intersection*

*Area of Union*

 $IoU > 0.5$  is "decent",  $IoU > 0.7$  is "pretty good",

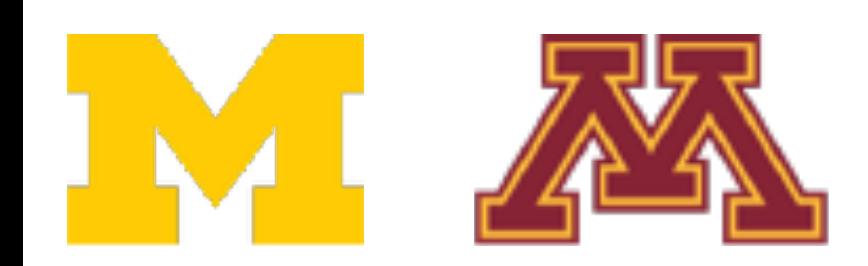

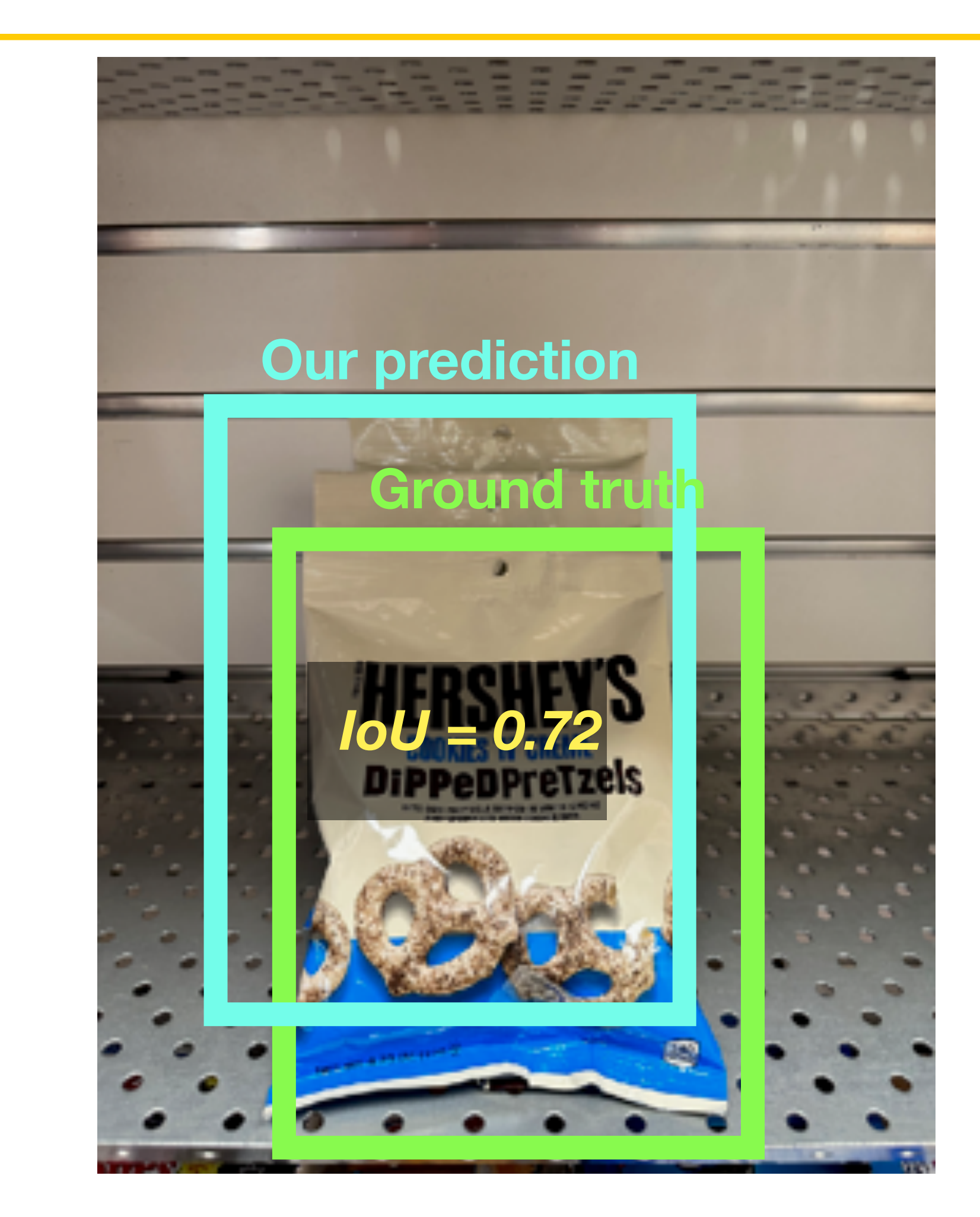

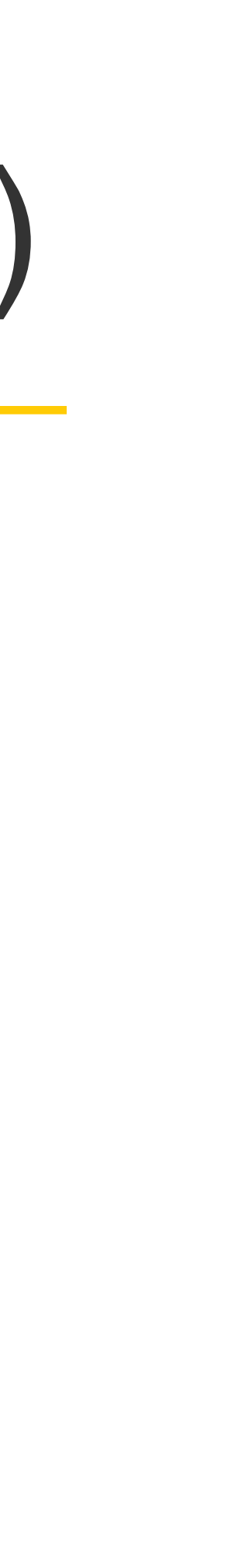

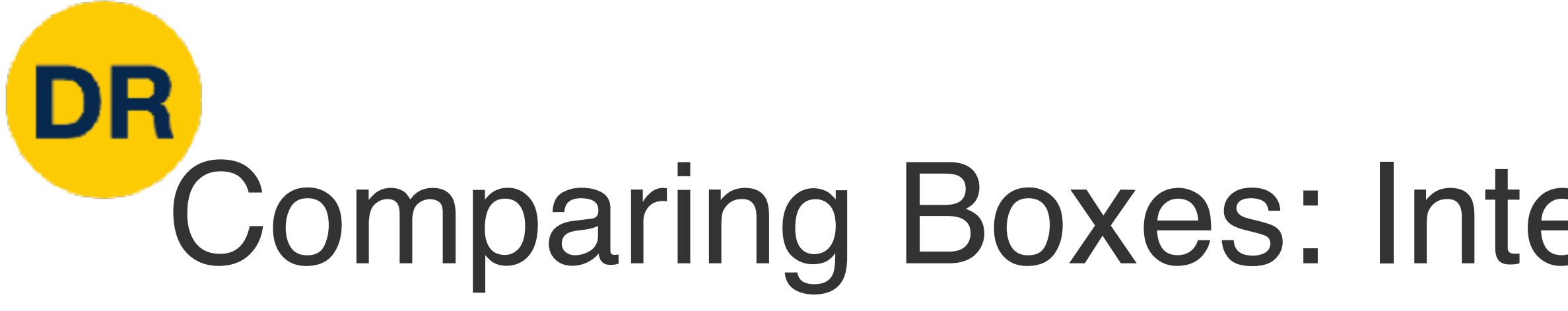

## **How can we compare our prediction to the ground-truth box?**

**Intersection over Union (IoU)** (Also called "Jaccard similarity" or "Jaccard index"):

> $IoU > 0.5$  is "decent",  $IoU > 0.7$  is "pretty good", IoU > 0.9 is "almost perfect"

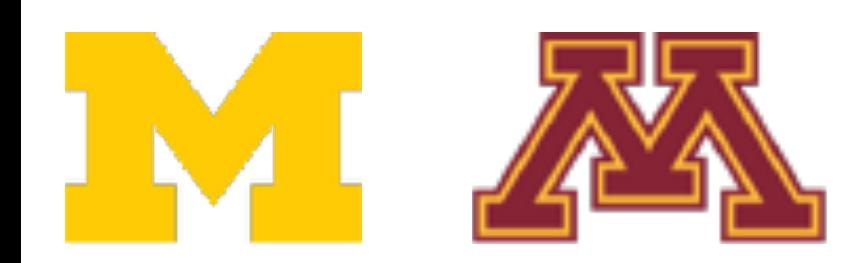

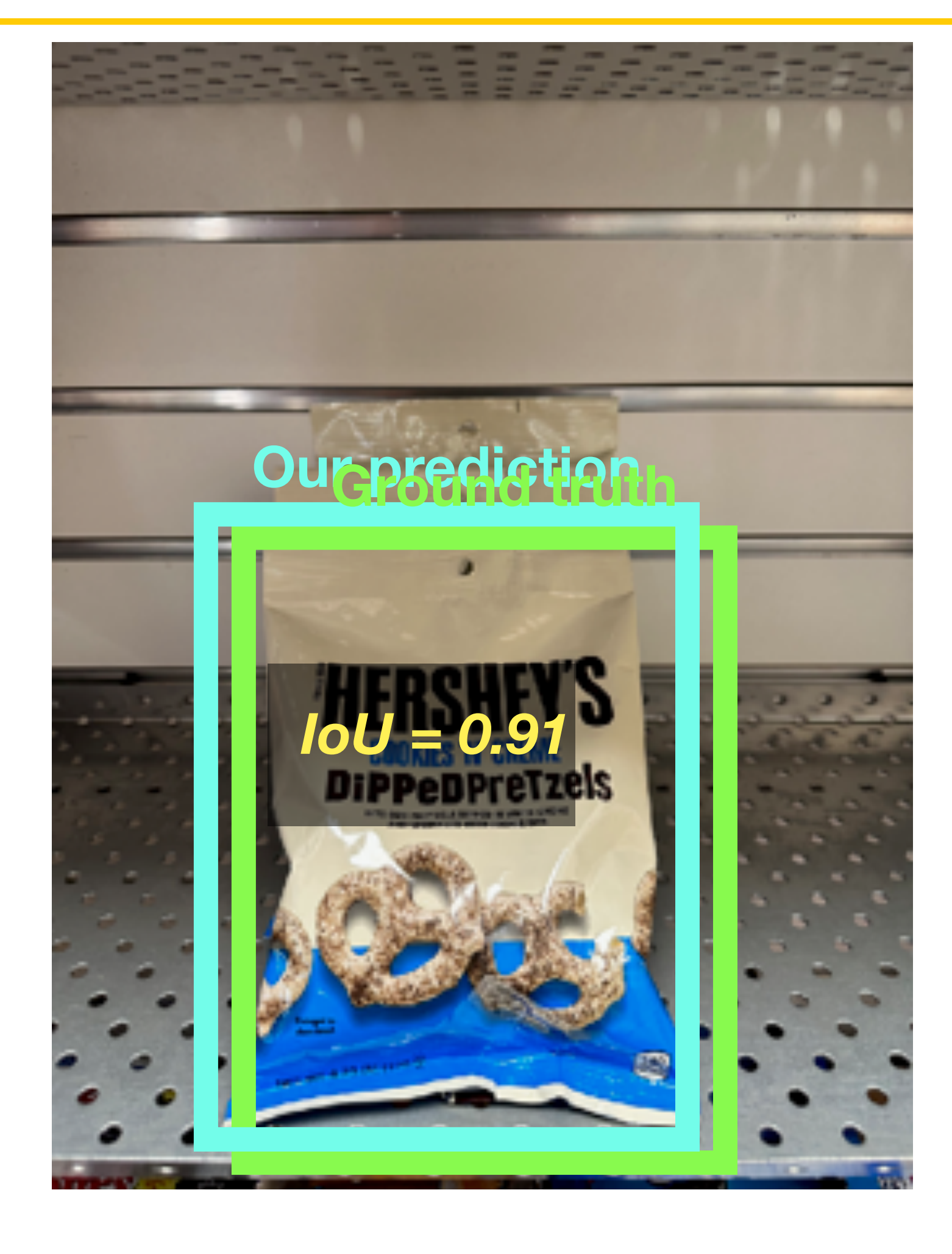

## *Area of Intersection*

### *Area of Union*

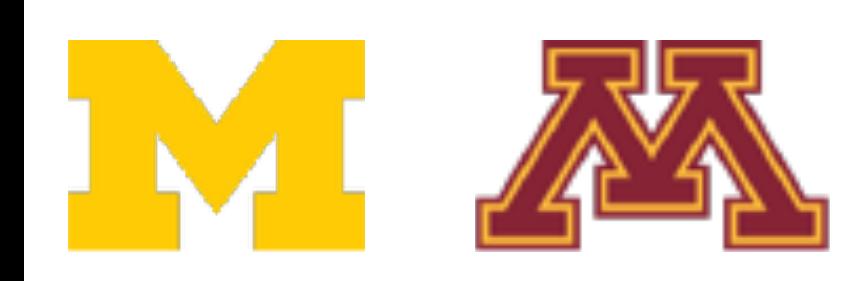

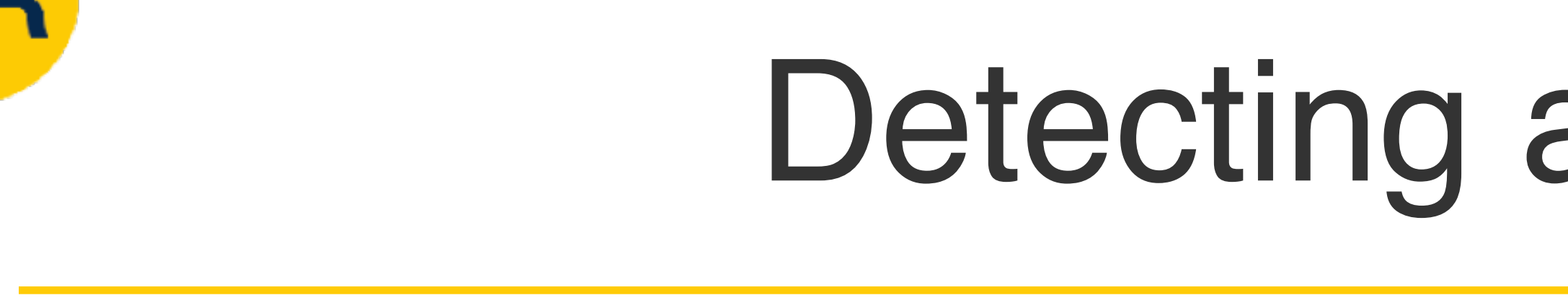

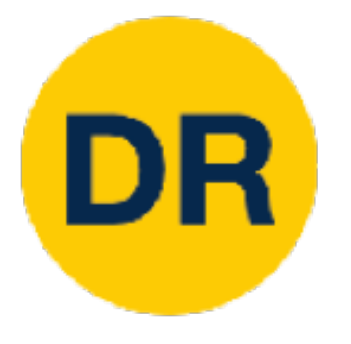

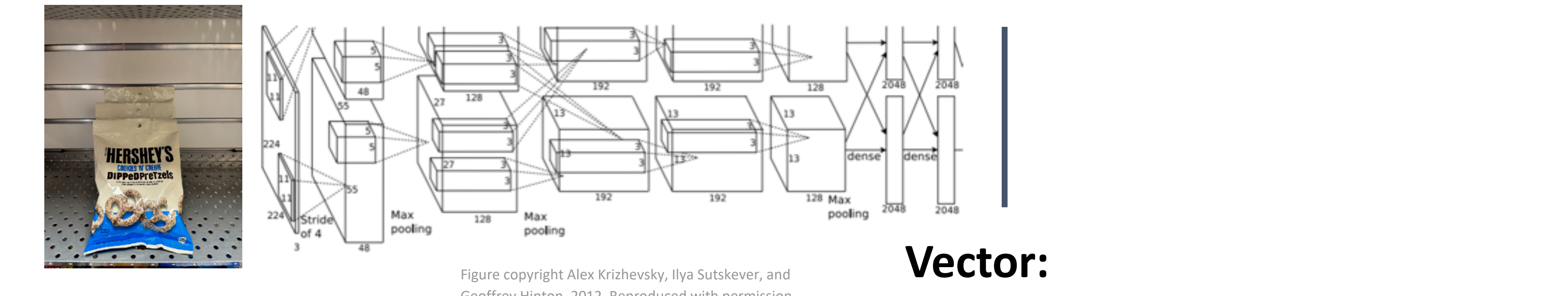

4096

Figure copyright Alex Krizhevsky, Ilya Sutskever, and Geoffrey Hinton, 2012. Reproduced with permission.

## **Treat localization as a regression problem!**

### What??

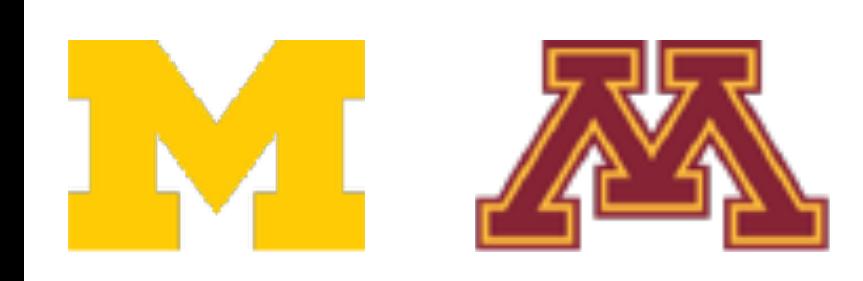

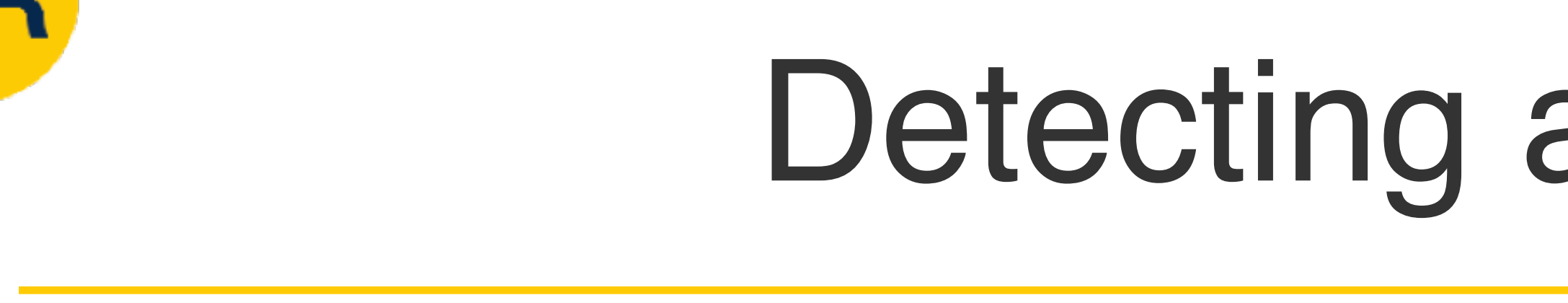

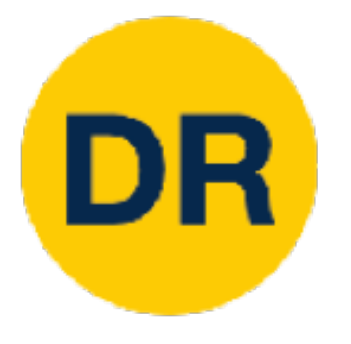

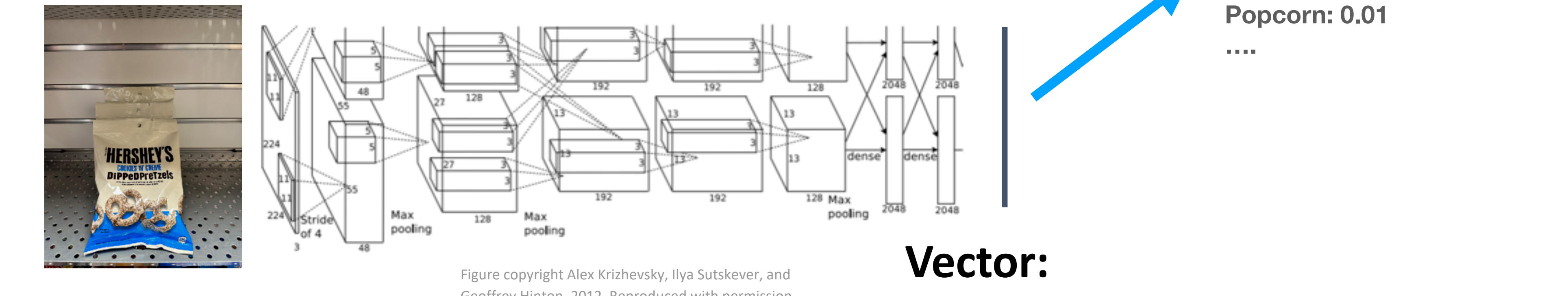

4096

Figure copyright Alex Krizhevsky, Ilya Sutskever, and Geoffrey Hinton, 2012. Reproduced with permission.

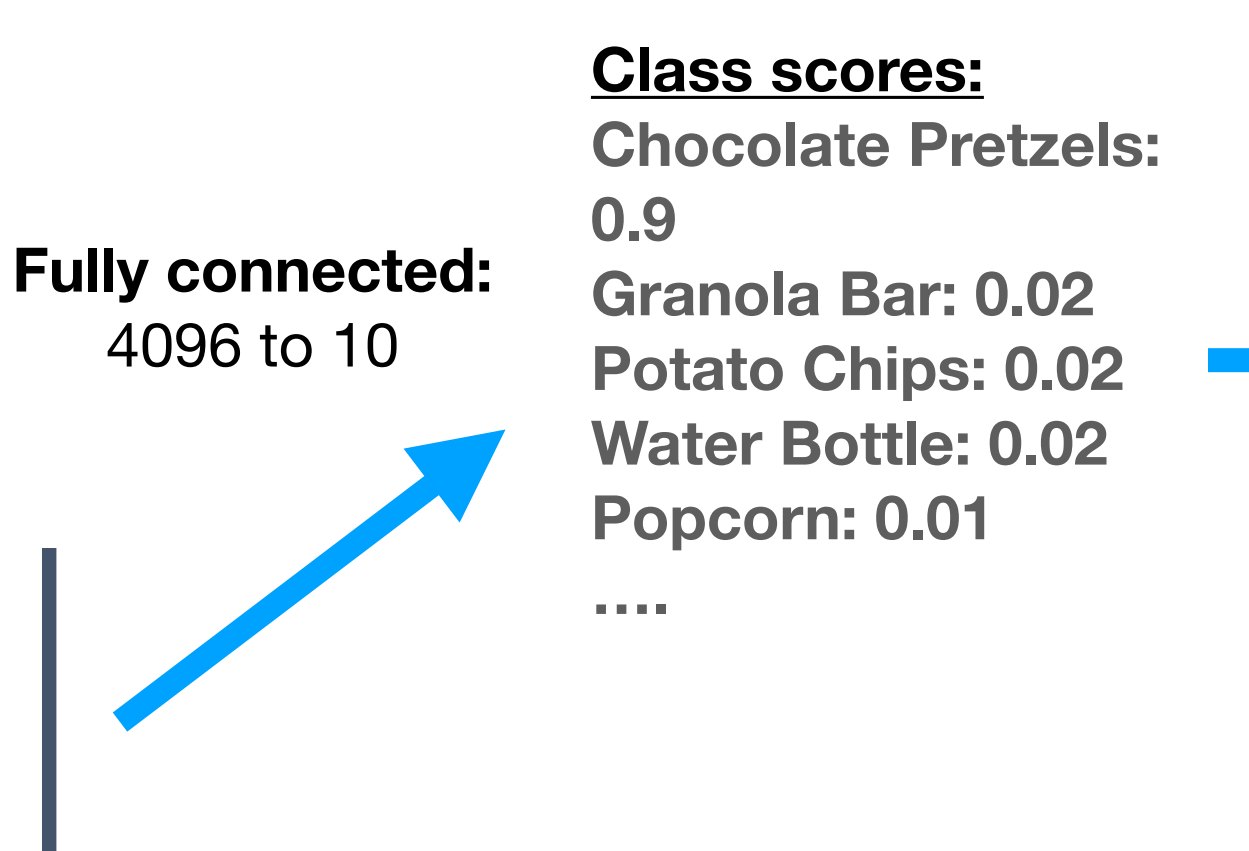

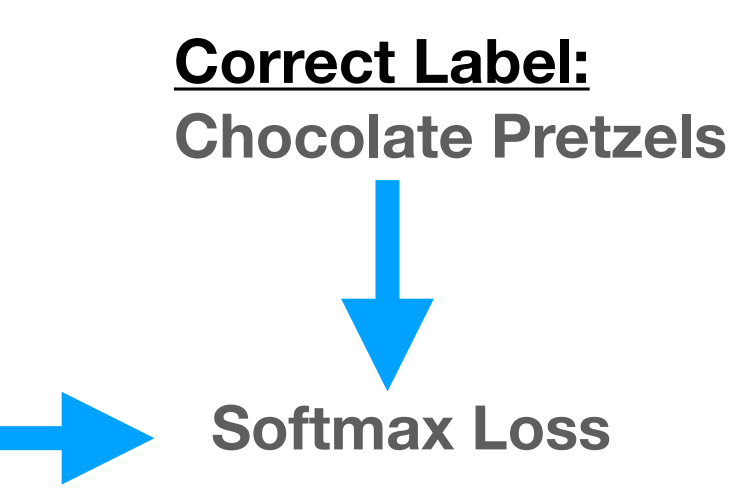

## **Treat localization as a regression problem!**

### What??

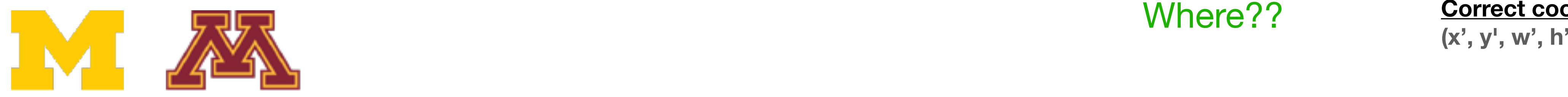

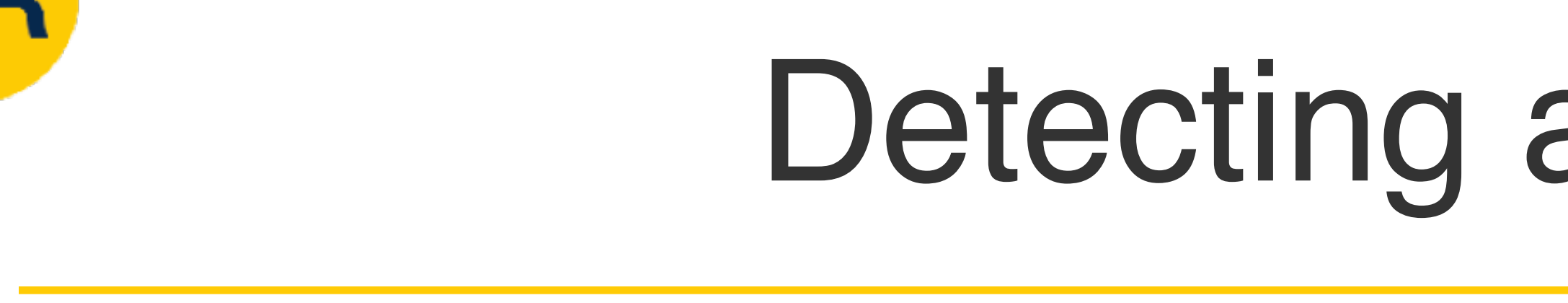

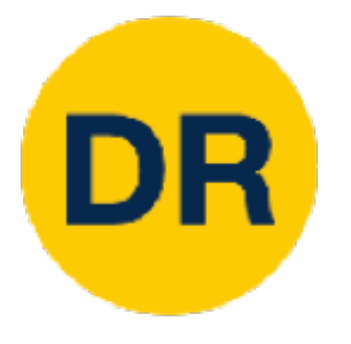

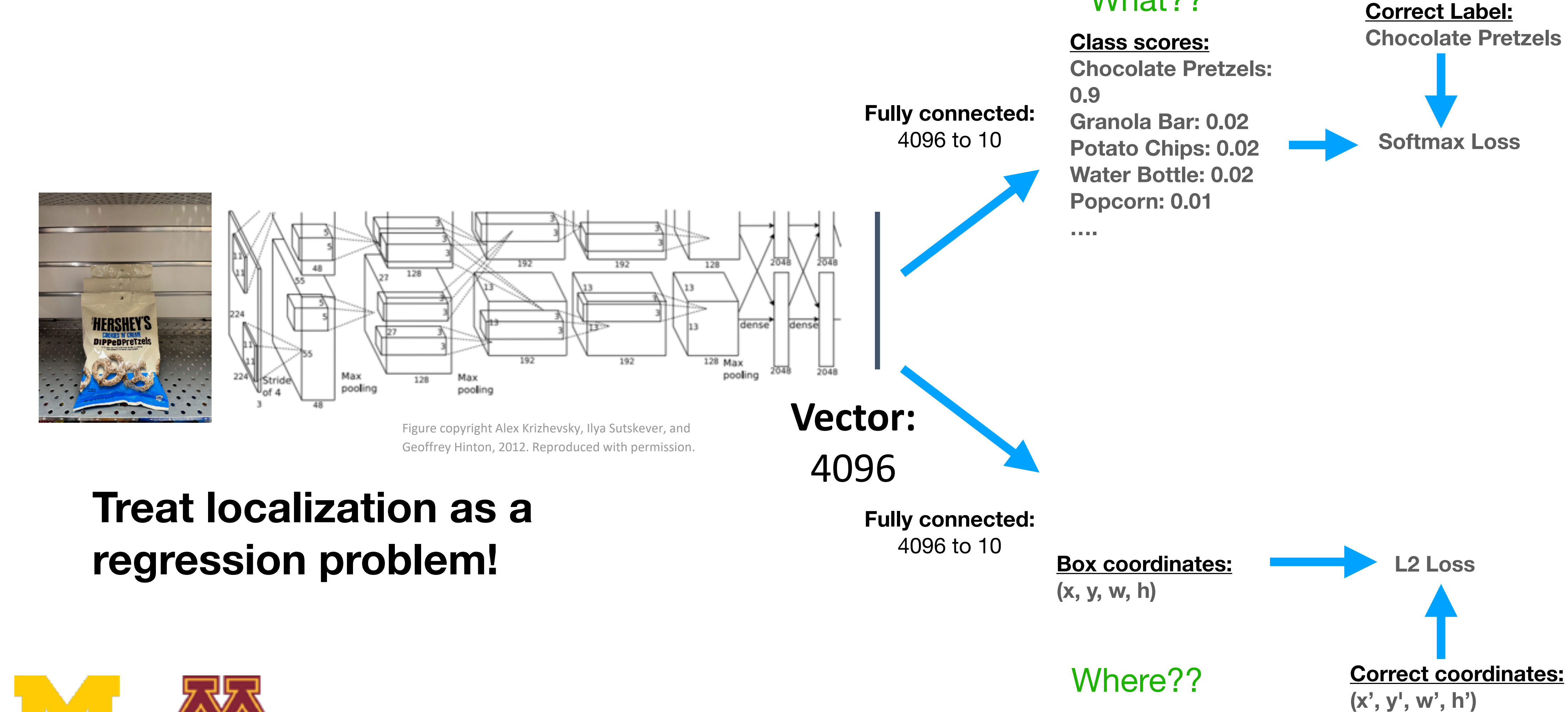

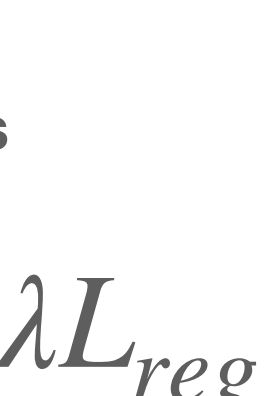

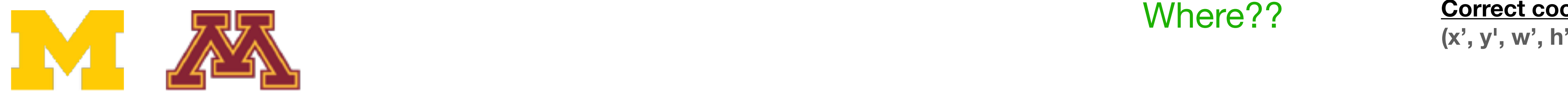

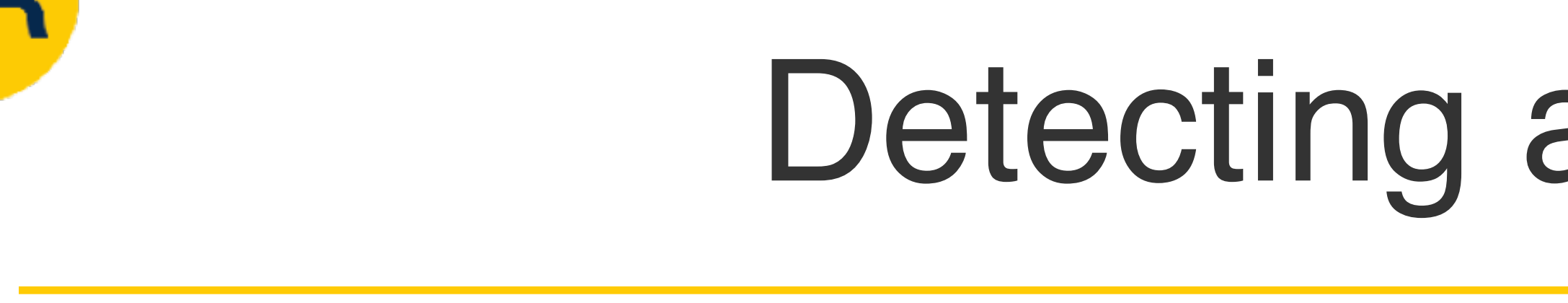

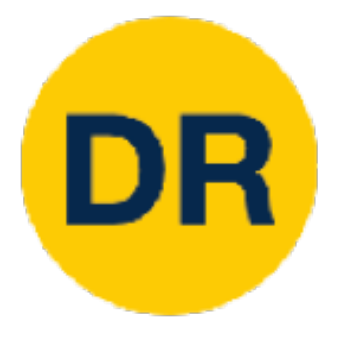

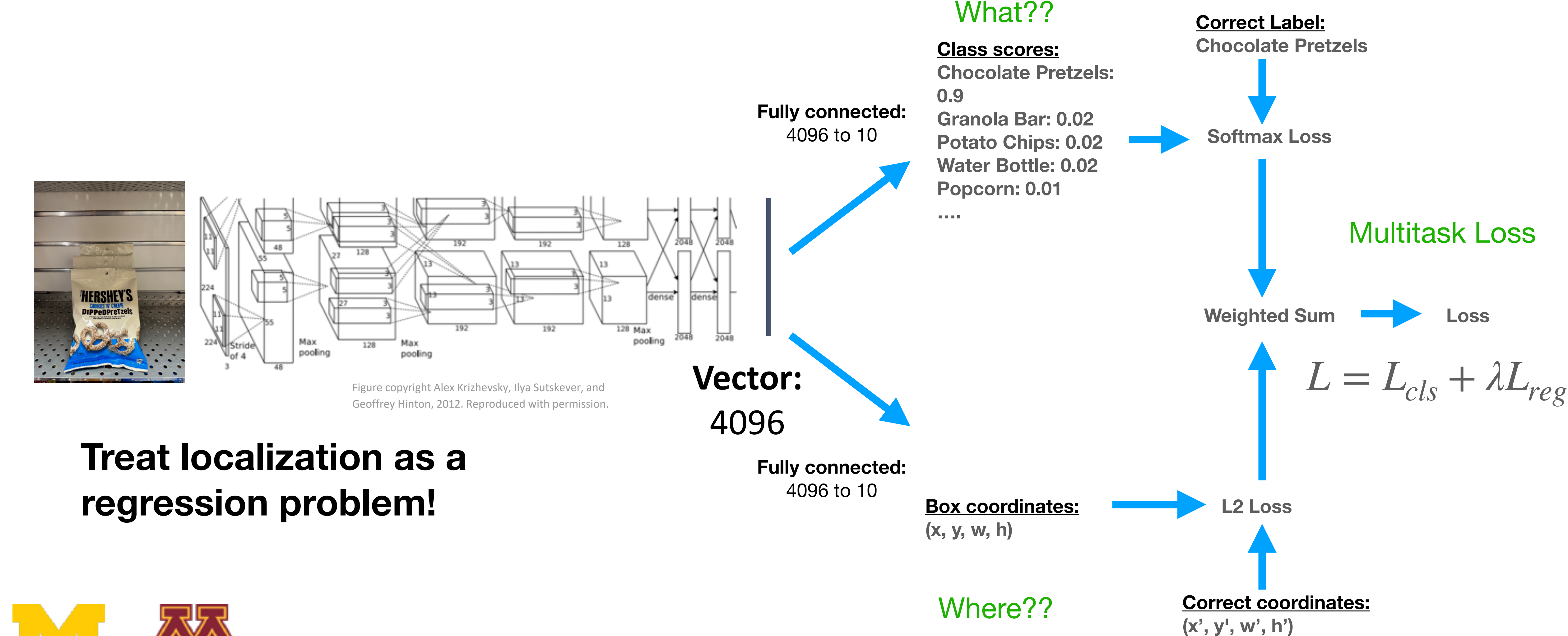

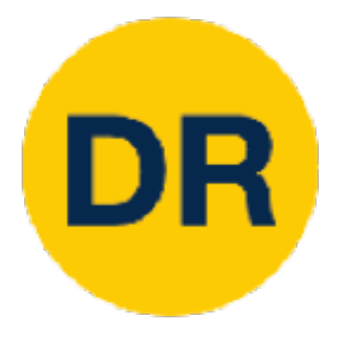

## Detecting a single object <u>Socialist Classification</u>

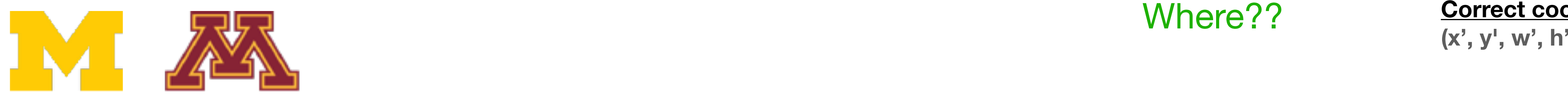

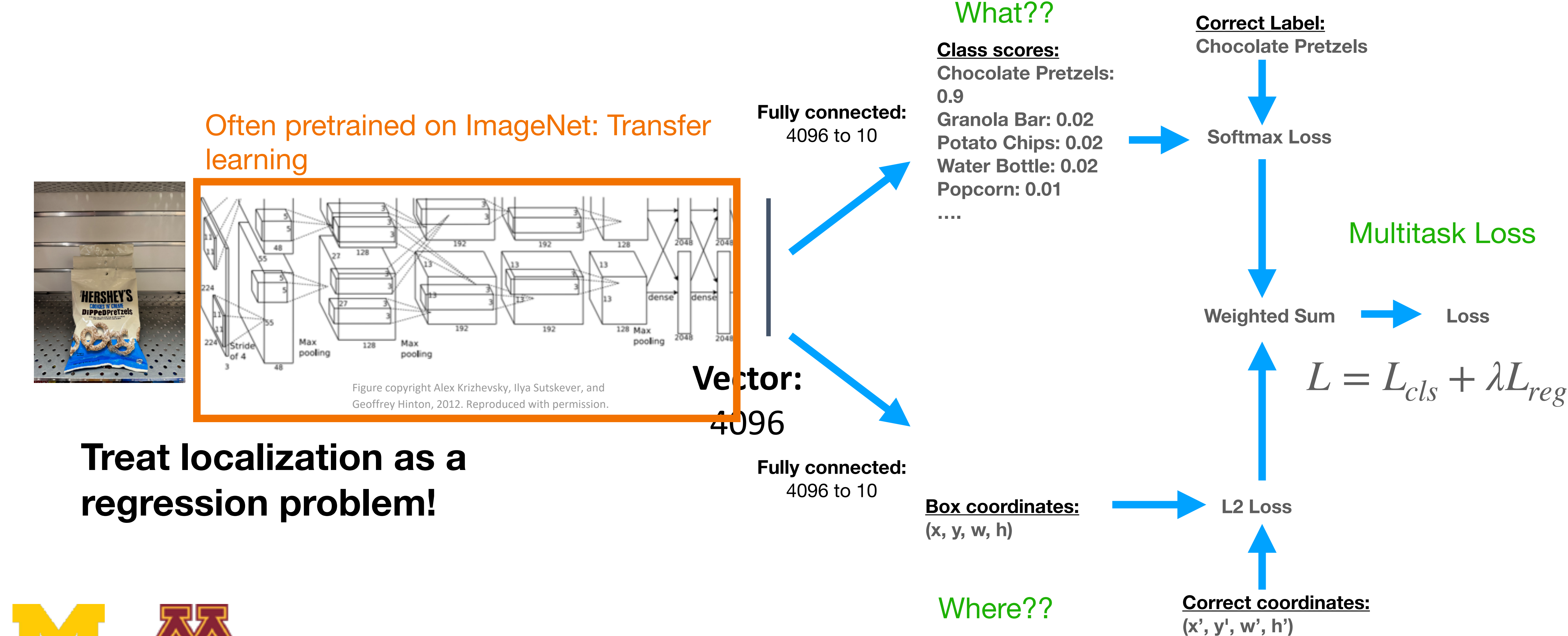

## learning

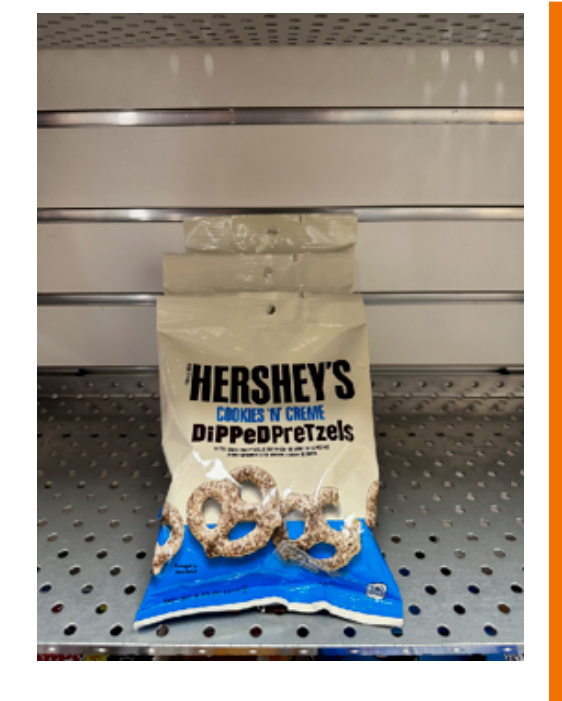

# **Treat localization as a**

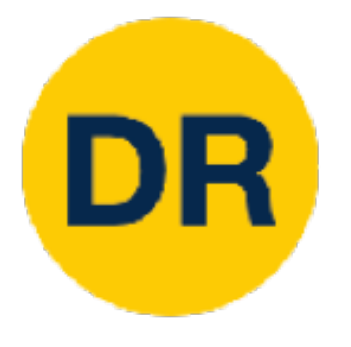

## Detecting a single object <u>Socialist Classification</u>

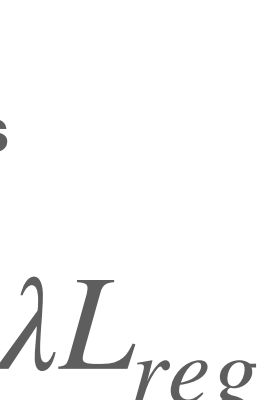

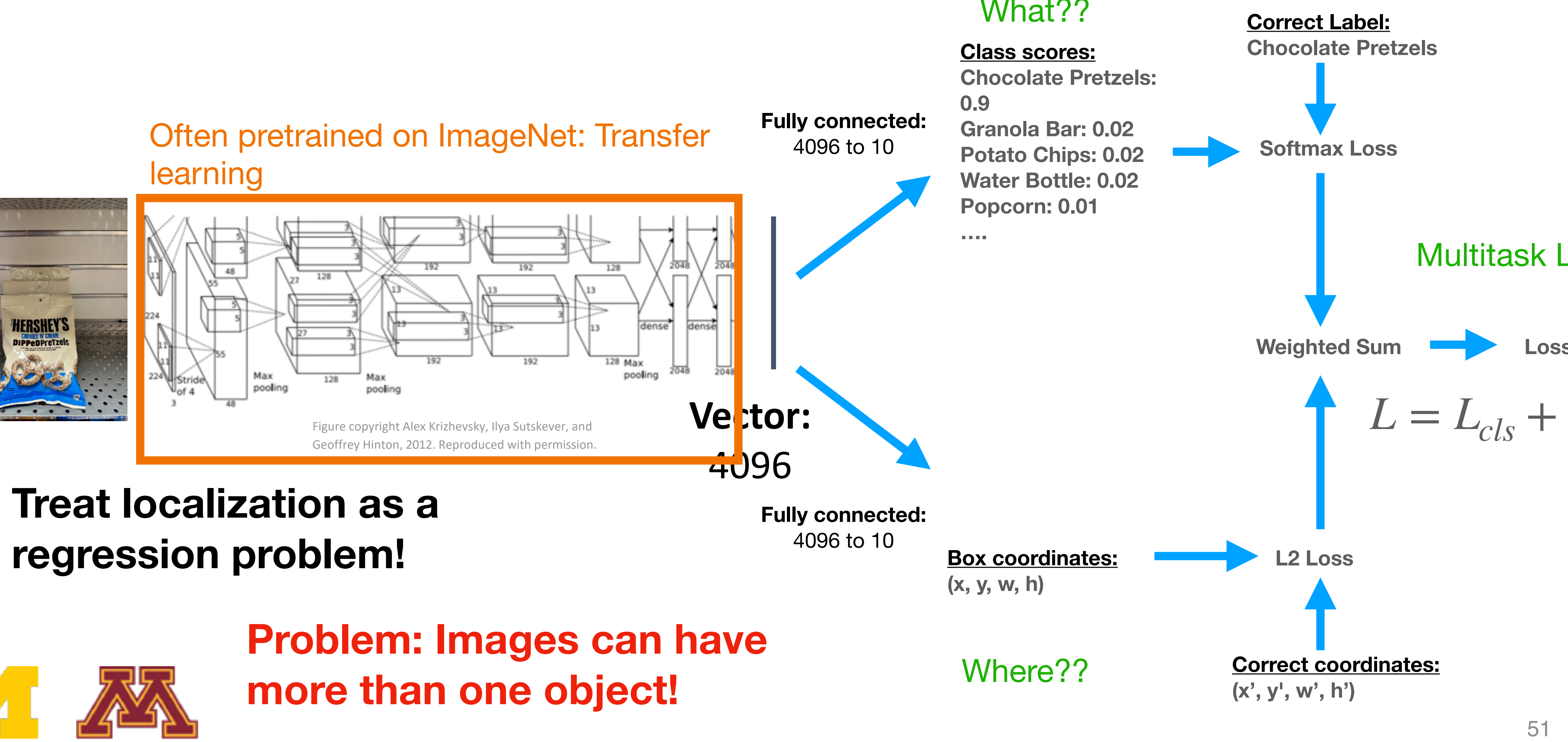

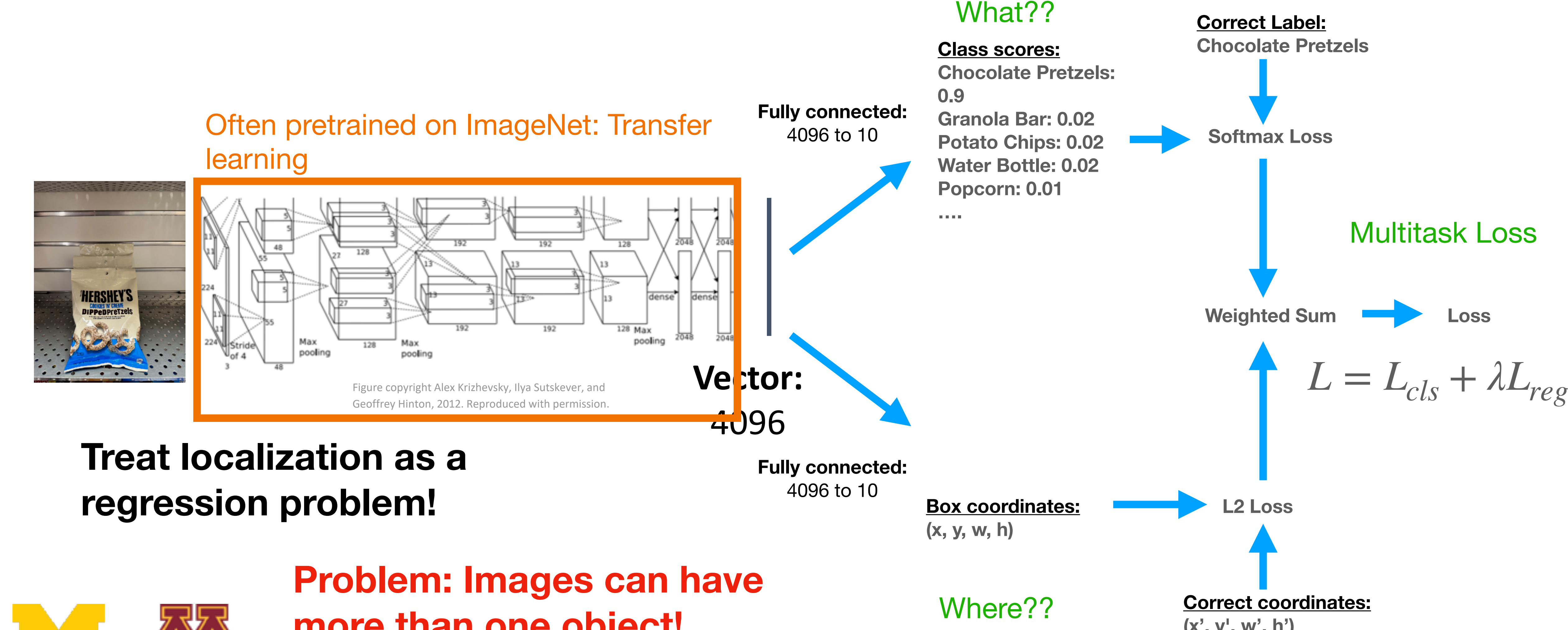

## **Treat localization as a regression problem!**

## learning

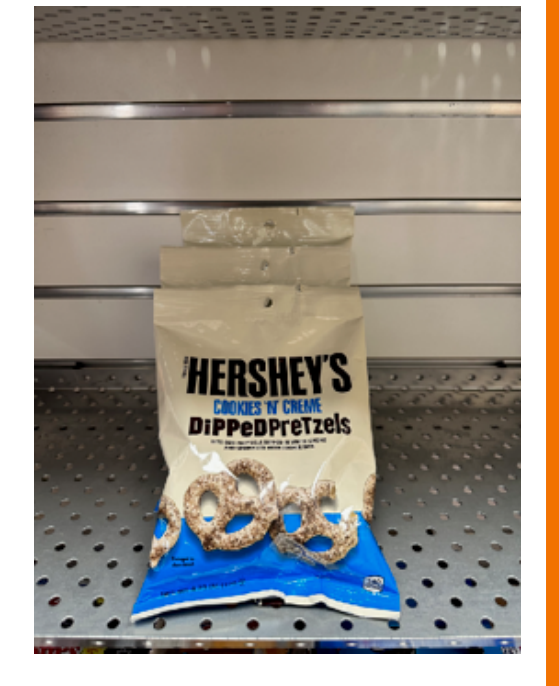

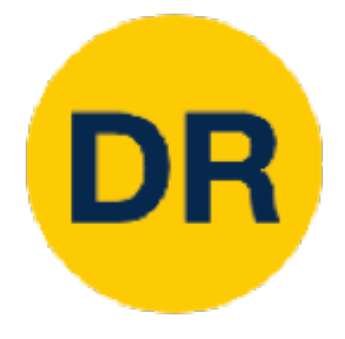

### Detecting Multiple Objects Detecting Multiple Objects Need different numbers of outputs per image

….

nips: (x, y, w, n) nips: (x, y, w, n) **Chips: (x, y, w, h) Chips: (x, y, w, h)** 

Hershey's: (x, y, w, h) DOG: (x, y, w, h) **Flipz: (x, y, w, h)**  CAT: (x, y, w, h) **Reese's (x, y, w, h) 12 numbers**

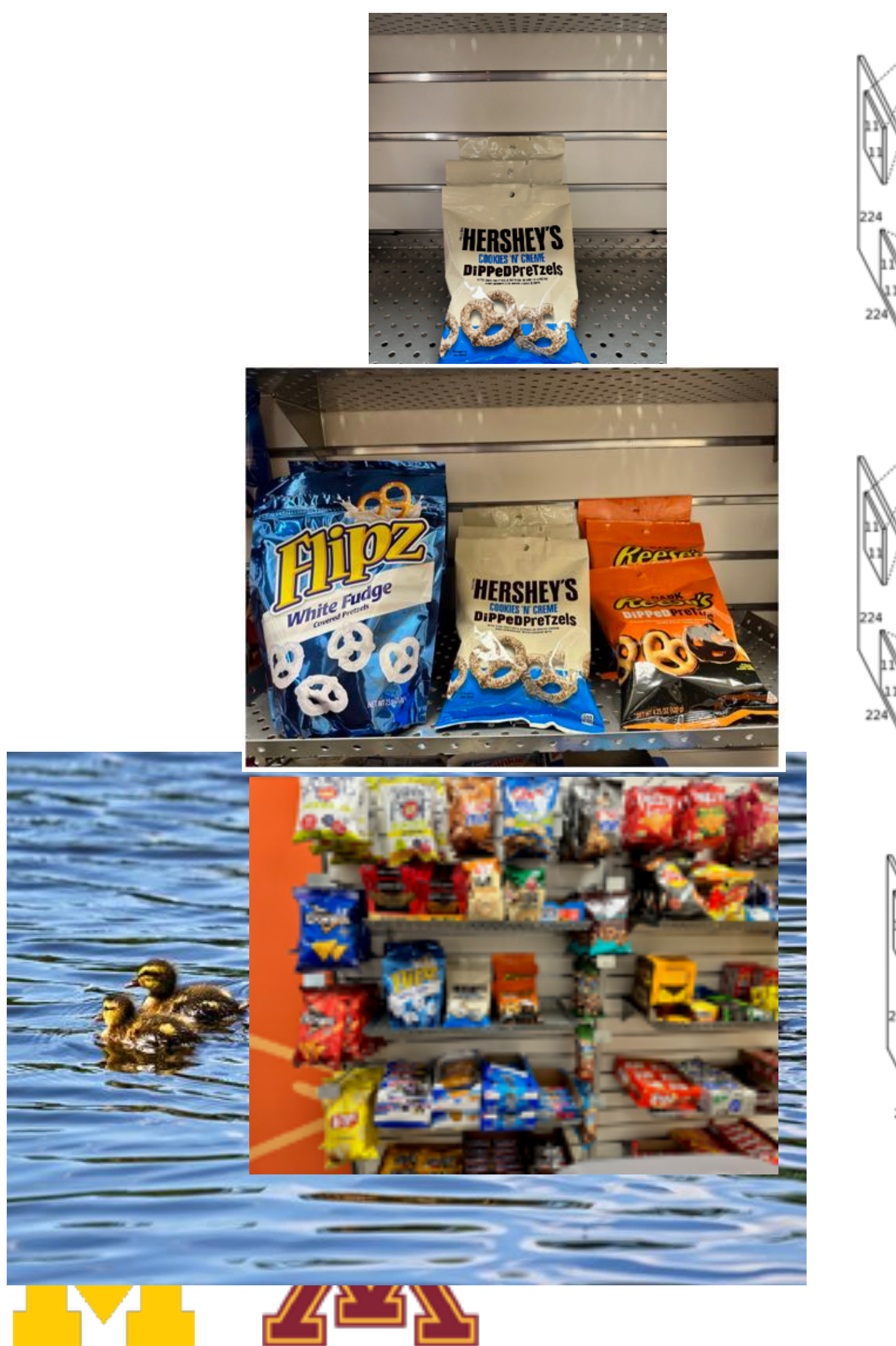

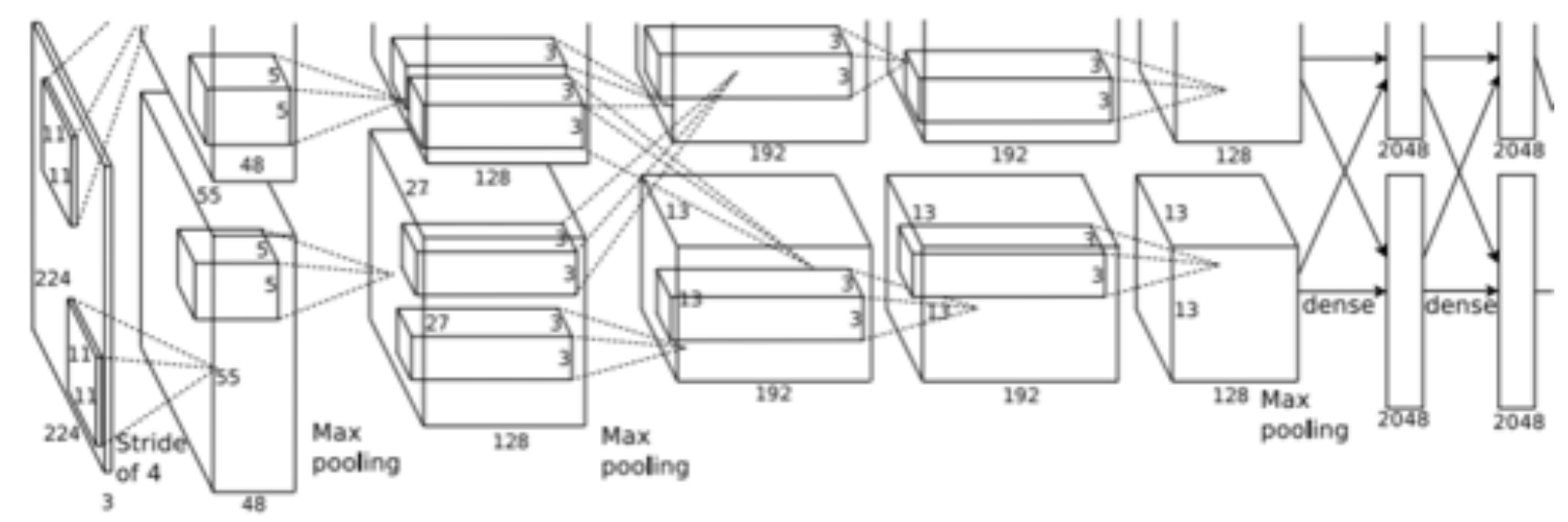

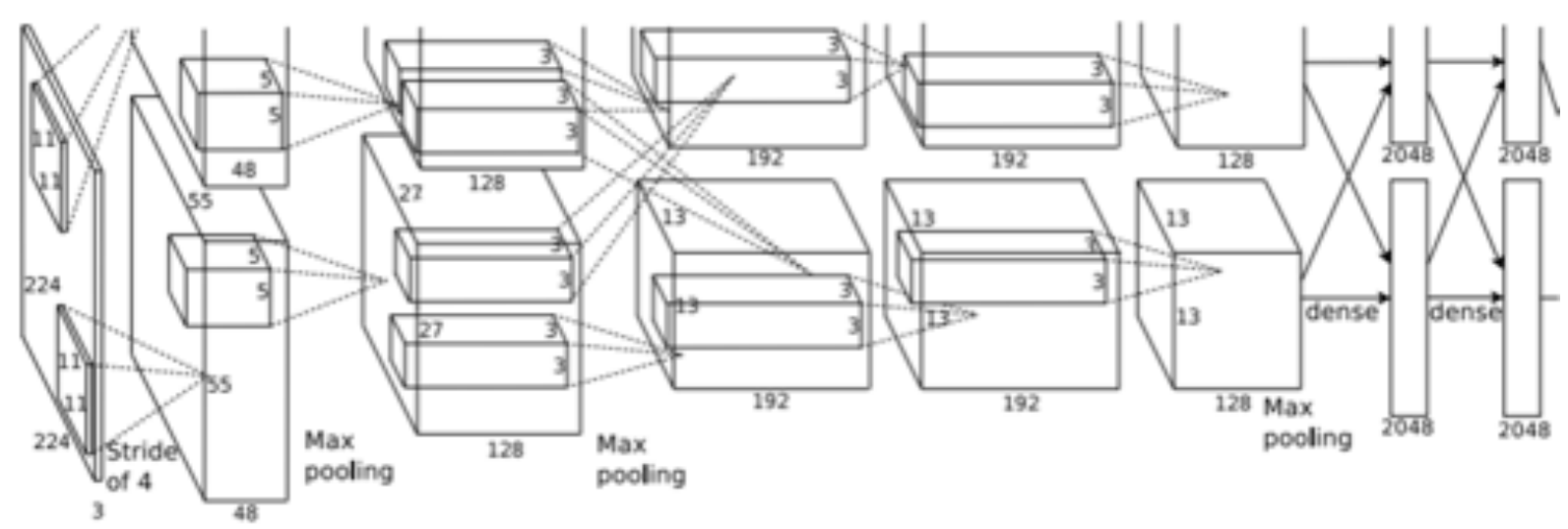

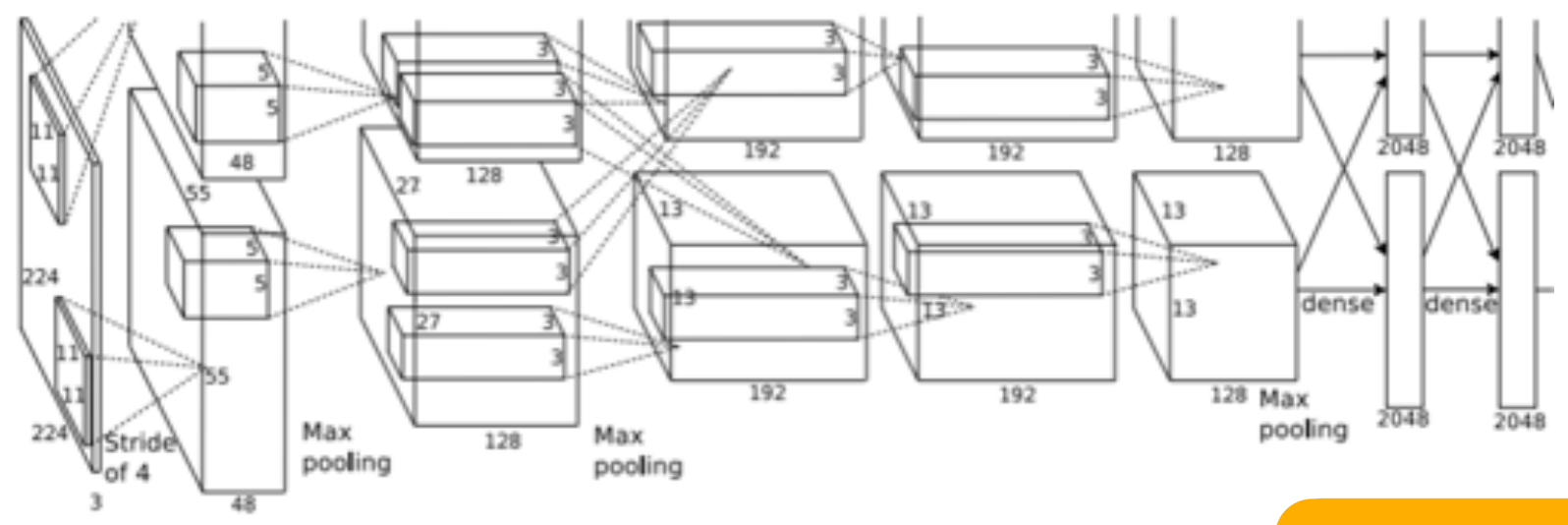

 $\sum_{i=1}^n$   $\sum_{i=1}^n$   $\sum_{i$ **Need different numbers of output per image**

**Hershey's: (x, y, w, h) 4 numbers**

**…..**

**Many numbers!**

Hershey's: No **Flipz: No** Reese's: No **Background: Yes**

### **DR**  $\Delta$ **Detecting Multiple Object** Detecting Multiple Objects: Sliding Window anny vviriavv

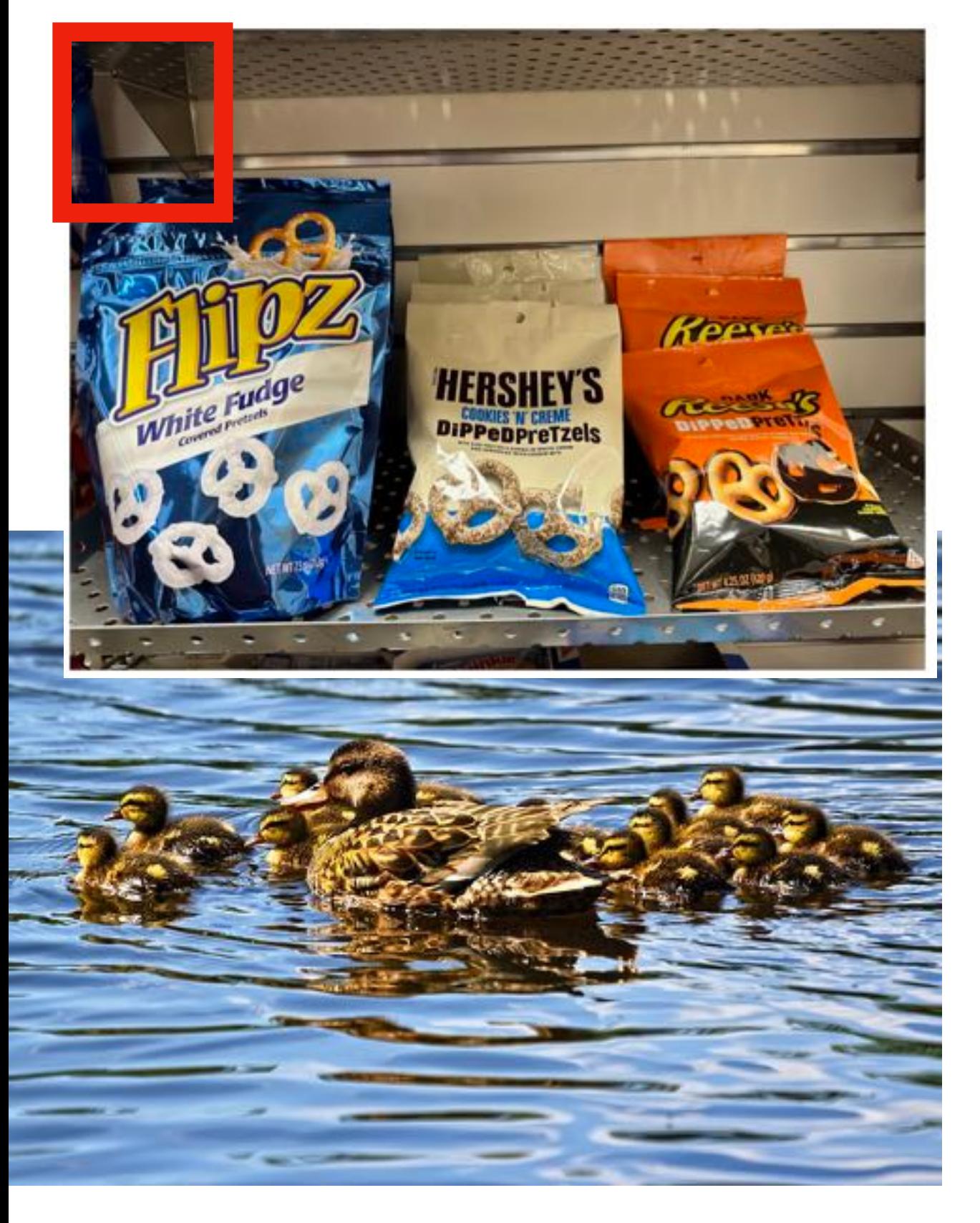

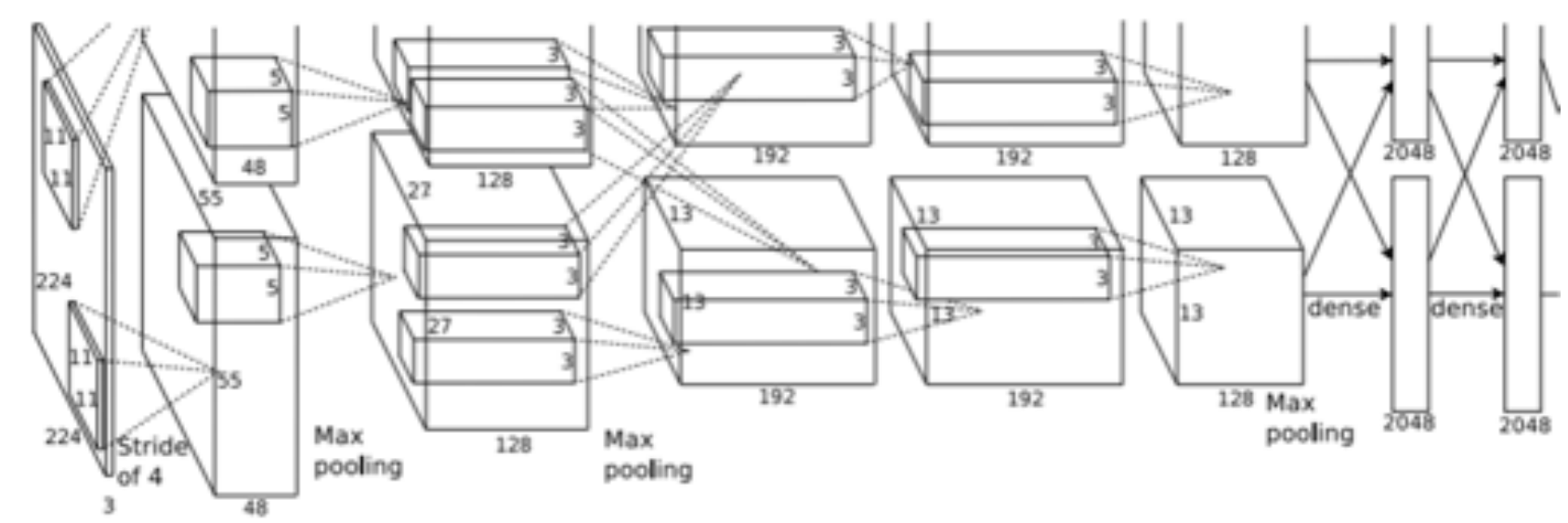

**Apply a CNN to many different crops of the image, CNN classifies each crop as object or background** 

Hershey's: No Flipz: Yes Reese's: No **Background: No**

### **DR**  $\Delta$ **Detecting Multiple Object** Detecting Multiple Objects: Sliding Window anny vviriavv

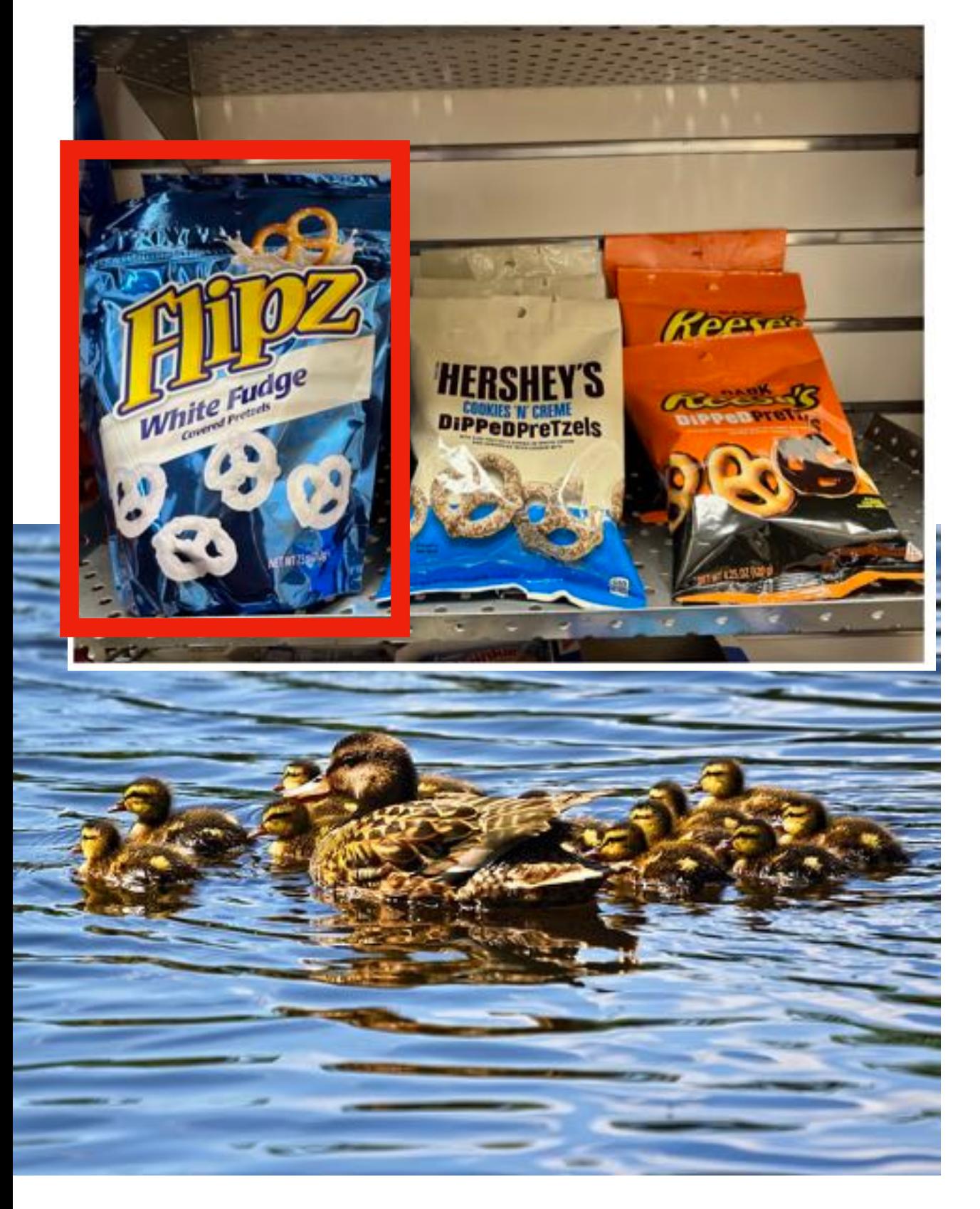

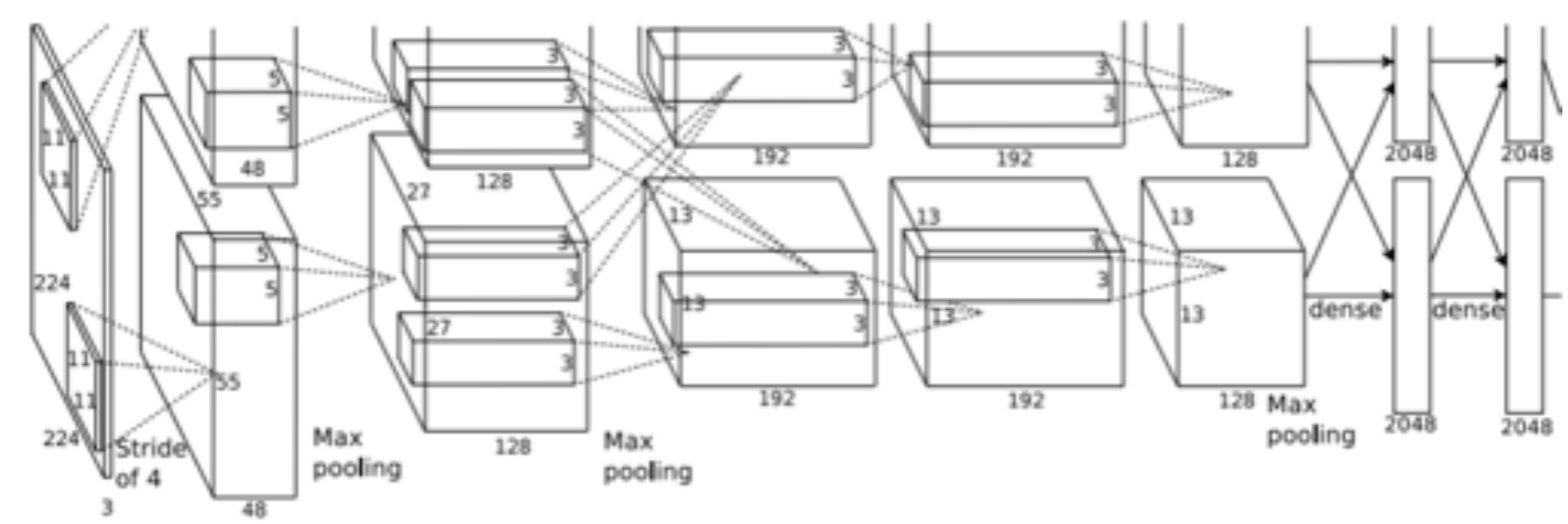

**Apply a CNN to many different crops of the image, CNN classifies each crop as object or background** 

Hershey's: No **Flipz: No** Reese's: Yes **Background: No**

### **DR**  $\Delta$ **Detecting Multiple Object** Detecting Multiple Objects: Sliding Window anny vviriavv

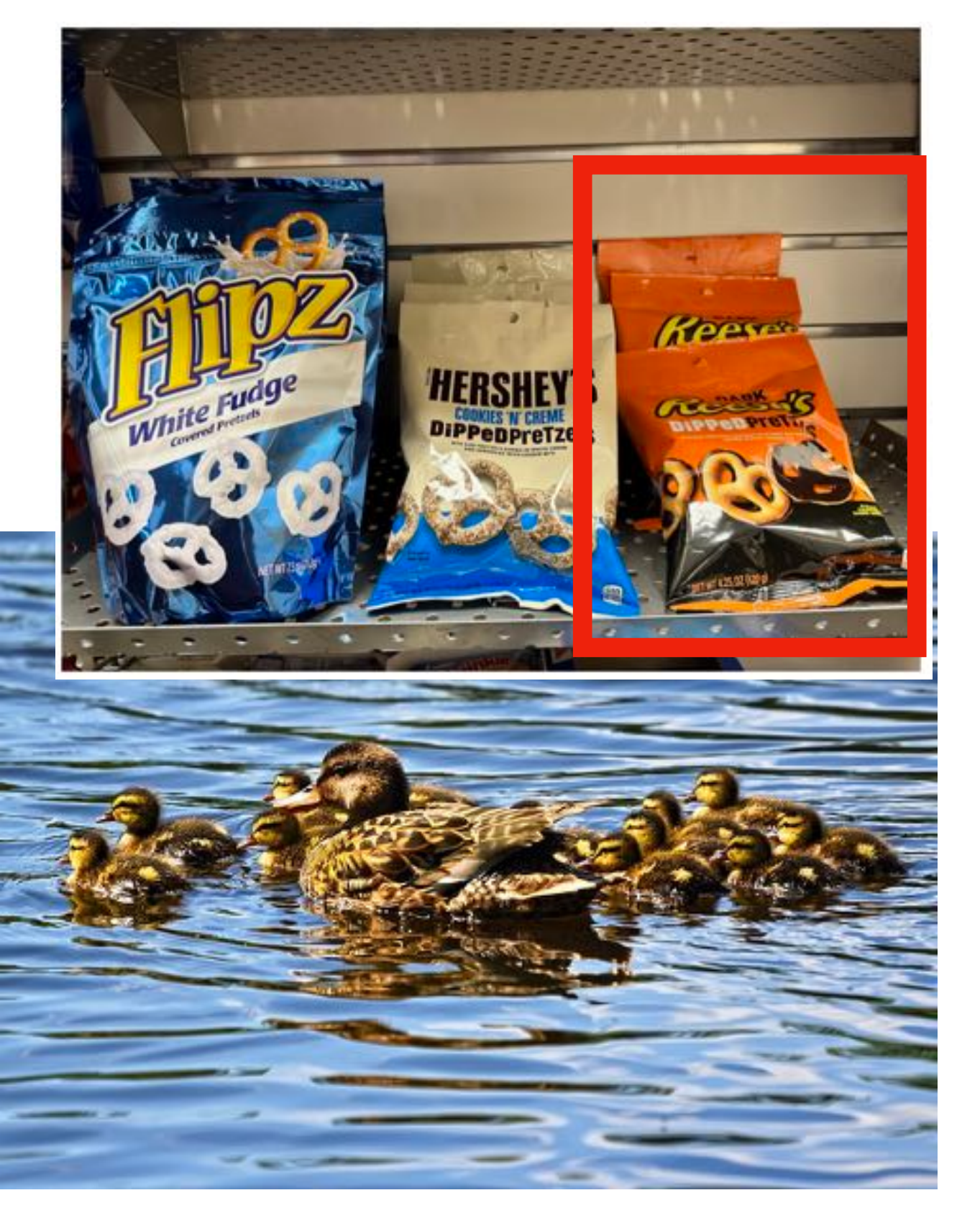

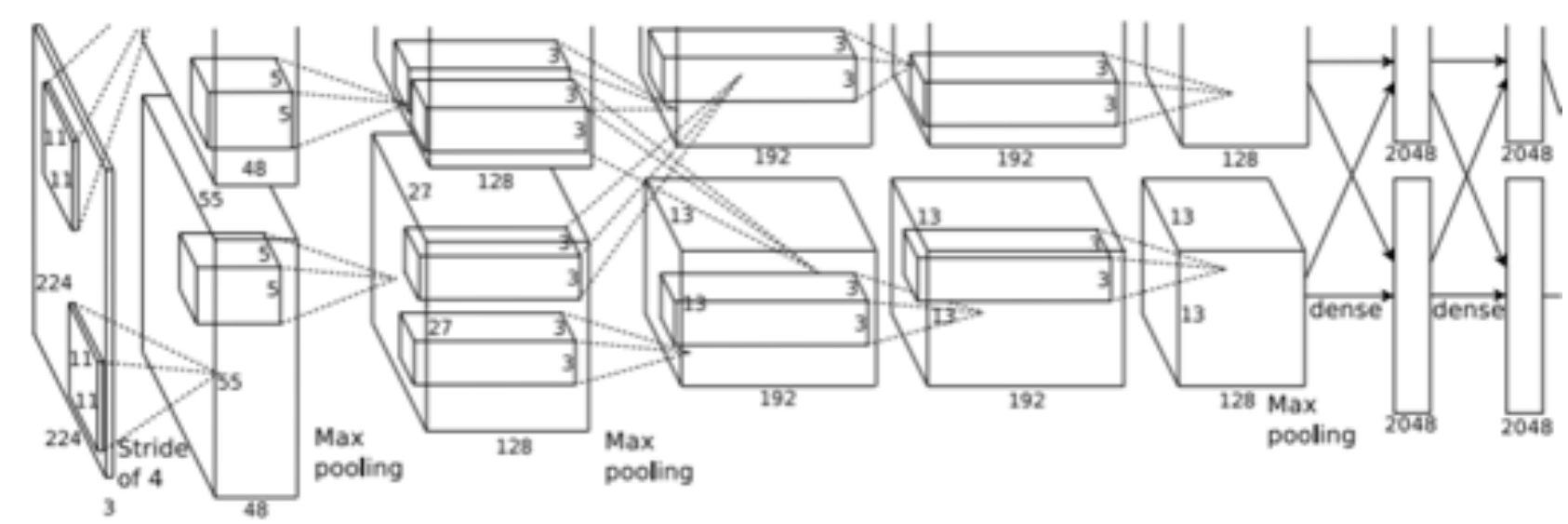

**Apply a CNN to many different crops of the image, CNN classifies each crop as object or background** 

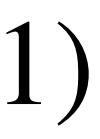

# **DR** Detecting Multiple Objects: Sliding Window

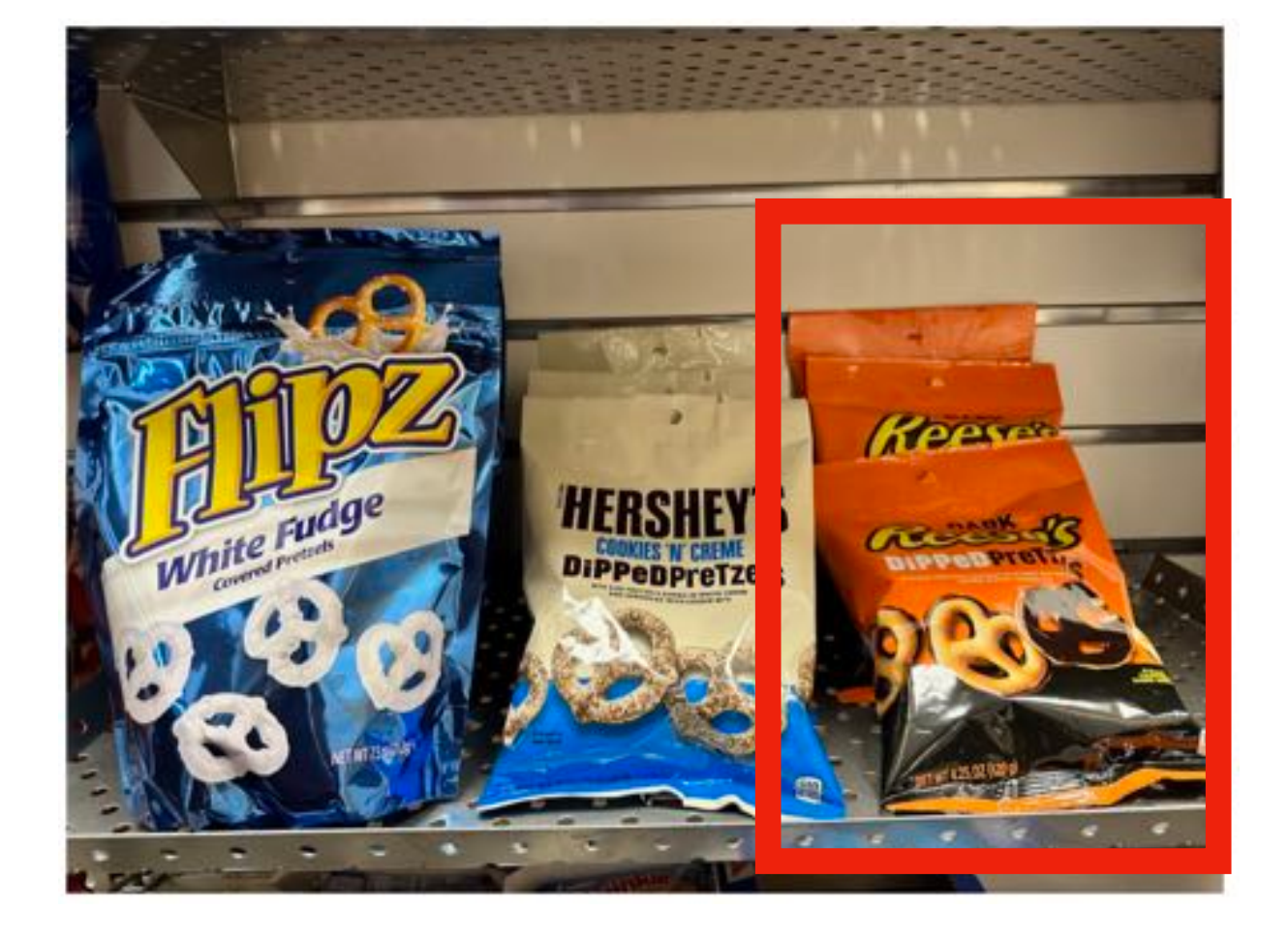

**crop as object or background** 

- **Apply a CNN to many different crops of the image, CNN classifies each**
- **Question: How many possible boxes are there in an image of size H x W?**
	-

**Consider box of size h x w: Possible x positions: W - w + 1 Possible y positions: H - h + 1 Possible positions: (W-w+1) x (H-h+1)** 

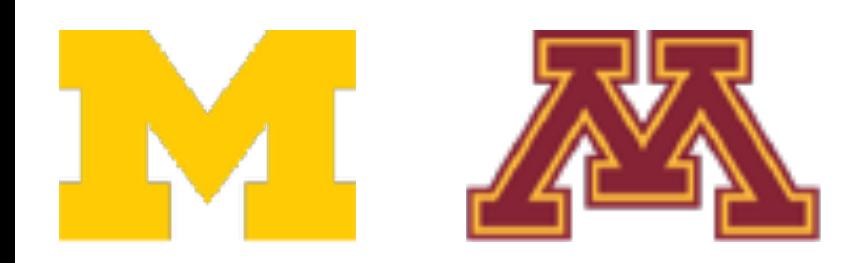

Total possible boxes:  
\n
$$
\sum_{h=1}^{H} \sum_{w=1}^{W} (W - w + 1)(H - h + 1)
$$
\n
$$
H(H + 1) W(W + 1)
$$

=

2

2

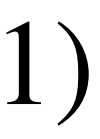

# **DR** Detecting Multiple Objects: Sliding Window

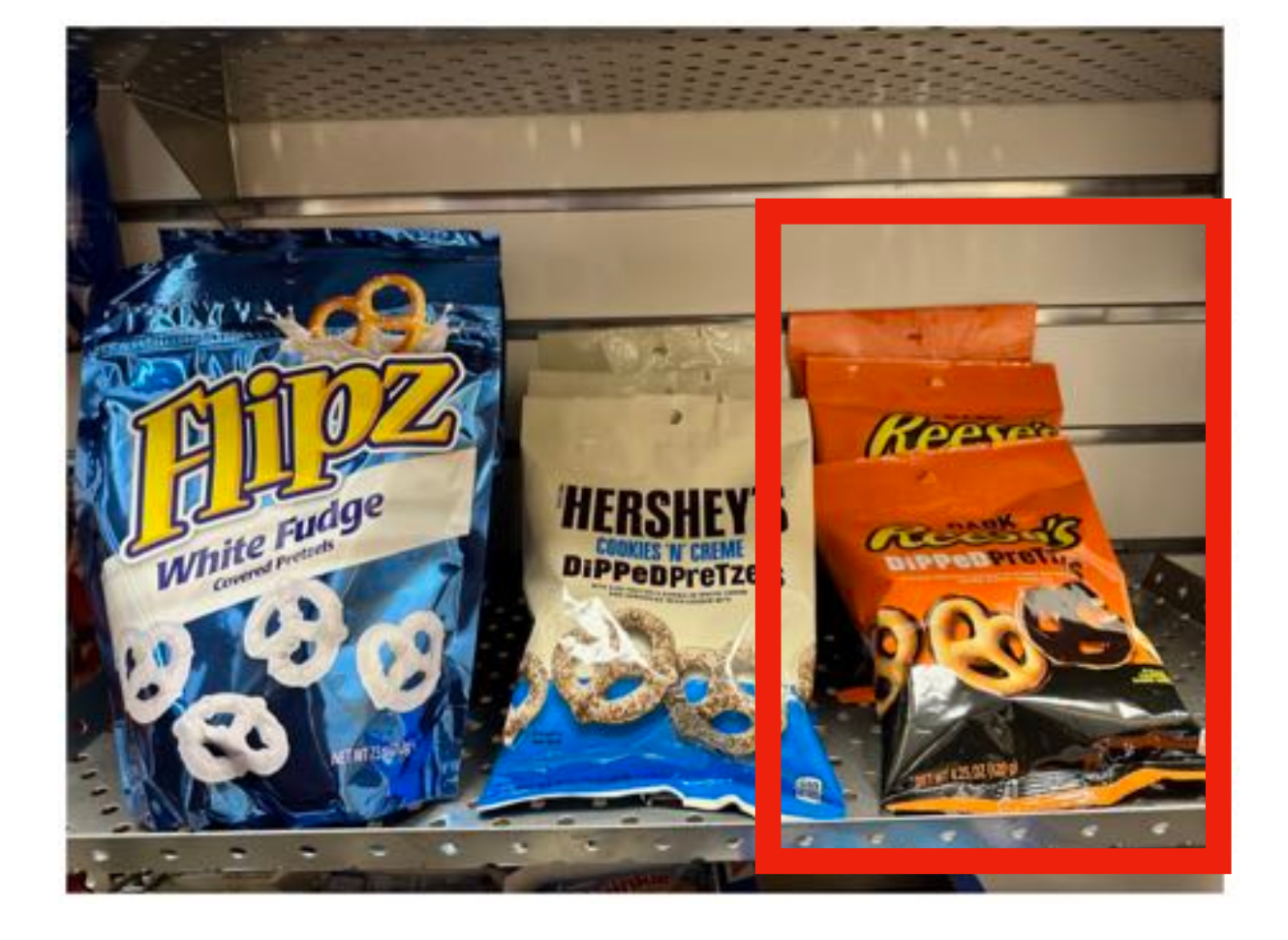

**Apply a CNN to many different crops of the image, CNN classifies each crop as object or background** 

**Question: How many possible boxes are there in an image of size H x W?**

**Total possible boxes:**  *H* ∑ ∑ *h*=1 *w*=1 *W*  $(W - w + 1)(H - h + 1)$ 

**Consider box of size h x w: Possible x positions: W - w + 1 Possible y positions: H - h + 1 Possible positions: (W-w+1) x (H-h+1)** 

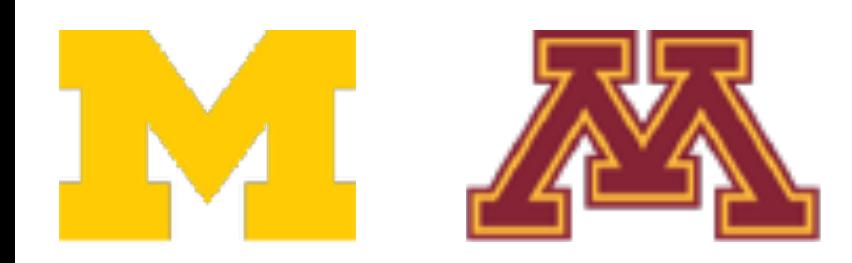

**800 x 600 image has ~58M boxes. No way we can evaluate them all**

=  $H(H + 1)$  *W*(*W* + 1) 2 2

# Region Proposals

• Often based on heuristics: e.g. look for "blob-like" image regions • Relatively fast to run; e.g. Selective Search gives 2000 region

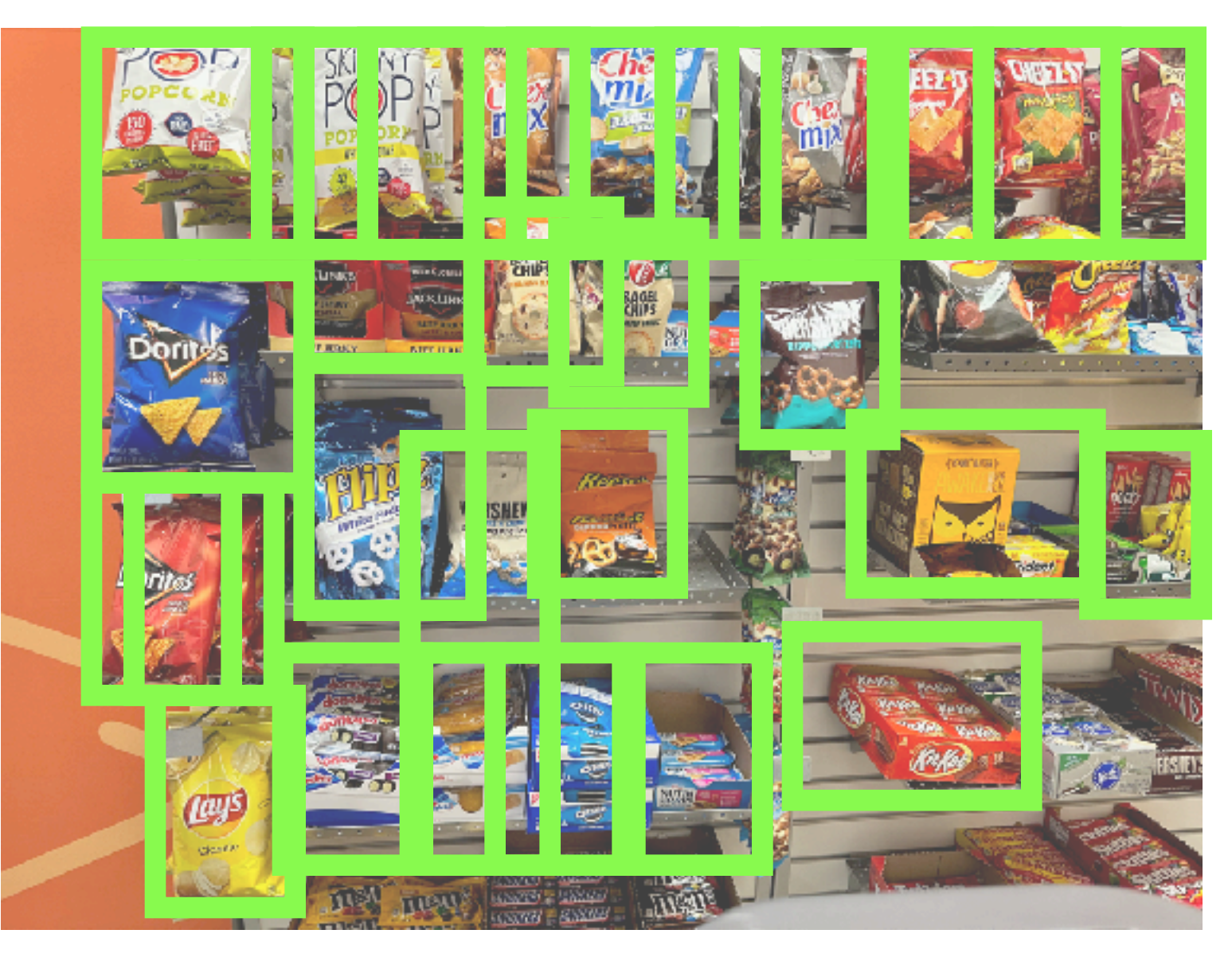

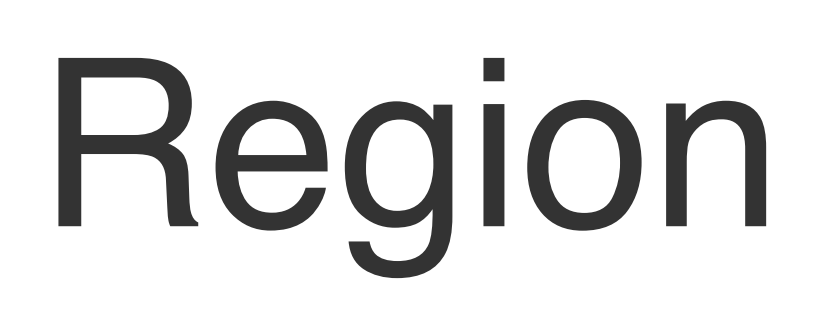

- Find a small set of boxes that are likely to cover all objects
- 
- proposals in a few seconds on CPU

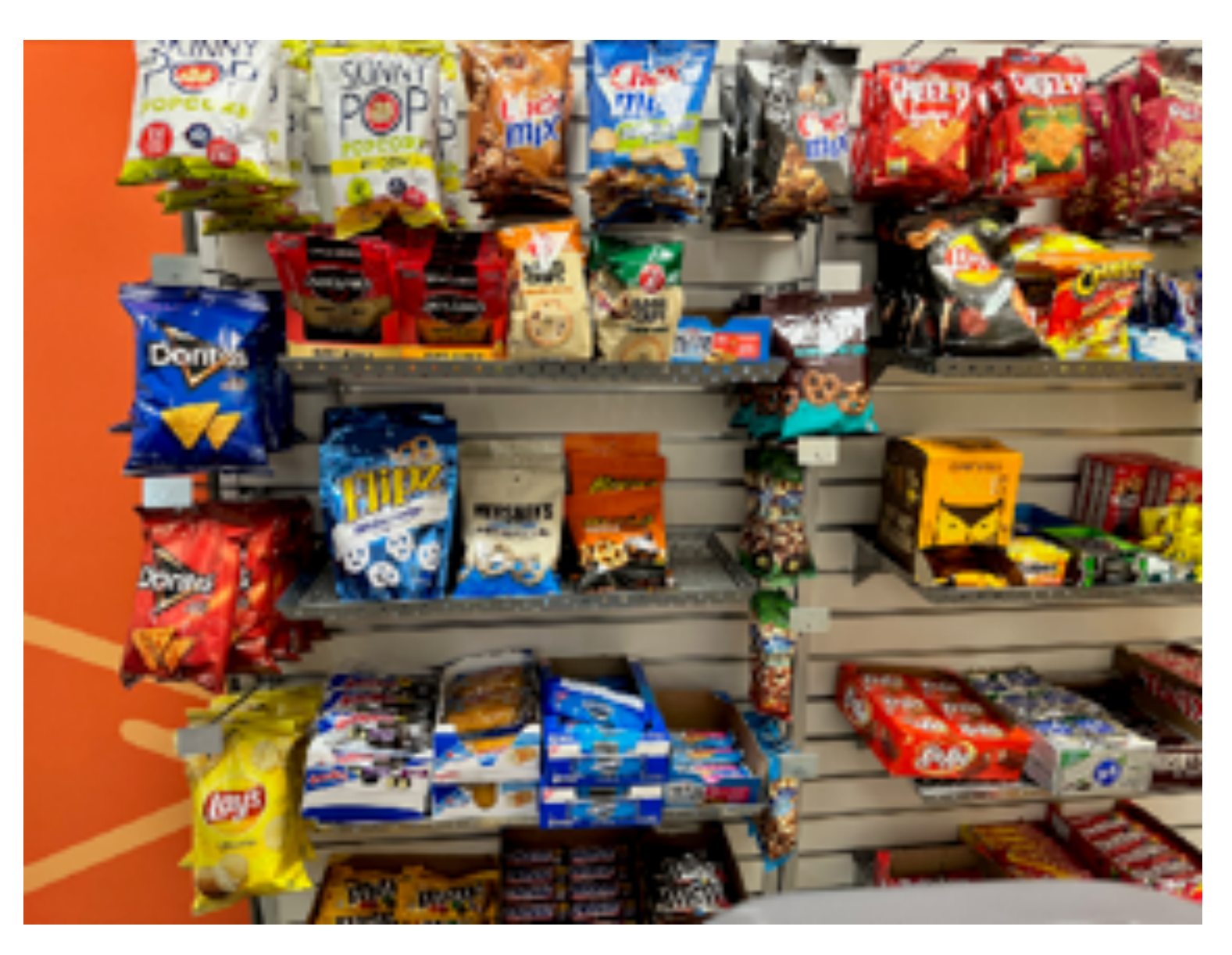

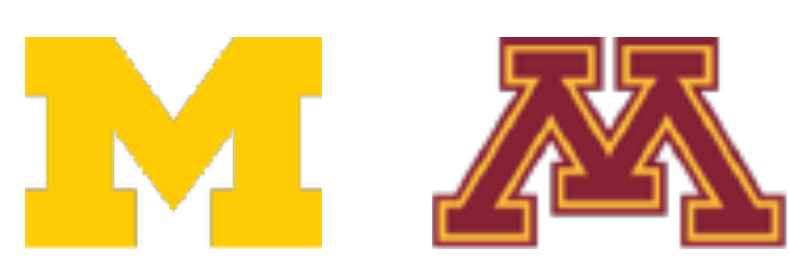

DIE

Alexe et al, "Measuring the objectness of image windows", TPAMI 2012 Uijlings et al, "Selective Search for Object Recognition", IJCV 2013 Cheng et al, "BING: Binarized normed gradients for objectness estimation at 300fps", CVPR 2014 Zitnick and Dollar, "Edge boxes: Locating object proposals from edges", ECCV 2014

Girshick et al, "Rich feature hierarchies for accurate object detection and semantic segmentation", CVPR 2014. Figure copyright Ross Girshick, 2015; [source.](https://dl.dropboxusercontent.com/s/vlyrkgd8nz8gy5l/fast-rcnn.pdf?dl=0) Reproduced with permission Justin Justin John School of a latter of the there is a contrate object detection and semantic segmentation

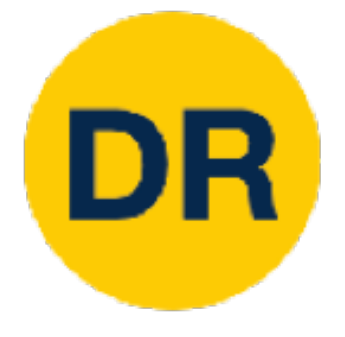

# R-CNN: Region-Based CNN

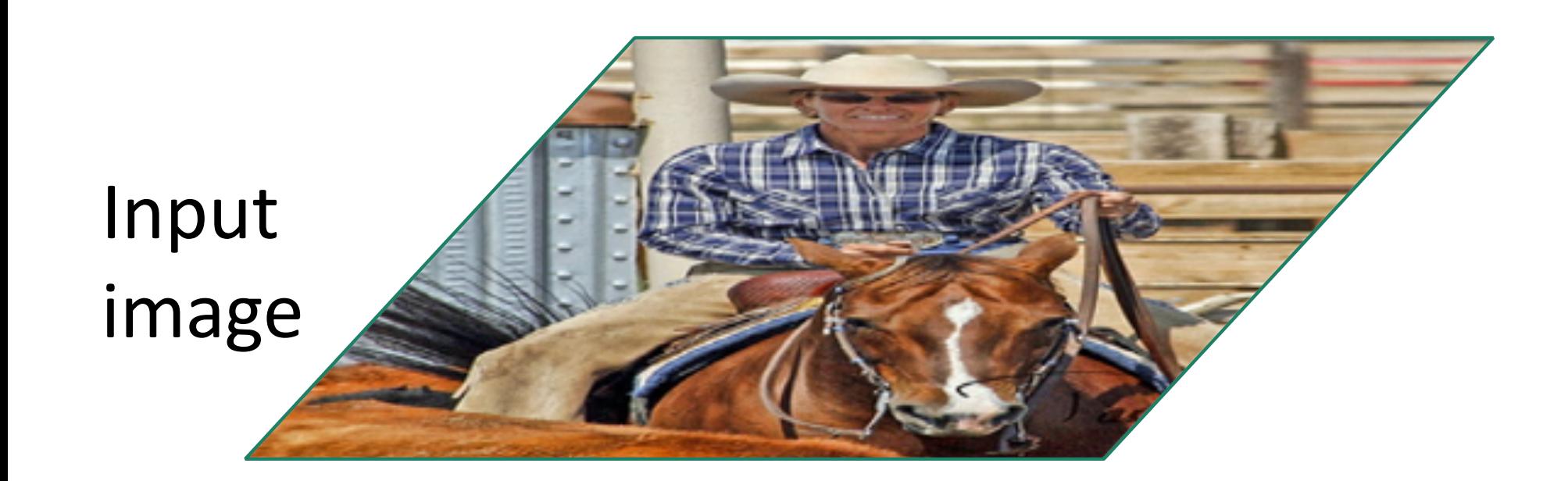

Girshick et al, "Rich feature hierarchies for accurate object detection and semantic segmentation", CVPR 2014. Figure copyright Ross Girshick, 2015; [source.](https://dl.dropboxusercontent.com/s/vlyrkgd8nz8gy5l/fast-rcnn.pdf?dl=0) Reproduced with permission

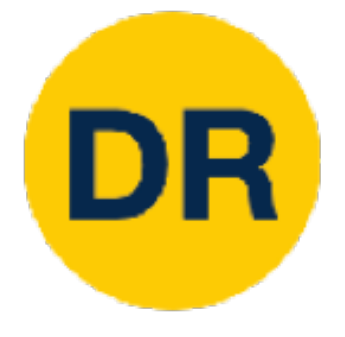

# R-CNN: Region-Based CNN

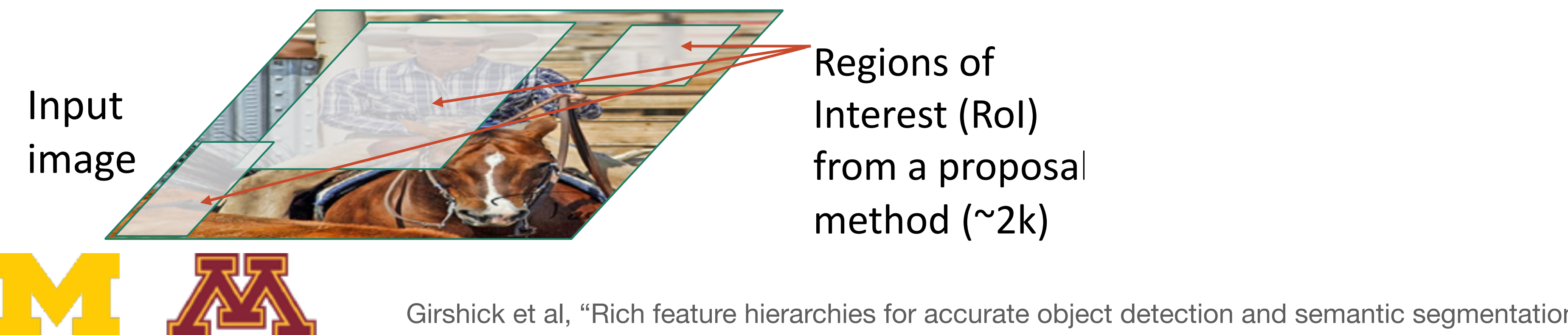

Girshick et al, "Rich feature hierarchies for accurate object detection and semantic segmentation", CVPR 2014. Figure copyright Ross Girshick, 2015; [source.](https://dl.dropboxusercontent.com/s/vlyrkgd8nz8gy5l/fast-rcnn.pdf?dl=0) Reproduced with permission Justin Justin John School of a later than the interpretion and the community of the United States of German Community

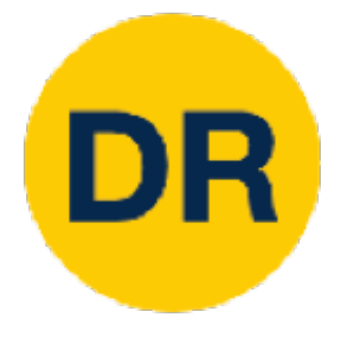

# R-CNN: Region-Based CNN

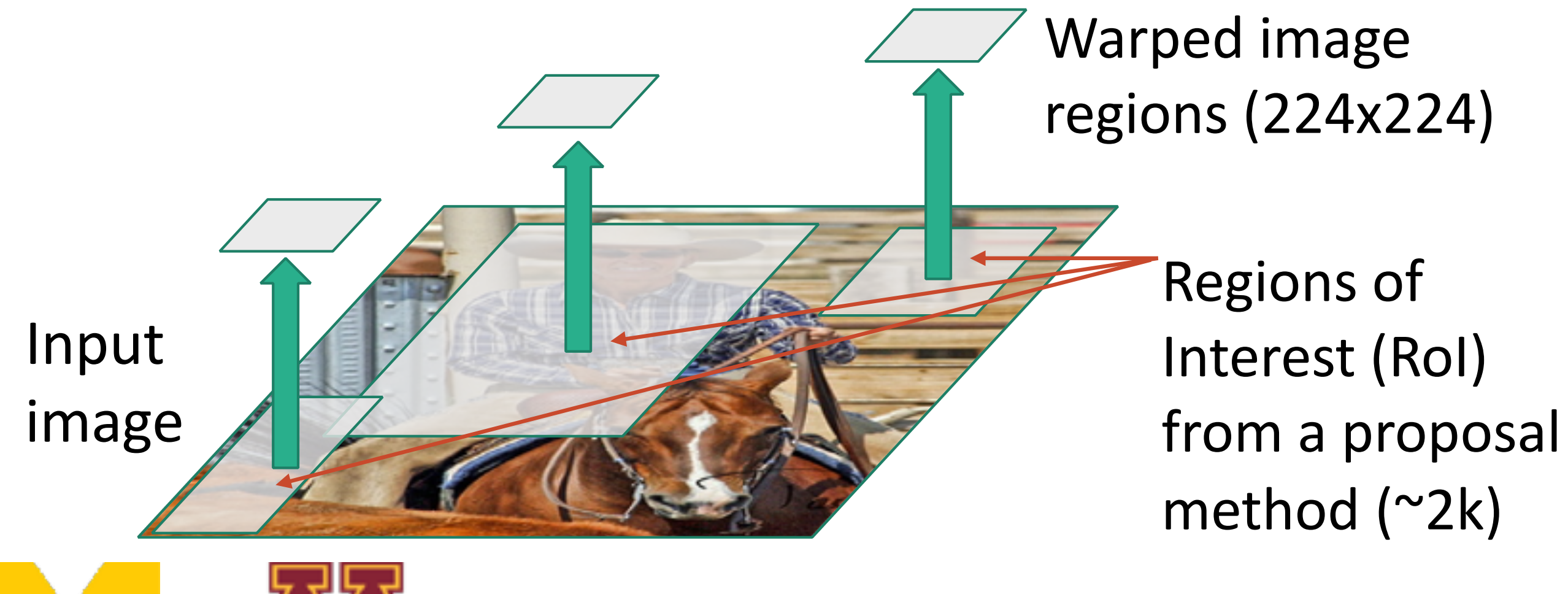

Girshick et al, "Rich feature hierarchies for accurate object detection and semantic segmentation", CVPR 2014. Figure copyright Ross Girshick, 2015; [source.](https://dl.dropboxusercontent.com/s/vlyrkgd8nz8gy5l/fast-rcnn.pdf?dl=0) Reproduced with permission I Justin John Series Constructed the University of the University of the University of the University of Geometics Computation

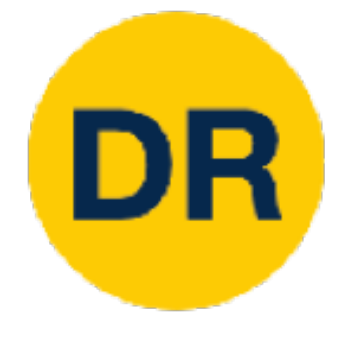

# R-CNN: Region-Based CNN

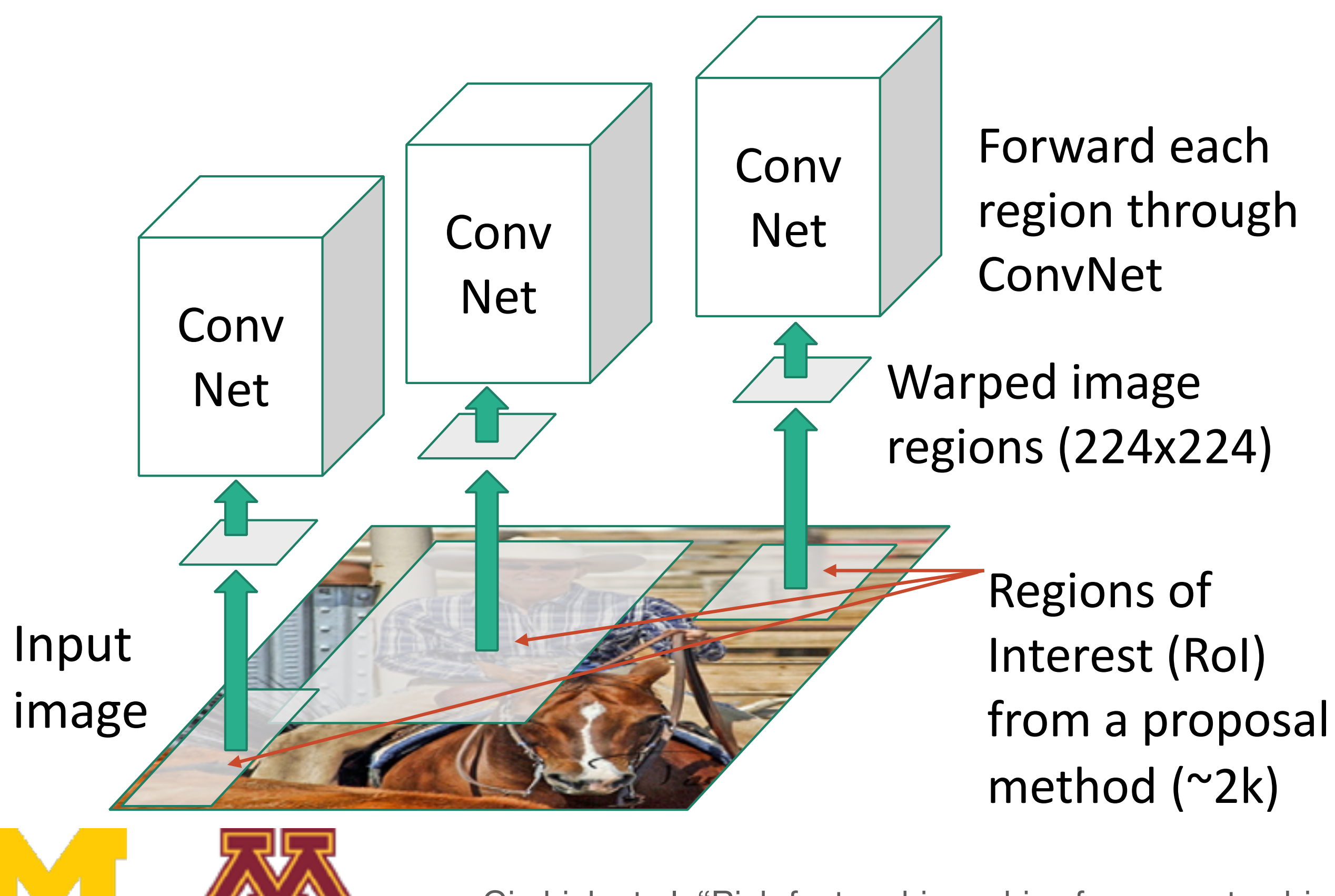

## R-CNN: Region-Based CNN

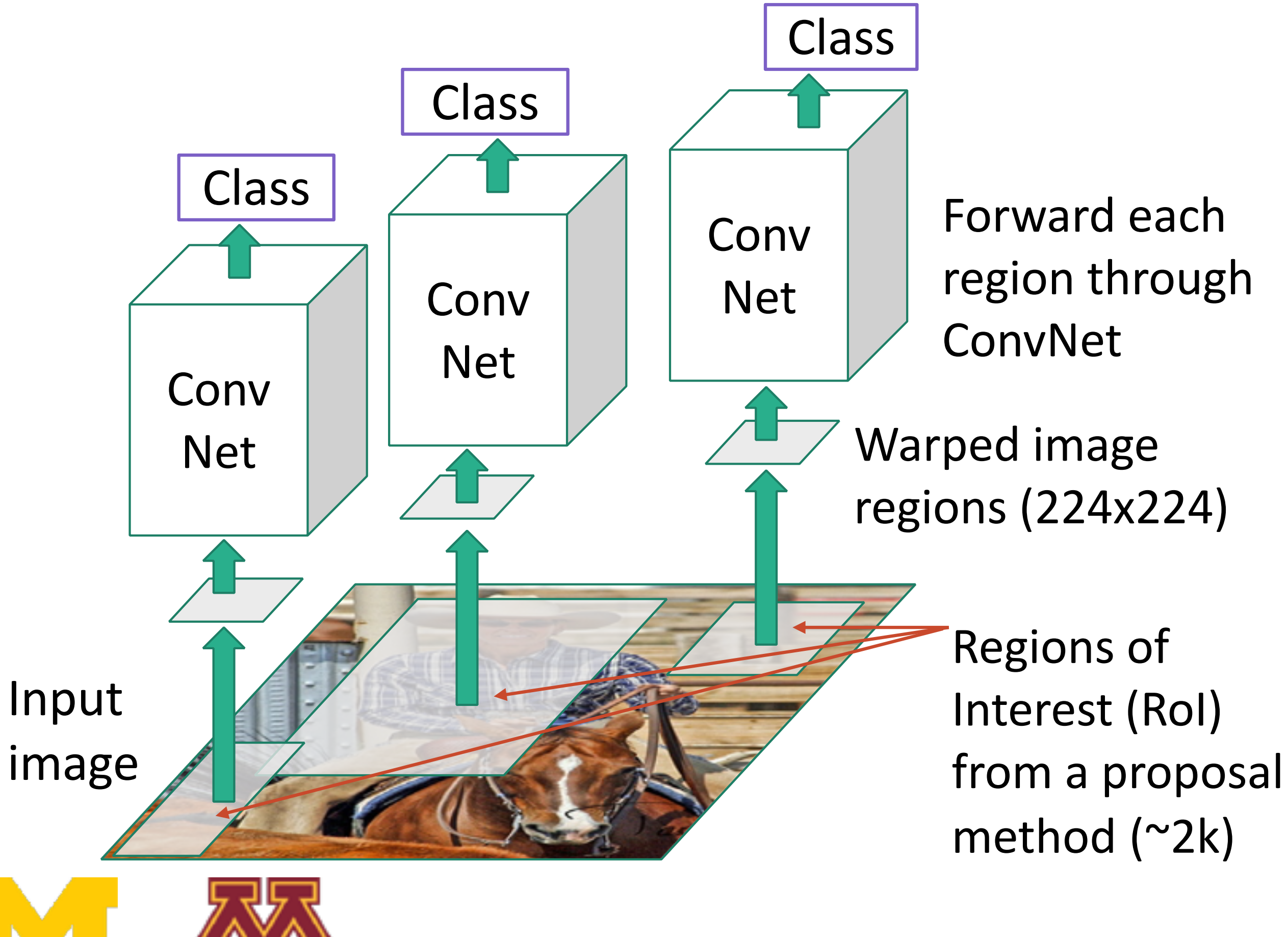

Justin John Series Call the Series of the University of the United States of the United States of Series of Computation Girshick et al, "Rich feature hierarchies for accurate object detection and semantic segmentation", CVPR 2014. Figure copyright Ross Girshick, 2015; [source.](https://dl.dropboxusercontent.com/s/vlyrkgd8nz8gy5l/fast-rcnn.pdf?dl=0) Reproduced with permission

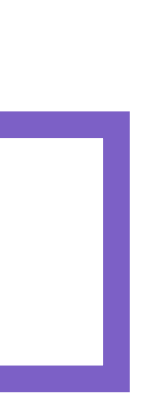

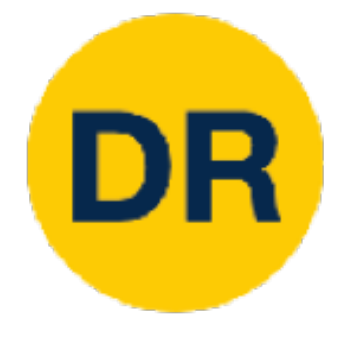

# R-CNN: Region-Based CNN

Classify each region

## R-CNN: Region-Based CNN

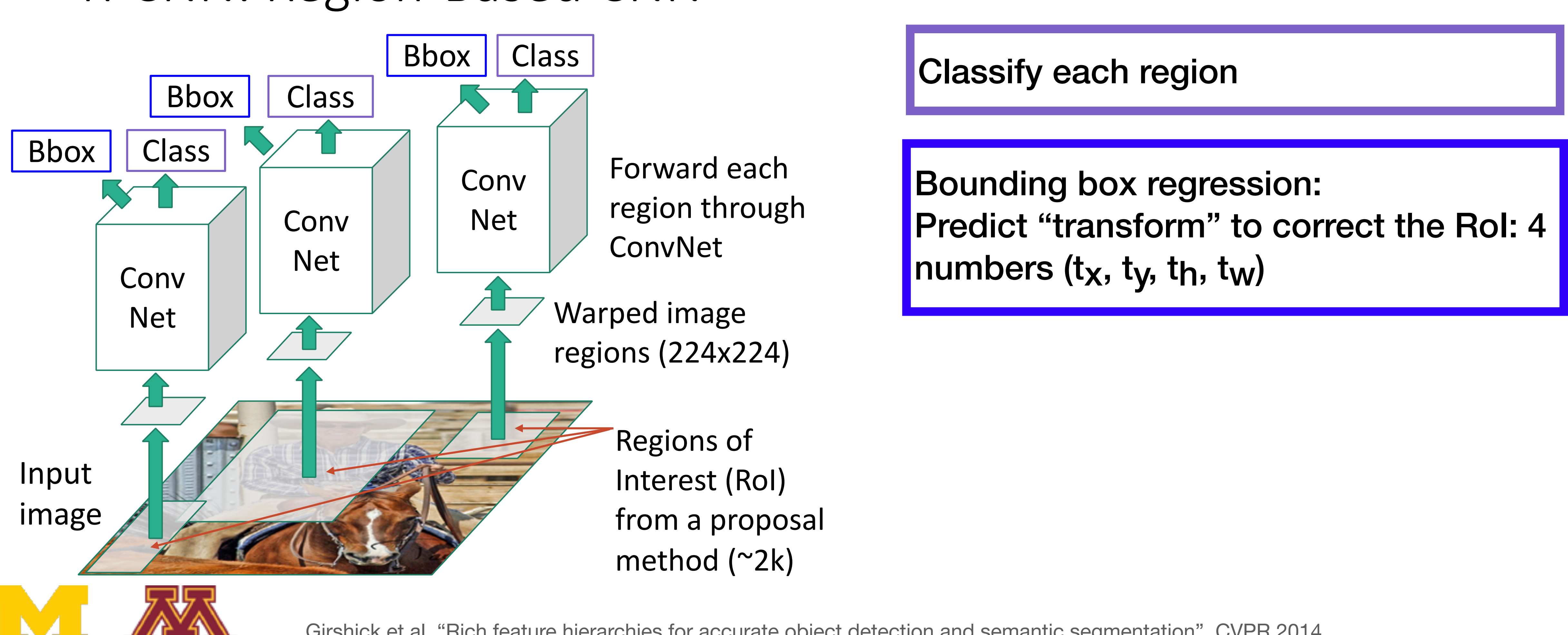

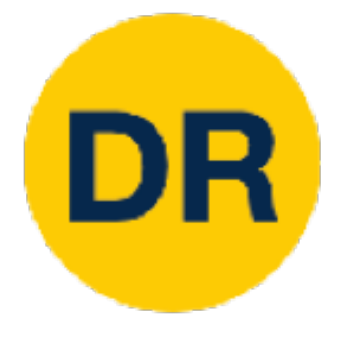

# R-CNN: Region-Based CNN

Girshick et al, "Rich feature hierarchies for accurate object detection and semantic segmentation", CVPR 2014. Figure copyright Ross Girshick, 2015; [source.](https://dl.dropboxusercontent.com/s/vlyrkgd8nz8gy5l/fast-rcnn.pdf?dl=0) Reproduced with permission

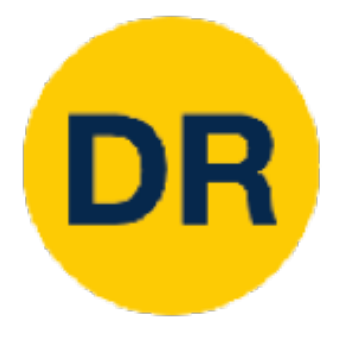

## R-CNN: Box Regression R-CNN: Box Regression

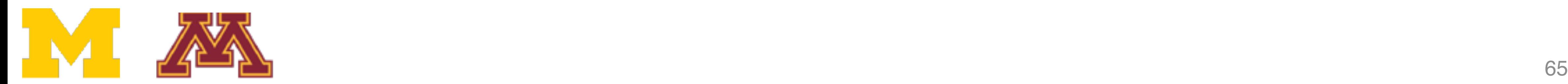

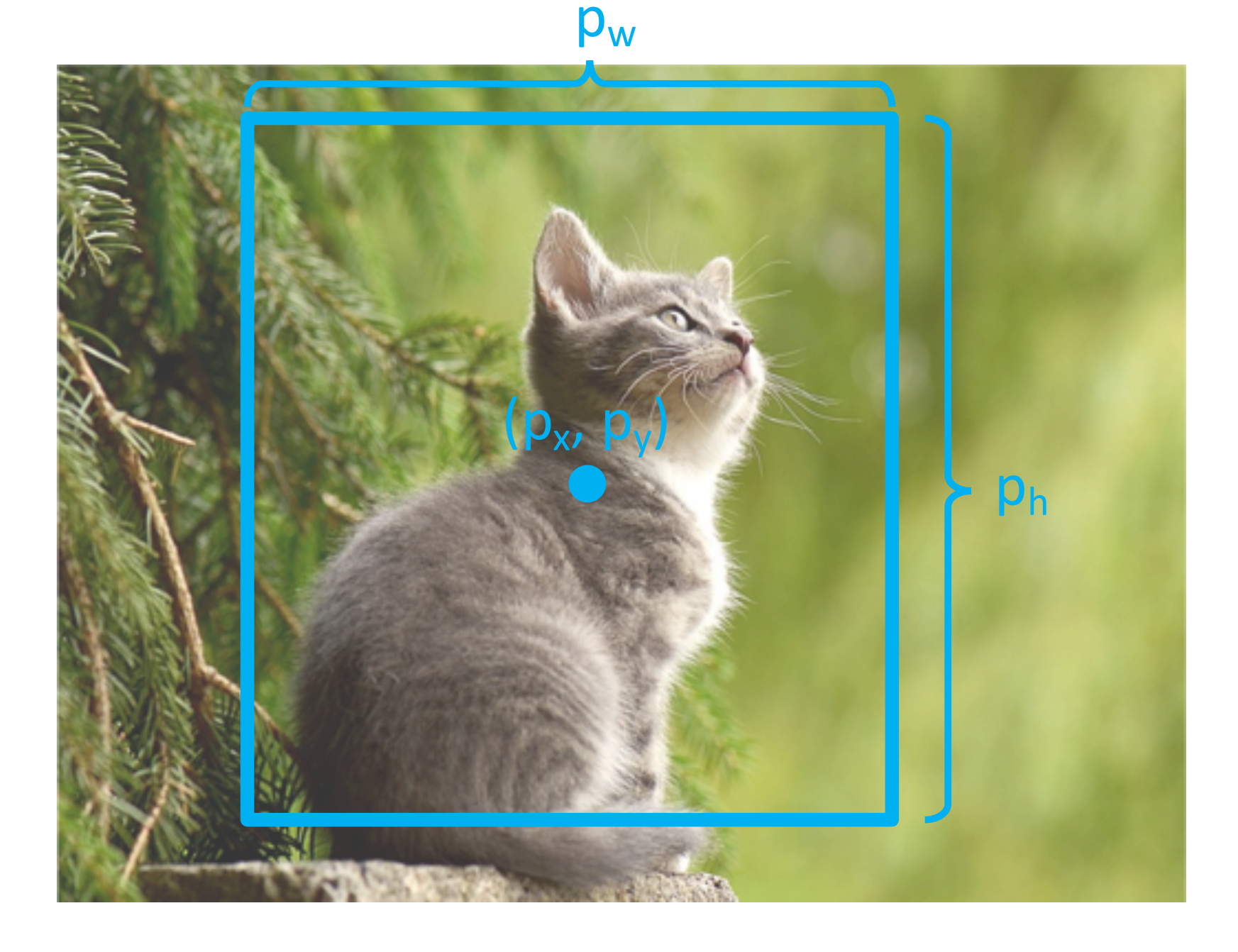

- Consider a region proposal with center  $(p_x, p_y)$ , width  $p_w$ , height  $p_h$
- Model predicts a transform  $(t_x, t_y, t_w, t_h)$ to correct the region proposal

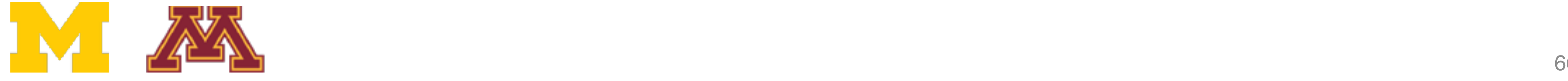

- Consider a region proposal with center  $(p_x, p_y)$ , width  $p_w$ , height  $p_h$
- Model predicts a transform  $(t_x, t_y, t_w, t_h)$ to correct the region proposal

The output box is defined by:

 $b_x = p_x + p_w t_x$  $(b_y = p_y + p_h t_y)$  $b_w = p_w \exp(t_w)$  $b_h = p_h \exp(t_h)$ 

Scale proposal; exp ensures that scaling factor is  $> 0$ 

Shift center by amount relative to proposal size

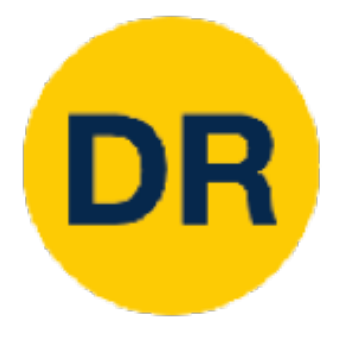

## R-CNN: Box Regression R-CNN: Box Regression

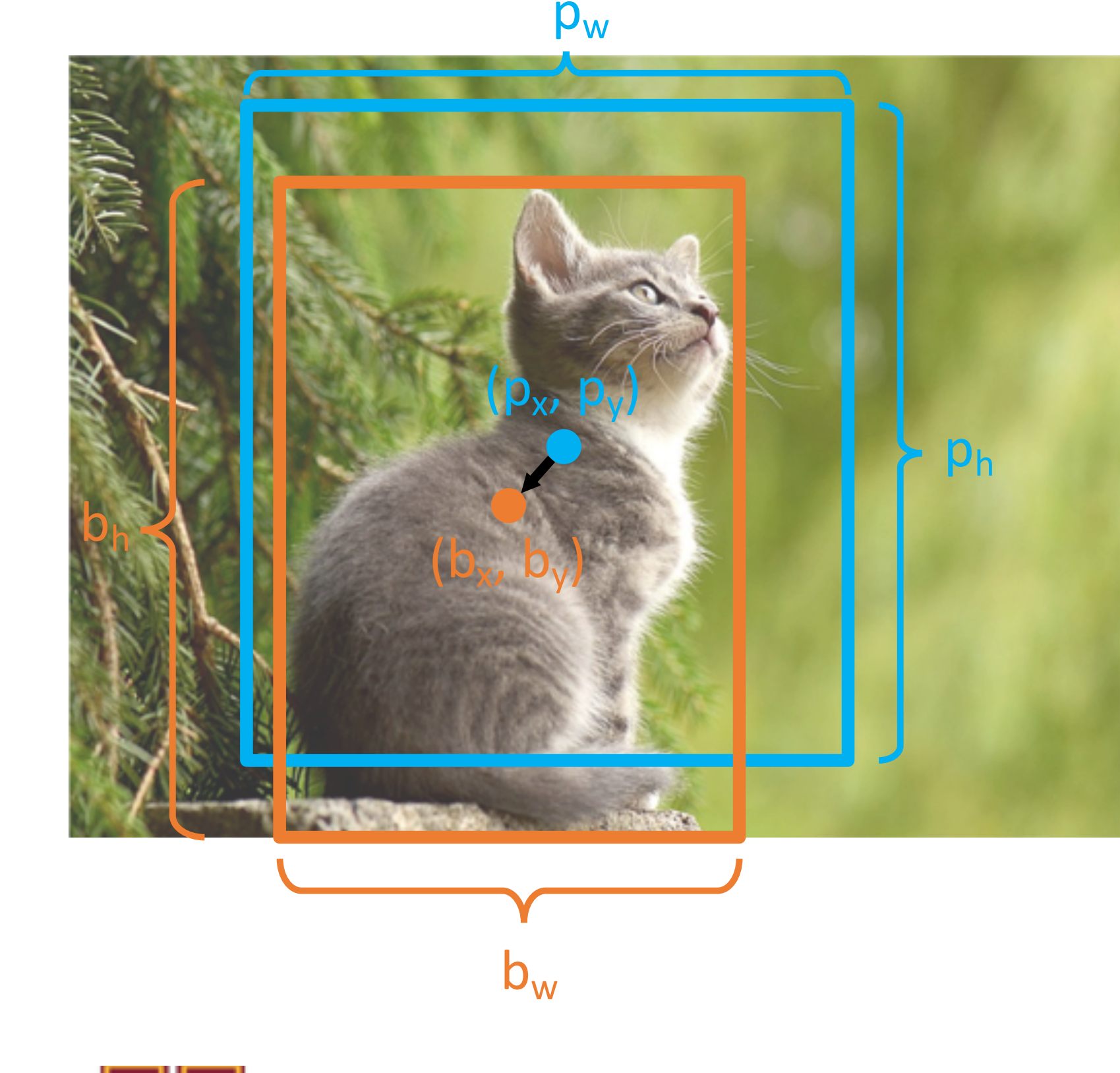

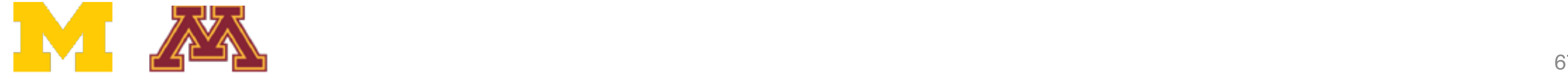

- Consider a region proposal with center  $(p_x, p_y)$ , width  $p_w$ , height  $p_h$ Consider a region proposal with  $(\mathcal{X}, \mathcal{Y})$ , with  $(\mathcal{Y}, \mathcal{Y})$ ,  $(\mathcal{Y}, \mathcal{Y})$
- Model predicts a transform  $(t_x, t_y, t_w, t_h)$ to correct the region proposal  $\left(\frac{\partial}{\partial x}, \frac{\partial}{\partial y}, \frac{\partial}{\partial y}, \frac{\partial}{\partial z}\right)$ to correct the region proposale.

The output box is defined by:  $b_x = p_x + p_w t_x'$  $b_y = p_y + p_h t_y$  $b_w = p_w \exp(t_w)$  $b_h = p_h \exp(t_h)$ Shift center by an open state of the state of the state of the state of the state of the state of the state of the state of the state of the state of the state of the state of the state of the state of the state of the sta Scale proposal; exp ensures  $\frac{1}{n}$   $\frac{1}{n}$   $\frac{1}{n}$  $\begin{array}{c}\nW' \times \\ \n\hline\n\end{array}$  $(\frac{\partial \mathbf{w}}{\partial x})^{\mathbf{w}}$  $\frac{\partial \mathbf{v}(\mathbf{v})}{\partial \mathbf{v}(\mathbf{v})}$  $\exp(\epsilon_h)$ 

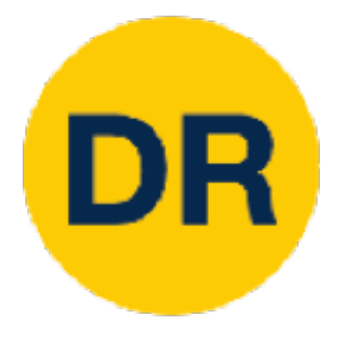

## R-CNN: Box Regression R-CNN: Box Regression R-CNN: Box Regression

When transform is 0, output = proposal

encourages leaving L2 regularization proposal unchanged

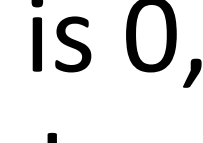

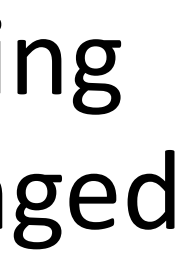

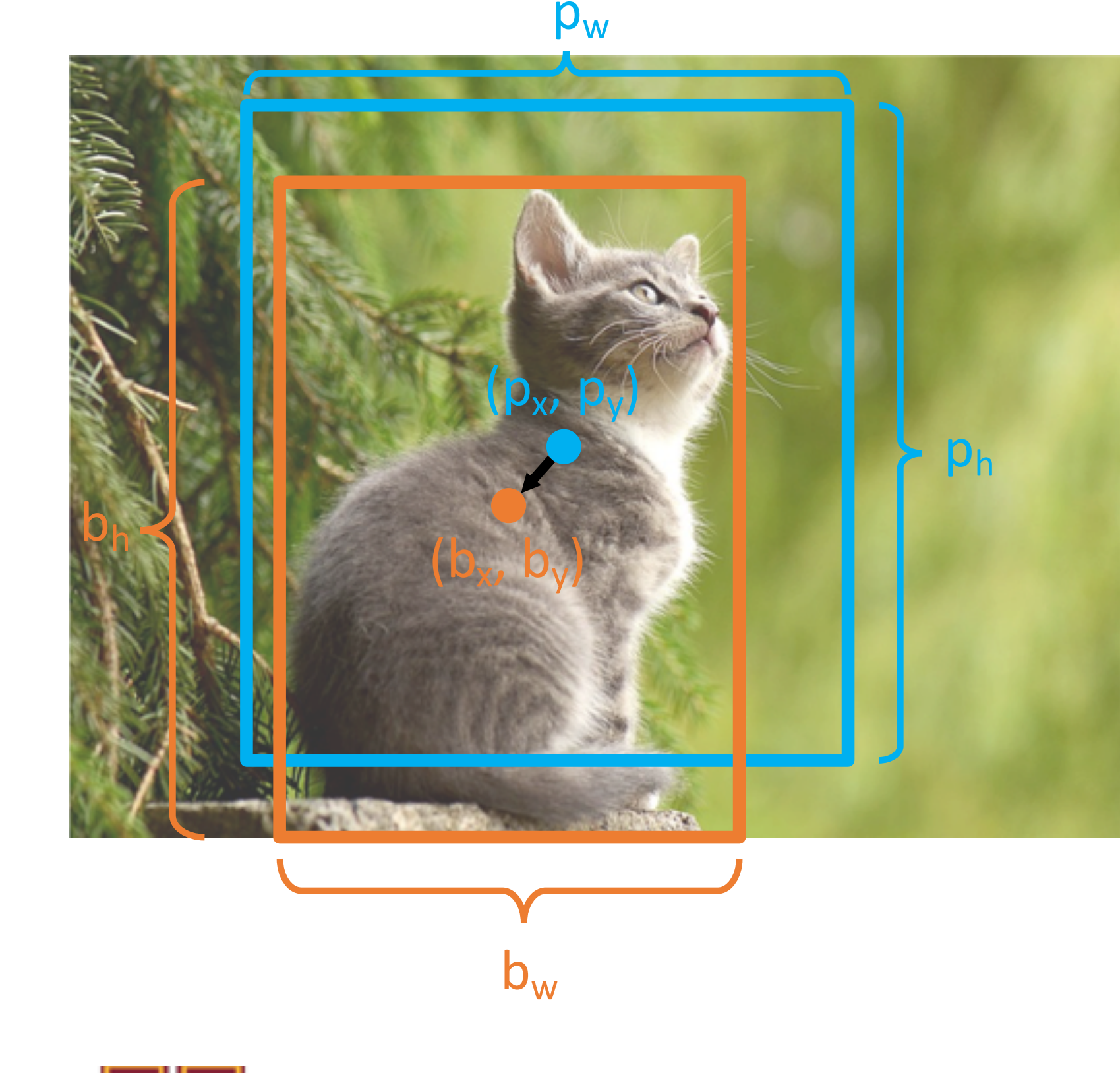

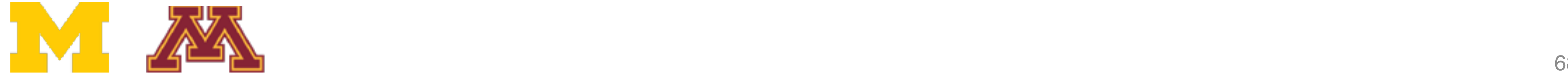

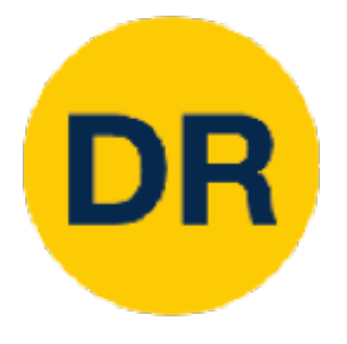

## R-CNN: Box Regression R-CNN: Box Regression

- Consider a region proposal with center  $(p_x, p_y)$ , width  $p_w$ , height  $p_h$ CONSIDER ATE
	- Model predicts a transform  $(t_x, t_y, t_w, t_h)$ to correct the region proposal  $\epsilon$  a transferme  $( + + + +)$ C IC SIOII PIOPOSAI
	- The output box is defined by:  $b_x = p_x + p_w t_x$  $b_y = p_y + p_h t_y$  $b_w = p_w \exp(t_w)$  $b_h = p_h \exp(t_h)$ Shift center by an amount of the shift center by an amount of the shift center  $\mathbf{S}$ relative to proposal size to propose the proposal size of  $\alpha$  $\mathcal{F}$  output box is:  $\begin{array}{ccc} & & \mathcal{L} \\ & & \mathcal{L} \\ & & \mathcal{L} \end{array}$  $(h^{\mathcal{L}}y)$ 
		- CNN doesn't see absolute size or position after cropping Scale / Translation invariance: Transform encodes *relative* difference between proposal and output; important since

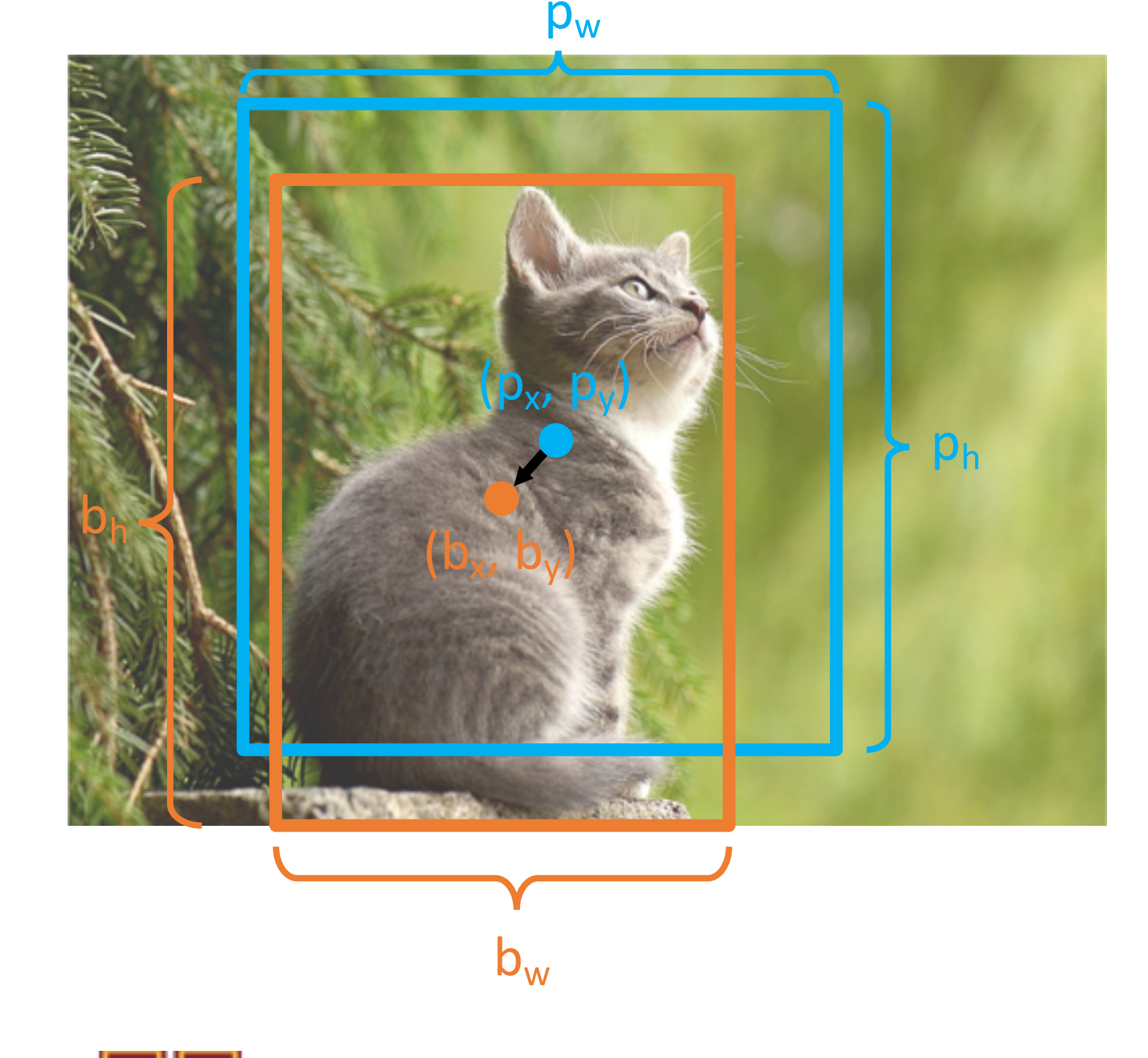

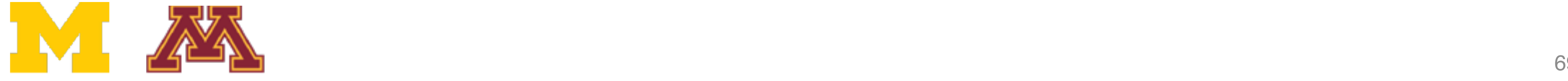

- Consider a region proposal with center  $(p_x, p_y)$ , width  $p_w$ , height  $p_h$ CONSIDER die
	- Model predicts a transform  $(t_x, t_y, t_w, t_h)$ to correct the region proposal  $line \, \, \alpha + \, \, \alpha + \,$  $m = 1$ ,  $\sigma$ ,  $\sigma$

The output box is defined by:  $b_x = p_x + p_w t_x$  $b_y = p_y + p_h t_y$  $b_w = p_w \exp(t_w)$  $b_h = p_h \exp(t_h)$  $t_x = (b$  $\frac{c_W - i c}{1}$  $\int$   $\ln(t)$  $\Gamma(\nu)$  $P(h)$ 

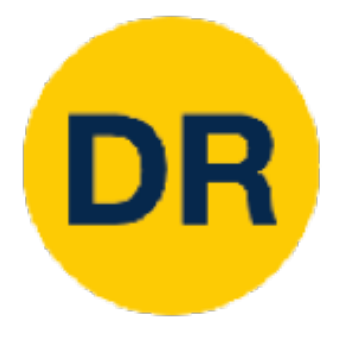

## R-CNN: Box Regression R-CNN: Box Regression

network should output: Given proposal and target output, we can solve for the transform the

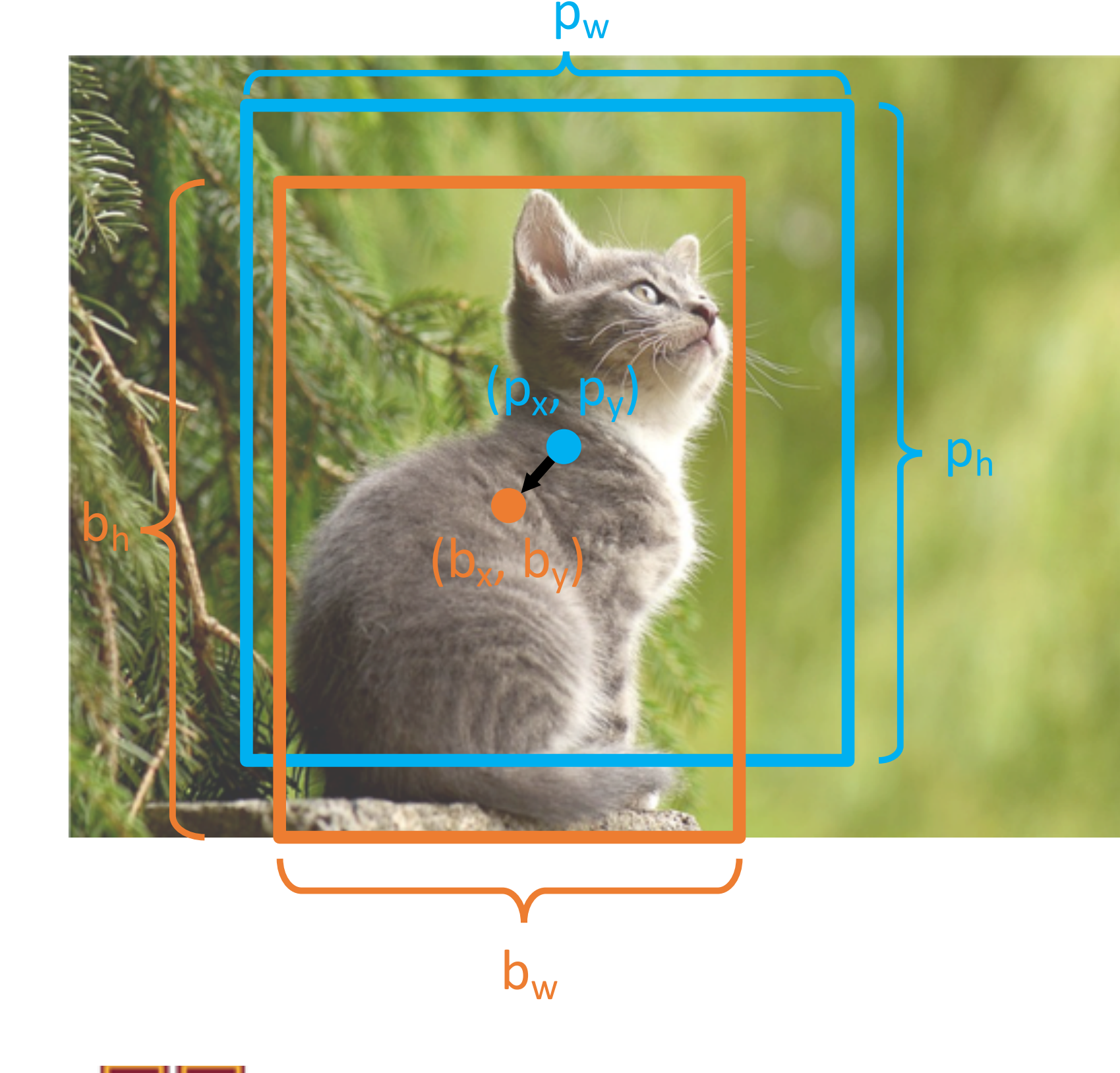

$$
t_x = (b_x - p_x)/p_w
$$
  
\n
$$
t_y = (b_y - p_y)/p_h
$$
  
\n
$$
t_w = \log(b_w/p_w)
$$
  
\n
$$
t_h = \log(b_h/p_h)
$$

![](_page_68_Figure_10.jpeg)

![](_page_69_Picture_0.jpeg)

# R-CNN: Training

## **Input Image**

![](_page_69_Picture_3.jpeg)

### Ground Truth

![](_page_69_Picture_5.jpeg)

![](_page_70_Picture_0.jpeg)

# R-CNN: Training

## **Input Image**

![](_page_70_Picture_3.jpeg)

### Region Proposals

![](_page_70_Picture_6.jpeg)

### Ground Truth

![](_page_71_Picture_0.jpeg)

# R-CNN: Training

## **Input Image**

![](_page_71_Picture_3.jpeg)

![](_page_71_Picture_4.jpeg)
# R-CNN: Training

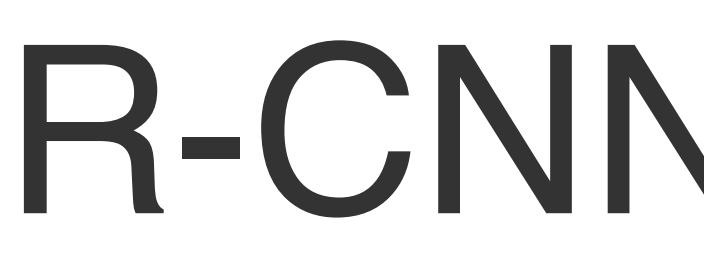

#### **Input Image**

Categorize each region proposal as positive, negative or neutral based on overlap with the Ground truth boxes:

Positive: > 0.5 IoU with a GT box Negative: < 0.3 IoU with all GT boxes Neutral: between 0.3 and 0.5 IoU with GT boxes

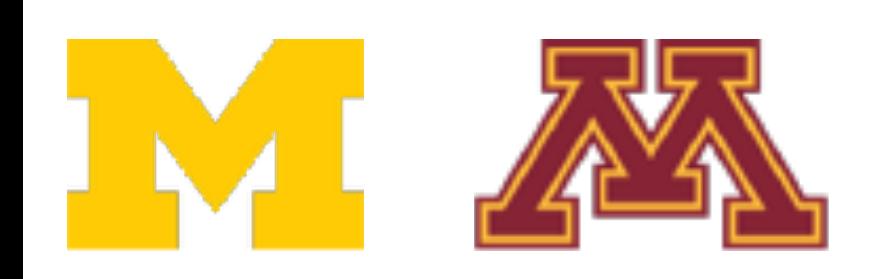

DR

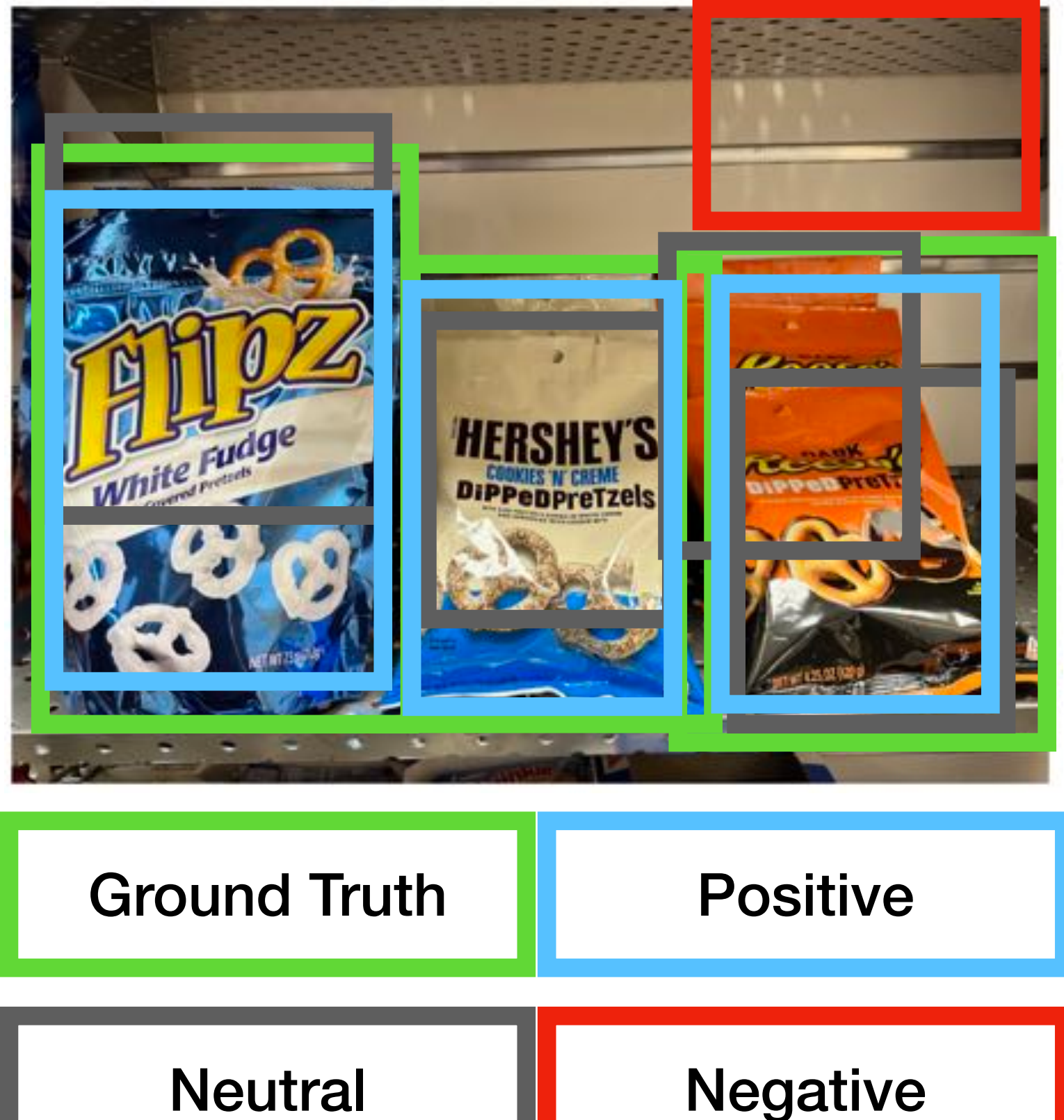

# R-CNN: Training

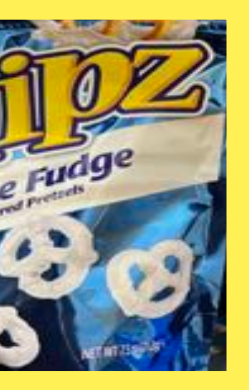

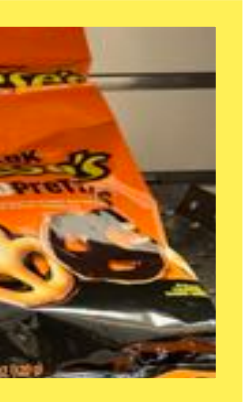

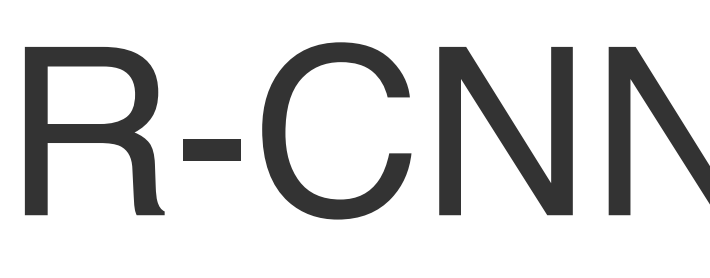

### **Input Image** Input Image

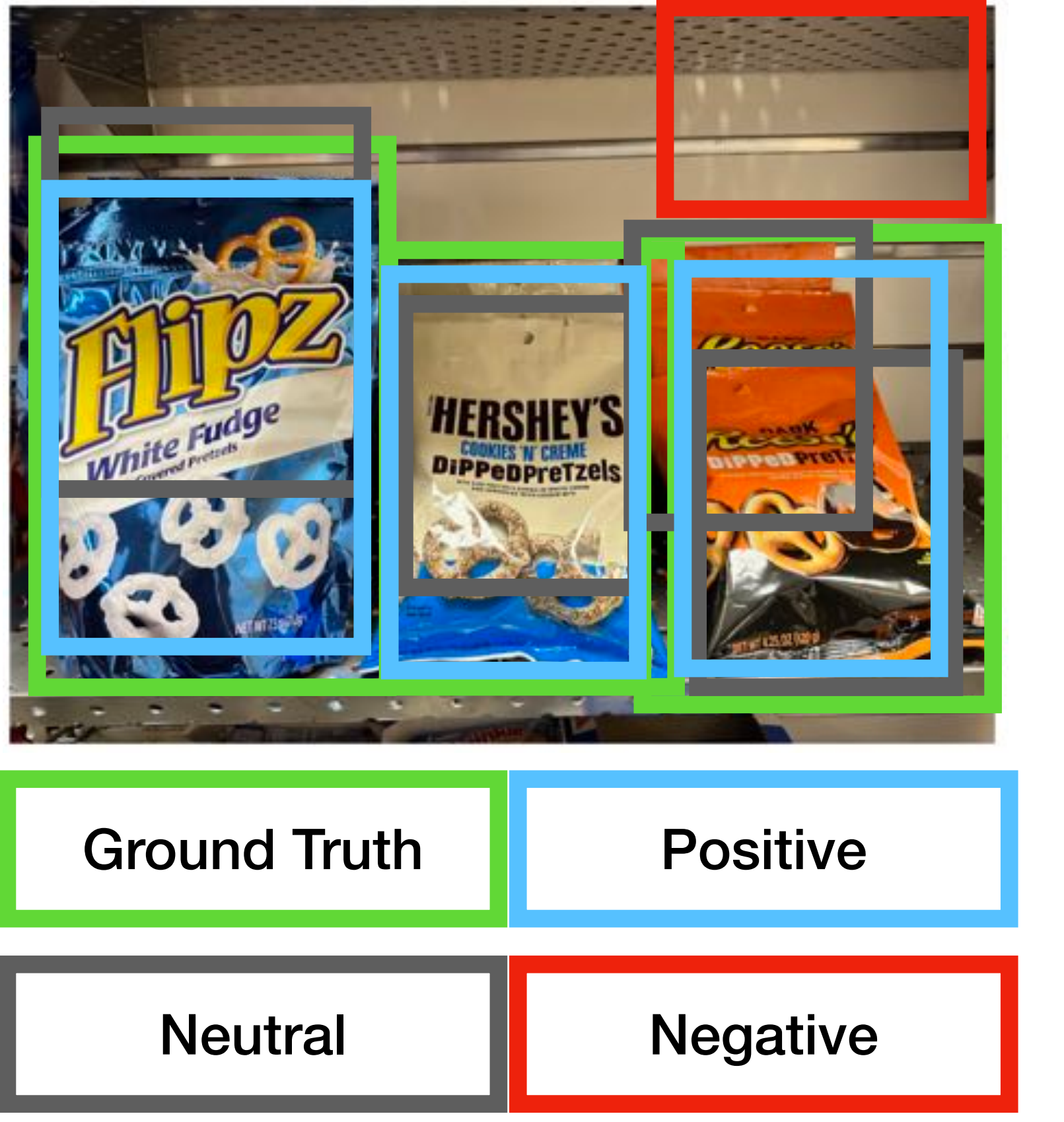

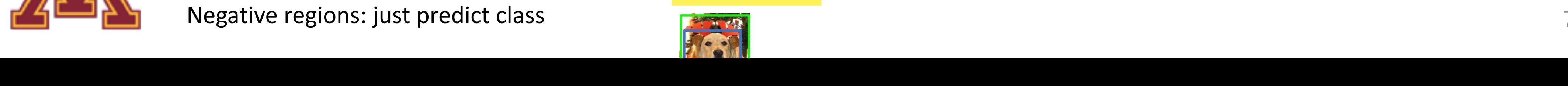

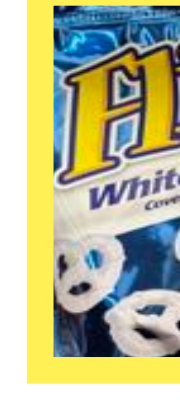

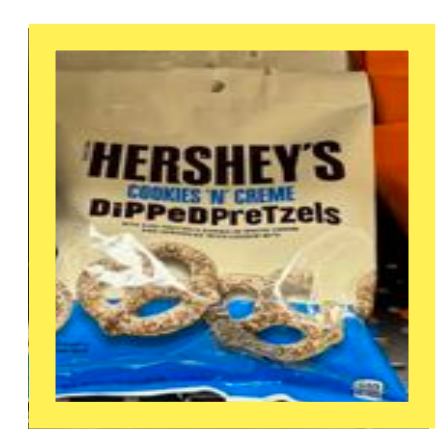

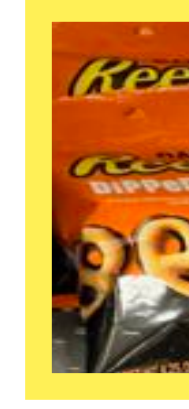

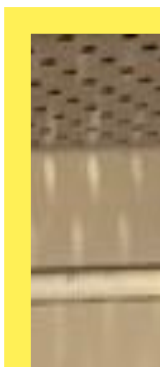

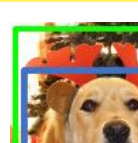

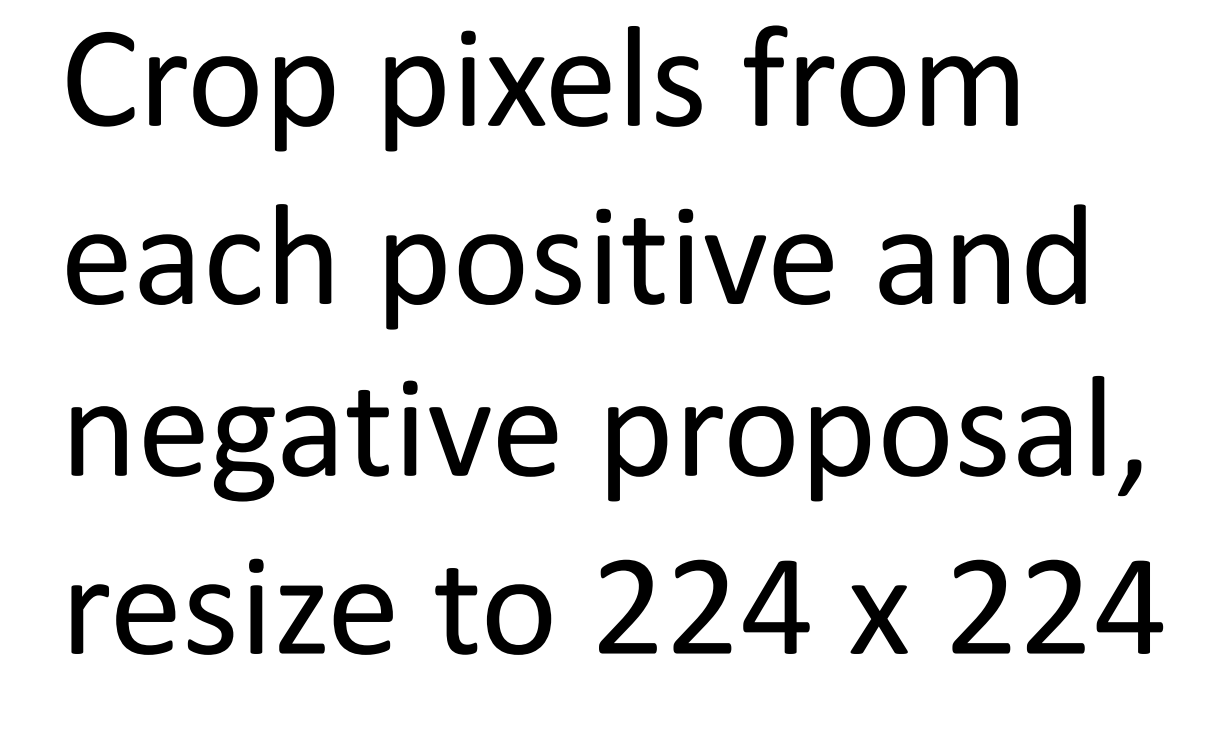

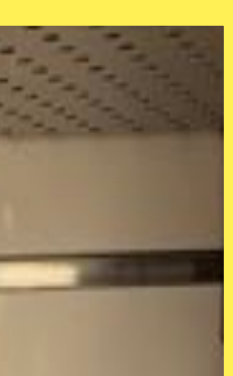

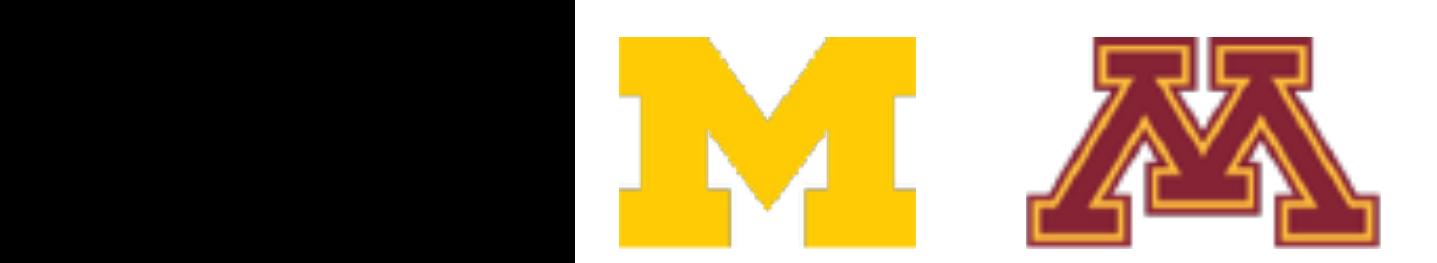

DR

Run each region through CNN<br>Positive regions: predict class and transform Run each region through CNN Negative regions: just predict class

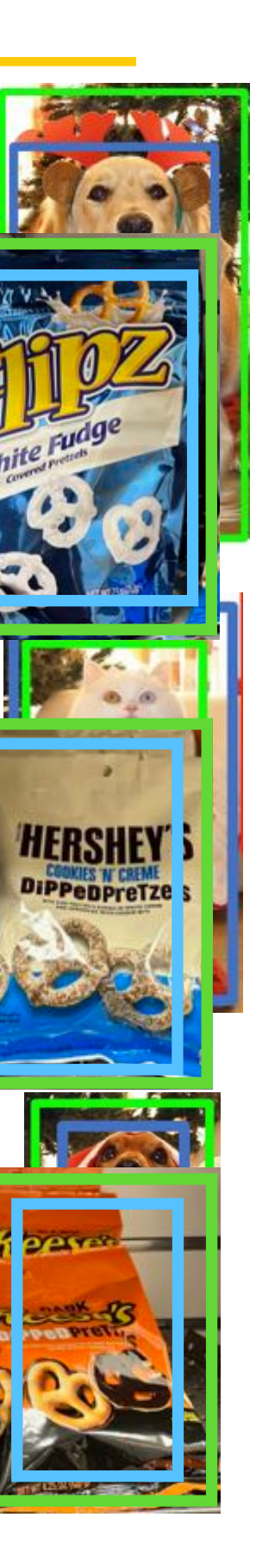

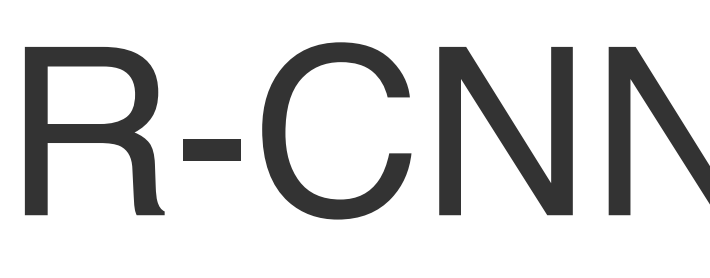

#### **Input Image**

R-CNN Training

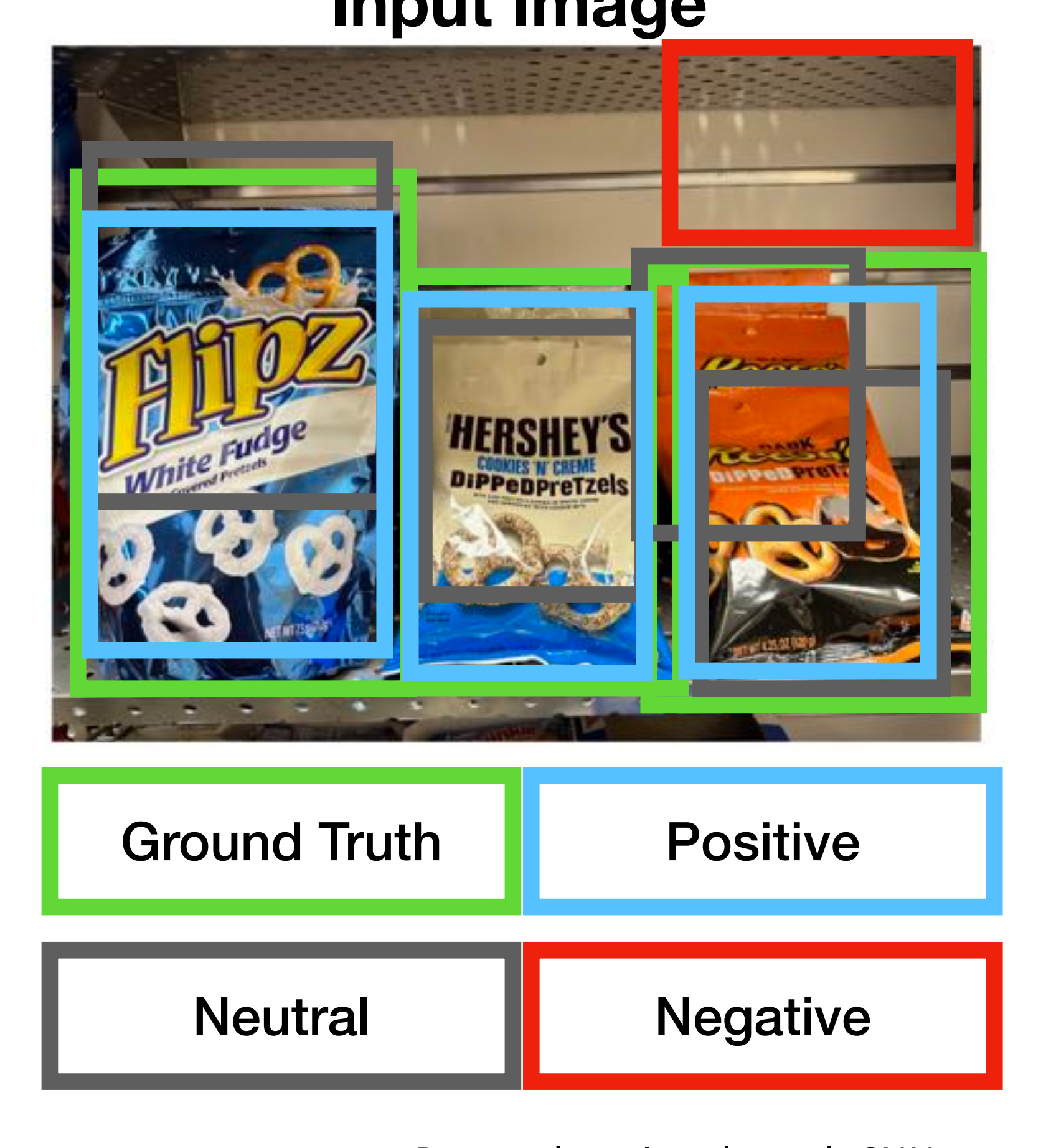

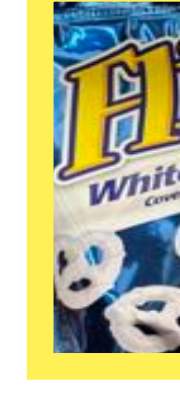

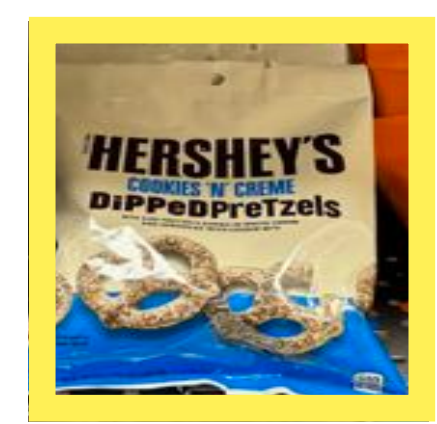

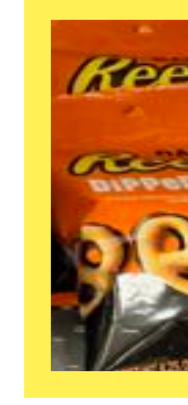

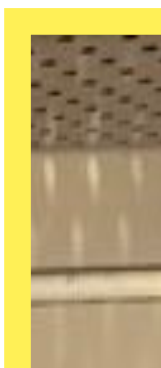

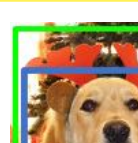

#### R-CNN: Training raining contract of the contract of the contract of the contract of the contract of the contract of the contract of the contract of the contract of the contract of the contract of the contract of the contract of the contra Positive regions: predict class and transform

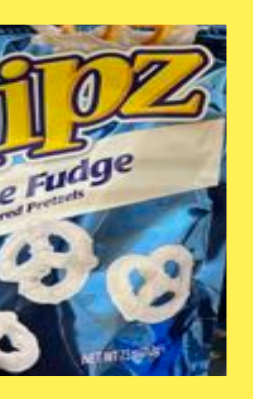

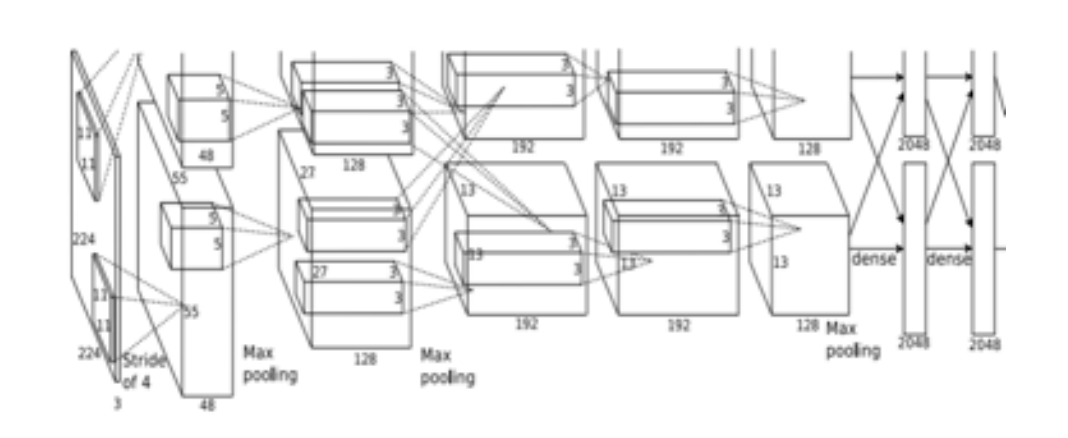

negative regions: just predict class in the class of the class of the class of the class of the class of the c<br>In the class of the class of the class of the class of the class of the class of the class of the class of the

Class target: Hershey' Box target: — **Class target:** Hershey's **Box target:**

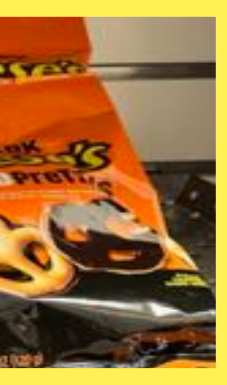

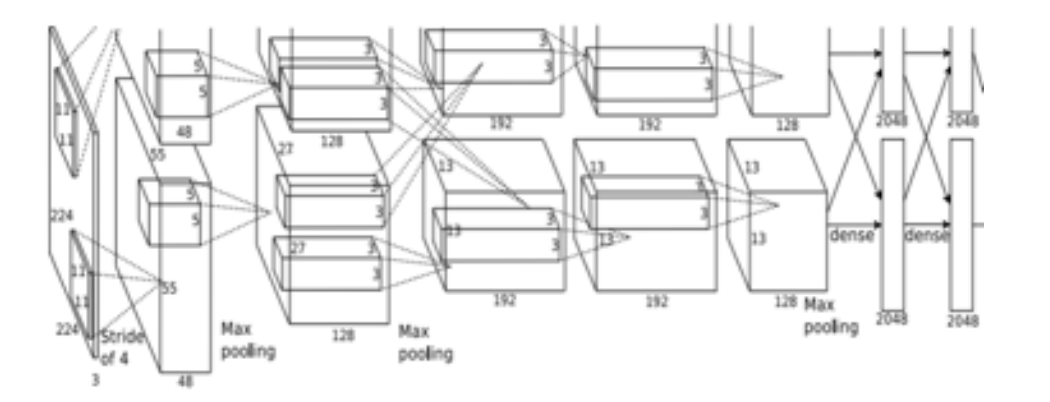

Class target: Reese's Box target: **Box target: Class target:** Reese's

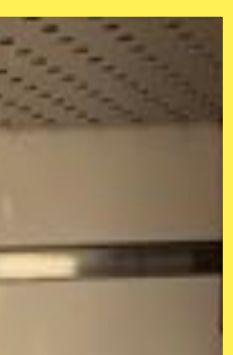

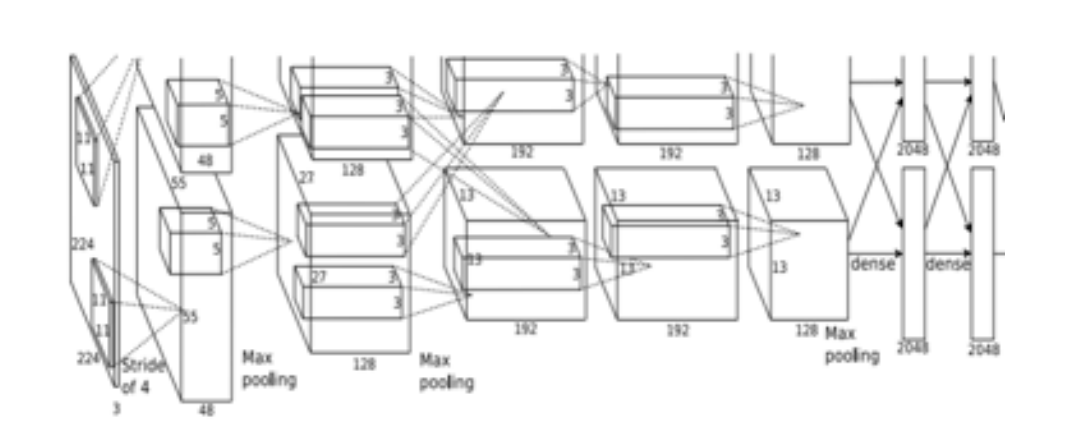

Class target: Background Box target: None **Box target:** None **Class target:** Background

Class target: Dog Box target: **Box target: Class target:** Flipz

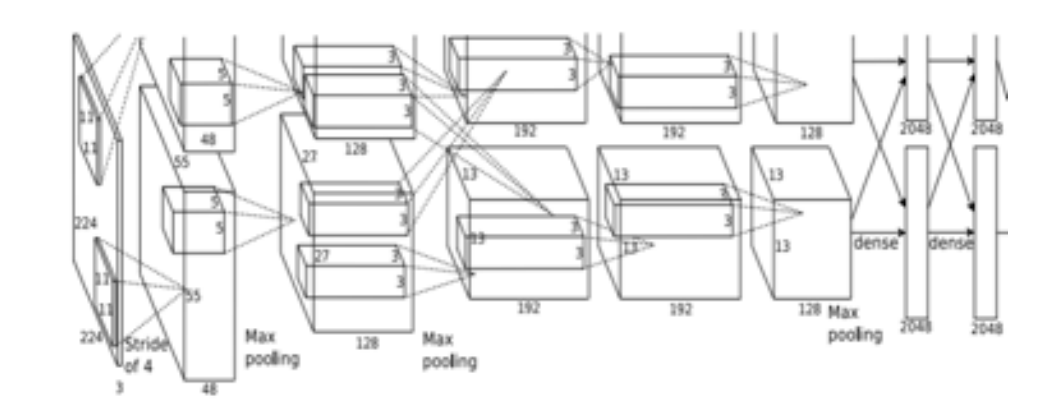

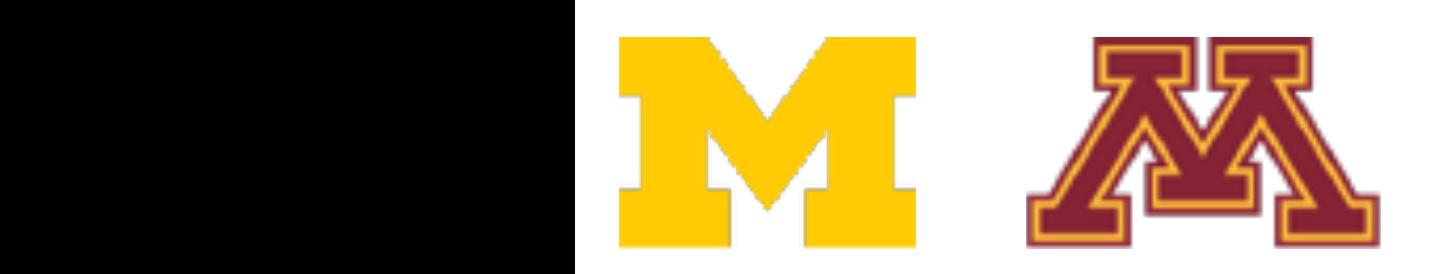

DR

Shot product share Run each region through CNN Positive regions: predict class and transform Negative regions: just predict class

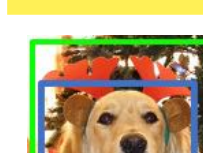

## R-CNN: Test time

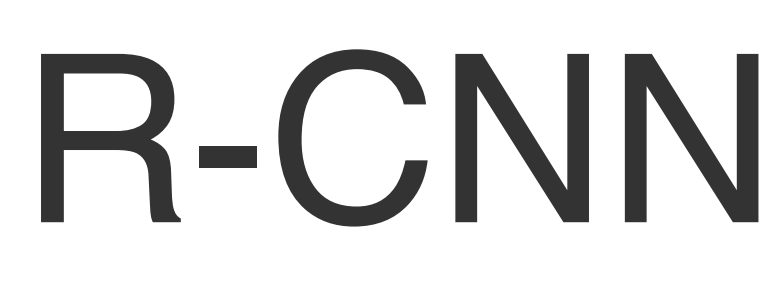

#### **Input Image**

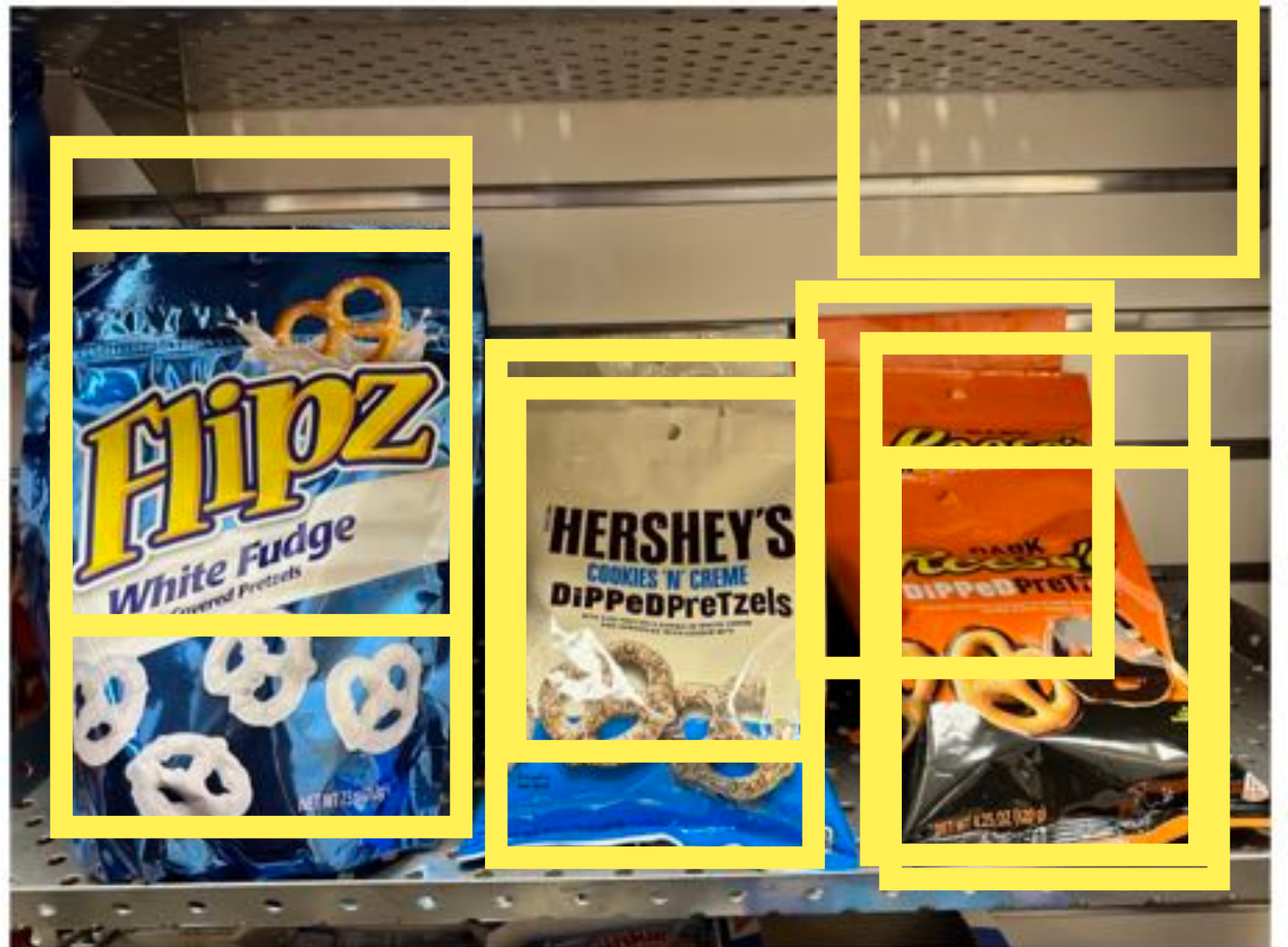

#### Region Proposals

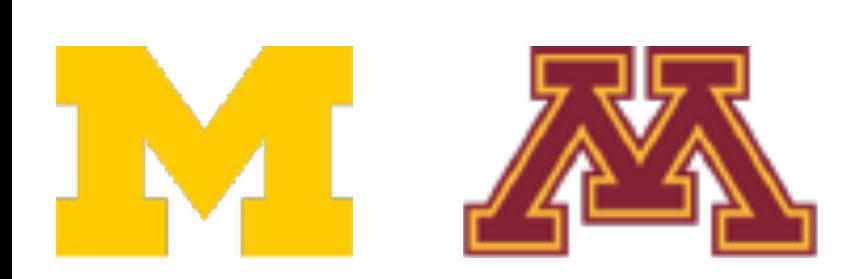

DIE

#### **Run proposal method:**

1. Run CNN on each proposal to get class scores, transforms 2. Threshold class scores to get a set of detections

### **2 Problems:**

1. CNN often outputs overlapping boxes 2. How to set thresholds?

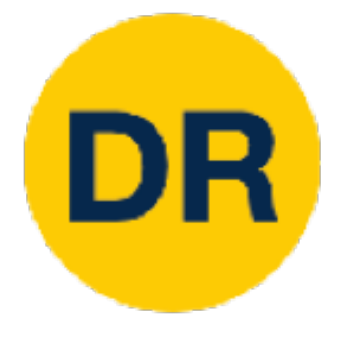

# Overlapping Boxes

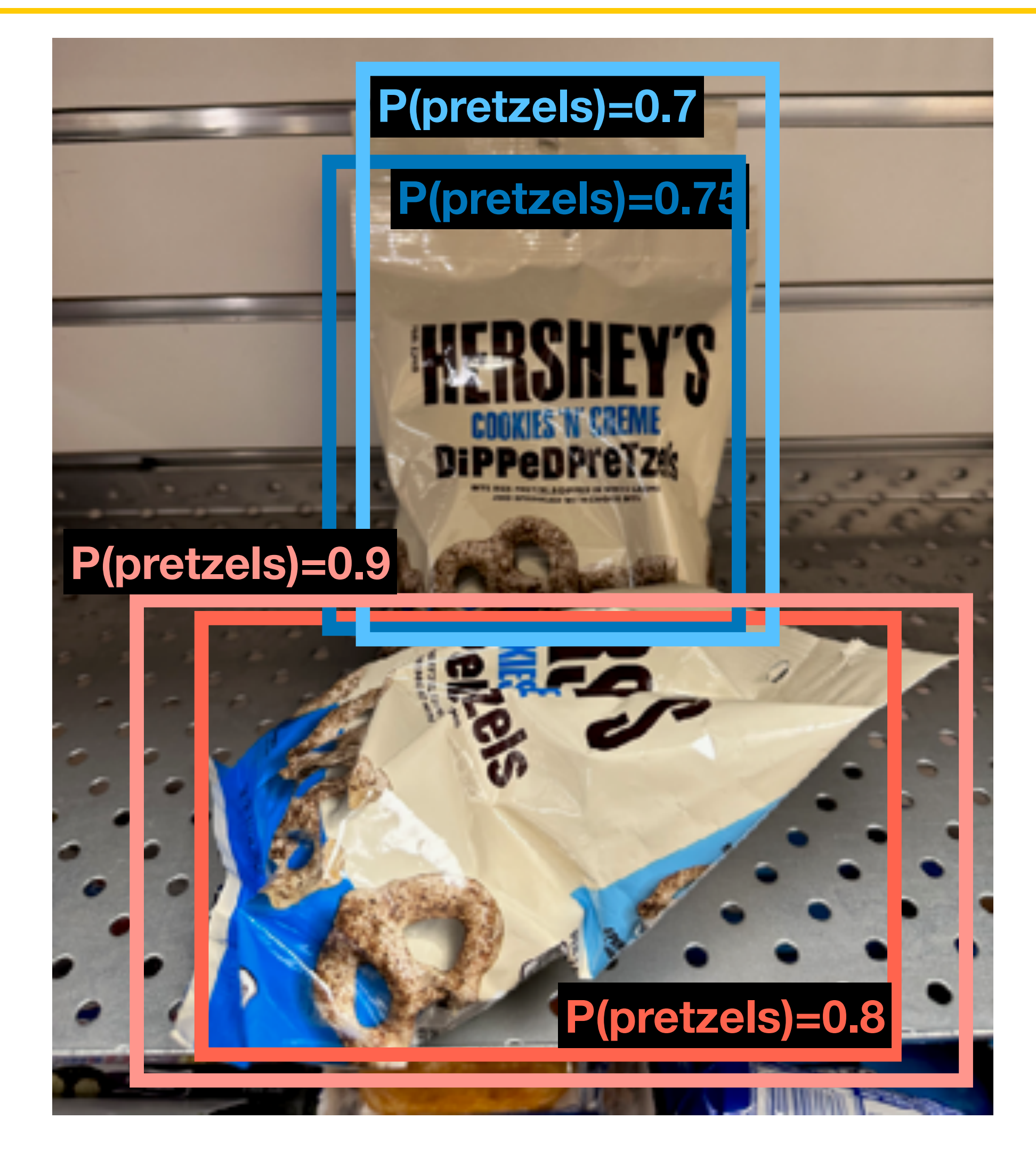

### **Problem:** Object detectors often output many overlapping detections

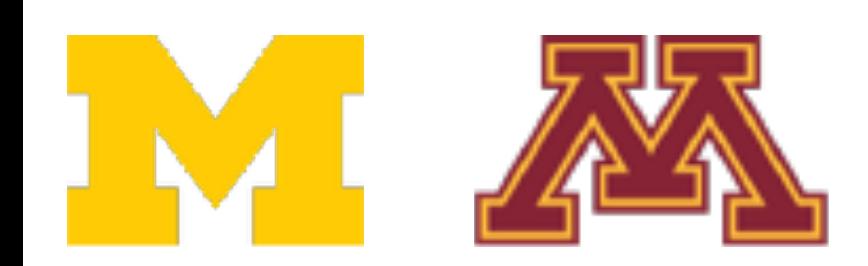

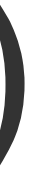

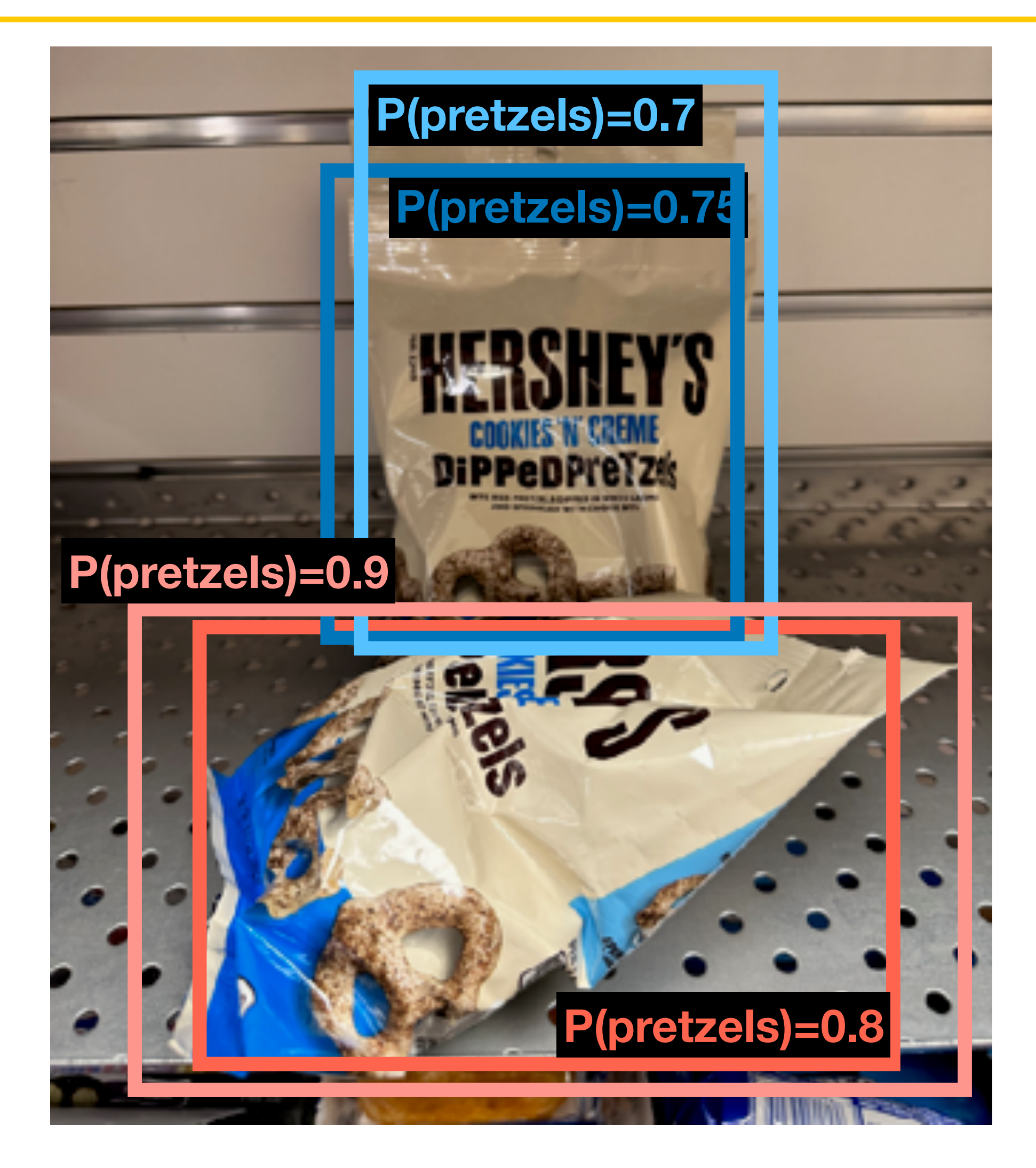

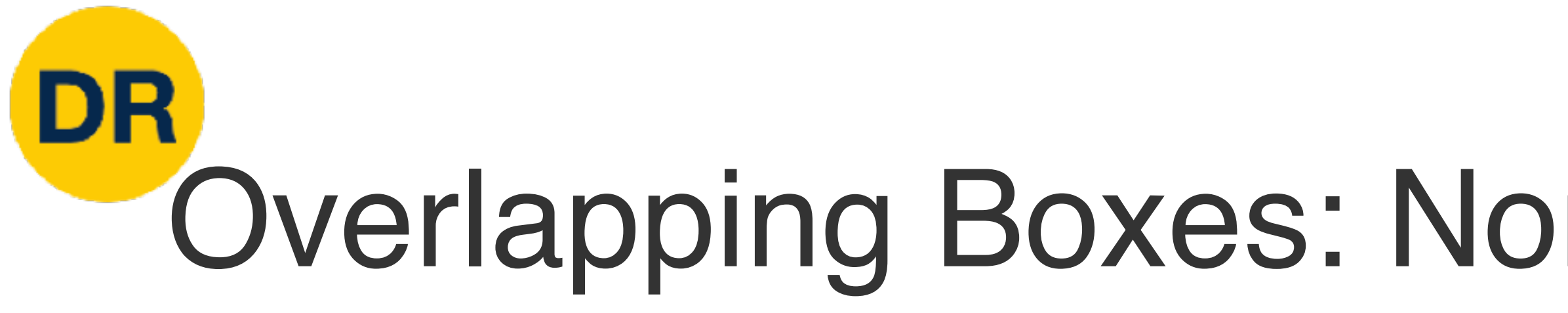

- **Problem:** Object detectors often output many overlapping detections
- **Solution: Post-process raw detections** using Non-Max Suppression (NMS)
- 1. Select next highest-scoring box
- 2. Eliminate lower-scoring boxes with IoU> threshold (e.g. 0.7)
- 3. If any boxes remain, GOTO 1

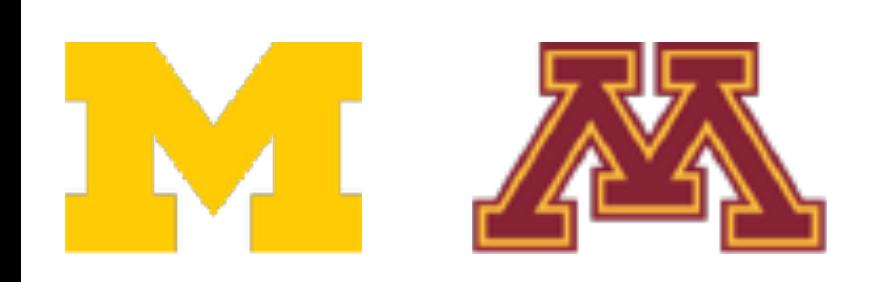

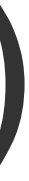

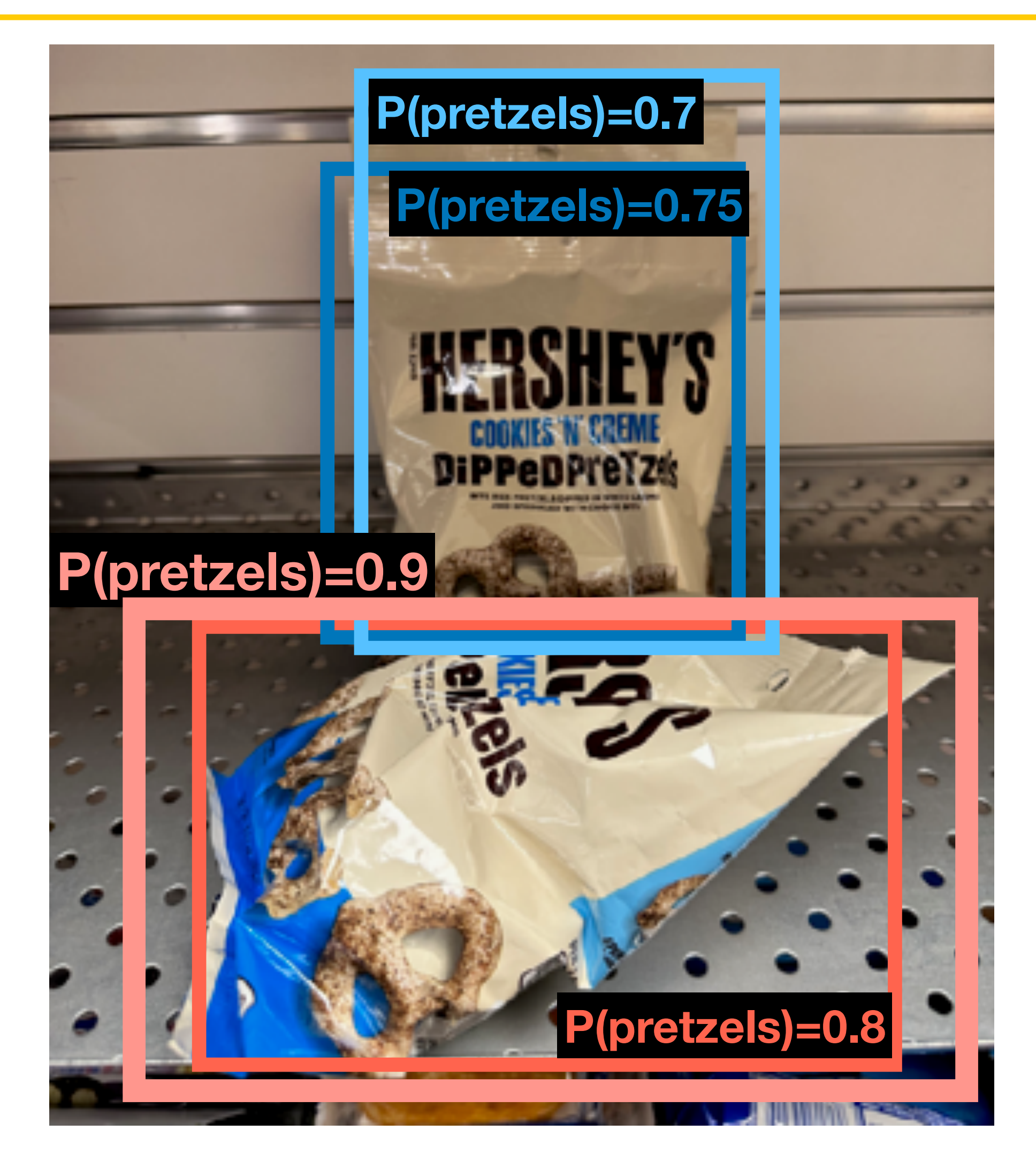

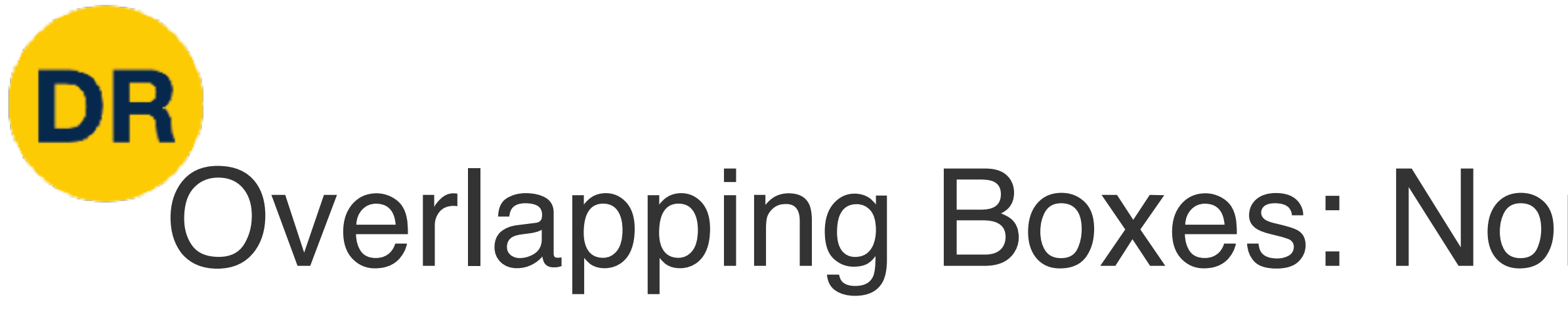

- **Problem:** Object detectors often output many overlapping detections
- **Solution: Post-process raw detections** using Non-Max Suppression (NMS)
- 1. Select next highest-scoring box
- 2. Eliminate lower-scoring boxes with IoU> threshold (e.g. 0.7)
- 3. If any boxes remain, GOTO 1

$$
IoU( \, \_ \, ) = 0.8
$$
  

$$
IoU( \, \_ \, ) = 0.03
$$
  

$$
IoU( \, \_ \, ) = 0.05
$$

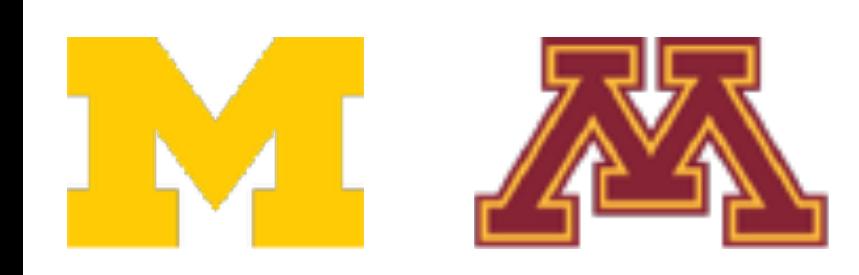

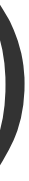

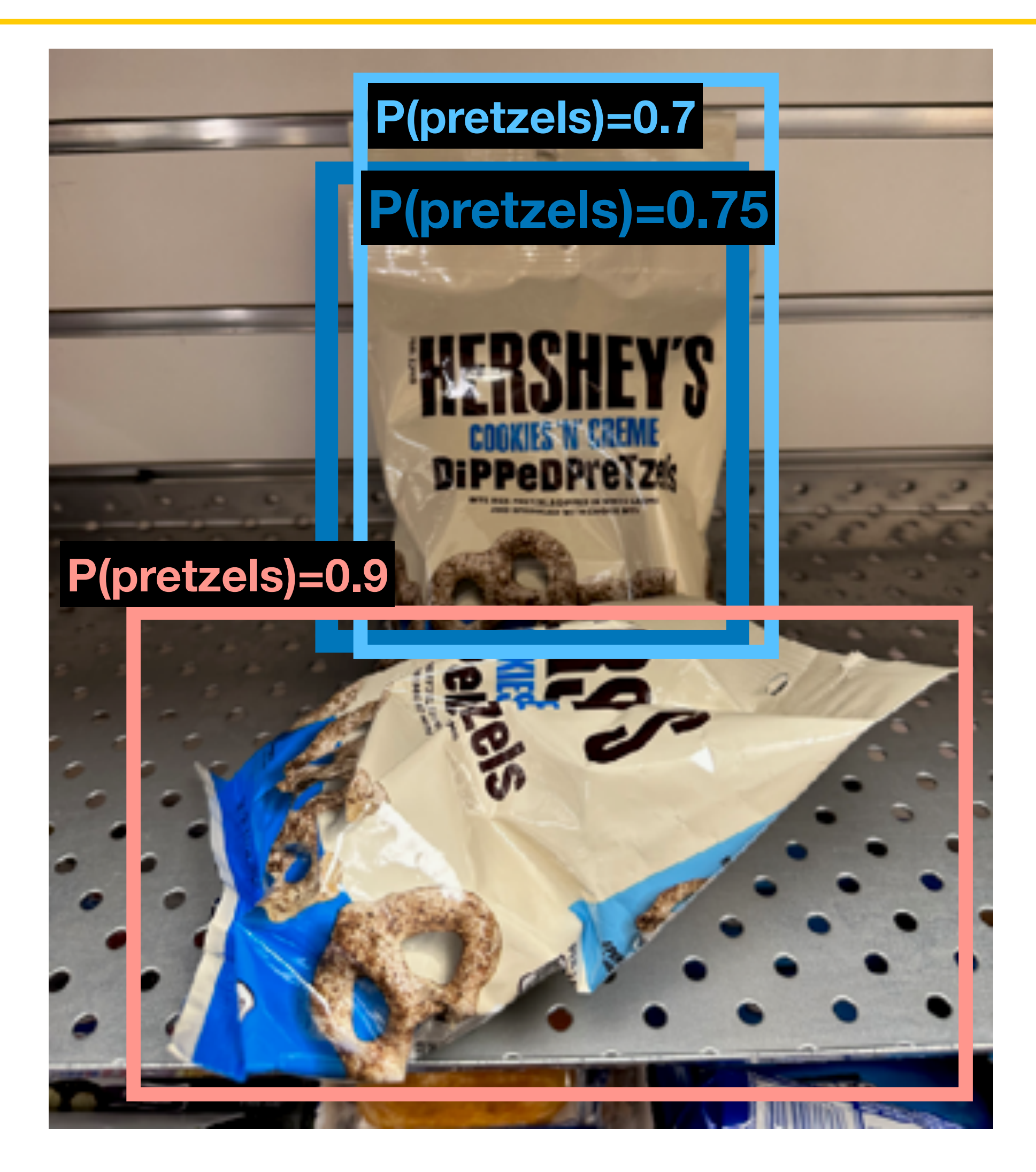

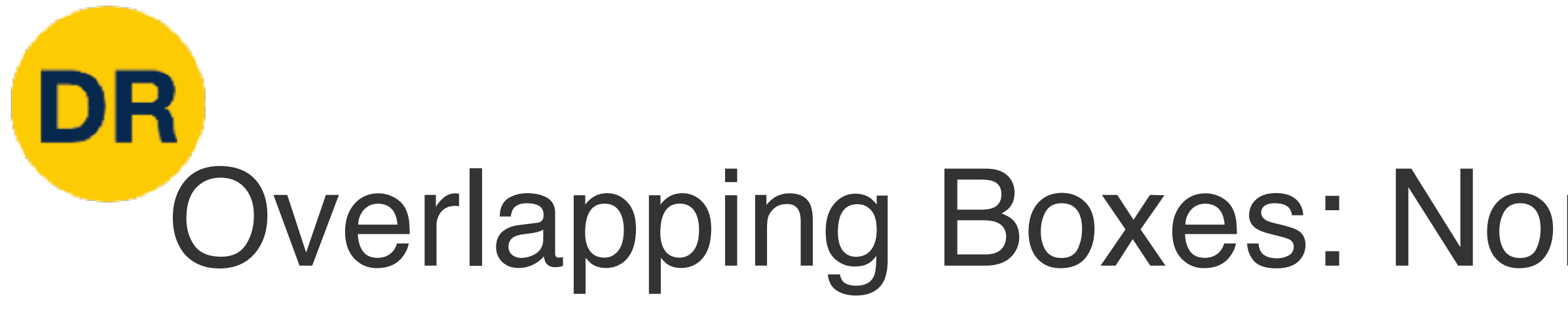

- **Problem:** Object detectors often output many overlapping detections
- **Solution: Post-process raw detections** using Non-Max Suppression (NMS)
- 1. Select next highest-scoring box
- 2. Eliminate lower-scoring boxes with IoU> threshold (e.g. 0.7)
- 3. If any boxes remain, GOTO 1

 $IOU($ ,  $) = 0.85$ 

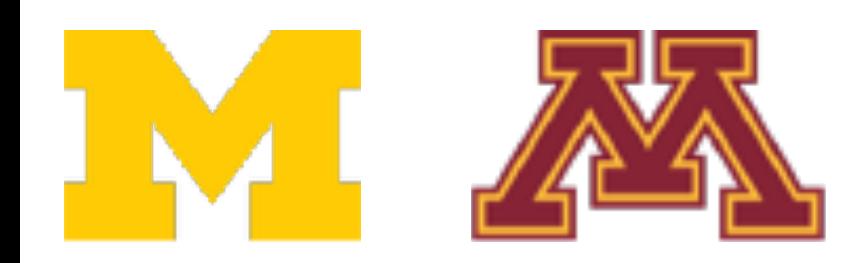

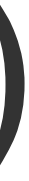

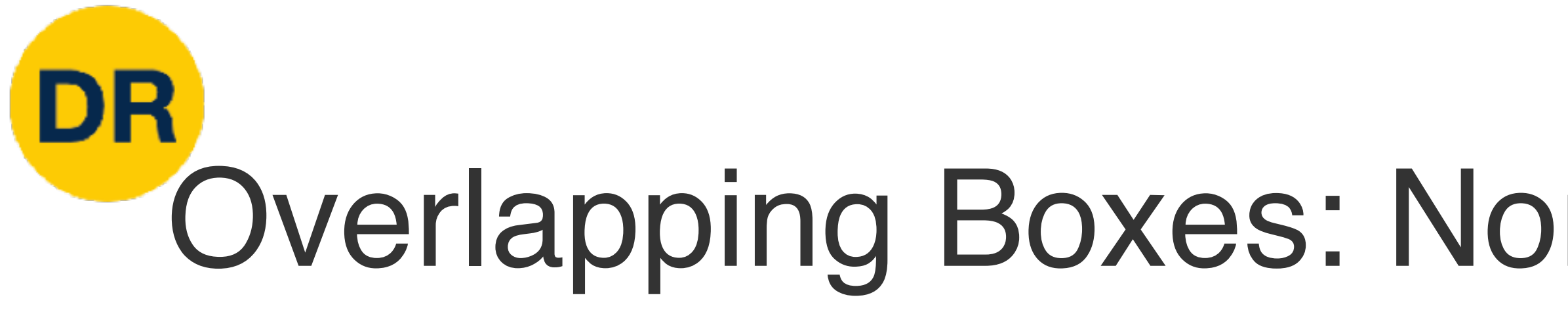

- **Problem:** Object detectors often output many overlapping detections **P(pretzels)=0.75**
- **Solution: Post-process raw detections** using Non-Max Suppression (NMS)
- 1. Select next highest-scoring box
- 2. Eliminate lower-scoring boxes with IoU> threshold (e.g. 0.7)
- 3. If any boxes remain, GOTO 1

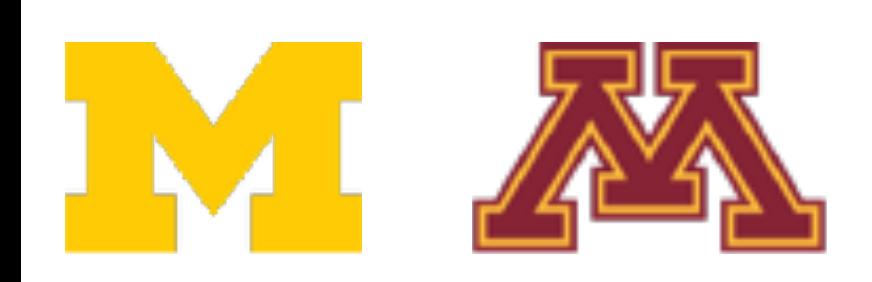

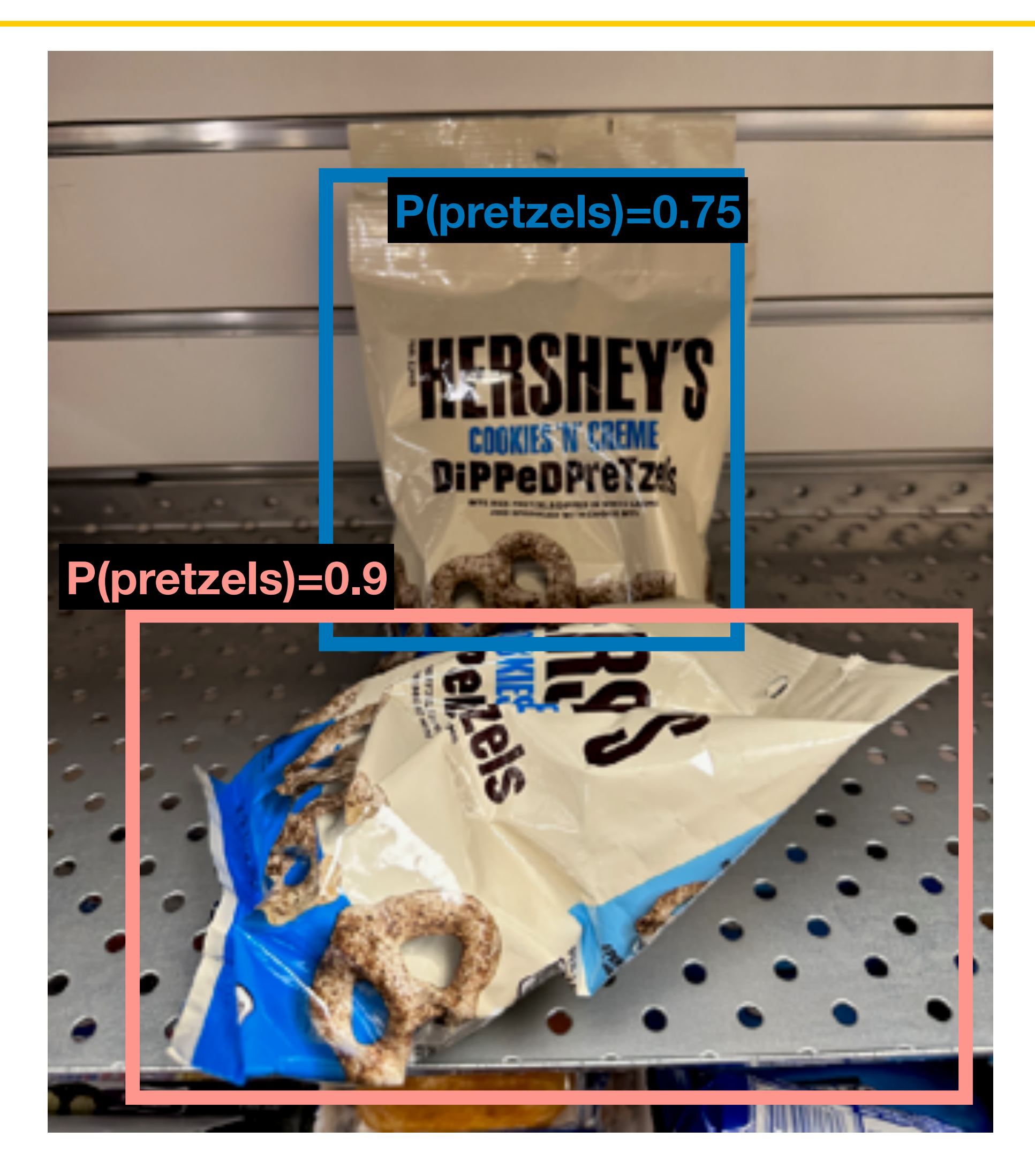

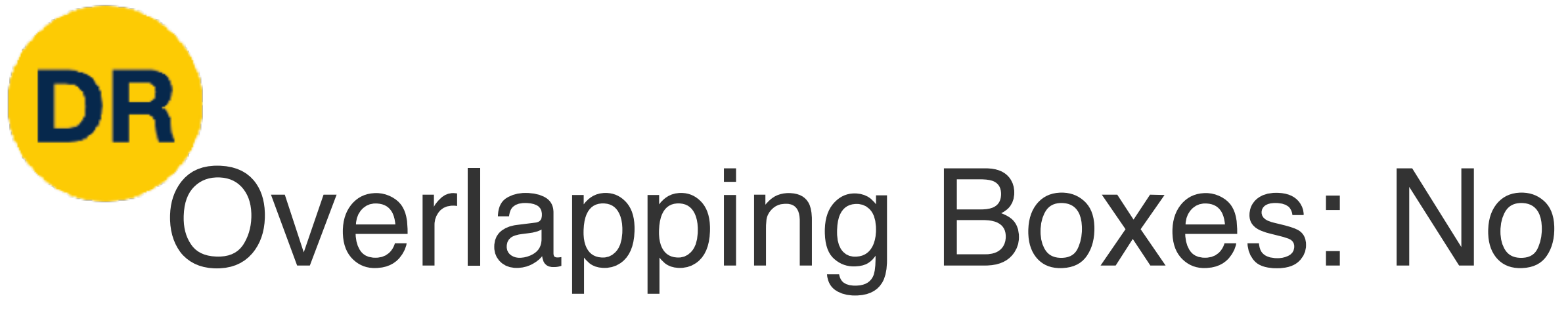

- **Problem:** Object detectors often output **Boxes: Non-American Suppression (NMS)** many overlapping detections **Problem**: Object detectors often
- **Solution: Post-process raw detections** using Non-Max Suppression (NMS) **Solution**: Post-process raw
- 1. Select next highest-scoring box
- 2. Eliminate lower-scoring boxes with IoU> threshold (e.g. 0.7) **Suppression (NMS)**
- 3. If any boxes remain, GOTO 1

Problem: NMS may eliminate "good" boxes when objects are highly overlapping... no good solution

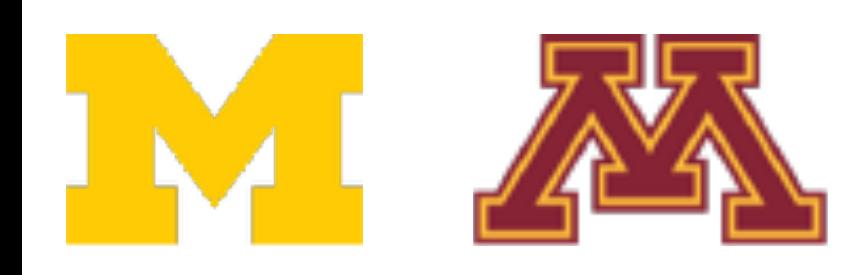

## Overlapping Boxes: Non-Max Suppression (NMS)

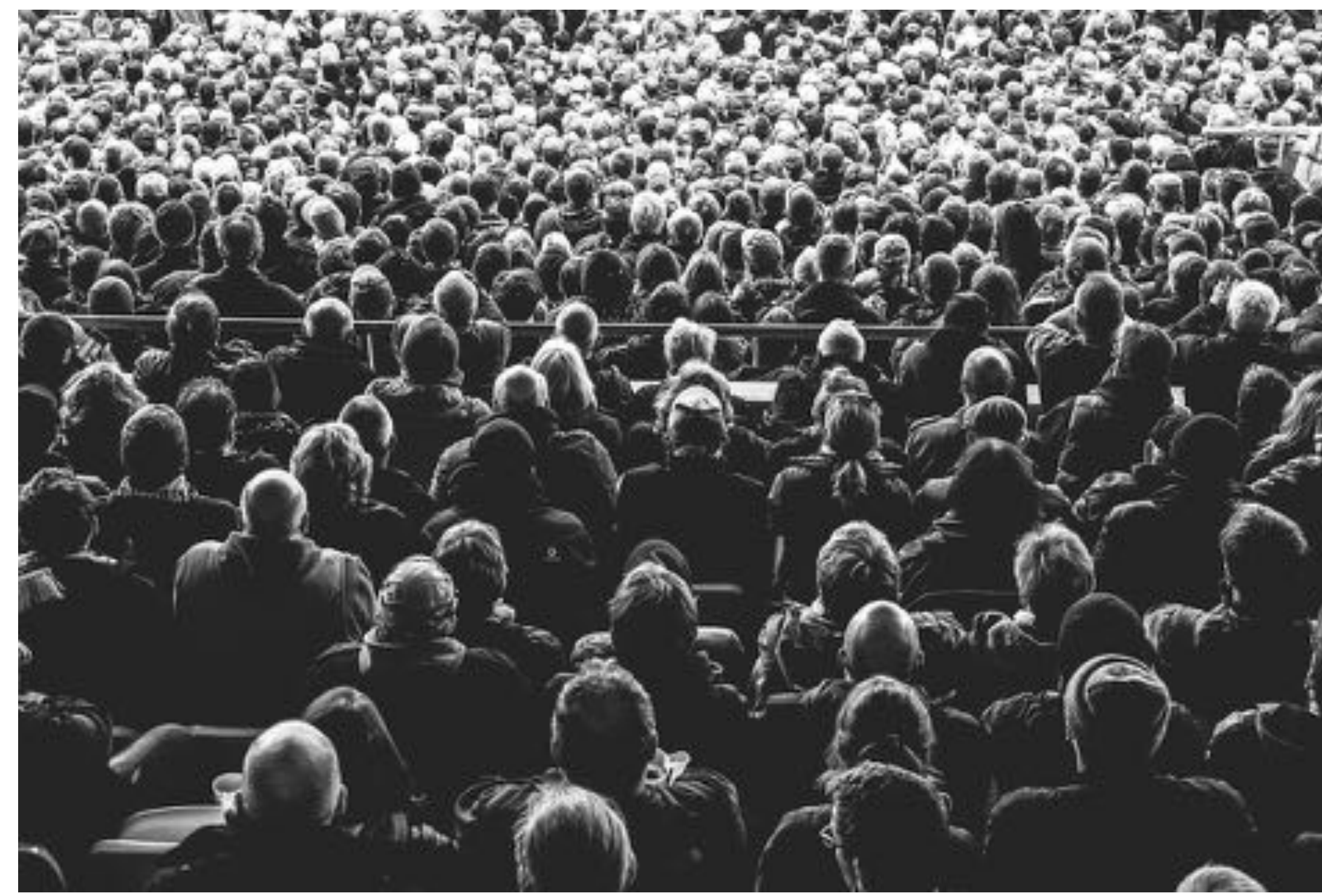

[Crowd image](https://pixabay.com/photos/audience-crowd-people-persons-828584/) is free for commercial use under the [Pixabay license](https://pixabay.com/service/license/)

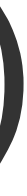

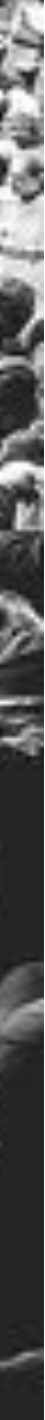

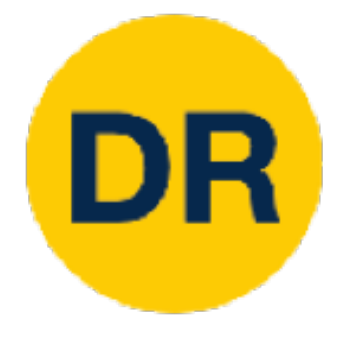

- 1. Run object detector on all test images (with NMS)
- 2. For each category, compute Average Precision (AP) = area under Precision vs Recall Curve

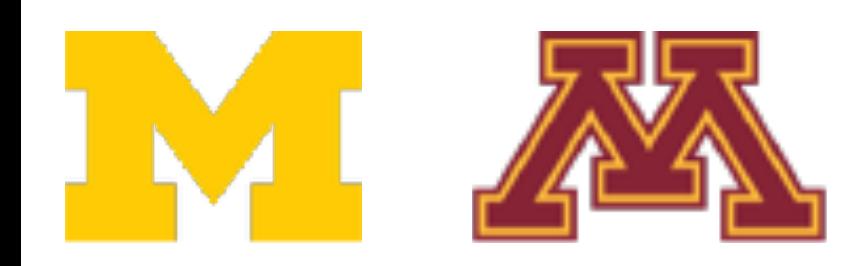

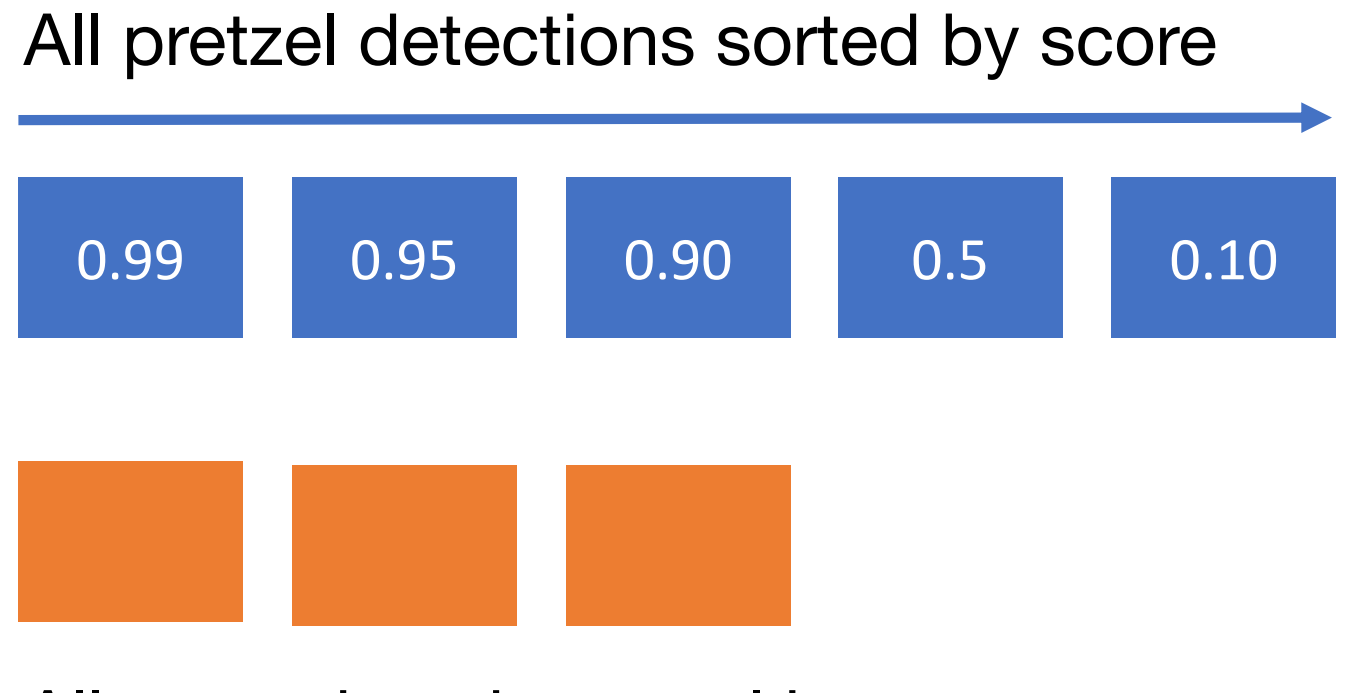

All ground-truth pretzel boxes

- 
- 1. Run object detector on all test images (with NMS) 2. For each category, compute Average Precision 1. Run object detector on all test images (with NMS) and all test images (with NMS) and all test images (with <br>The NMS (with NMS) and all test images (with NMS) and all test images (with NMS) and all test images (with NMS 1. For each detection (highest score to lowest area under Precision vs Recall Curve (AP) = area under Precision vs Recall Curve score)

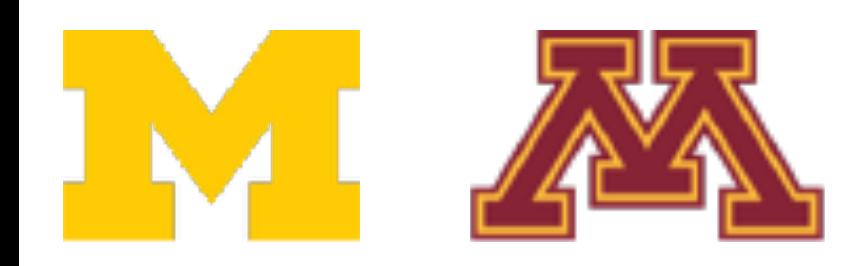

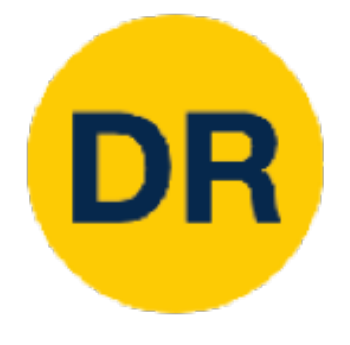

0.99 0.95 0.90 All pretzel detections sorted by score 0.10 Match:  $IoU > 0.5$ 0.5

All ground-truth pretzel boxes

- 1. Run object detector on all test images (with NMS)
- 2. For each category, compute Average Precision (AP) = area under Precision vs Recall Curve
	- 1. For each detection (highest score to lowest area under Precision vs Recall Curve score)
		- $2T$  hoy with  $|011|$   $\leq$  0.5 1. If it matches some GT box with  $IoU > 0.5$ , mark it as positive and eliminate the GT
		- 2. Otherwise mark it as negative

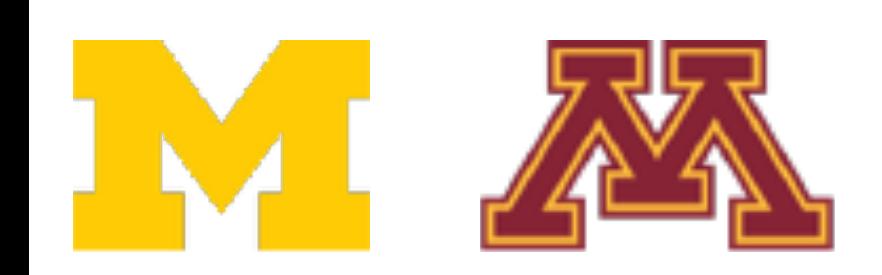

1. Run object detector on all test images (with NMS) and all test images (with NMS) and all test images (with <br>The NMS (with NMS) and all test images (with NMS) and all test images (with NMS) and all test images (with NMS

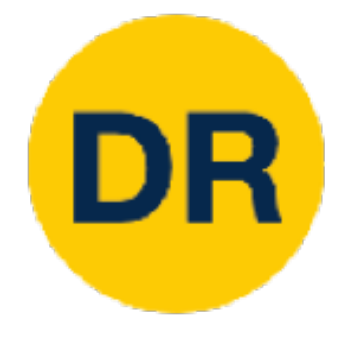

- 1. Run object detector on all test images (with NMS)
- 2. For each category, compute Average Precision (AP) = area under Precision vs Recall Curve
	- 1. For each detection (highest score to lowest area under Precision vs Recall Curve score)
		- $2T$  hoy with  $|011|$   $\leq$  0.5 1. If it matches some GT box with  $IoU > 0.5$ , and eliminate the  $\overline{\phantom{a}}$ mark it as positive and eliminate the GT
		- 2. Otherwise mark it as negative
		- 3. Plot a point on PR curve

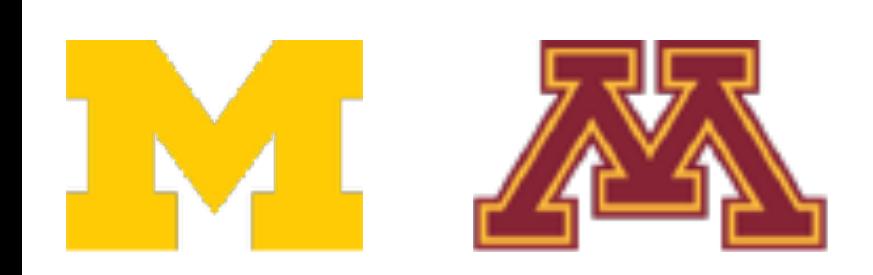

All pretzel detections sorted by score

Justin Johnson Lecture 13 - 87 March 7, 2022 0.99 0.95 0.90 0.10 All ground-truth pretzel boxes Match:  $IoU > 0.5$  $Precision = 1/1 = 1.0$ 0.5  $Recall = 1/3 = 0.33$ Precision Recall 1.0 1.0

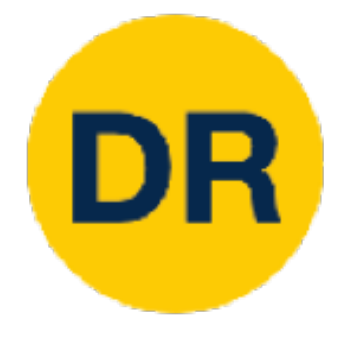

- 1. Run object detector on all test images (with NMS)
- 2. For each category, compute Average Precision (AP) = area under Precision vs Recall Curve
	- 1. For each detection (highest score to lowest area under Precision vs Recall Curve score)
		- $2T$  hoy with  $|011|$   $\leq$  0.5 1. If it matches some GT box with  $IoU > 0.5$ , and eliminate the  $\overline{\phantom{a}}$ mark it as positive and eliminate the GT 2. Otherwise mark it as negative
		-
		- 3. Plot a point on PR curve

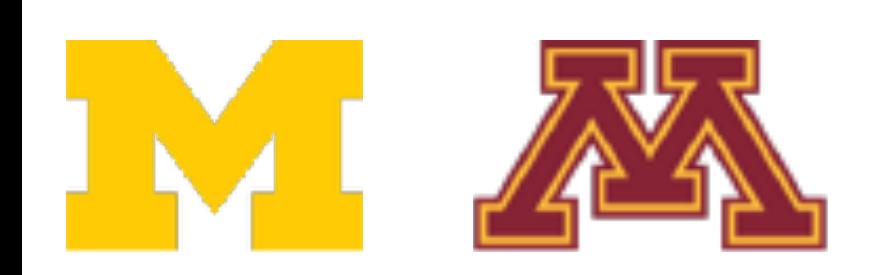

 $\mathcal{L}_\mathcal{A}$  , and the state  $\mathcal{L}_\mathcal{A}$  and  $\mathcal{L}_\mathcal{A}$  and  $\mathcal{L}_\mathcal{A}$  and  $\mathcal{L}_\mathcal{A}$  and  $\mathcal{L}_\mathcal{A}$  and  $\mathcal{L}_\mathcal{A}$  and  $\mathcal{L}_\mathcal{A}$  and  $\mathcal{L}_\mathcal{A}$  and  $\mathcal{L}_\mathcal{A}$  and  $\mathcal{L}_\mathcal{A}$  and 0.99 0.95 0.90 All pretzel detections sorted by score 0.10 All ground-truth pretzel boxes Match:  $IoU > 0.5$  $Precision = 2/2 = 1.0$ 0.5 87  $Recall = 2/3 = 0.67$ Precision Recall 1.0 1.0

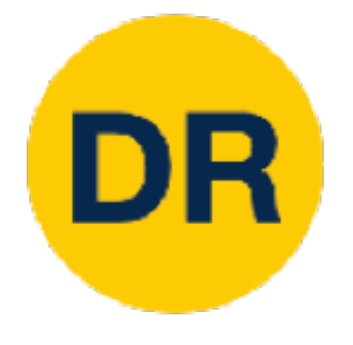

- 1. Run object detector on all test images (with NMS)
- 2. For each category, compute Average Precision (AP) = area under Precision vs Recall Curve
	- 1. For each detection (highest score to lowest area under Precision vs Recall Curve score)
		- $2T$  hoy with  $|011|$   $\leq$  0.5 1. If it matches some GT box with  $IoU > 0.5$ , and eliminate the  $\overline{\phantom{a}}$ mark it as positive and eliminate the GT
		- 2. Otherwise mark it as negative
		- 3. Plot a point on PR curve

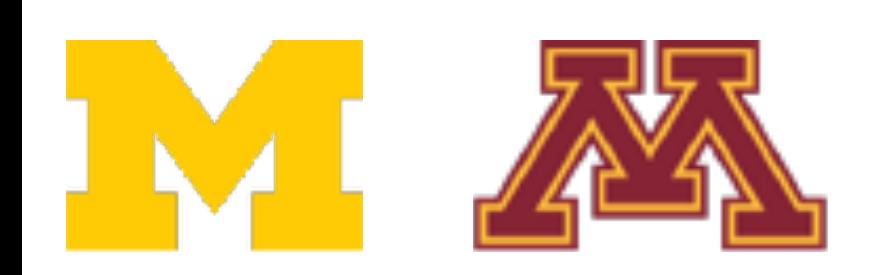

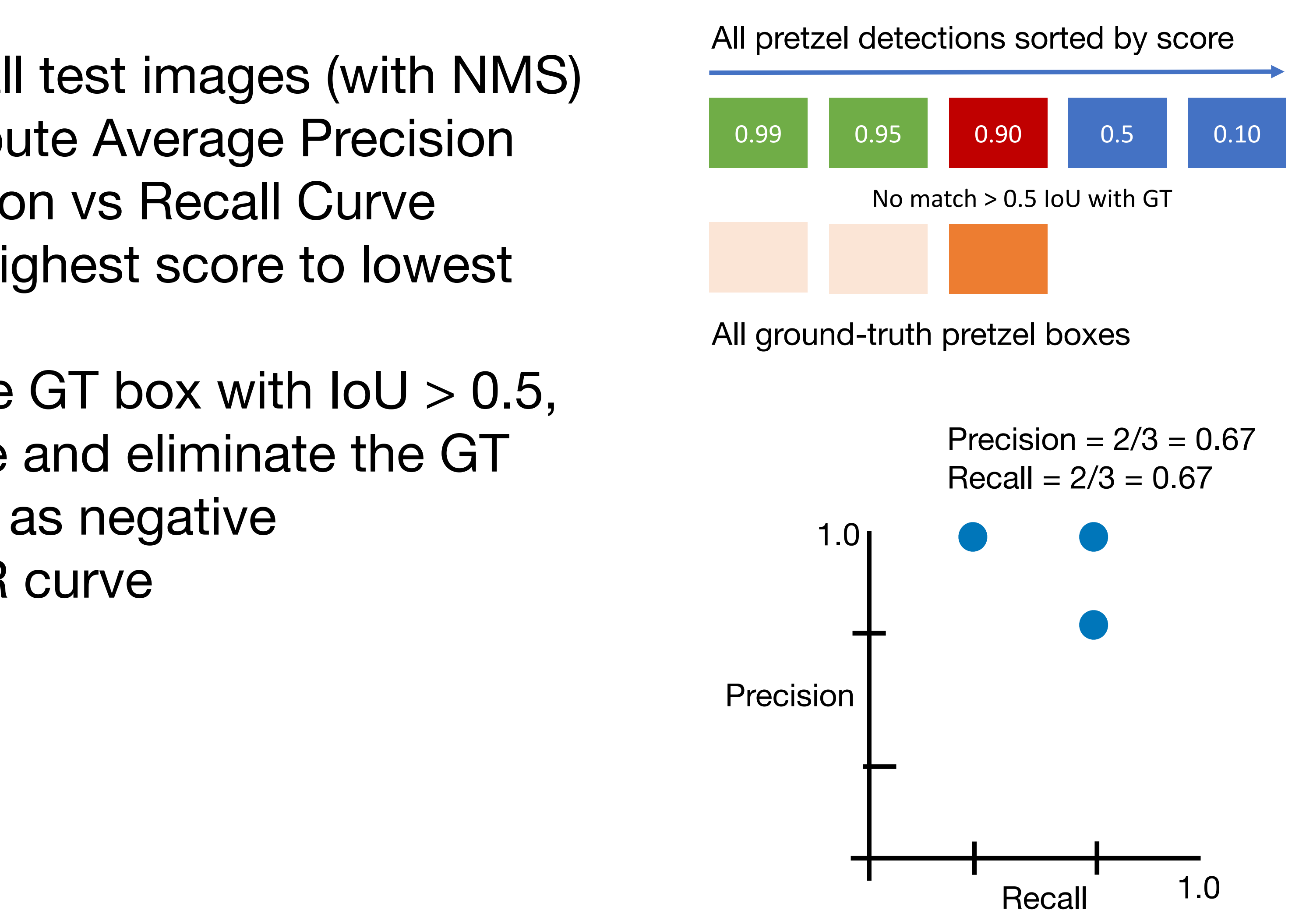

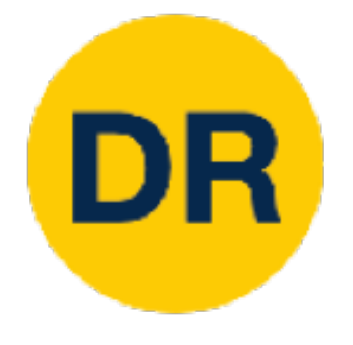

- 1. Run object detector on all test images (with NMS)
- 2. For each category, compute Average Precision (AP) = area under Precision vs Recall Curve
	- 1. For each detection (highest score to lowest area under Precision vs Recall Curve score)
		- $2T$  hoy with  $|011|$   $\leq$  0.5 1. If it matches some GT box with  $IoU > 0.5$ , and eliminate the  $\overline{\phantom{a}}$ mark it as positive and eliminate the GT
		- 2. Otherwise mark it as negative
		- 3. Plot a point on PR curve

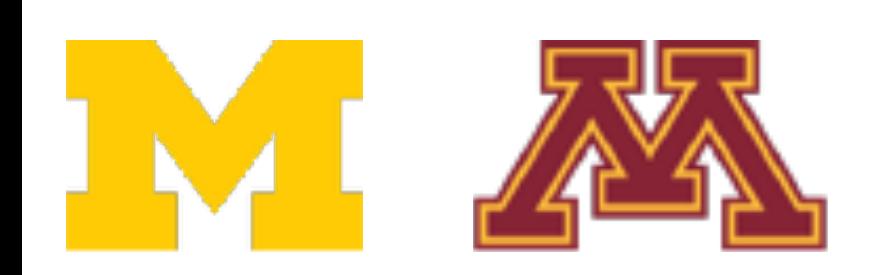

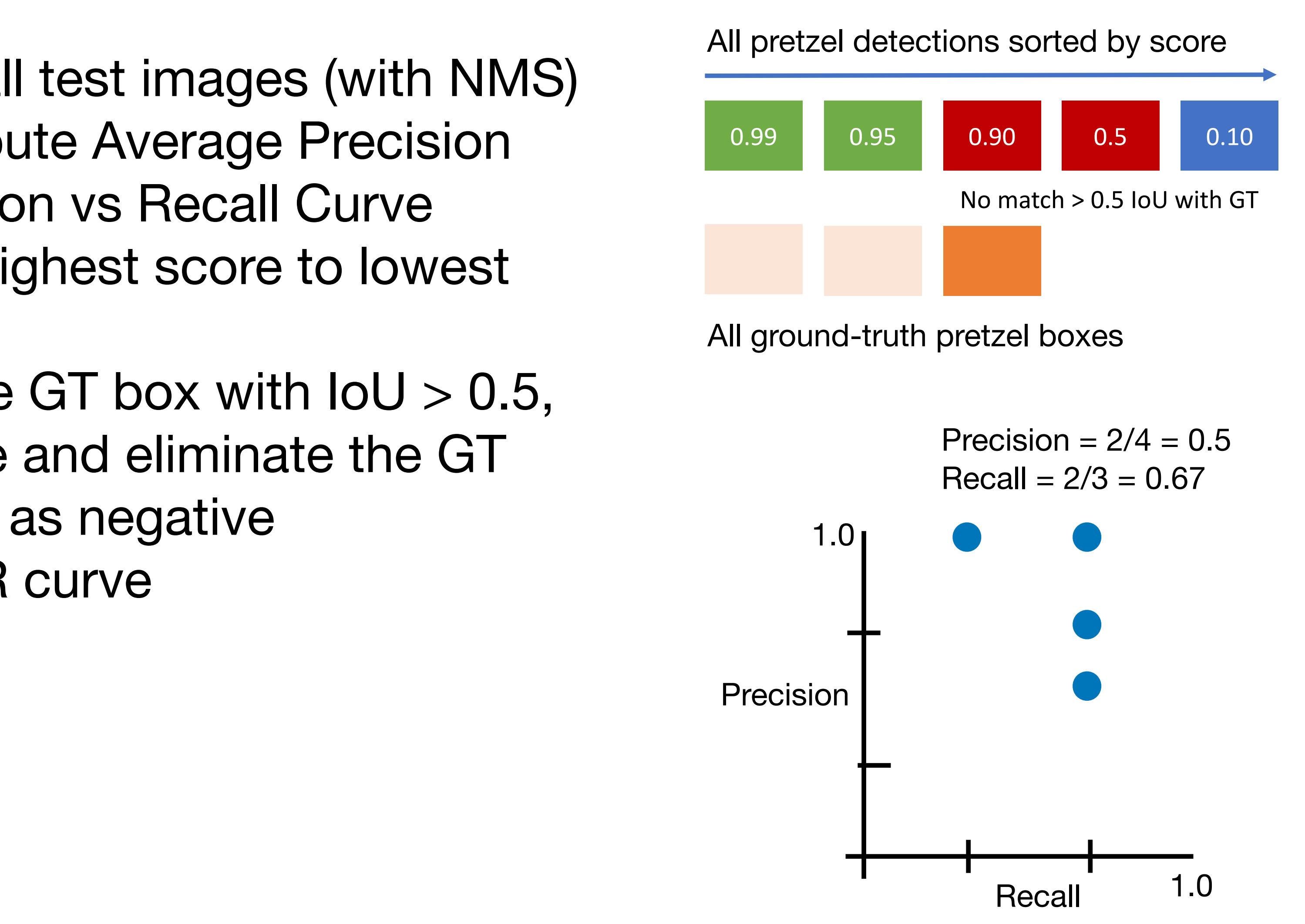

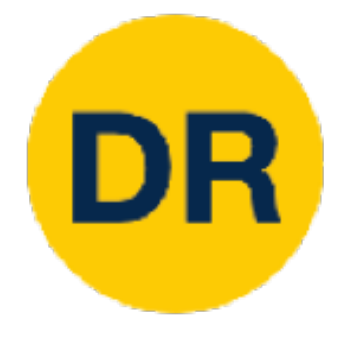

- 1. Run object detector on all test images (with NMS)
- 2. For each category, compute Average Precision (AP) = area under Precision vs Recall Curve
	- 1. For each detection (highest score to lowest area under Precision vs Recall Curve score)
		- $2T$  hoy with  $|011|$   $\leq$  0.5 1. If it matches some GT box with  $IoU > 0.5$ , and eliminate the  $\frac{3}{2}$ mark it as positive and eliminate the GT
		- 2. Otherwise mark it as negative
		- 3. Plot a point on PR curve

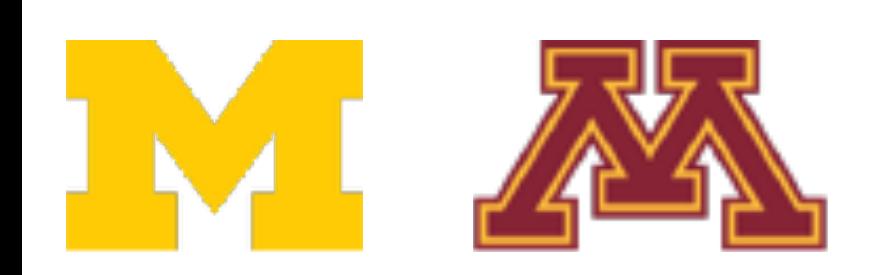

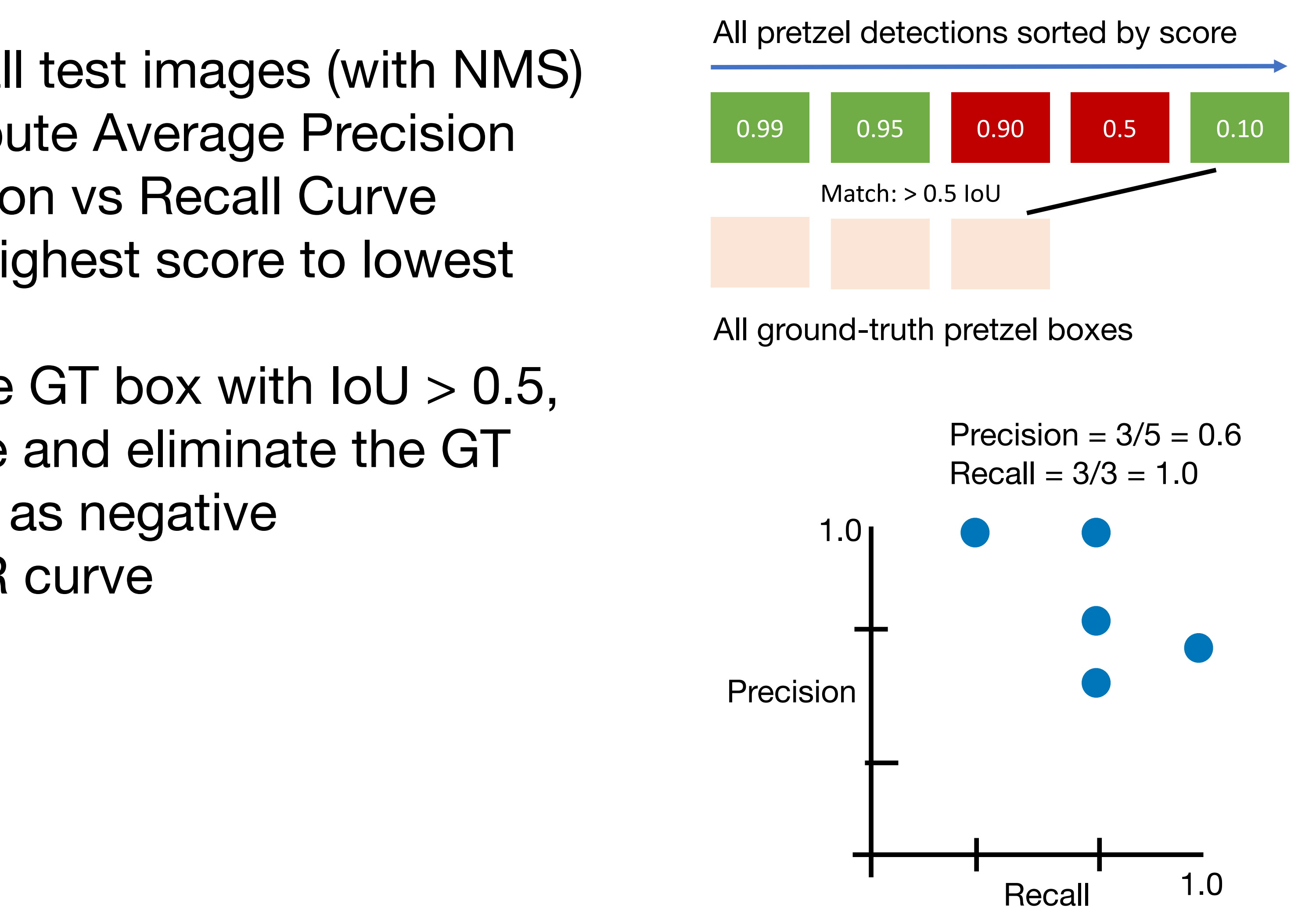

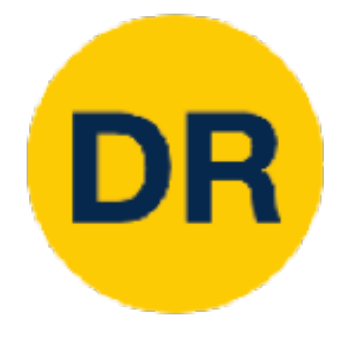

- 1. Run object detector on all test images (with NMS)
- 2. For each category, compute Average Precision (AP) = area under Precision vs Recall Curve
	- 1. For each detection (highest score to lowest area under Precision vs Recall Curve score)
		- $2T$  hoy with  $|011|$   $\leq$  0.5 1. If it matches some GT box with  $IoU > 0.5$ , and eliminate the  $\frac{3}{2}$ t as negative extensive that  $\sim$ mark it as positive and eliminate the GT 2. Otherwise mark it as negative
		-
		- 3. Plot a point on PR curve
	- 2. Average Precision (AP) = area under PR curve

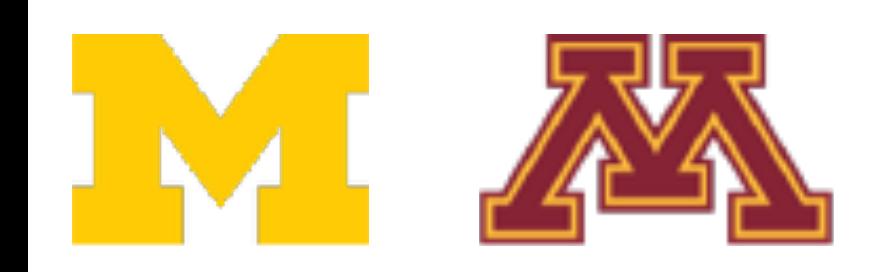

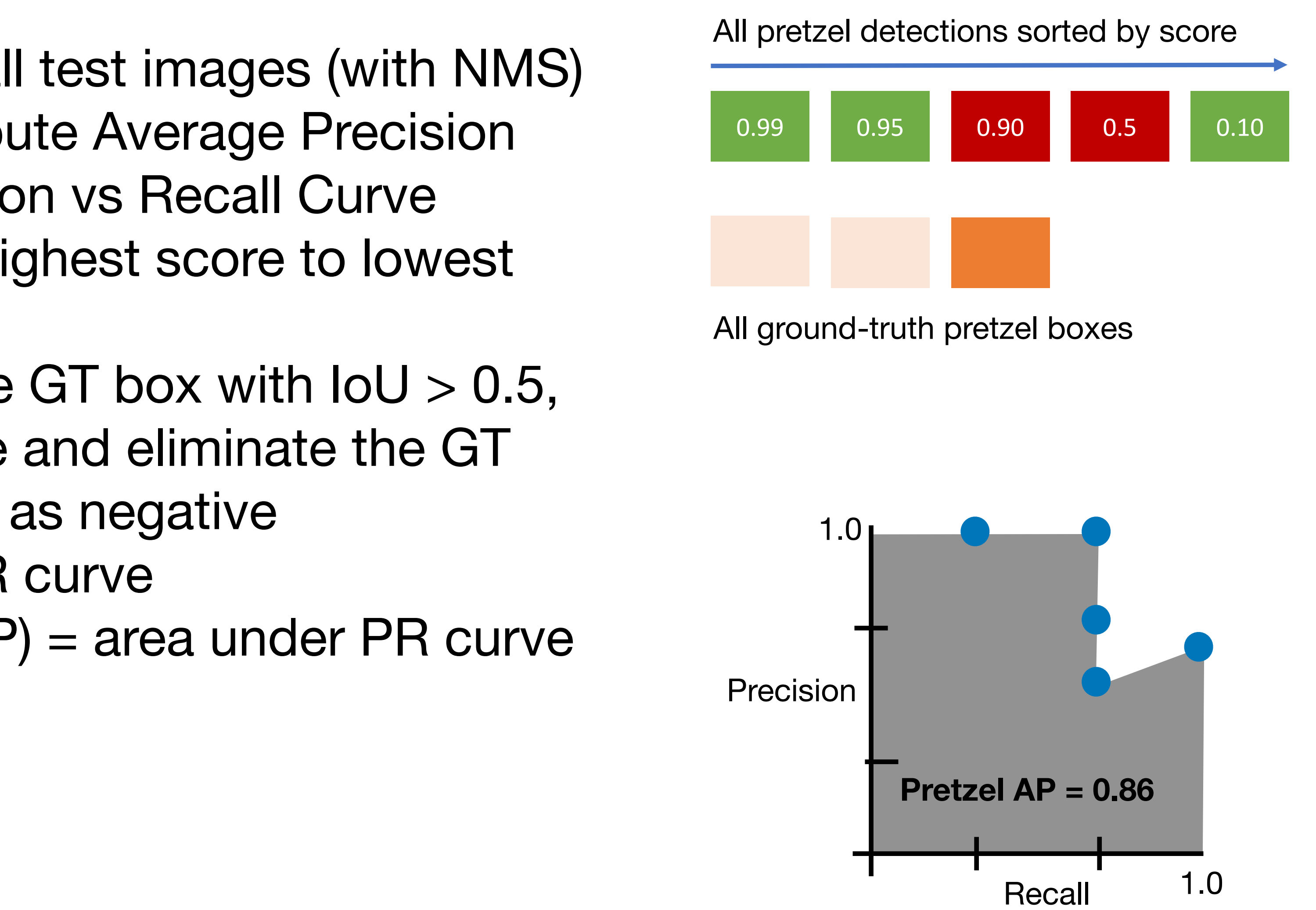

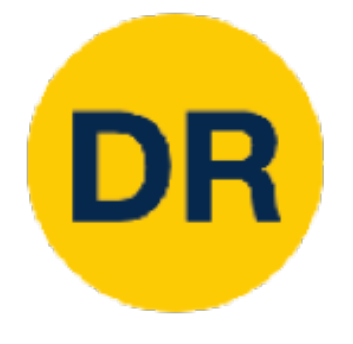

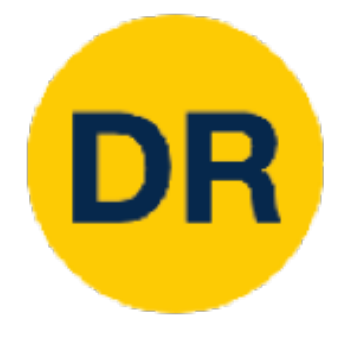

## Evaluating Object Detectors: Mean Average Precision (mAP)

- 1. Run object detector on all test images (with NMS)
- 2. For each category, compute Average Precision (AP) = area under Precision vs Recall Curve
	- 1. For each detection (highest score to lowest score) 1. Iniquest score to lowest area under Precision vs Recall Curve
		- 1. If it matches some GT box with IoU > 0.5, 1. If it matches some GT box with IoU > 0.5, mark it as positive and eliminate the GT 2. Otherwise mark it as negative  $\mathsf{I}$  we positive and  $\mathsf{I}$  and  $\mathsf{I}$  $\frac{3}{2}$ t as negative extensive that  $\sim$
		-
		- 3. Plot a point on PR curve
	- 2. Average Precision (AP) = area under PR curve

**boxes with IoU > 0.5, and have no**  ) = area unuer **rin** curv

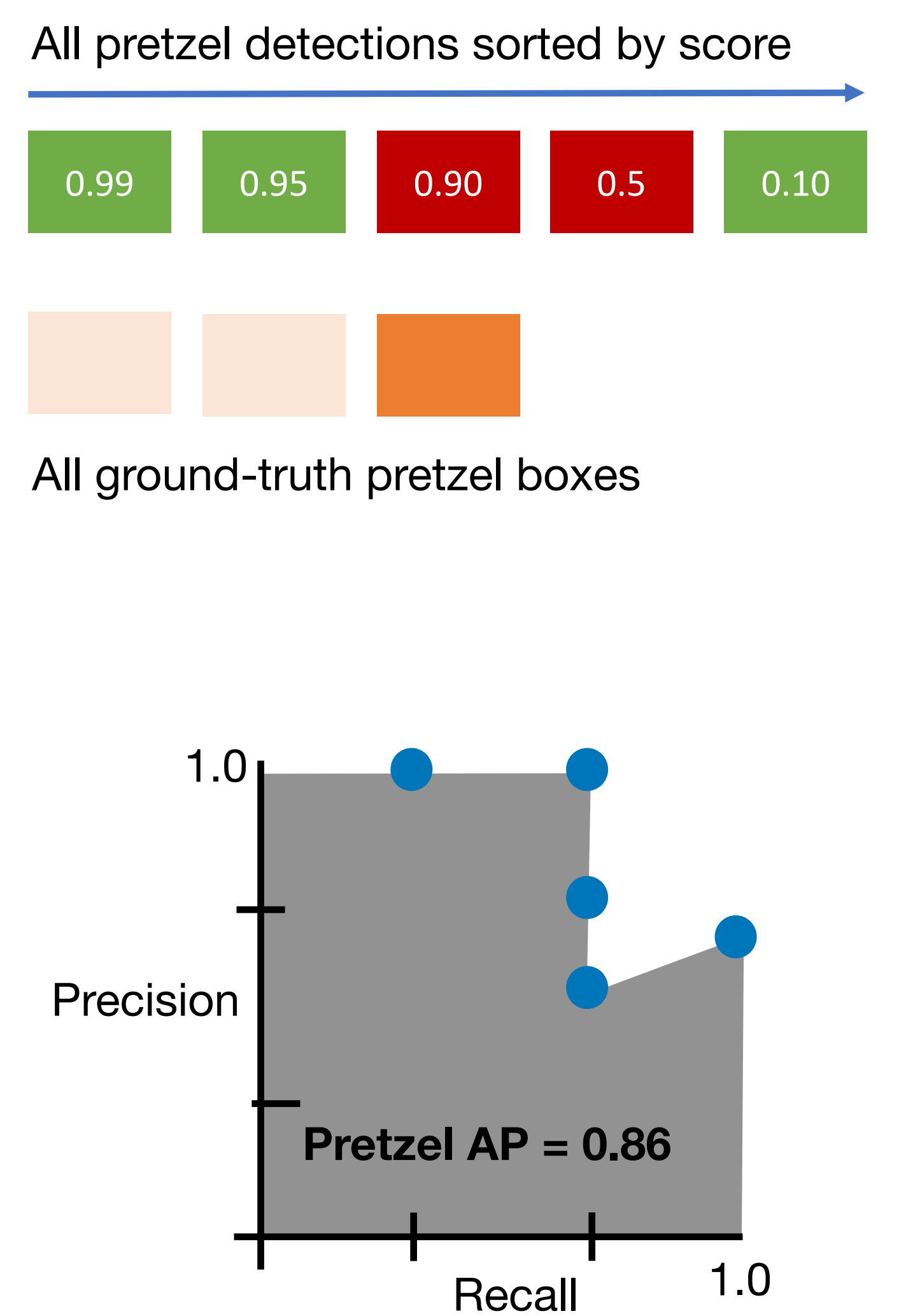

**3. How to get AP = 1.0: Hit all GT boxes with loU > Precision 0.5, and have no "false positive" detections <br>
The protection Category of the Lage of the Lage of the Lage of the Lage of the Lage of the Lage of the Lage of the Lage of the Lage of the Lage of the Lage of the Lage of the How to get AP = 1.0: Hit all GT boxes with IoU > ranked above any "true positives"**

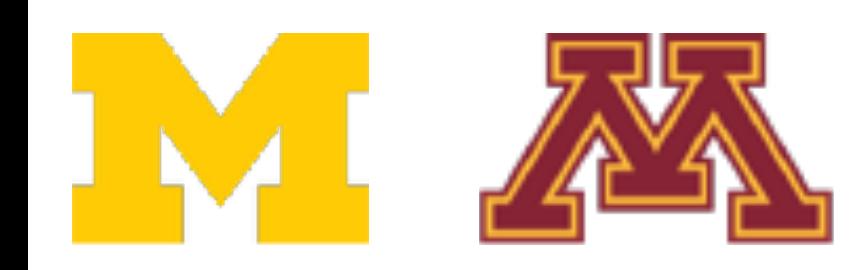

1. Run object detector on all test images (with NMS) and all test images (with NMS) and all test images (with <br>The NMS (with NMS) and all test images (with NMS) and all test images (with NMS) and all test images (with NMS

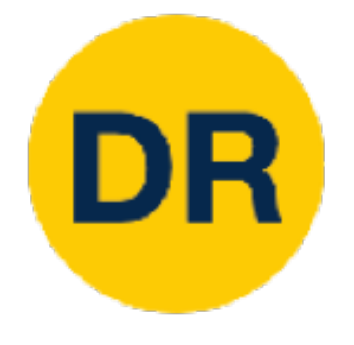

## Evaluating Object Detectors: Mean Average Precision (mAP)

- 
- 1. Run object detector on all test images (with NMS) 2. For each category, compute Average Precision (AP) = area under Precision vs Recall Curve
	- 1. For each detection (highest score to lowest score)
		- 1. If it matches some GT box with  $IoU > 0.5$ , mark it as positive and eliminate the GT 2. Otherwise mark it as negative
		-
		- 3. Plot a point on PR curve
- 2. Average Precision (AP) = area under PR curve 3. Mean Average Precision (mAP) = average of AP for each category

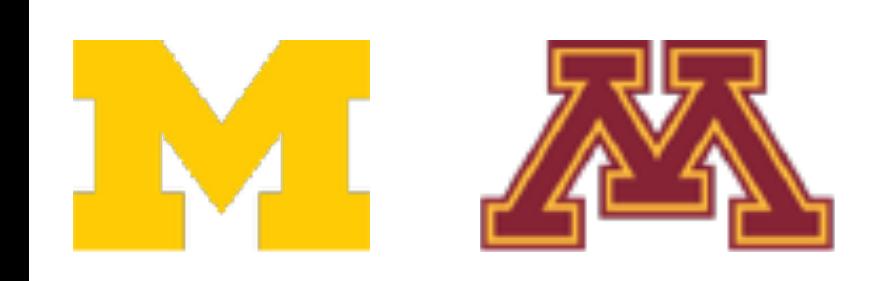

 $Flipz AP = 0.60$ Hershey's  $AP = 0.85$ Reese's  $AP = 0.81$  $mAP@0.5 = 0.75$ 

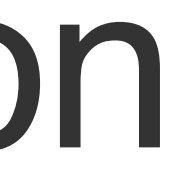

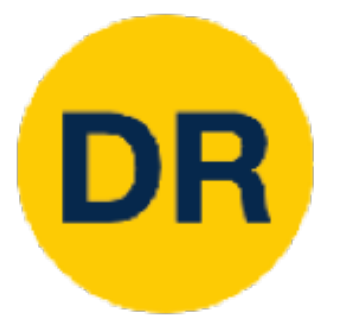

# Next Time: Object Detectors and Segmentation

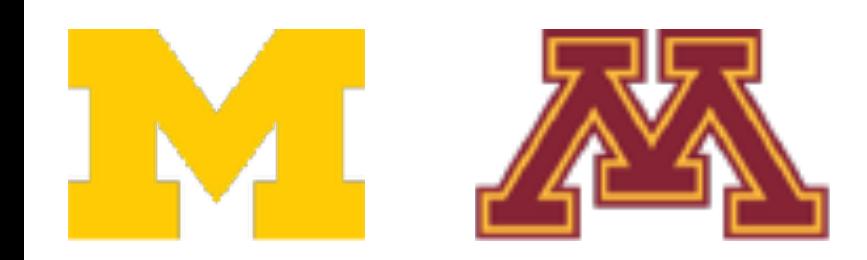

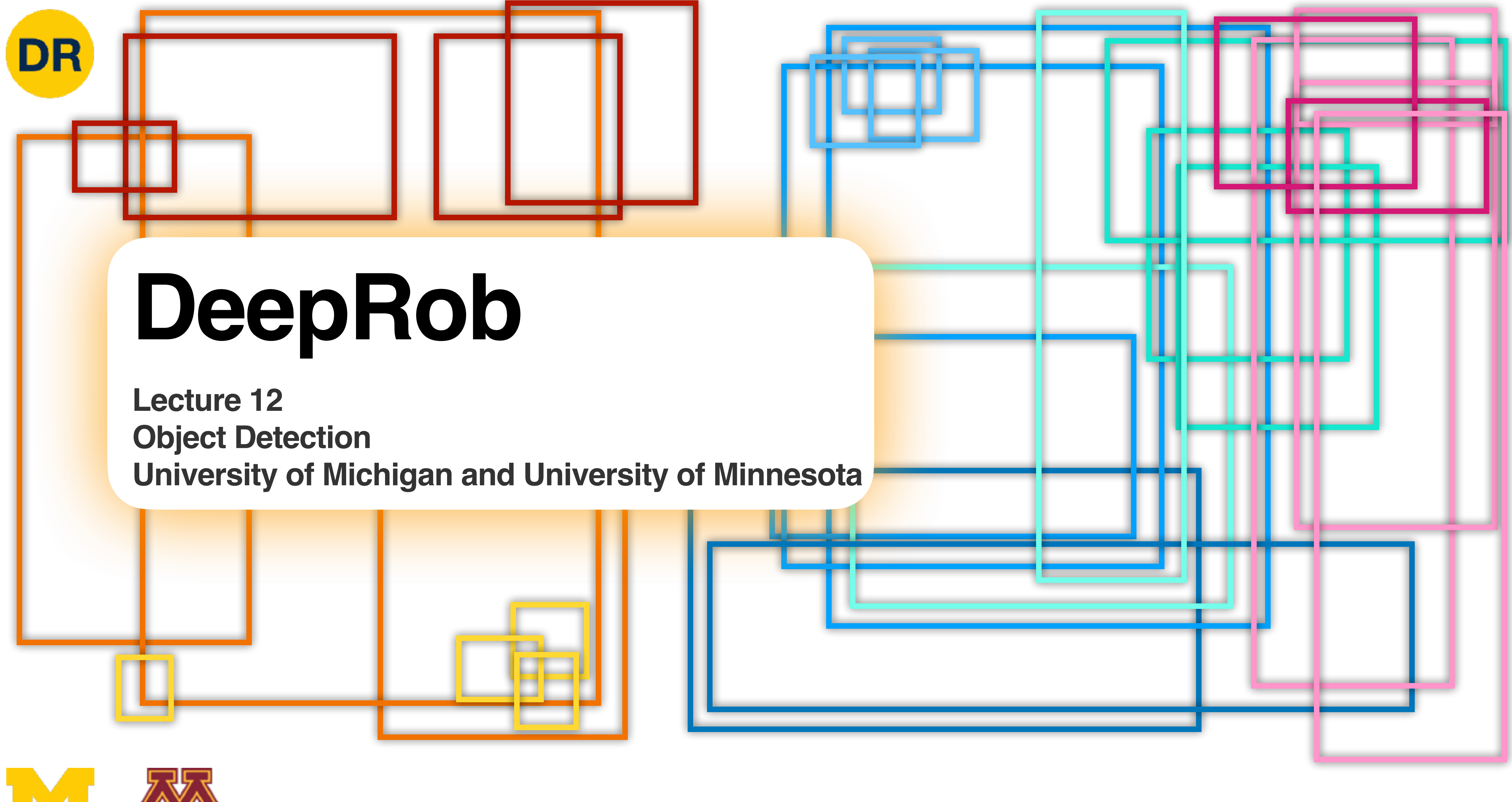

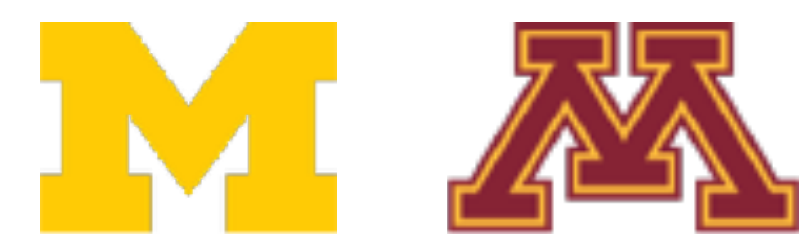